# **sagemaker**

*Release 1.18.0*

**Jan 17, 2019**

### **Contents**

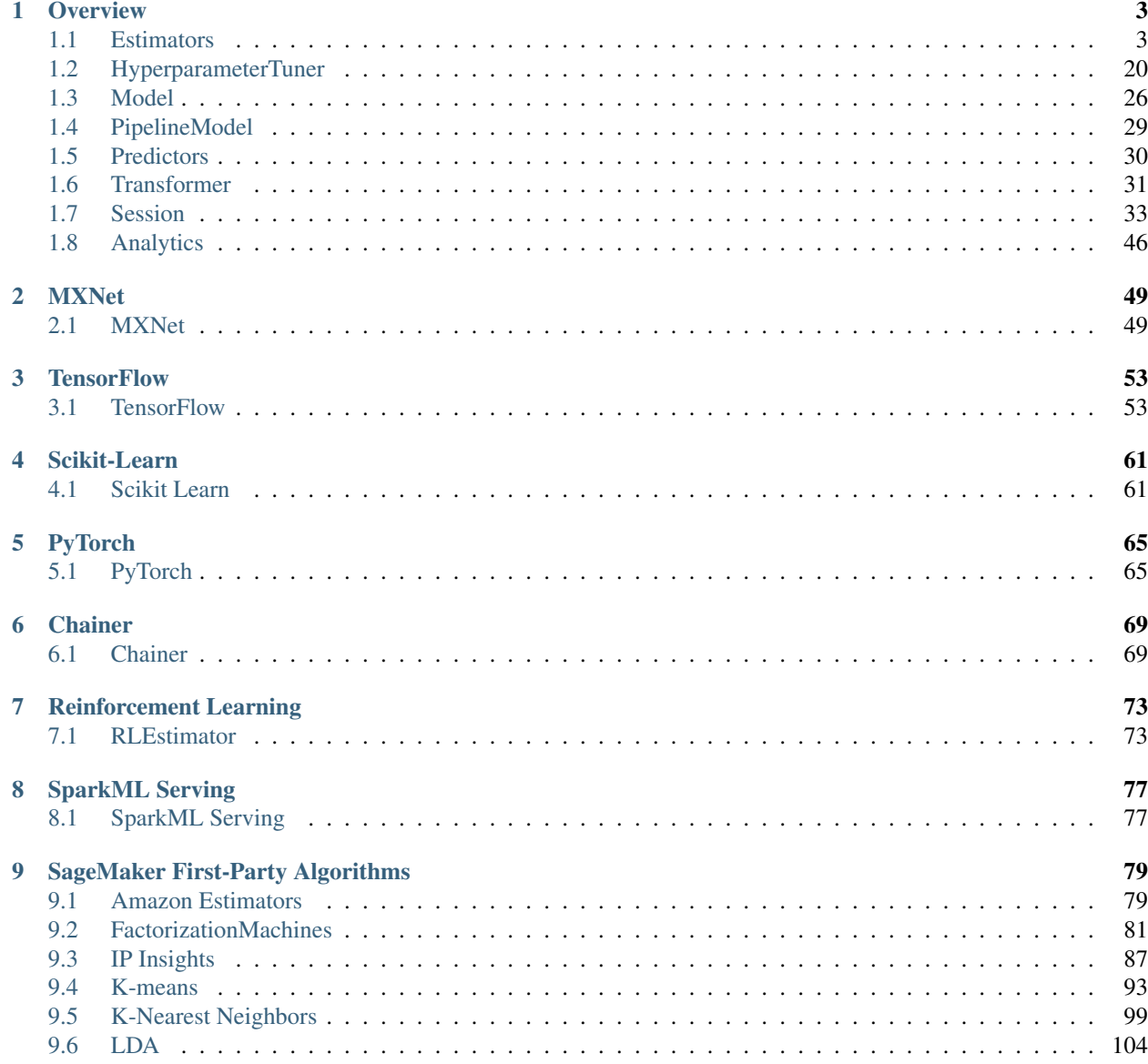

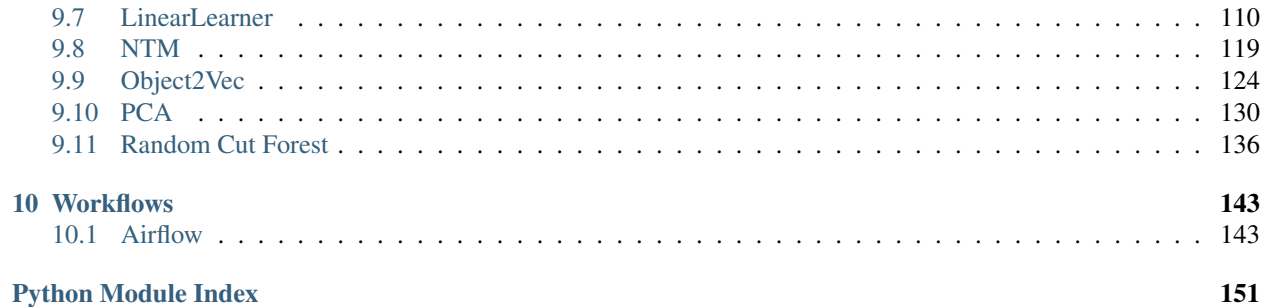

Amazon SageMaker Python SDK is an open source library for training and deploying machine-learned models on Amazon SageMaker.

With the SDK, you can train and deploy models using popular deep learning frameworks, algorithms provided by Amazon, or your own algorithms built into SageMaker-compatible Docker images.

Here you'll find API docs for SageMaker Python SDK. The project homepage is in Github: [https://github.com/aws/](https://github.com/aws/sagemaker-python-sdk) [sagemaker-python-sdk,](https://github.com/aws/sagemaker-python-sdk) where you can find the SDK source, installation instructions and a general overview of the library.

## CHAPTER<sup>1</sup>

### **Overview**

<span id="page-6-0"></span>The SageMaker Python SDK consists of a few primary interfaces:

### <span id="page-6-1"></span>**1.1 Estimators**

A high level interface for SageMaker training

<span id="page-6-2"></span>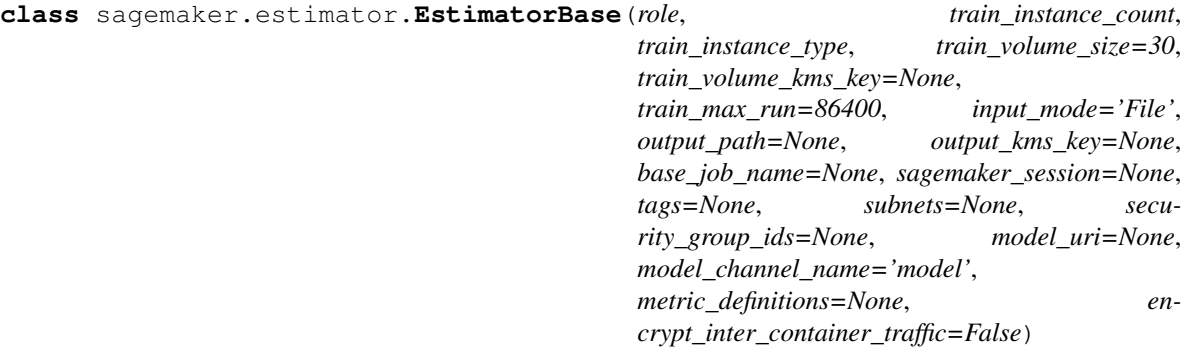

Bases: [object](https://docs.python.org/3/library/functions.html#object)

Handle end-to-end Amazon SageMaker training and deployment tasks.

For introduction to model training and deployment, see [http://docs.aws.amazon.com/sagemaker/latest/dg/](http://docs.aws.amazon.com/sagemaker/latest/dg/how-it-works-training.html) [how-it-works-training.html](http://docs.aws.amazon.com/sagemaker/latest/dg/how-it-works-training.html)

Subclasses must define a way to determine what image to use for training, what hyperparameters to use, and how to create an appropriate predictor instance.

Initialize an EstimatorBase instance.

#### Parameters

• **role** ([str](https://docs.python.org/3/library/stdtypes.html#str)) – An AWS IAM role (either name or full ARN). The Amazon SageMaker training jobs and APIs that create Amazon SageMaker endpoints use this role to access training data and model artifacts. After the endpoint is created, the inference code might use the IAM role, if it needs to access an AWS resource.

- **train\_instance\_count** ([int](https://docs.python.org/3/library/functions.html#int)) Number of Amazon EC2 instances to use for training.
- **train\_instance\_type**  $(str)$  $(str)$  $(str)$  Type of EC2 instance to use for training, for example, 'ml.c4.xlarge'.
- **train volume size** ([int](https://docs.python.org/3/library/functions.html#int)) Size in GB of the EBS volume to use for storing input data during training (default: 30). Must be large enough to store training data if File Mode is used (which is the default).
- **train\_volume\_kms\_key** ([str](https://docs.python.org/3/library/stdtypes.html#str)) Optional. KMS key ID for encrypting EBS volume attached to the training instance (default: None).
- **train max run** ([int](https://docs.python.org/3/library/functions.html#int)) Timeout in seconds for training (default:  $24 * 60 * 60$ ). After this amount of time Amazon SageMaker terminates the job regardless of its current status.
- **input\_mode** ([str](https://docs.python.org/3/library/stdtypes.html#str)) The input mode that the algorithm supports (default: 'File'). Valid modes: 'File' - Amazon SageMaker copies the training dataset from the S3 location to a local directory. 'Pipe' - Amazon SageMaker streams data directly from S3 to the container via a Unix-named pipe. This argument can be overriden on a per-channel basis using sagemaker.session.s3\_input.input\_mode.
- **output\_path**  $(s \, t \, r)$  S3 location for saving the trainig result (model artifacts and output files). If not specified, results are stored to a default bucket. If the bucket with the specific name does not exist, the estimator creates the bucket during the  $fit()$  method execution.
- **output\_kms\_key** ([str](https://docs.python.org/3/library/stdtypes.html#str)) Optional. KMS key ID for encrypting the training output (default: None).
- **base\_job\_name**  $(str)$  $(str)$  $(str)$  Prefix for training job name when the  $fit$  () method launches. If not specified, the estimator generates a default job name, based on the training image name and current timestamp.
- **sagemaker\_session** ([sagemaker.session.Session](#page-36-1)) Session object which manages interactions with Amazon SageMaker APIs and any other AWS services needed. If not specified, the estimator creates one using the default AWS configuration chain.
- **tags** ([list](https://docs.python.org/3/library/stdtypes.html#list) [\[dict\]](https://docs.python.org/3/library/stdtypes.html#dict)) List of tags for labeling a training job. For more, see [https://docs.](https://docs.aws.amazon.com/sagemaker/latest/dg/API_Tag.html) [aws.amazon.com/sagemaker/latest/dg/API\\_Tag.html.](https://docs.aws.amazon.com/sagemaker/latest/dg/API_Tag.html)
- **subnets** (*[list](https://docs.python.org/3/library/stdtypes.html#list)* [\[str\]](https://docs.python.org/3/library/stdtypes.html#str)) List of subnet ids. If not specified training job will be created without VPC config.
- **security group ids** ([list](https://docs.python.org/3/library/stdtypes.html#list) [\[str\]](https://docs.python.org/3/library/stdtypes.html#str)) List of security group ids. If not specified training job will be created without VPC config.
- **model\_uri**  $(str)$  $(str)$  $(str)$  URI where a pre-trained model is stored, either locally or in S3 (default: None). If specified, the estimator will create a channel pointing to the model so the training job can download it. This model can be a 'model.tar.gz' from a previous training job, or other artifacts coming from a different source.

In local mode, this should point to the path in which the model is located and not the file itself, as local Docker containers will try to mount the URI as a volume.

More information: [https://docs.aws.amazon.com/sagemaker/latest/dg/cdf-training.html#](https://docs.aws.amazon.com/sagemaker/latest/dg/cdf-training.html#td-deserialization) [td-deserialization](https://docs.aws.amazon.com/sagemaker/latest/dg/cdf-training.html#td-deserialization)

• **model\_channel\_name** ([str](https://docs.python.org/3/library/stdtypes.html#str)) – Name of the channel where 'model\_uri' will be downloaded (default: 'model').

- **metric** definitions  $(\textit{listfdict}) A$  $(\textit{listfdict}) A$  $(\textit{listfdict}) A$  list of dictionaries that defines the metric(s) used to evaluate the training jobs. Each dictionary contains two keys: 'Name' for the name of the metric, and 'Regex' for the regular expression used to extract the metric from the logs. This should be defined only for jobs that don't use an Amazon algorithm.
- **encrypt\_inter\_container\_traffic** ([bool](https://docs.python.org/3/library/functions.html#bool)) Specifies whether traffic between training containers is encrypted for the training job (default: False).

#### **train\_image**()

Return the Docker image to use for training.

The  $fit()$  method, which does the model training, calls this method to find the image to use for model training.

Returns The URI of the Docker image.

#### Return type [str](https://docs.python.org/3/library/stdtypes.html#str)

#### **hyperparameters**()

Return the hyperparameters as a dictionary to use for training.

The  $fit()$  method, which trains the model, calls this method to find the hyperparameters.

Returns The hyperparameters.

Return type [dict](https://docs.python.org/3/library/stdtypes.html#dict)[\[str,](https://docs.python.org/3/library/stdtypes.html#str) [str\]](https://docs.python.org/3/library/stdtypes.html#str)

#### **enable\_network\_isolation**()

Return True if this Estimator will need network isolation to run.

Returns Whether this Estimator needs network isolation or not.

Return type [bool](https://docs.python.org/3/library/functions.html#bool)

```
fit(inputs=None, wait=True, logs=True, job_name=None)
     Train a model using the input training dataset.
```
The API calls the Amazon SageMaker CreateTrainingJob API to start model training. The API uses configuration you provided to create the estimator and the specified input training data to send the CreatingTrainingJob request to Amazon SageMaker.

This is a synchronous operation. After the model training successfully completes, you can call the deploy() method to host the model using the Amazon SageMaker hosting services.

- **inputs** ([str](https://docs.python.org/3/library/stdtypes.html#str) or [dict](https://docs.python.org/3/library/stdtypes.html#dict) or [sagemaker.session.s3\\_input](#page-48-0)) Information about the training data. This can be one of three types:
	- (str) the S3 location where training data is saved.
	- (dict[str, str] or dict[str, sagemaker.session.s3\_input]) If using multiple channels for training data, you can specify a dict mapping channel names to strings or [s3\\_input\(\)](#page-48-0) objects.
	- (sagemaker.session.s3\_input) channel configuration for S3 data sources that can provide additional information as well as the path to the training dataset. See [sagemaker.](#page-48-0) [session.s3\\_input\(\)](#page-48-0) for full details.
- **wait** ([bool](https://docs.python.org/3/library/functions.html#bool)) Whether the call should wait until the job completes (default: True).
- **logs** ([bool](https://docs.python.org/3/library/functions.html#bool)) Whether to show the logs produced by the job. Only meaningful when wait is True (default: True).

• **job** name  $(str)$  $(str)$  $(str)$  – Training job name. If not specified, the estimator generates a default job name, based on the training image name and current timestamp.

**compile\_model**(*target\_instance\_family*, *input\_shape*, *output\_path*, *framework=None*, *framework\_version=None*, *compile\_max\_run=300*, *tags=None*, *\*\*kwargs*) Compile a Neo model using the input model.

#### Parameters

- **target instance family**  $(str)$  $(str)$  $(str)$  Identifies the device that you want to run your model after compilation, for example: ml\_c5. Allowed strings are: ml\_c5, ml\_m5, ml\_c4, ml\_m4, jetsontx1, jetsontx2, ml\_p2, ml\_p3, deeplens, rasp3b
- **input\_shape** ([dict](https://docs.python.org/3/library/stdtypes.html#dict)) Specifies the name and shape of the expected inputs for your trained model in json dictionary form, for example: {'data':[1,3,1024,1024]}, or {'var1': [1,1,28,28], 'var2':[1,1,28,28]}
- **output\_path**  $(str)$  $(str)$  $(str)$  Specifies where to store the compiled model
- **framework**  $(str)$  $(str)$  $(str)$  The framework that is used to train the original model. Allowed values: 'mxnet', 'tensorflow', 'pytorch', 'onnx', 'xgboost'
- **framework\_version** ([str](https://docs.python.org/3/library/stdtypes.html#str)) The version of the framework
- **compile max** run  $(int)$  $(int)$  $(int)$  Timeout in seconds for compilation (default:  $3 * 60$ ). After this amount of time Amazon SageMaker Neo terminates the compilation job regardless of its current status.
- **tags** (list [[dict\]](https://docs.python.org/3/library/stdtypes.html#dict)) List of tags for labeling a compilation job. For more, see [https://docs.aws.amazon.com/sagemaker/latest/dg/API\\_Tag.html.](https://docs.aws.amazon.com/sagemaker/latest/dg/API_Tag.html)
- **\*\*kwargs** Passed to invocation of create model(). Implementations may customize create\_model() to accept \*\*kwargs to customize model creation during deploy. For more, see the implementation docs.

**Returns** A SageMaker Model object. See [Model\(\)](#page-29-1) for full details.

Return type *[sagemaker.model.Model](#page-29-1)*

**classmethod attach**(*training\_job\_name*, *sagemaker\_session=None*,

*model\_channel\_name='model'*) Attach to an existing training job.

Create an Estimator bound to an existing training job, each subclass is responsible to implement \_prepare\_init\_params\_from\_job\_description() as this method delegates the actual conversion of a training job description to the arguments that the class constructor expects. After attaching, if the training job has a Complete status, it can be  $\text{depth}(y)$  ed to create a SageMaker Endpoint and return a Predictor.

If the training job is in progress, attach will block and display log messages from the training job, until the training job completes.

- **training** job name  $(str)$  $(str)$  $(str)$  The name of the training job to attach to.
- **sagemaker\_session** ([sagemaker.session.Session](#page-36-1)) Session object which manages interactions with Amazon SageMaker APIs and any other AWS services needed. If not specified, the estimator creates one using the default AWS configuration chain.
- **model channel name**  $(s \nvert x)$  Name of the channel where pre-trained model data will be downloaded (default: 'model'). If no channel with the same name exists in the training job, this option will be ignored.

#### **Examples**

```
>>> my_estimator.fit(wait=False)
>>> training_job_name = my_estimator.latest_training_job.name
Later on:
>>> attached_estimator = Estimator.attach(training_job_name)
>>> attached_estimator.deploy()
```
Returns Instance of the calling Estimator Class with the attached training job.

**deploy**(*initial\_instance\_count*, *instance\_type*, *accelerator\_type=None*, *endpoint\_name=None*, *use\_compiled\_model=False*, *\*\*kwargs*)

Deploy the trained model to an Amazon SageMaker endpoint and return a sagemaker. RealTimePredictor object.

More information: <http://docs.aws.amazon.com/sagemaker/latest/dg/how-it-works-training.html>

#### **Parameters**

- **initial\_instance\_count** ([int](https://docs.python.org/3/library/functions.html#int)) Minimum number of EC2 instances to deploy to an endpoint for prediction.
- **instance\_type** ([str](https://docs.python.org/3/library/stdtypes.html#str)) Type of EC2 instance to deploy to an endpoint for prediction, for example, 'ml.c4.xlarge'.
- **accelerator\_type** ([str](https://docs.python.org/3/library/stdtypes.html#str)) Type of Elastic Inference accelerator to attach to an endpoint for model loading and inference, for example, 'ml.eia1.medium'. If not specified, no Elastic Inference accelerator will be attached to the endpoint. For more information: <https://docs.aws.amazon.com/sagemaker/latest/dg/ei.html>
- **endpoint\_name** ([str](https://docs.python.org/3/library/stdtypes.html#str)) Name to use for creating an Amazon SageMaker endpoint. If not specified, the name of the training job is used.
- **use\_compiled\_model** ([bool](https://docs.python.org/3/library/functions.html#bool)) Flag to select whether to use compiled (optimized) model. Default: False.
- **\*\*kwargs** Passed to invocation of create model(). Implementations may customize create\_model() to accept \*\*kwargs to customize model creation during deploy. For more, see the implementation docs.

#### Returns

A predictor that provides a **predict()** method, which can be used to send requests to the Amazon SageMaker endpoint and obtain inferences.

Return type *[sagemaker.predictor.RealTimePredictor](#page-33-1)*

#### **model\_data**

The model location in S3. Only set if Estimator has been fit().

**Type** [str](https://docs.python.org/3/library/stdtypes.html#str)

#### **create\_model**(*\*\*kwargs*)

Create a SageMaker Model object that can be deployed to an Endpoint.

**Parameters \*\*kwargs** – Keyword arguments used by the implemented method for creating the Model.

Returns A SageMaker Model object. See Model () for full details.

Return type *[sagemaker.model.Model](#page-29-1)*

#### **delete\_endpoint**()

Delete an Amazon SageMaker Endpoint.

Raises [ValueError](https://docs.python.org/3/library/exceptions.html#ValueError) – If the endpoint does not exist.

**transformer**(*instance\_count*, *instance\_type*, *strategy=None*, *assemble\_with=None*, *output\_path=None*, *output\_kms\_key=None*, *accept=None*, *env=None*, *max\_concurrent\_transforms=None*, *max\_payload=None*, *tags=None*, *role=None*, *volume\_kms\_key=None*)

Return a Transformer that uses a SageMaker Model based on the training job. It reuses the SageMaker Session and base job name used by the Estimator.

#### Parameters

- **instance\_count** ([int](https://docs.python.org/3/library/functions.html#int)) Number of EC2 instances to use.
- **instance\_type**  $(str)$  $(str)$  $(str)$  Type of EC2 instance to use, for example, 'ml.c4.xlarge'.
- **[str](https://docs.python.org/3/library/stdtypes.html#str)ategy**  $(str)$  The strategy used to decide how to batch records in a single request (default: None). Valid values: 'MULTI\_RECORD' and 'SINGLE\_RECORD'.
- **assemble\_with**  $(str)$  $(str)$  $(str)$  How the output is assembled (default: None). Valid values: 'Line' or 'None'.
- **output\_path**  $(str) S3$  $(str) S3$  $(str) S3$  location for saving the transform result. If not specified, results are stored to a default bucket.
- **output\_kms\_key** ([str](https://docs.python.org/3/library/stdtypes.html#str)) Optional. KMS key ID for encrypting the transform output (default: None).
- **accept**  $(str)$  $(str)$  $(str)$  The content type accepted by the endpoint deployed during the transform job.
- **env**  $(dict)$  $(dict)$  $(dict)$  Environment variables to be set for use during the transform job (default: None).
- **max\_concurrent\_transforms** ([int](https://docs.python.org/3/library/functions.html#int)) The maximum number of HTTP requests to be made to each individual transform container at one time.
- **max\_payload** ([int](https://docs.python.org/3/library/functions.html#int)) Maximum size of the payload in a single HTTP request to the container in MB.
- **tags**  $(\text{list}[dist]) \text{List}$  $(\text{list}[dist]) \text{List}$  $(\text{list}[dist]) \text{List}$  of tags for labeling a transform job. If none specified, then the tags used for the training job are used for the transform job.
- **role** ([str](https://docs.python.org/3/library/stdtypes.html#str)) The ExecutionRoleArn IAM Role ARN for the Model, which is also used during transform jobs. If not specified, the role from the Estimator will be used.
- **volume\_kms\_key** ([str](https://docs.python.org/3/library/stdtypes.html#str)) Optional. KMS key ID for encrypting the volume attached to the ML compute instance (default: None).

#### **training\_job\_analytics**

Return a TrainingJobAnalytics object for the current training job.

#### **get\_vpc\_config**(*vpc\_config\_override='VPC\_CONFIG\_DEFAULT'*)

Returns VpcConfig dict either from this Estimator's subnets and security groups, or else validate and return an optional override value.

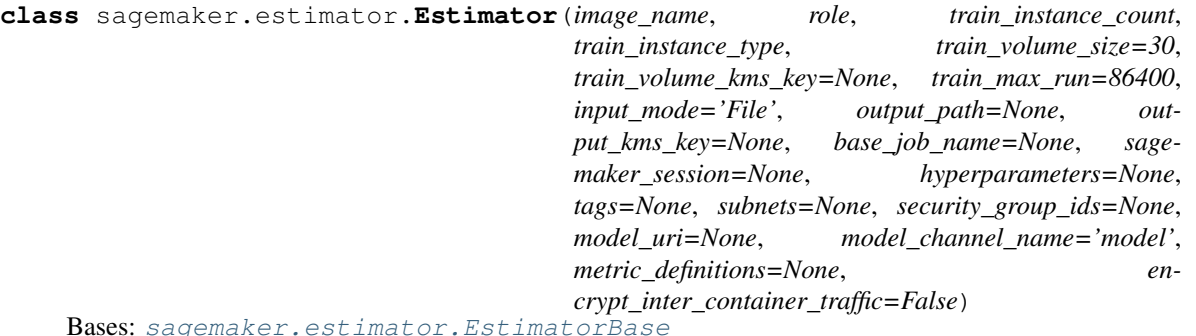

A generic Estimator to train using any supplied algorithm. This class is designed for use with algorithms that

don't have their own, custom class.

Initialize an Estimator instance.

#### Parameters

- **image** name  $(str)$  $(str)$  $(str)$  The container image to use for training.
- **role** ([str](https://docs.python.org/3/library/stdtypes.html#str)) An AWS IAM role (either name or full ARN). The Amazon SageMaker training jobs and APIs that create Amazon SageMaker endpoints use this role to access training data and model artifacts. After the endpoint is created, the inference code might use the IAM role, if it needs to access an AWS resource.
- **train\_instance\_count** ([int](https://docs.python.org/3/library/functions.html#int)) Number of Amazon EC2 instances to use for training.
- **train\_instance\_type** ([str](https://docs.python.org/3/library/stdtypes.html#str)) Type of EC2 instance to use for training, for example, 'ml.c4.xlarge'.
- **train\_volume\_size** ([int](https://docs.python.org/3/library/functions.html#int)) Size in GB of the EBS volume to use for storing input data during training (default: 30). Must be large enough to store training data if File Mode is used (which is the default).
- **train\_volume\_kms\_key** ([str](https://docs.python.org/3/library/stdtypes.html#str)) Optional. KMS key ID for encrypting EBS volume attached to the training instance (default: None).
- **train max run** ([int](https://docs.python.org/3/library/functions.html#int)) Timeout in seconds for training (default:  $24 * 60 * 60$ ). After this amount of time Amazon SageMaker terminates the job regardless of its current status.
- **input** mode  $(s \text{tr})$  The input mode that the algorithm supports (default: 'File'). Valid modes:
	- 'File' Amazon SageMaker copies the training dataset from the S3 location to a local directory.
	- 'Pipe' Amazon SageMaker streams data directly from S3 to the container via a Unix-named pipe.

This argument can be overriden on a per-channel basis using sagemaker. session. s3\_input.input\_mode.

- **output\_path**  $(str)$  $(str)$  $(str)$  S3 location for saving the trainig result (model artifacts and output files). If not specified, results are stored to a default bucket. If the bucket with the specific name does not exist, the estimator creates the bucket during the  $fit()$  method execution.
- **output\_kms\_key** ([str](https://docs.python.org/3/library/stdtypes.html#str)) Optional. KMS key ID for encrypting the training output (default: None).
- **base** job name  $(s \nvert x)$  Prefix for training job name when the [fit\(\)](#page-8-0) method launches. If not specified, the estimator generates a default job name, based on the training image name and current timestamp.
- **sagemaker\_session** ([sagemaker.session.Session](#page-36-1)) Session object which manages interactions with Amazon SageMaker APIs and any other AWS services needed. If not specified, the estimator creates one using the default AWS configuration chain.
- **hyperparameters** (*[dict](https://docs.python.org/3/library/stdtypes.html#dict)*) Dictionary containing the hyperparameters to initialize this estimator with.
- **tags**  $(list[dict])$  $(list[dict])$  $(list[dict])$  $(list[dict])$  List of tags for labeling a training job. For more, see [https:](https://docs.aws.amazon.com/sagemaker/latest/dg/API_Tag.html) [//docs.aws.amazon.com/sagemaker/latest/dg/API\\_Tag.html.](https://docs.aws.amazon.com/sagemaker/latest/dg/API_Tag.html)
- **subnets** (*[list](https://docs.python.org/3/library/stdtypes.html#list)* [\[str\]](https://docs.python.org/3/library/stdtypes.html#str)) List of subnet ids. If not specified training job will be created without VPC config.
- **security\_group\_ids**  $(listr]) List$  $(listr]) List$  $(listr]) List$  of security group ids. If not specified training job will be created without VPC config.
- **model** uri  $(s \text{tr})$  URI where a pre-trained model is stored, either locally or in S3 (default: None). If specified, the estimator will create a channel pointing to the model so the training job can download it. This model can be a 'model.tar.gz' from a previous training job, or other artifacts coming from a different source.

In local mode, this should point to the path in which the model is located and not the file itself, as local Docker containers will try to mount the URI as a volume.

More information: [https://docs.aws.amazon.com/sagemaker/latest/dg/cdf-training.html#](https://docs.aws.amazon.com/sagemaker/latest/dg/cdf-training.html#td-deserialization) [td-deserialization](https://docs.aws.amazon.com/sagemaker/latest/dg/cdf-training.html#td-deserialization)

- **model\_channel\_name** ([str](https://docs.python.org/3/library/stdtypes.html#str)) Name of the channel where 'model\_uri' will be downloaded (default: 'model').
- **metric\_definitions**  $(iist[dict]) A$  $(iist[dict]) A$  $(iist[dict]) A$  list of dictionaries that defines the metric(s) used to evaluate the training jobs. Each dictionary contains two keys: 'Name' for the name of the metric, and 'Regex' for the regular expression used to extract the metric from the logs. This should be defined only for jobs that don't use an Amazon algorithm.
- **encrypt\_inter\_container\_traffic** ([bool](https://docs.python.org/3/library/functions.html#bool)) Specifies whether traffic between training containers is encrypted for the training job (default: False).

#### **train\_image**()

Returns the docker image to use for training.

The fit() method, that does the model training, calls this method to find the image to use for model training.

#### **set\_hyperparameters**(*\*\*kwargs*)

#### **hyperparameters**()

Returns the hyperparameters as a dictionary to use for training.

The fit() method, that does the model training, calls this method to find the hyperparameters you specified.

**create\_model**(*role=None*, *image=None*, *predictor\_cls=None*, *serializer=None*, *deserializer=None*, *content\_type=None*, *accept=None*, *vpc\_config\_override='VPC\_CONFIG\_DEFAULT'*, *\*\*kwargs*) Create a model to deploy.

#### Parameters

• **role** ([str](https://docs.python.org/3/library/stdtypes.html#str)) – The ExecutionRoleArn IAM Role ARN for the Model, which is also used during transform jobs. If not specified, the role from the Estimator will be used.

- **image** ([str](https://docs.python.org/3/library/stdtypes.html#str)) An container image to use for deploying the model. Defaults to the image used for training.
- **predictor\_cls** ([RealTimePredictor](#page-33-1)) The predictor class to use when deploying the model.
- **serializer** (callable) Should accept a single argument, the input data, and return a sequence of bytes. May provide a content\_type attribute that defines the endpoint request content type
- **deserializer** (callable) Should accept two arguments, the result data and the response content type, and return a sequence of bytes. May provide a content\_type attribute that defines th endpoint response Accept content type.
- **content\_type**  $(str)$  $(str)$  $(str)$  The invocation ContentType, overriding any content\_type from the serializer
- **accept**  $(str)$  $(str)$  $(str)$  The invocation Accept, overriding any accept from the deserializer.
- **vpc\_config\_override** ([dict\[](https://docs.python.org/3/library/stdtypes.html#dict)[str,](https://docs.python.org/3/library/stdtypes.html#str) [list](https://docs.python.org/3/library/stdtypes.html#list)[\[str\]](https://docs.python.org/3/library/stdtypes.html#str)]) Optional override for VpcConfig set on the model. Default: use subnets and security groups from this Estimator. \* 'Subnets' (list[str]): List of subnet ids. \* 'SecurityGroupIds' (list[str]): List of security group ids.
- **serializer, deserializer, content\_type, and accept arguments are only used to define a default** (The) –
- **They are ignored if an explicit predictor class is passed in. Other arguments** (RealTimePredictor.) –
- **passed through to the Model class.** (are) –

Returns: a Model ready for deployment.

**classmethod attach**(*training\_job\_name*, *sagemaker\_session=None*,

*model\_channel\_name='model'*) Attach to an existing training job.

Create an Estimator bound to an existing training job, each subclass is responsible to implement \_prepare\_init\_params\_from\_job\_description() as this method delegates the actual conversion of a training job description to the arguments that the class constructor expects. After attaching, if the training job has a Complete status, it can be deploy() ed to create a SageMaker Endpoint and return a Predictor.

If the training job is in progress, attach will block and display log messages from the training job, until the training job completes.

- **training\_job\_name** ([str](https://docs.python.org/3/library/stdtypes.html#str)) The name of the training job to attach to.
- **sagemaker\_session** ([sagemaker.session.Session](#page-36-1)) Session object which manages interactions with Amazon SageMaker APIs and any other AWS services needed. If not specified, the estimator creates one using the default AWS configuration chain.
- **model\_channel\_name** ([str](https://docs.python.org/3/library/stdtypes.html#str)) Name of the channel where pre-trained model data will be downloaded (default: 'model'). If no channel with the same name exists in the training job, this option will be ignored.

#### **Examples**

```
>>> my_estimator.fit(wait=False)
>>> training_job_name = my_estimator.latest_training_job.name
Later on:
>>> attached_estimator = Estimator.attach(training_job_name)
>>> attached_estimator.deploy()
```
Returns Instance of the calling Estimator Class with the attached training job.

**compile\_model**(*target\_instance\_family*, *input\_shape*, *output\_path*, *framework=None*, *framework\_version=None*, *compile\_max\_run=300*, *tags=None*, *\*\*kwargs*)

Compile a Neo model using the input model.

#### Parameters

- **target instance family**  $(str)$  $(str)$  $(str)$  Identifies the device that you want to run your model after compilation, for example: ml\_c5. Allowed strings are: ml\_c5, ml\_m5, ml\_c4, ml\_m4, jetsontx1, jetsontx2, ml\_p2, ml\_p3, deeplens, rasp3b
- **input\_shape** ([dict](https://docs.python.org/3/library/stdtypes.html#dict)) Specifies the name and shape of the expected inputs for your trained model in json dictionary form, for example: {'data':[1,3,1024,1024]}, or {'var1': [1,1,28,28], 'var2':[1,1,28,28]}
- **output\_path**  $(str)$  $(str)$  $(str)$  Specifies where to store the compiled model
- **framework**  $(str)$  $(str)$  $(str)$  The framework that is used to train the original model. Allowed values: 'mxnet', 'tensorflow', 'pytorch', 'onnx', 'xgboost'
- **framework** version ([str](https://docs.python.org/3/library/stdtypes.html#str)) The version of the framework
- **compile\_max\_run** ([int](https://docs.python.org/3/library/functions.html#int)) Timeout in seconds for compilation (default:  $3 * 60$ ). After this amount of time Amazon SageMaker Neo terminates the compilation job regardless of its current status.
- **tags**  $(\text{list}[dict]) \text{List}$  $(\text{list}[dict]) \text{List}$  $(\text{list}[dict]) \text{List}$  of tags for labeling a compilation job. For more, see [https://docs.aws.amazon.com/sagemaker/latest/dg/API\\_Tag.html.](https://docs.aws.amazon.com/sagemaker/latest/dg/API_Tag.html)
- **\*\*kwargs** Passed to invocation of create\_model(). Implementations may customize create\_model() to accept \*\*kwargs to customize model creation during deploy. For more, see the implementation docs.

**Returns** A SageMaker Model object. See [Model\(\)](#page-29-1) for full details.

Return type *[sagemaker.model.Model](#page-29-1)*

#### **delete\_endpoint**()

Delete an Amazon SageMaker Endpoint.

**Raises** [ValueError](https://docs.python.org/3/library/exceptions.html#ValueError) – If the endpoint does not exist.

**deploy**(*initial\_instance\_count*, *instance\_type*, *accelerator\_type=None*, *endpoint\_name=None*,

*use\_compiled\_model=False*, *\*\*kwargs*)

Deploy the trained model to an Amazon SageMaker endpoint and return a sagemaker. RealTimePredictor object.

More information: <http://docs.aws.amazon.com/sagemaker/latest/dg/how-it-works-training.html>

#### **Parameters**

• **initial\_instance\_count** ([int](https://docs.python.org/3/library/functions.html#int)) – Minimum number of EC2 instances to deploy to an endpoint for prediction.

- **instance** type  $(s \text{tr})$  Type of EC2 instance to deploy to an endpoint for prediction, for example, 'ml.c4.xlarge'.
- **accelerator\_type** ([str](https://docs.python.org/3/library/stdtypes.html#str)) Type of Elastic Inference accelerator to attach to an endpoint for model loading and inference, for example, 'ml.eia1.medium'. If not specified, no Elastic Inference accelerator will be attached to the endpoint. For more information: <https://docs.aws.amazon.com/sagemaker/latest/dg/ei.html>
- **endpoint\_name** ([str](https://docs.python.org/3/library/stdtypes.html#str)) Name to use for creating an Amazon SageMaker endpoint. If not specified, the name of the training job is used.
- **use\_compiled\_model** ([bool](https://docs.python.org/3/library/functions.html#bool)) Flag to select whether to use compiled (optimized) model. Default: False.
- **\*\*kwargs** Passed to invocation of create\_model(). Implementations may customize create\_model() to accept \*\*kwargs to customize model creation during deploy. For more, see the implementation docs.

#### Returns

A predictor that provides a **predict()** method, which can be used to send requests to the Amazon SageMaker endpoint and obtain inferences.

Return type *[sagemaker.predictor.RealTimePredictor](#page-33-1)*

#### **enable\_network\_isolation**()

Return True if this Estimator will need network isolation to run.

Returns Whether this Estimator needs network isolation or not.

#### Return type [bool](https://docs.python.org/3/library/functions.html#bool)

**fit**(*inputs=None*, *wait=True*, *logs=True*, *job\_name=None*) Train a model using the input training dataset.

The API calls the Amazon SageMaker CreateTrainingJob API to start model training. The API uses configuration you provided to create the estimator and the specified input training data to send the CreatingTrainingJob request to Amazon SageMaker.

This is a synchronous operation. After the model training successfully completes, you can call the deploy() method to host the model using the Amazon SageMaker hosting services.

- **inputs** ([str](https://docs.python.org/3/library/stdtypes.html#str) or [dict](https://docs.python.org/3/library/stdtypes.html#dict) or [sagemaker.session.s3\\_input](#page-48-0)) Information about the training data. This can be one of three types:
	- (str) the S3 location where training data is saved.
	- (dict[str, str] or dict[str, sagemaker.session.s3\_input]) If using multiple channels for training data, you can specify a dict mapping channel names to strings or [s3\\_input\(\)](#page-48-0) objects.
	- (sagemaker.session.s3\_input) channel configuration for S3 data sources that can provide additional information as well as the path to the training dataset. See [sagemaker.session.s3\\_input\(\)](#page-48-0) for full details.
- **wait** ([bool](https://docs.python.org/3/library/functions.html#bool)) Whether the call should wait until the job completes (default: True).
- **logs** ([bool](https://docs.python.org/3/library/functions.html#bool)) Whether to show the logs produced by the job. Only meaningful when wait is True (default: True).
- **job** name  $(str)$  $(str)$  $(str)$  Training job name. If not specified, the estimator generates a default job name, based on the training image name and current timestamp.

```
get_vpc_config(vpc_config_override='VPC_CONFIG_DEFAULT')
```
Returns VpcConfig dict either from this Estimator's subnets and security groups, or else validate and return an optional override value.

#### **model\_data**

The model location in S3. Only set if Estimator has been fit().

Type [str](https://docs.python.org/3/library/stdtypes.html#str)

#### **training\_job\_analytics**

Return a TrainingJobAnalytics object for the current training job.

**transformer**(*instance\_count*, *instance\_type*, *strategy=None*, *assemble\_with=None*, *output\_path=None*, *output\_kms\_key=None*, *accept=None*, *env=None*, *max\_concurrent\_transforms=None*, *max\_payload=None*, *tags=None*, *role=None*, *volume\_kms\_key=None*)

Return a Transformer that uses a SageMaker Model based on the training job. It reuses the SageMaker Session and base job name used by the Estimator.

#### Parameters

- **instance\_count** ([int](https://docs.python.org/3/library/functions.html#int)) Number of EC2 instances to use.
- **instance\_type**  $(str)$  $(str)$  $(str)$  Type of EC2 instance to use, for example, 'ml.c4.xlarge'.
- **[str](https://docs.python.org/3/library/stdtypes.html#str)ategy**  $(str)$  The strategy used to decide how to batch records in a single request (default: None). Valid values: 'MULTI\_RECORD' and 'SINGLE\_RECORD'.
- **assemble\_with**  $(str)$  $(str)$  $(str)$  How the output is assembled (default: None). Valid values: 'Line' or 'None'.
- **output** path  $(str) S3$  $(str) S3$  $(str) S3$  location for saving the transform result. If not specified, results are stored to a default bucket.
- **output\_kms\_key** ([str](https://docs.python.org/3/library/stdtypes.html#str)) Optional. KMS key ID for encrypting the transform output (default: None).
- **accept**  $(s \text{tr})$  The content type accepted by the endpoint deployed during the transform job.
- **env**  $(dict)$  $(dict)$  $(dict)$  Environment variables to be set for use during the transform job (default: None).
- **max\_concurrent\_transforms** ([int](https://docs.python.org/3/library/functions.html#int)) The maximum number of HTTP requests to be made to each individual transform container at one time.
- **max\_payload** ([int](https://docs.python.org/3/library/functions.html#int)) Maximum size of the payload in a single HTTP request to the container in MB.
- **tags**  $(\text{list}[\text{dict}]) \text{List}$  $(\text{list}[\text{dict}]) \text{List}$  $(\text{list}[\text{dict}]) \text{List}$  of tags for labeling a transform job. If none specified, then the tags used for the training job are used for the transform job.
- **role** ([str](https://docs.python.org/3/library/stdtypes.html#str)) The ExecutionRoleArn IAM Role ARN for the Model, which is also used during transform jobs. If not specified, the role from the Estimator will be used.
- **volume\_kms\_key** ([str](https://docs.python.org/3/library/stdtypes.html#str)) Optional. KMS key ID for encrypting the volume attached to the ML compute instance (default: None).

**class** sagemaker.estimator.**Framework**(*entry\_point*, *source\_dir=None*, *hyperparameters=None*, *enable\_cloudwatch\_metrics=False*, *container\_log\_level=20*, *code\_location=None*, *image\_name=None*, *dependencies=None*, *\*\*kwargs*)

Bases: [sagemaker.estimator.EstimatorBase](#page-6-2)

Base class that cannot be instantiated directly.

>>> \$ ls

Subclasses define functionality pertaining to specific ML frameworks, such as training/deployment images and predictor instances.

Base class initializer. Subclasses which override \_\_init\_\_ should invoke super()

#### **Parameters**

- **entry\_point**  $(s \tau)$  Path (absolute or relative) to the local Python source file which should be executed as the entry point to training. This should be compatible with either Python 2.7 or Python 3.5.
- **source\_dir**  $(str)$  $(str)$  $(str)$  Path (absolute or relative) to a directory with any other training source code dependencies aside from the entry point file (default: None). Structure within this directory are preserved when training on Amazon SageMaker.
- **dependencies**  $(iist[str]) A$  $(iist[str]) A$  $(iist[str]) A$  list of paths to directories (absolute or relative) with any additional libraries that will be exported to the container (default: []). The library folders will be copied to SageMaker in the same folder where the entrypoint is copied. .. rubric:: Example

The following call >>> Estimator(entry\_point='train.py', dependencies=['my/libs/common', 'virtual-env']) results in the following inside the container:

```
>>> opt/ml/code
>>> |------ train.py
>>> |------ common
>>> |------ virtual-env
```
- **hyperparameters**  $(dict)$  $(dict)$  $(dict)$  Hyperparameters that will be used for training (default: None). The hyperparameters are made accessible as a dict[str, str] to the training code on SageMaker. For convenience, this accepts other types for keys and values, but  $str()$ will be called to convert them before training.
- **enable\_cloudwatch\_metrics** ([bool](https://docs.python.org/3/library/functions.html#bool)) [DEPRECATED] Now there are cloudwatch metrics emitted by all SageMaker training jobs. This will be ignored for now and removed in a further release.
- **container\_log\_level** ([int](https://docs.python.org/3/library/functions.html#int)) Log level to use within the container (default: logging.INFO). Valid values are defined in the Python logging module.
- **code** location  $(s \text{tr})$  The S3 prefix URI where custom code will be uploaded (default: None). The code file uploaded in S3 is 'code\_location/source/sourcedir.tar.gz'. If not specified, the default code location is s3://default\_bucket/job-name/. And code file uploaded to S3 is s3://default\_bucket/job-name/source/sourcedir.tar.gz
- **image\_name**  $(str)$  $(str)$  $(str)$  An alternate image name to use instead of the official Sagemaker image for the framework. This is useful to run one of the Sagemaker supported frameworks with an image containing custom dependencies.
- **\*\*kwargs** Additional kwargs passed to the EstimatorBase constructor.

```
LAUNCH_PS_ENV_NAME = 'sagemaker_parameter_server_enabled'
LAUNCH_MPI_ENV_NAME = 'sagemaker_mpi_enabled'
MPI_NUM_PROCESSES_PER_HOST = 'sagemaker_mpi_num_of_processes_per_host'
MPI_CUSTOM_MPI_OPTIONS = 'sagemaker_mpi_custom_mpi_options'
```
#### **hyperparameters**()

Return the hyperparameters as a dictionary to use for training.

The  $fit()$  method, which trains the model, calls this method to find the hyperparameters.

Returns The hyperparameters.

Return type [dict\[](https://docs.python.org/3/library/stdtypes.html#dict)[str,](https://docs.python.org/3/library/stdtypes.html#str) [str\]](https://docs.python.org/3/library/stdtypes.html#str)

#### **train\_image**()

Return the Docker image to use for training.

The  $fit()$  method, which does the model training, calls this method to find the image to use for model training.

Returns The URI of the Docker image.

Return type [str](https://docs.python.org/3/library/stdtypes.html#str)

```
classmethod attach(training_job_name, sagemaker_session=None,
```
*model\_channel\_name='model'*) Attach to an existing training job.

Create an Estimator bound to an existing training job, each subclass is responsible to implement \_prepare\_init\_params\_from\_job\_description() as this method delegates the actual conversion of a training job description to the arguments that the class constructor expects. After attaching, if the training job has a Complete status, it can be deploy() ed to create a SageMaker Endpoint and return a Predictor.

If the training job is in progress, attach will block and display log messages from the training job, until the training job completes.

#### Parameters

- **training\_job\_name** ([str](https://docs.python.org/3/library/stdtypes.html#str)) The name of the training job to attach to.
- **sagemaker\_session** ([sagemaker.session.Session](#page-36-1)) Session object which manages interactions with Amazon SageMaker APIs and any other AWS services needed. If not specified, the estimator creates one using the default AWS configuration chain.
- $model_{channel\_name}$  ( $str$ ) Name of the channel where pre-trained model data will be downloaded (default: 'model'). If no channel with the same name exists in the training job, this option will be ignored.

#### **Examples**

```
>>> my_estimator.fit(wait=False)
>>> training_job_name = my_estimator.latest_training_job.name
Later on:
>>> attached_estimator = Estimator.attach(training_job_name)
>>> attached_estimator.deploy()
```
Returns Instance of the calling Estimator Class with the attached training job.

**transformer**(*instance\_count*, *instance\_type*, *strategy=None*, *assemble\_with=None*, *output\_path=None*, *output\_kms\_key=None*, *accept=None*, *env=None*, *max\_concurrent\_transforms=None*, *max\_payload=None*, *tags=None*, *role=None*, *model\_server\_workers=None*, *volume\_kms\_key=None*) Return a Transformer that uses a SageMaker Model based on the training job. It reuses the SageMaker Session and base job name used by the Estimator.

#### Parameters

- **instance\_count** ([int](https://docs.python.org/3/library/functions.html#int)) Number of EC2 instances to use.
- **instance\_type**  $(s \text{tr})$  Type of EC2 instance to use, for example, 'ml.c4.xlarge'.
- **[str](https://docs.python.org/3/library/stdtypes.html#str)ategy**  $(str)$  The strategy used to decide how to batch records in a single request (default: None). Valid values: 'MULTI\_RECORD' and 'SINGLE\_RECORD'.
- **assemble\_with**  $(str)$  $(str)$  $(str)$  How the output is assembled (default: None). Valid values: 'Line' or 'None'.
- **output\_path**  $(str) S3$  $(str) S3$  $(str) S3$  location for saving the transform result. If not specified, results are stored to a default bucket.
- **output\_kms\_key** ([str](https://docs.python.org/3/library/stdtypes.html#str)) Optional. KMS key ID for encrypting the transform output (default: None).
- **accept**  $(str)$  $(str)$  $(str)$  The content type accepted by the endpoint deployed during the transform job.
- **env**  $(dict)$  $(dict)$  $(dict)$  Environment variables to be set for use during the transform job (default: None).
- **max\_concurrent\_transforms** ([int](https://docs.python.org/3/library/functions.html#int)) The maximum number of HTTP requests to be made to each individual transform container at one time.
- **max\_payload** ([int](https://docs.python.org/3/library/functions.html#int)) Maximum size of the payload in a single HTTP request to the container in MB.
- tags  $(llist[dict])$  $(llist[dict])$  $(llist[dict])$  $(llist[dict])$  List of tags for labeling a transform job. If none specified, then the tags used for the training job are used for the transform job.
- **role** ([str](https://docs.python.org/3/library/stdtypes.html#str)) The ExecutionRoleArn IAM Role ARN for the Model, which is also used during transform jobs. If not specified, the role from the Estimator will be used.
- **model\_server\_workers** ([int](https://docs.python.org/3/library/functions.html#int)) Optional. The number of worker processes used by the inference server. If None, server will use one worker per vCPU.
- **volume\_kms\_key** ([str](https://docs.python.org/3/library/stdtypes.html#str)) Optional. KMS key ID for encrypting the volume attached to the ML compute instance (default: None).

**compile\_model**(*target\_instance\_family*, *input\_shape*, *output\_path*, *framework=None*, *framework\_version=None*, *compile\_max\_run=300*, *tags=None*, *\*\*kwargs*)

Compile a Neo model using the input model.

- **target\_instance\_family**  $(str)$  $(str)$  $(str)$  Identifies the device that you want to run your model after compilation, for example: ml\_c5. Allowed strings are: ml\_c5, ml\_m5, ml\_c4, ml\_m4, jetsontx1, jetsontx2, ml\_p2, ml\_p3, deeplens, rasp3b
- **input\_shape** ([dict](https://docs.python.org/3/library/stdtypes.html#dict)) Specifies the name and shape of the expected inputs for your trained model in json dictionary form, for example: {'data':[1,3,1024,1024]}, or {'var1': [1,1,28,28], 'var2':[1,1,28,28]}
- **output** path  $(str)$  $(str)$  $(str)$  Specifies where to store the compiled model
- **framework**  $(str)$  $(str)$  $(str)$  The framework that is used to train the original model. Allowed values: 'mxnet', 'tensorflow', 'pytorch', 'onnx', 'xgboost'
- **framework\_version** ([str](https://docs.python.org/3/library/stdtypes.html#str)) The version of the framework
- **compile max** run  $(int)$  $(int)$  $(int)$  Timeout in seconds for compilation (default:  $3 * 60$ ). After this amount of time Amazon SageMaker Neo terminates the compilation job regardless of its current status.
- **tags**  $(\text{list}[dist]) \text{List}$  of tags for labeling a compilation job. For more, see [https://docs.aws.amazon.com/sagemaker/latest/dg/API\\_Tag.html.](https://docs.aws.amazon.com/sagemaker/latest/dg/API_Tag.html)
- **\*\*\*kwargs** Passed to invocation of create model(). Implementations may customize create\_model() to accept \*\*kwargs to customize model creation during deploy. For more, see the implementation docs.

Returns A SageMaker Model object. See Model () for full details.

#### Return type *[sagemaker.model.Model](#page-29-1)*

#### **create\_model**(*\*\*kwargs*)

Create a SageMaker Model object that can be deployed to an Endpoint.

**Parameters \*\*kwargs** – Keyword arguments used by the implemented method for creating the Model.

Returns A SageMaker Model object. See [Model\(\)](#page-29-1) for full details.

Return type *[sagemaker.model.Model](#page-29-1)*

#### **delete\_endpoint**()

Delete an Amazon SageMaker Endpoint.

Raises [ValueError](https://docs.python.org/3/library/exceptions.html#ValueError) – If the endpoint does not exist.

**deploy**(*initial\_instance\_count*, *instance\_type*, *accelerator\_type=None*, *endpoint\_name=None*, *use\_compiled\_model=False*, *\*\*kwargs*)

Deploy the trained model to an Amazon SageMaker endpoint and return a sagemaker. RealTimePredictor object.

More information: <http://docs.aws.amazon.com/sagemaker/latest/dg/how-it-works-training.html>

#### Parameters

- **initial instance count** ([int](https://docs.python.org/3/library/functions.html#int)) Minimum number of EC2 instances to deploy to an endpoint for prediction.
- **instance\_type**  $(str)$  $(str)$  $(str)$  Type of EC2 instance to deploy to an endpoint for prediction, for example, 'ml.c4.xlarge'.
- **accelerator\_type** ([str](https://docs.python.org/3/library/stdtypes.html#str)) Type of Elastic Inference accelerator to attach to an endpoint for model loading and inference, for example, 'ml.eia1.medium'. If not specified, no Elastic Inference accelerator will be attached to the endpoint. For more information: <https://docs.aws.amazon.com/sagemaker/latest/dg/ei.html>
- **endpoint\_name** ([str](https://docs.python.org/3/library/stdtypes.html#str)) Name to use for creating an Amazon SageMaker endpoint. If not specified, the name of the training job is used.
- **use\_compiled\_model** ([bool](https://docs.python.org/3/library/functions.html#bool)) Flag to select whether to use compiled (optimized) model. Default: False.
- **\*\*kwargs** Passed to invocation of create\_model(). Implementations may customize create\_model() to accept \*\*kwargs to customize model creation during deploy. For more, see the implementation docs.

#### Returns

A predictor that provides a **predict()** method, which can be used to send requests to the Amazon SageMaker endpoint and obtain inferences.

Return type *[sagemaker.predictor.RealTimePredictor](#page-33-1)*

#### **enable\_network\_isolation**()

Return True if this Estimator will need network isolation to run.

Returns Whether this Estimator needs network isolation or not.

Return type [bool](https://docs.python.org/3/library/functions.html#bool)

**fit**(*inputs=None*, *wait=True*, *logs=True*, *job\_name=None*) Train a model using the input training dataset.

The API calls the Amazon SageMaker CreateTrainingJob API to start model training. The API uses configuration you provided to create the estimator and the specified input training data to send the CreatingTrainingJob request to Amazon SageMaker.

This is a synchronous operation. After the model training successfully completes, you can call the deploy() method to host the model using the Amazon SageMaker hosting services.

#### Parameters

- **inputs** ([str](https://docs.python.org/3/library/stdtypes.html#str) or [dict](https://docs.python.org/3/library/stdtypes.html#dict) or [sagemaker.session.s3\\_input](#page-48-0)) Information about the training data. This can be one of three types:
	- (str) the S3 location where training data is saved.
	- (dict[str, str] or dict[str, sagemaker.session.s3\_input]) If using multiple channels for training data, you can specify a dict mapping channel names to strings or [s3\\_input\(\)](#page-48-0) objects.
	- (sagemaker.session.s3\_input) channel configuration for S3 data sources that can provide additional information as well as the path to the training dataset. See [sagemaker.session.s3\\_input\(\)](#page-48-0) for full details.
- **wait** ([bool](https://docs.python.org/3/library/functions.html#bool)) Whether the call should wait until the job completes (default: True).
- **logs** ([bool](https://docs.python.org/3/library/functions.html#bool)) Whether to show the logs produced by the job. Only meaningful when wait is True (default: True).
- **job\_name**  $(str)$  $(str)$  $(str)$  Training job name. If not specified, the estimator generates a default job name, based on the training image name and current timestamp.

#### **get\_vpc\_config**(*vpc\_config\_override='VPC\_CONFIG\_DEFAULT'*)

Returns VpcConfig dict either from this Estimator's subnets and security groups, or else validate and return an optional override value.

#### **model\_data**

The model location in S3. Only set if Estimator has been fit().

Type [str](https://docs.python.org/3/library/stdtypes.html#str)

#### **training\_job\_analytics**

Return a TrainingJobAnalytics object for the current training job.

### <span id="page-23-0"></span>**1.2 HyperparameterTuner**

```
class sagemaker.tuner.HyperparameterTuner(estimator, objective_metric_name, hyperparam-
                                                    eter_ranges, metric_definitions=None, strat-
                                                    egy='Bayesian', objective_type='Maximize',
                                                    max_jobs=1, max_parallel_jobs=1,
                                                    tags=None, base_tuning_job_name=None,
                                                    warm_start_config=None,
                                                    early_stopping_type='Off ')
```
Bases: [object](https://docs.python.org/3/library/functions.html#object)

A class for creating and interacting with Amazon SageMaker hyperparameter tuning jobs, as well as deploying the resulting model(s).

Initialize a HyperparameterTuner. It takes an estimator to obtain configuration information for training jobs that are created as the result of a hyperparameter tuning job.

- **estimator** ([sagemaker.estimator.EstimatorBase](#page-6-2)) An estimator object that has been initialized with the desired configuration. There does not need to be a training job associated with this instance.
- **objective\_metric\_name** ([str](https://docs.python.org/3/library/stdtypes.html#str)) Name of the metric for evaluating training jobs.
- **hyperparameter\_ranges** ([dict](https://docs.python.org/3/library/stdtypes.html#dict)[\[str,](https://docs.python.org/3/library/stdtypes.html#str) sagemaker.parameter. ParameterRange]) – Dictionary of parameter ranges. These parameter ranges can be one of three types: Continuous, Integer, or Categorical. The keys of the dictionary are the names of the hyperparameter, and the values are the appropriate parameter range class to represent the range.
- **metric\_definitions**  $(iist[dict]) A$  $(iist[dict]) A$  $(iist[dict]) A$  list of dictionaries that defines the metric(s) used to evaluate the training jobs (default: None). Each dictionary contains two keys: 'Name' for the name of the metric, and 'Regex' for the regular expression used to extract the metric from the logs. This should be defined only for hyperparameter tuning jobs that don't use an Amazon algorithm.
- [str](https://docs.python.org/3/library/stdtypes.html#str)ategy  $(str)$  Strategy to be used for hyperparameter estimations (default: 'Bayesian').
- **objective\_type**  $(st)$  The type of the objective metric for evaluating training jobs. This value can be either 'Minimize' or 'Maximize' (default: 'Maximize').
- **max\_jobs** ([int](https://docs.python.org/3/library/functions.html#int)) Maximum total number of training jobs to start for the hyperparameter tuning job (default: 1).
- **max\_parallel\_jobs** ([int](https://docs.python.org/3/library/functions.html#int)) Maximum number of parallel training jobs to start (default: 1).
- **tags**  $(listr[dict])$  $(listr[dict])$  $(listr[dict])$  List of tags for labeling the tuning job (default: None). For more, see [https://docs.aws.amazon.com/sagemaker/latest/dg/API\\_Tag.html.](https://docs.aws.amazon.com/sagemaker/latest/dg/API_Tag.html)
- **base\_tuning\_job\_name** ([str](https://docs.python.org/3/library/stdtypes.html#str)) Prefix for the hyperparameter tuning job name when the  $fit$  () method launches. If not specified, a default job name is generated, based on the training image name and current timestamp.
- **warm\_start\_config** (sagemaker.tuner.WarmStartConfig) WarmStartConfig object that has been initialized with the configuration defining the nature of warm start tuning job.

• **early stopping type**  $(str)$  $(str)$  $(str)$  – Specifies whether early stopping is enabled for the job. Can be either 'Auto' or 'Off' (default: 'Off'). If set to 'Off', early stopping will not be attempted. If set to 'Auto', early stopping of some training jobs may happen, but is not guaranteed to.

#### **TUNING\_JOB\_NAME\_MAX\_LENGTH = 32**

**SAGEMAKER\_ESTIMATOR\_MODULE = 'sagemaker\_estimator\_module'**

**SAGEMAKER\_ESTIMATOR\_CLASS\_NAME = 'sagemaker\_estimator\_class\_name'**

**DEFAULT\_ESTIMATOR\_MODULE = 'sagemaker.estimator'**

#### <span id="page-24-0"></span>**DEFAULT\_ESTIMATOR\_CLS\_NAME = 'Estimator'**

**fit**(*inputs=None*, *job\_name=None*, *include\_cls\_metadata=False*, *\*\*kwargs*) Start a hyperparameter tuning job.

#### **Parameters**

- **inputs** Information about the training data. Please refer to the fit() method of the associated estimator, as this can take any of the following forms:
	- (str) The S3 location where training data is saved.
	- (dict[str, str] or dict[str, sagemaker.session.s3\_input]) If using multiple channels for training data, you can specify a dict mapping channel names to strings or [s3\\_input\(\)](#page-48-0) objects.
	- (sagemaker.session.s3\_input) Channel configuration for S3 data sources that can provide additional information about the training dataset. See  $s$  a gemaker.session. [s3\\_input\(\)](#page-48-0) for full details.
	- (sagemaker.amazon.amazon\_estimator.RecordSet) A collection of Amazon :class:~'Record' objects serialized and stored in S3. For use with an estimator for an Amazon algorithm.
	- (list[sagemaker.amazon.amazon\_estimator.RecordSet]) A list of :class:~'sagemaker.amazon.amazon\_estimator.RecordSet' objects, where each instance is a different channel of training data.
- **job** name  $(s \text{tr})$  Tuning job name. If not specified, the tuner generates a default job name, based on the training image name and current timestamp.
- **include\_cls\_metadata** ([bool](https://docs.python.org/3/library/functions.html#bool)) Whether or not the hyperparameter tuning job should include information about the estimator class (default: False). This information is passed as a hyperparameter, so if the algorithm you are using cannot handle unknown hyperparameters (e.g. an Amazon SageMaker built-in algorithm that does not have a custom estimator in the Python SDK), then set include cls metadata to False.
- \*\***kwargs** Other arguments needed for training. Please refer to the fit() method of the associated estimator to see what other arguments are needed.

**classmethod attach**(*tuning\_job\_name*, *sagemaker\_session=None*, *job\_details=None*, *estimator\_cls=None*)

Attach to an existing hyperparameter tuning job.

Create a HyperparameterTuner bound to an existing hyperparameter tuning job. After attaching, if there exists a best training job (or any other completed training job), that can be deploy()``ed to create an Amazon SageMaker Endpoint and return a ``Predictor.

- **tuning** job name  $(str)$  $(str)$  $(str)$  The name of the hyperparameter tuning job to attach to.
- **sagemaker\_session** ([sagemaker.session.Session](#page-36-1)) Session object which manages interactions with Amazon SageMaker APIs and any other AWS services needed. If not specified, one is created using the default AWS configuration chain.
- **job details**  $(dict)$  $(dict)$  $(dict)$  The response to a DescribeHyperParameterTuningJob call. If not specified, the HyperparameterTuner will perform one such call with the provided hyperparameter tuning job name.
- **estimator\_cls** ([str](https://docs.python.org/3/library/stdtypes.html#str)) The estimator class name associated with the training jobs, e.g. 'sagemaker.estimator.Estimator'. If not specified, the HyperparameterTuner will try to derive the correct estimator class from training job metadata, defaulting to :class:~'sagemaker.estimator.Estimator' if it is unable to determine a more specific class.

#### **Examples**

```
>>> my_tuner.fit()
>>> job_name = my_tuner.latest_tuning_job.name
Later on:
>>> attached_tuner = HyperparameterTuner.attach(job_name)
>>> attached_tuner.deploy()
```
#### Returns

A **HyperparameterTuner** instance with the attached hyperparameter tuning job.

Return type *[sagemaker.tuner.HyperparameterTuner](#page-23-1)*

**deploy**(*initial\_instance\_count*, *instance\_type*, *accelerator\_type=None*, *endpoint\_name=None*, *\*\*kwargs*)

Deploy the best trained or user specified model to an Amazon SageMaker endpoint and return a sagemaker. RealTimePredictor object.

For more information: <http://docs.aws.amazon.com/sagemaker/latest/dg/how-it-works-training.html>

- **initial\_instance\_count** ([int](https://docs.python.org/3/library/functions.html#int)) Minimum number of EC2 instances to deploy to an endpoint for prediction.
- **instance\_type** ([str](https://docs.python.org/3/library/stdtypes.html#str)) Type of EC2 instance to deploy to an endpoint for prediction, for example, 'ml.c4.xlarge'.
- **accelerator\_type** ([str](https://docs.python.org/3/library/stdtypes.html#str)) Type of Elastic Inference accelerator to attach to an endpoint for model loading and inference, for example, 'ml.eia1.medium'. If not specified, no Elastic Inference accelerator will be attached to the endpoint. For more information: <https://docs.aws.amazon.com/sagemaker/latest/dg/ei.html>
- **endpoint\_name** ([str](https://docs.python.org/3/library/stdtypes.html#str)) Name to use for creating an Amazon SageMaker endpoint. If not specified, the name of the training job is used.

• **\*\*kwargs** – Other arguments needed for deployment. Please refer to the  $c$ reate  $model()$  method of the associated estimator to see what other arguments are needed.

#### Returns

A predictor that provides a **predict()** method, which can be used to send requests to the Amazon SageMaker endpoint and obtain inferences.

Return type *[sagemaker.predictor.RealTimePredictor](#page-33-1)*

#### **stop\_tuning\_job**()

Stop latest running hyperparameter tuning job.

#### **wait**()

Wait for latest hyperparameter tuning job to finish.

#### **best\_training\_job**()

Return name of the best training job for the latest hyperparameter tuning job.

**Raises** [Exception](https://docs.python.org/3/library/exceptions.html#Exception) – If there is no best training job available for the hyperparameter tuning job.

#### **delete\_endpoint**(*endpoint\_name=None*)

Delete an Amazon SageMaker endpoint.

If an endpoint name is not specified, this defaults to looking for an endpoint that shares a name with the best training job for deletion.

**Parameters endpoint\_name** ([str](https://docs.python.org/3/library/stdtypes.html#str)) – Name of the endpoint to delete

#### **hyperparameter\_ranges**()

Return the hyperparameter ranges in a dictionary to be used as part of a request for creating a hyperparameter tuning job.

#### **sagemaker\_session**

~'sagemaker.session.Session' object associated with the estimator for the HyperparameterTuner.

Type Convenience method for accessing the

Type class

#### **analytics**()

An instance of HyperparameterTuningJobAnalytics for this latest tuning job of this tuner. Analytics olbject gives you access to tuning results summarized into a pandas dataframe.

#### **transfer\_learning\_tuner**(*additional\_parents=None*, *estimator=None*)

Creates a new HyperparameterTuner by copying the request fields from the provided parent to the new instance of HyperparameterTuner. Followed by addition of warm start configuration with the type as "TransferLearning" and parents as the union of provided list of additional\_parents and the self. Also, training image in the new tuner's estimator is updated with the provided training\_image.

- **additional\_parents** (set{str}) Set of additional parents along with the self to be used in warm starting
- **transfer learning tuner.** (the) –
- **estimator** ([sagemaker.estimator.EstimatorBase](#page-6-2)) An estimator object that has been initialized with the desired configuration. There does not need to be a training job associated with this instance.

Returns HyperparameterTuner instance which can be used to launch transfer learning tuning job.

Return type *[sagemaker.tuner.HyperparameterTuner](#page-23-1)*

#### **Examples**

```
>>> parent_tuner = HyperparameterTuner.attach(tuning_job_name="parent-job-1")
>>> transfer_learning_tuner = parent_tuner.transfer_learning_
˓→tuner(additional_parents={"parent-job-2"})
Later On:
>>> transfer_learning_tuner.fit(inputs={})
```
#### **identical\_dataset\_and\_algorithm\_tuner**(*additional\_parents=None*)

Creates a new HyperparameterTuner by copying the request fields from the provided parent to the new instance of HyperparameterTuner. Followed by addition of warm start configuration with the type as "IdenticalDataAndAlgorithm" and parents as the union of provided list of additional\_parents and the self

#### Parameters

- **additional\_parents** (set{str}) Set of additional parents along with the self to be used in warm starting
- **identical dataset and algorithm tuner.** (the) –

Returns HyperparameterTuner instance which can be used to launch identical dataset and algorithm tuning job.

Return type *[sagemaker.tuner.HyperparameterTuner](#page-23-1)*

#### **Examples**

```
>>> parent_tuner = HyperparameterTuner.attach(tuning_job_name="parent-job-1")
>>> identical_dataset_algo_tuner = parent_tuner.identical_dataset_and_
˓→algorithm_tuner(
>>> additional
˓→parents={"parent-job-2"})
Later On:
>>> identical_dataset_algo_tuner.fit(inputs={})
```

```
class sagemaker.tuner.ContinuousParameter(min_value, max_value)
```
Bases: sagemaker.parameter.ParameterRange

A class for representing hyperparameters that have a continuous range of possible values. :param min\_value: The minimum value for the range. :type min\_value: float :param max\_value: The maximum value for the range. :type max\_value: float

Initialize a parameter range.

- **min\_value** ([float](https://docs.python.org/3/library/functions.html#float) or [int](https://docs.python.org/3/library/functions.html#int)) The minimum value for the range.
- max\_value ([float](https://docs.python.org/3/library/functions.html#float) or [int](https://docs.python.org/3/library/functions.html#int)) The maximum value for the range.

```
classmethod cast_to_type(value)
```

```
class sagemaker.tuner.IntegerParameter(min_value, max_value)
    Bases: sagemaker.parameter.ParameterRange
```
A class for representing hyperparameters that have an integer range of possible values. :param min\_value: The minimum value for the range. :type min\_value: int :param max\_value: The maximum value for the range. :type max\_value: int

Initialize a parameter range.

Parameters

• **min\_value** ([float](https://docs.python.org/3/library/functions.html#float) or [int](https://docs.python.org/3/library/functions.html#int)) – The minimum value for the range.

• **max\_value** ([float](https://docs.python.org/3/library/functions.html#float) or [int](https://docs.python.org/3/library/functions.html#int)) – The maximum value for the range.

**classmethod cast\_to\_type**(*value*)

```
class sagemaker.tuner.CategoricalParameter(values)
```

```
Bases: sagemaker.parameter.ParameterRange
```
A class for representing hyperparameters that have a discrete list of possible values.

Initialize a CategoricalParameter.

Parameters values ([list](https://docs.python.org/3/library/stdtypes.html#list) or [object](https://docs.python.org/3/library/functions.html#object)) - The possible values for the hyperparameter. This input will be converted into a list of strings.

#### **as\_tuning\_range**(*name*)

Represent the parameter range as a dicionary suitable for a request to create an Amazon SageMaker hyperparameter tuning job.

**Parameters name**  $(str)$  $(str)$  $(str)$  – The name of the hyperparameter.

Returns A dictionary that contains the name and values of the hyperparameter.

Return type [dict\[](https://docs.python.org/3/library/stdtypes.html#dict)[str,](https://docs.python.org/3/library/stdtypes.html#str) [list](https://docs.python.org/3/library/stdtypes.html#list)[\[str\]](https://docs.python.org/3/library/stdtypes.html#str)]

#### **as\_json\_range**(*name*)

Represent the parameter range as a dictionary suitable for a request to create an Amazon SageMaker hyperparameter tuning job using one of the deep learning frameworks.

The deep learning framework images require that hyperparameters be serialized as JSON.

**Parameters name**  $(str)$  $(str)$  $(str)$  – The name of the hyperparameter.

Returns

A dictionary that contains the name and values of the hyperparameter, where the values are serialized as JSON.

Return type [dict\[](https://docs.python.org/3/library/stdtypes.html#dict)[str,](https://docs.python.org/3/library/stdtypes.html#str) [list](https://docs.python.org/3/library/stdtypes.html#list)[\[str\]](https://docs.python.org/3/library/stdtypes.html#str)]

#### **is\_valid**(*value*)

Determine if a value is valid within this ParameterRange.

Parameters **value** (*[float](https://docs.python.org/3/library/functions.html#float) or [int](https://docs.python.org/3/library/functions.html#int)*) – The value to be verified.

Returns True if valid, False otherwise.

Return type [bool](https://docs.python.org/3/library/functions.html#bool)

**classmethod cast\_to\_type**(*value*)

### <span id="page-29-0"></span>**1.3 Model**

<span id="page-29-1"></span>**class** sagemaker.model.**Model**(*model\_data*, *image*, *role=None*, *predictor\_cls=None*, *env=None*, *name=None*, *vpc\_config=None*, *sagemaker\_session=None*)

Bases: [object](https://docs.python.org/3/library/functions.html#object)

A SageMaker Model that can be deployed to an Endpoint.

Initialize an SageMaker Model.

#### **Parameters**

- **model\_data**  $(str)$  $(str)$  $(str)$  The S3 location of a SageMaker model data .tar.gz file.
- **image** ([str](https://docs.python.org/3/library/stdtypes.html#str)) A Docker image URI.
- **role** ([str](https://docs.python.org/3/library/stdtypes.html#str)) An AWS IAM role (either name or full ARN). The Amazon SageMaker training jobs and APIs that create Amazon SageMaker endpoints use this role to access training data and model artifacts. After the endpoint is created, the inference code might use the IAM role if it needs to access some AWS resources. It can be null if this is being used to create a Model to pass to a PipelineModel which has its own Role field. (default: None)
- **predictor\_cls** (callable[string, [sagemaker.session.Session](#page-36-1)]) A function to call to create a predictor (default: None). If not None, deploy will return the result of invoking this function on the created endpoint name.
- **env** ([dict](https://docs.python.org/3/library/stdtypes.html#dict) [\[str,](https://docs.python.org/3/library/stdtypes.html#str) [str\]](https://docs.python.org/3/library/stdtypes.html#str)) Environment variables to run with image when hosted in SageMaker (default: None).
- **name** ([str](https://docs.python.org/3/library/stdtypes.html#str)) The model name. If None, a default model name will be selected on each deploy.
- **vpc\_config** ([dict](https://docs.python.org/3/library/stdtypes.html#dict) [\[str,](https://docs.python.org/3/library/stdtypes.html#str) list [[str\]](https://docs.python.org/3/library/stdtypes.html#str)]) The VpcConfig set on the model (default: None) \* 'Subnets' (list[str]): List of subnet ids. \* 'SecurityGroupIds' (list[str]): List of security group ids.
- **sagemaker\_session** ([sagemaker.session.Session](#page-36-1)) A SageMaker Session object, used for SageMaker interactions (default: None). If not specified, one is created using the default AWS configuration chain.

#### **prepare\_container\_def**(*instance\_type*, *accelerator\_type=None*)

Return a dict created by sagemaker.container\_def() for deploying this model to a specified instance type.

Subclasses can override this to provide custom container definitions for deployment to a specific instance type. Called by deploy().

#### Parameters

- **instance\_type** ([str](https://docs.python.org/3/library/stdtypes.html#str)) The EC2 instance type to deploy this Model to. For example, 'ml.p2.xlarge'.
- **accelerator\_type** ([str](https://docs.python.org/3/library/stdtypes.html#str)) The Elastic Inference accelerator type to deploy to the instance for loading and making inferences to the model. For example, 'ml.eia1.medium'.

Returns A container definition object usable with the CreateModel API.

#### Return type [dict](https://docs.python.org/3/library/stdtypes.html#dict)

#### **enable\_network\_isolation**()

Whether to enable network isolation when creating this Model

Returns If network isolation should be enabled or not.

#### Return type [bool](https://docs.python.org/3/library/functions.html#bool)

**compile**(*target\_instance\_family*, *input\_shape*, *output\_path*, *role*, *tags=None*, *job\_name=None*, *compile\_max\_run=300*, *framework=None*, *framework\_version=None*) Compile this Model with SageMaker Neo.

#### Parameters

- **target\_instance\_family**  $(str)$  $(str)$  $(str)$  Identifies the device that you want to run your model after compilation, for example: ml\_c5. Allowed strings are: ml\_c5, ml\_m5, ml\_c4, ml\_m4, jetsontx1, jetsontx2, ml\_p2, ml\_p3, deeplens, rasp3b
- **input\_shape** ([dict](https://docs.python.org/3/library/stdtypes.html#dict)) Specifies the name and shape of the expected inputs for your trained model in json dictionary form, for example: {'data':[1,3,1024,1024]}, or {'var1': [1,1,28,28], 'var2':[1,1,28,28]}
- **output\_path**  $(str)$  $(str)$  $(str)$  Specifies where to store the compiled model
- **role** ([str](https://docs.python.org/3/library/stdtypes.html#str)) Execution role
- **tags**  $(llist[dict])$  $(llist[dict])$  $(llist[dict])$  $(llist[dict])$  List of tags for labeling a compilation job. For more, see [https://docs.aws.amazon.com/sagemaker/latest/dg/API\\_Tag.html.](https://docs.aws.amazon.com/sagemaker/latest/dg/API_Tag.html)
- **job** name  $(str)$  $(str)$  $(str)$  The name of the compilation job
- **compile\_max\_run**  $(int)$  $(int)$  $(int)$  Timeout in seconds for compilation (default:  $3 * 60$ ). After this amount of time Amazon SageMaker Neo terminates the compilation job regardless of its current status.
- **framework**  $(str)$  $(str)$  $(str)$  The framework that is used to train the original model. Allowed values: 'mxnet', 'tensorflow', 'pytorch', 'onnx', 'xgboost'
- **framework\_version** ([str](https://docs.python.org/3/library/stdtypes.html#str)) –

Returns A SageMaker Model object. See Model () for full details.

Return type *[sagemaker.model.Model](#page-29-1)*

**deploy**(*initial\_instance\_count*, *instance\_type*, *accelerator\_type=None*, *endpoint\_name=None*, *tags=None*)

Deploy this Model to an Endpoint and optionally return a Predictor.

Create a SageMaker Model and EndpointConfig, and deploy an Endpoint from this Model. If self.predictor\_cls is not None, this method returns a the result of invoking self. predictor\_cls on the created endpoint name.

The name of the created model is accessible in the name field of this Model after deploy returns

The name of the created endpoint is accessible in the endpoint name field of this Model after deploy returns.

- **instance** type  $(s \text{tr})$  The EC2 instance type to deploy this Model to. For example, 'ml.p2.xlarge'.
- **initial\_instance\_count** ([int](https://docs.python.org/3/library/functions.html#int)) The initial number of instances to run in the Endpoint created from this Model.
- **accelerator\_type** ([str](https://docs.python.org/3/library/stdtypes.html#str)) Type of Elastic Inference accelerator to deploy this model for model loading and inference, for example, 'ml.eia1.medium'. If not specified, no Elastic Inference accelerator will be attached to the endpoint. For more information: <https://docs.aws.amazon.com/sagemaker/latest/dg/ei.html>
- **endpoint** name  $(str)$  $(str)$  $(str)$  The name of the endpoint to create (default: None). If not specified, a unique endpoint name will be created.
- tags (List [dict [[str,](https://docs.python.org/3/library/stdtypes.html#str) [str\]](https://docs.python.org/3/library/stdtypes.html#str)]) The list of tags to attach to this specific endpoint.

#### Returns

Invocation of **self.predictor\_cls** on the created endpoint name, if self. predictor\_cls is not None. Otherwise, return None.

Return type callable[string, *[sagemaker.session.Session](#page-36-1)*] or [None](https://docs.python.org/3/library/constants.html#None)

**transformer**(*instance\_count*, *instance\_type*, *strategy=None*, *assemble\_with=None*, *output\_path=None*, *output\_kms\_key=None*, *accept=None*, *env=None*, *max\_concurrent\_transforms=None*, *max\_payload=None*, *tags=None*, *volume\_kms\_key=None*)

Return a Transformer that uses this Model.

- **instance\_count** ([int](https://docs.python.org/3/library/functions.html#int)) Number of EC2 instances to use.
- **instance**  $type (str)$  $type (str)$  $type (str)$  Type of EC2 instance to use, for example, 'ml.c4.xlarge'.
- **[str](https://docs.python.org/3/library/stdtypes.html#str)ategy**  $(str)$  The strategy used to decide how to batch records in a single request (default: None). Valid values: 'MULTI\_RECORD' and 'SINGLE\_RECORD'.
- **assemble\_with**  $(str)$  $(str)$  $(str)$  How the output is assembled (default: None). Valid values: 'Line' or 'None'.
- **output\_path**  $(str) S3$  $(str) S3$  $(str) S3$  location for saving the transform result. If not specified, results are stored to a default bucket.
- **output\_kms\_key**  $(str)$  $(str)$  $(str)$  Optional. KMS key ID for encrypting the transform output (default: None).
- **accept**  $(str)$  $(str)$  $(str)$  The content type accepted by the endpoint deployed during the transform job.
- **env**  $(dict)$  $(dict)$  $(dict)$  Environment variables to be set for use during the transform job (default: None).
- **max\_concurrent\_transforms** ([int](https://docs.python.org/3/library/functions.html#int)) The maximum number of HTTP requests to be made to each individual transform container at one time.
- **max\_payload** ([int](https://docs.python.org/3/library/functions.html#int)) Maximum size of the payload in a single HTTP request to the container in MB.
- **tags** ([list](https://docs.python.org/3/library/stdtypes.html#list) [\[dict\]](https://docs.python.org/3/library/stdtypes.html#dict)) List of tags for labeling a transform job. If none specified, then the tags used for the training job are used for the transform job.
- **role** ([str](https://docs.python.org/3/library/stdtypes.html#str)) The ExecutionRoleArn IAM Role ARN for the Model, which is also used during transform jobs. If not specified, the role from the Model will be used.
- **model\_server\_workers** ([int](https://docs.python.org/3/library/functions.html#int)) Optional. The number of worker processes used by the inference server. If None, server will use one worker per vCPU.
- **volume** kms key  $(s \text{tr})$  Optional. KMS key ID for encrypting the volume attached to the ML compute instance (default: None).

### <span id="page-32-0"></span>**1.4 PipelineModel**

```
class sagemaker.pipeline.PipelineModel(models, role, predictor_cls=None, name=None,
```
*vpc\_config=None*, *sagemaker\_session=None*)

Bases: [object](https://docs.python.org/3/library/functions.html#object)

A pipeline of SageMaker Model``s that can be deployed to an ``Endpoint.

Initialize an SageMaker Model which can be used to build an Inference Pipeline comprising of multiple model containers.

#### **Parameters**

- **models** (list [sagemaker.Model]) For using multiple containers to build an inference pipeline,
- **can pass a list of sagemaker.Model objects in the order you want the inference to happen.** (you) –
- **role** ([str](https://docs.python.org/3/library/stdtypes.html#str)) An AWS IAM role (either name or full ARN). The Amazon SageMaker training jobs and APIs that create Amazon SageMaker endpoints use this role to access training data and model artifacts. After the endpoint is created, the inference code might use the IAM role, if it needs to access an AWS resource.
- **predictor\_cls** (callable[string, [sagemaker.session.Session](#page-36-1)]) A function to call to create a predictor (default: None). If not None, deploy will return the result of invoking this function on the created endpoint name.
- **name** ([str](https://docs.python.org/3/library/stdtypes.html#str)) The model name. If None, a default model name will be selected on each deploy.
- **vpc\_config** ([dict](https://docs.python.org/3/library/stdtypes.html#dict) [\[str,](https://docs.python.org/3/library/stdtypes.html#str) list [[str\]](https://docs.python.org/3/library/stdtypes.html#str)]) The VpcConfig set on the model (default: None) \* 'Subnets' (list[str]): List of subnet ids. \* 'SecurityGroupIds' (list[str]): List of security group ids.
- **sagemaker\_session** ([sagemaker.session.Session](#page-36-1)) A SageMaker Session object, used for SageMaker interactions (default: None). If not specified, one is created using the default AWS configuration chain.

**pipeline\_container\_def**(*instance\_type*)

Return a dict created by **sagemaker.pipeline\_container\_def()** for deploying this model to a specified instance type.

Subclasses can override this to provide custom container definitions for deployment to a specific instance type. Called by deploy().

- **Parameters instance\_type** ([str](https://docs.python.org/3/library/stdtypes.html#str)) The EC2 instance type to deploy this Model to. For example, 'ml.p2.xlarge'.
- Returns A list of container definition objects usable with the CreateModel API in the scenario of multiple containers (Inference Pipeline).

#### Return type [list](https://docs.python.org/3/library/stdtypes.html#list)[\[dict\[](https://docs.python.org/3/library/stdtypes.html#dict)[str,](https://docs.python.org/3/library/stdtypes.html#str) [str\]](https://docs.python.org/3/library/stdtypes.html#str)]

**deploy**(*initial\_instance\_count*, *instance\_type*, *endpoint\_name=None*, *tags=None*) Deploy this Model to an Endpoint and optionally return a Predictor.

Create a SageMaker Model and EndpointConfig, and deploy an Endpoint from this Model. If self.predictor\_cls is not None, this method returns a the result of invoking self. predictor\_cls on the created endpoint name.

The name of the created model is accessible in the name field of this Model after deploy returns

The name of the created endpoint is accessible in the endpoint name field of this Model after deploy returns.

#### Parameters

- **instance\_type** ([str](https://docs.python.org/3/library/stdtypes.html#str)) The EC2 instance type to deploy this Model to. For example, 'ml.p2.xlarge'.
- **initial\_instance\_count** ([int](https://docs.python.org/3/library/functions.html#int)) The initial number of instances to run in the Endpoint created from this Model.
- **endpoint\_name** ([str](https://docs.python.org/3/library/stdtypes.html#str)) The name of the endpoint to create (default: None). If not specified, a unique endpoint name will be created.
- tags (List [dict [[str,](https://docs.python.org/3/library/stdtypes.html#str) [str\]](https://docs.python.org/3/library/stdtypes.html#str)]) The list of tags to attach to this specific endpoint.

#### Returns

Invocation of **self.predictor\_cls** on the created endpoint name, if self. predictor\_cls is not None. Otherwise, return None.

Return type callable[string, *[sagemaker.session.Session](#page-36-1)*] or [None](https://docs.python.org/3/library/constants.html#None)

### <span id="page-33-0"></span>**1.5 Predictors**

Make real-time predictions against SageMaker endpoints with Python objects

<span id="page-33-1"></span>**class** sagemaker.predictor.**RealTimePredictor**(*endpoint*, *sagemaker\_session=None*, *serializer=None*, *deserializer=None*, *content\_type=None*, *accept=None*)

Bases: [object](https://docs.python.org/3/library/functions.html#object)

Make prediction requests to an Amazon SageMaker endpoint.

```
Initialize a RealTimePredictor.
```
Behavior for serialization of input data and deserialization of result data can be configured through initializer arguments. If not specified, a sequence of bytes is expected and the API sends it in the request body without modifications. In response, the API returns the sequence of bytes from the prediction result without any modifications.

- **endpoint** ([str](https://docs.python.org/3/library/stdtypes.html#str)) Name of the Amazon SageMaker endpoint to which requests are sent.
- **sagemaker\_session** ([sagemaker.session.Session](#page-36-1)) A SageMaker Session object, used for SageMaker interactions (default: None). If not specified, one is created using the default AWS configuration chain.
- **serializer** (callable) Accepts a single argument, the input data, and returns a sequence of bytes. It may provide a content\_type attribute that defines the endpoint request content type. If not specified, a sequence of bytes is expected for the data.
- **deserializer** (callable) Accepts two arguments, the result data and the response content type, and returns a sequence of bytes. It may provide a content\_type attribute that defines the endpoint response's "Accept" content type. If not specified, a sequence of bytes is expected for the data.
- **content\_type**  $(str)$  $(str)$  $(str)$  The invocation's "ContentType", overriding any content type from the serializer (default: None).
- **accept**  $(s \, tr)$  The invocation's "Accept", overriding any accept from the deserializer (default: None).

#### **predict**(*data*, *initial\_args=None*)

Return the inference from the specified endpoint.

#### Parameters

- **data** ([object](https://docs.python.org/3/library/functions.html#object)) Input data for which you want the model to provide inference. If a serializer was specified when creating the RealTimePredictor, the result of the serializer is sent as input data. Otherwise the data must be sequence of bytes, and the predict method then sends the bytes in the request body as is.
- **initial\_args** (dict [str, str]) Optional. Default arguments for boto3 invoke\_endpoint call. Default is None (no default arguments).

#### Returns

Inference for the given input. If a deserializer was specified when creating the Real-TimePredictor, the result of the deserializer is returned. Otherwise the response returns the sequence of bytes as is.

#### Return type [object](https://docs.python.org/3/library/functions.html#object)

#### **delete\_endpoint**()

Delete the Amazon SageMaker endpoint backing this predictor.

### <span id="page-34-0"></span>**1.6 Transformer**

**class** sagemaker.transformer.**Transformer**(*model\_name*, *instance\_count*, *instance\_type*, *strategy=None*, *assemble\_with=None*, *output\_path=None*, *output\_kms\_key=None*, *accept=None*, *max\_concurrent\_transforms=None*, *max\_payload=None*, *tags=None*, *env=None*, *base\_transform\_job\_name=None*, *sagemaker\_session=None*, *volume\_kms\_key=None*)

Bases: [object](https://docs.python.org/3/library/functions.html#object)

A class for handling creating and interacting with Amazon SageMaker transform jobs.

Initialize a Transformer.

- **model** name  $(str)$  $(str)$  $(str)$  Name of the SageMaker model being used for the transform job.
- **instance\_count** ([int](https://docs.python.org/3/library/functions.html#int)) Number of EC2 instances to use.
- **instance\_type**  $(str)$  $(str)$  $(str)$  Type of EC2 instance to use, for example, 'ml.c4.xlarge'.
- **[str](https://docs.python.org/3/library/stdtypes.html#str)ategy**  $(str)$  The strategy used to decide how to batch records in a single request (default: None). Valid values: 'MultiRecord' and 'SingleRecord'.
- **assemble\_with**  $(str)$  $(str)$  $(str)$  How the output is assembled (default: None). Valid values: 'Line' or 'None'.
- **output** path  $(str)$  $(str)$  $(str)$  S3 location for saving the transform result. If not specified, results are stored to a default bucket.
- **output** kms key  $(str)$  $(str)$  $(str)$  Optional. KMS key ID for encrypting the transform output (default: None).
- **accept**  $(s \text{tr})$  The content type accepted by the endpoint deployed during the transform job.
- max concurrent transforms  $(int)$  $(int)$  $(int)$  The maximum number of HTTP requests to be made to each individual transform container at one time.
- **max** payload  $(int)$  $(int)$  $(int)$  Maximum size of the payload in a single HTTP request to the container in MB.
- **env**  $(dict)$  $(dict)$  $(dict)$  Environment variables to be set for use during the transform job (default: None).
- **tags** (list [[dict\]](https://docs.python.org/3/library/stdtypes.html#dict)) List of tags for labeling a transform job (default: None). For more, see [https://docs.aws.amazon.com/sagemaker/latest/dg/API\\_Tag.html.](https://docs.aws.amazon.com/sagemaker/latest/dg/API_Tag.html)
- **base\_transform\_job\_name** ([str](https://docs.python.org/3/library/stdtypes.html#str)) Prefix for the transform job when the  $transform()$  method launches. If not specified, a default prefix will be generated based on the training image name that was used to train the model associated with the transform job.
- **sagemaker\_session** ([sagemaker.session.Session](#page-36-1)) Session object which manages interactions with Amazon SageMaker APIs and any other AWS services needed. If not specified, the estimator creates one using the default AWS configuration chain.
- **volume\_kms\_key** ([str](https://docs.python.org/3/library/stdtypes.html#str)) Optional. KMS key ID for encrypting the volume attached to the ML compute instance (default: None).

<span id="page-35-0"></span>**transform**(*data*, *data\_type='S3Prefix'*, *content\_type=None*, *compression\_type=None*, *split\_type=None*, *job\_name=None*)

Start a new transform job.

#### **Parameters**

- **data**  $(str)$  $(str)$  $(str)$  Input data location in S3.
- **data type** ([str](https://docs.python.org/3/library/stdtypes.html#str)) What the S3 location defines (default: 'S3Prefix'). Valid values:
	- 'S3Prefix' the S3 URI defines a key name prefix. All objects with this prefix will be used as inputs for the transform job.
	- 'ManifestFile' the S3 URI points to a single manifest file listing each S3 object to use as an input for the transform job.
- **content\_type**  $(str)$  $(str)$  $(str)$  MIME type of the input data (default: None).
- **compression\_type** ([str](https://docs.python.org/3/library/stdtypes.html#str)) Compression type of the input data, if compressed (default: None). Valid values: 'Gzip', None.
- **split\_type**  $(str)$  $(str)$  $(str)$  The record delimiter for the input object (default: 'None'). Valid values: 'None', 'Line', 'RecordIO', and 'TFRecord'.
- **job\_name**  $(str)$  $(str)$  $(str)$  job name (default: None). If not specified, one will be generated.

**wait**()

**classmethod attach**(*transform\_job\_name*, *sagemaker\_session=None*) Attach an existing transform job to a new Transformer instance

#### **Parameters**

• **transform\_job\_name** ([str](https://docs.python.org/3/library/stdtypes.html#str)) – Name for the transform job to be attached.
**• sagemaker session** ([sagemaker.session.Session](#page-36-0)) – Session object which manages interactions with Amazon SageMaker APIs and any other AWS services needed. If not specified, one will be created using the default AWS configuration chain.

Returns The Transformer instance with the specified transform job attached.

Return type *[sagemaker.transformer.Transformer](#page-34-0)*

# **1.7 Session**

```
class sagemaker.session.LogState
    object
    STARTING = 1
    WAIT_IN_PROGRESS = 2
    TAILING = 3
    JOB_COMPLETE = 4
    COMPLETE = 5
class sagemaker.session.Session(boto_session=None, sagemaker_client=None, sage-
                                 maker_runtime_client=None)
```
<span id="page-36-0"></span>Bases: [object](https://docs.python.org/3/library/functions.html#object)

Manage interactions with the Amazon SageMaker APIs and any other AWS services needed.

This class provides convenient methods for manipulating entities and resources that Amazon SageMaker uses, such as training jobs, endpoints, and input datasets in S3.

AWS service calls are delegated to an underlying Boto3 session, which by default is initialized using the AWS configuration chain. When you make an Amazon SageMaker API call that accesses an S3 bucket location and one is not specified, the Session creates a default bucket based on a naming convention which includes the current AWS account ID.

Initialize a SageMaker Session.

### **Parameters**

- **boto\_session** (boto3.session.Session) The underlying Boto3 session which AWS service calls are delegated to (default: None). If not provided, one is created with default AWS configuration chain.
- **sagemaker\_client** (boto3.SageMaker.Client) Client which makes Amazon SageMaker service calls other than InvokeEndpoint (default: None). Estimators created using this Session use this client. If not provided, one will be created using this instance's boto\_session.
- **sagemaker\_runtime\_client** (boto3.SageMakerRuntime.Client) Client which makes InvokeEndpoint calls to Amazon SageMaker (default: None). Predictors created using this Session use this client. If not provided, one will be created using this instance's boto\_session.

### **boto\_region\_name**

**upload\_data**(*path*, *bucket=None*, *key\_prefix='data'*) Upload local file or directory to S3.

If a single file is specified for upload, the resulting S3 object key is  $\{key\_prefix\}/\{filename\}$ (filename does not include the local path, if any specified).

If a directory is specified for upload, the API uploads all content, recursively, preserving relative structure of subdirectories. The resulting object key names are: {key\_prefix}/ {relative\_subdirectory\_path}/filename.

### Parameters

- **path**  $(str)$  $(str)$  $(str)$  Path (absolute or relative) of local file or directory to upload.
- **bucket**  $(str)$  $(str)$  $(str)$  Name of the S3 Bucket to upload to (default: None). If not specified, the default bucket of the Session is used (if default bucket does not exist, the Session creates it).
- **key\_prefix** ([str](https://docs.python.org/3/library/stdtypes.html#str)) Optional S3 object key name prefix (default: 'data'). S3 uses the prefix to create a directory structure for the bucket content that it display in the S3 console.

### Returns

The S3 URI of the uploaded file(s). If a file is specified in the path argument, the URI format is:

s3://{bucket name}/{key\_prefix}/{original\_file\_name}. If a directory is specified in the path argument, the URI format is  $s3$ ://{bucket} name}/{key\_prefix}.

### Return type [str](https://docs.python.org/3/library/stdtypes.html#str)

### **default\_bucket**()

Return the name of the default bucket to use in relevant Amazon SageMaker interactions.

Returns The name of the default bucket, which is of the form: sagemaker-{region}-{AWS account ID}.

### **Return type** [str](https://docs.python.org/3/library/stdtypes.html#str)

**train**(*input\_mode*, *input\_config*, *role*, *job\_name*, *output\_config*, *resource\_config*, *vpc\_config*, *hyperparameters*, *stop\_condition*, *tags*, *metric\_definitions*, *enable\_network\_isolation=False*, *image=None*, *algorithm\_arn=None*, *encrypt\_inter\_container\_traffic=False*) Create an Amazon SageMaker training job.

- **input\_mode** ([str](https://docs.python.org/3/library/stdtypes.html#str)) The input mode that the algorithm supports. Valid modes:
	- 'File' Amazon SageMaker copies the training dataset from the S3 location to a directory in the Docker container.
	- 'Pipe' Amazon SageMaker streams data directly from S3 to the container via a Unix-named pipe.
- **input** config  $(llist) A$  $(llist) A$  $(llist) A$  list of Channel objects. Each channel is a named input source. Please refer to the format details described: [https://botocore.readthedocs.io/](https://botocore.readthedocs.io/en/latest/reference/services/sagemaker.html#SageMaker.Client.create_training_job) [en/latest/reference/services/sagemaker.html#SageMaker.Client.create\\_training\\_job](https://botocore.readthedocs.io/en/latest/reference/services/sagemaker.html#SageMaker.Client.create_training_job)
- **role** ([str](https://docs.python.org/3/library/stdtypes.html#str)) An AWS IAM role (either name or full ARN). The Amazon Sage-Maker training jobs and APIs that create Amazon SageMaker endpoints use this role to access training data and model artifacts. You must grant sufficient permissions to this role.
- **job\_name**  $(str)$  $(str)$  $(str)$  Name of the training job being created.
- **output\_config**  $(dict)$  $(dict)$  $(dict)$  The S3 URI where you want to store the training results and optional KMS key ID.
- **resource** config  $(dict)$  $(dict)$  $(dict)$  Contains values for ResourceConfig:
	- instance\_count (int): Number of EC2 instances to use for training. The key in resource config is 'InstanceCount'.
	- instance\_type (str): Type of EC2 instance to use for training, for example, 'ml.c4.xlarge'. The key in resource\_config is 'InstanceType'.
- $vpc\_config$  ([dict](https://docs.python.org/3/library/stdtypes.html#dict)) Contains values for VpcConfig:
	- subnets (list[str]): List of subnet ids. The key in vpc\_config is 'Subnets'.
	- security\_group\_ids (list[str]): List of security group ids. The key in vpc\_config is 'SecurityGroupIds'.
- **hyperparameters** ([dict](https://docs.python.org/3/library/stdtypes.html#dict)) Hyperparameters for model training. The hyperparameters are made accessible as a dict[str, str] to the training code on SageMaker. For convenience, this accepts other types for keys and values, but  $str()$  will be called to convert them before training.
- **stop\_condition** ([dict](https://docs.python.org/3/library/stdtypes.html#dict)) Defines when training shall finish. Contains entries that can be understood by the service like MaxRuntimeInSeconds.
- **tags** ([list](https://docs.python.org/3/library/stdtypes.html#list) [\[dict\]](https://docs.python.org/3/library/stdtypes.html#dict)) List of tags for labeling a training job. For more, see [https:](https://docs.aws.amazon.com/sagemaker/latest/dg/API_Tag.html) [//docs.aws.amazon.com/sagemaker/latest/dg/API\\_Tag.html.](https://docs.aws.amazon.com/sagemaker/latest/dg/API_Tag.html)
- **metric\_definitions** ([list](https://docs.python.org/3/library/stdtypes.html#list)[\[dict\]](https://docs.python.org/3/library/stdtypes.html#dict)) A list of dictionaries that defines the metric(s) used to evaluate the training jobs. Each dictionary contains two keys: 'Name' for the name of the metric, and 'Regex' for the regular expression used to extract the metric from the logs.
- **enable\_network\_isolation** ([bool](https://docs.python.org/3/library/functions.html#bool)) Whether to request for the training job to run with network isolation or not.
- $image(str)$  $image(str)$  $image(str)$  Docker image containing training code.
- **algorithm\_arn** ([str](https://docs.python.org/3/library/stdtypes.html#str)) Algorithm Arn from Marketplace.
- **encrypt\_inter\_container\_traffic** ([bool](https://docs.python.org/3/library/functions.html#bool)) Specifies whether traffic between training containers is encrypted for the training job (default: False).

Returns ARN of the training job, if it is created.

#### Return type [str](https://docs.python.org/3/library/stdtypes.html#str)

**compile\_model**(*input\_model\_config*, *output\_model\_config*, *role*, *job\_name*, *stop\_condition*, *tags*) Create an Amazon SageMaker Neo compilation job.

#### **Parameters**

- **input\_model\_config** ([dict](https://docs.python.org/3/library/stdtypes.html#dict)) the trained model and the Amazon S3 location where it is stored.
- **output\_model\_config** ([dict](https://docs.python.org/3/library/stdtypes.html#dict))
	- Identifies the Amazon S3 location where you want Amazon SageMaker Neo to save

the results of compilation job

- **role** ([str](https://docs.python.org/3/library/stdtypes.html#str)) An AWS IAM role (either name or full ARN). The Amazon Sage-Maker Neo compilation jobs use this role to access model artifacts. You must grant sufficient permissions to this role.
- **job** name  $(str)$  $(str)$  $(str)$  Name of the compilation job being created.
- **stop** condition  $(dict)$  $(dict)$  $(dict)$  Defines when compilation job shall finish. Contains entries that can be understood by the service like MaxRuntimeInSeconds.
- **tags** (list [[dict\]](https://docs.python.org/3/library/stdtypes.html#dict)) List of tags for labeling a compile model job. For more, see [https://docs.aws.amazon.com/sagemaker/latest/dg/API\\_Tag.html.](https://docs.aws.amazon.com/sagemaker/latest/dg/API_Tag.html)

Returns ARN of the compile model job, if it is created.

### Return type [str](https://docs.python.org/3/library/stdtypes.html#str)

**tune**(*job\_name*, *strategy*, *objective\_type*, *objective\_metric\_name*, *max\_jobs*, *max\_parallel\_jobs*, *parameter\_ranges*, *static\_hyperparameters*, *input\_mode*, *metric\_definitions*, *role*, *input\_config*, *output\_config*, *resource\_config*, *stop\_condition*, *tags*, *warm\_start\_config*, *enable\_network\_isolation=False*, *image=None*, *algorithm\_arn=None*, *early\_stopping\_type='Off '*, *encrypt\_inter\_container\_traffic=False*, *vpc\_config=None*) Create an Amazon SageMaker hyperparameter tuning job

- **job\_name**  $(str)$  $(str)$  $(str)$  Name of the tuning job being created.
- **[str](https://docs.python.org/3/library/stdtypes.html#str)ategy**  $(str)$  Strategy to be used for hyperparameter estimations.
- **objective** type  $(str)$  $(str)$  $(str)$  The type of the objective metric for evaluating training jobs. This value can be either 'Minimize' or 'Maximize'.
- **objective\_metric\_name** ([str](https://docs.python.org/3/library/stdtypes.html#str)) Name of the metric for evaluating training jobs.
- **max\_jobs** ([int](https://docs.python.org/3/library/functions.html#int)) Maximum total number of training jobs to start for the hyperparameter tuning job.
- **max\_parallel\_jobs** ([int](https://docs.python.org/3/library/functions.html#int)) Maximum number of parallel training jobs to start.
- **parameter\_ranges** ([dict](https://docs.python.org/3/library/stdtypes.html#dict)) Dictionary of parameter ranges. These parameter ranges can be one of three types: Continuous, Integer, or Categorical.
- **static\_hyperparameters** ([dict](https://docs.python.org/3/library/stdtypes.html#dict)) Hyperparameters for model training. These hyperparameters remain unchanged across all of the training jobs for the hyperparameter tuning job. The hyperparameters are made accessible as a dictionary for the training code on SageMaker.
- **image**  $(str)$  $(str)$  $(str)$  Docker image containing training code.
- **input\_mode**  $(str)$  $(str)$  $(str)$  The input mode that the algorithm supports. Valid modes:
	- 'File' Amazon SageMaker copies the training dataset from the S3 location to a directory in the Docker container.
	- 'Pipe' Amazon SageMaker streams data directly from S3 to the container via a Unix-named pipe.
- **metric\_definitions**  $(\textit{list}[dict]) A$  $(\textit{list}[dict]) A$  $(\textit{list}[dict]) A$  $(\textit{list}[dict]) A$  $(\textit{list}[dict]) A$  list of dictionaries that defines the metric(s) used to evaluate the training jobs. Each dictionary contains two keys: 'Name' for the name of the metric, and 'Regex' for the regular expression used to extract the metric from the logs. This should be defined only for jobs that don't use an Amazon algorithm.
- **role** ([str](https://docs.python.org/3/library/stdtypes.html#str)) An AWS IAM role (either name or full ARN). The Amazon Sage-Maker training jobs and APIs that create Amazon SageMaker endpoints use this role to access training data and model artifacts. You must grant sufficient permissions to this role.
- **input** config  $(llist) A$  $(llist) A$  $(llist) A$  list of Channel objects. Each channel is a named input source. Please refer to the format details described: [https://botocore.readthedocs.io/](https://botocore.readthedocs.io/en/latest/reference/services/sagemaker.html#SageMaker.Client.create_training_job) [en/latest/reference/services/sagemaker.html#SageMaker.Client.create\\_training\\_job](https://botocore.readthedocs.io/en/latest/reference/services/sagemaker.html#SageMaker.Client.create_training_job)
- **output\_config**  $(dict)$  $(dict)$  $(dict)$  The S3 URI where you want to store the training results and optional KMS key ID.
- **resource** config  $(dict)$  $(dict)$  $(dict)$  Contains values for ResourceConfig:
	- $-$  instance count (int): Number of EC2 instances to use for training. The key in resource config is 'InstanceCount'.
	- instance\_type (str): Type of EC2 instance to use for training, for example, 'ml.c4.xlarge'. The key in resource\_config is 'InstanceType'.
- **stop\_condition** ([dict](https://docs.python.org/3/library/stdtypes.html#dict)) When training should finish, e.g. MaxRuntimeInSeconds.
- **tags**  $(\text{list}[dist]) \text{List}$  of tags for labeling the tuning job. For more, see [https:](https://docs.aws.amazon.com/sagemaker/latest/dg/API_Tag.html) [//docs.aws.amazon.com/sagemaker/latest/dg/API\\_Tag.html.](https://docs.aws.amazon.com/sagemaker/latest/dg/API_Tag.html)
- **warm** start config $(dict)$  $(dict)$  $(dict)$  Configuration defining the type of warm start and other required configurations.
- **early\_stopping\_type** ([str](https://docs.python.org/3/library/stdtypes.html#str)) Specifies whether early stopping is enabled for the job. Can be either 'Auto' or 'Off'. If set to 'Off', early stopping will not be attempted. If set to 'Auto', early stopping of some training jobs may happen, but is not guaranteed to.
- **encrypt** inter container traffic  $(b \circ \circ l)$  Specifies whether traffic between training containers is encrypted for the training jobs started for this hyperparameter tuning job (default: False).
- **vpc\_config** ([dict](https://docs.python.org/3/library/stdtypes.html#dict)) Contains values for VpcConfig (default: None):
	- subnets (list[str]): List of subnet ids. The key in vpc\_config is 'Subnets'.
	- security\_group\_ids (list[str]): List of security group ids. The key in vpc\_config is 'SecurityGroupIds'.

### **stop\_tuning\_job**(*name*)

Stop the Amazon SageMaker hyperparameter tuning job with the specified name.

**Parameters name** ([str](https://docs.python.org/3/library/stdtypes.html#str)) – Name of the Amazon SageMaker hyperparameter tuning job.

- Raises ClientError If an error occurs while trying to stop the hyperparameter tuning job.
- **transform**(*job\_name*, *model\_name*, *strategy*, *max\_concurrent\_transforms*, *max\_payload*, *env*, *input\_config*, *output\_config*, *resource\_config*, *tags*) Create an Amazon SageMaker transform job.

- **job\_name**  $(str)$  $(str)$  $(str)$  Name of the transform job being created.
- **model\_name** ([str](https://docs.python.org/3/library/stdtypes.html#str)) Name of the SageMaker model being used for the transform job.
- **[str](https://docs.python.org/3/library/stdtypes.html#str)ategy**  $(str)$  The strategy used to decide how to batch records in a single request. Possible values are 'MULTI\_RECORD' and 'SINGLE\_RECORD'.
- **max\_concurrent\_transforms** ([int](https://docs.python.org/3/library/functions.html#int)) The maximum number of HTTP requests to be made to each individual transform container at one time.
- **max** payload  $(int)$  $(int)$  $(int)$  Maximum size of the payload in a single HTTP request to the container in MB.
- **env**  $(dict)$  $(dict)$  $(dict)$  Environment variables to be set for use during the transform job.
- **input\_config**  $(dict) A$  $(dict) A$  $(dict) A$  dictionary describing the input data (and its location) for the job.
- **output\_config**  $(dict) A$  $(dict) A$  $(dict) A$  dictionary describing the output location for the job.
- **resource\_config**  $(dict) A$  $(dict) A$  $(dict) A$  dictionary describing the resources to complete the job.
- **tags**  $(iist[dict])$  $(iist[dict])$  $(iist[dict])$  List of tags for labeling a training job. For more, see [https:](https://docs.aws.amazon.com/sagemaker/latest/dg/API_Tag.html) [//docs.aws.amazon.com/sagemaker/latest/dg/API\\_Tag.html.](https://docs.aws.amazon.com/sagemaker/latest/dg/API_Tag.html)

**create\_model**(*name*, *role*, *container\_defs*, *vpc\_config=None*, *enable\_network\_isolation=False*, *primary\_container=None*)

Create an Amazon SageMaker Model. Specify the S3 location of the model artifacts and Docker image containing the inference code. Amazon SageMaker uses this information to deploy the model in Amazon SageMaker. This method can also be used to create a Model for an Inference Pipeline if you pass the list of container definitions through the containers parameter. :param name: Name of the Amazon SageMaker Model to create. :type name: str :param role: An AWS IAM role (either name or full ARN). The Amazon SageMaker training jobs and APIs

that create Amazon SageMaker endpoints use this role to access training data and model artifacts. You must grant sufficient permissions to this role.

### Parameters

- **container\_defs** ([list\[](https://docs.python.org/3/library/stdtypes.html#list)[dict\[](https://docs.python.org/3/library/stdtypes.html#dict)[str,](https://docs.python.org/3/library/stdtypes.html#str) [str\]](https://docs.python.org/3/library/stdtypes.html#str)] or [\[dict](https://docs.python.org/3/library/stdtypes.html#dict)[\[str,](https://docs.python.org/3/library/stdtypes.html#str) [str\]](https://docs.python.org/3/library/stdtypes.html#str)]) – A single container definition or a list of container definitions which will be invoked sequentially while performing the prediction. If the list contains only one container, then it'll be passed to SageMaker Hosting as the PrimaryContainer and otherwise, it'll be passed as Containers.You can also specify the return value of sagemaker.get\_container\_def() or sagemaker.pipeline\_container\_def(), which will used to create more advanced container configurations ,including model containers which need artifacts from S3.
- **vpc\_config** ([dict](https://docs.python.org/3/library/stdtypes.html#dict) [\[str,](https://docs.python.org/3/library/stdtypes.html#str) [list](https://docs.python.org/3/library/stdtypes.html#list) [\[str\]](https://docs.python.org/3/library/stdtypes.html#str)]) The VpcConfig set on the model (default: None) \* 'Subnets' (list[str]): List of subnet ids. \* 'SecurityGroupIds' (list[str]): List of security group ids.
- **enable\_network\_isolation** ([bool](https://docs.python.org/3/library/functions.html#bool)) Wether the model requires network isolation or not.
- **primary\_container** ([str](https://docs.python.org/3/library/stdtypes.html#str) or [dict\[](https://docs.python.org/3/library/stdtypes.html#dict)[str,](https://docs.python.org/3/library/stdtypes.html#str) [str\]](https://docs.python.org/3/library/stdtypes.html#str)) Docker image which defines the inference code. You can also specify the return value of sagemaker. container\_def(), which is used to create more advanced container configurations, including model containers which need artifacts from S3. This field is deprecated, please use container\_defs instead.

Returns Name of the Amazon SageMaker Model created.

### **Return type** [str](https://docs.python.org/3/library/stdtypes.html#str)

**create\_model\_from\_job**(*training\_job\_name*, *name=None*, *role=None*, *primary\_container\_image=None*, *model\_data\_url=None*, *env=None*, *vpc\_config\_override='VPC\_CONFIG\_DEFAULT'*) Create an Amazon SageMaker Model from a SageMaker Training Job.

### Parameters

- **training\_job\_name** ([str](https://docs.python.org/3/library/stdtypes.html#str)) The Amazon SageMaker Training Job name.
- **name** ([str](https://docs.python.org/3/library/stdtypes.html#str)) The name of the SageMaker Model to create (default: None). If not specified, the training job name is used.
- **role** ([str](https://docs.python.org/3/library/stdtypes.html#str)) The ExecutionRoleArn IAM Role ARN for the Model, specified either by an IAM role name or role ARN. If None, the RoleArn from the SageMaker Training Job will be used.
- **primary\_container\_image** ([str](https://docs.python.org/3/library/stdtypes.html#str)) The Docker image reference (default: None). If None, it defaults to the Training Image in training\_job\_name.
- **model\_data\_url** ([str](https://docs.python.org/3/library/stdtypes.html#str)) S3 location of the model data (default: None). If None, defaults to the ModelS3Artifacts of training\_job\_name.
- **env** (dict [string, string]) Model environment variables (default: {}).
- **vpc\_config\_override** ([dict\[](https://docs.python.org/3/library/stdtypes.html#dict)[str,](https://docs.python.org/3/library/stdtypes.html#str) [list](https://docs.python.org/3/library/stdtypes.html#list)[\[str\]](https://docs.python.org/3/library/stdtypes.html#str)]) Optional override for VpcConfig set on the model. Default: use VpcConfig from training job. \* 'Subnets' (list[str]): List of subnet ids. \* 'SecurityGroupIds' (list[str]): List of security group ids.

Returns The name of the created Model.

### Return type [str](https://docs.python.org/3/library/stdtypes.html#str)

**create\_model\_package\_from\_algorithm**(*name*, *description*, *algorithm\_arn*, *model\_data*) Create a SageMaker Model Package from the results of training with an Algorithm Package

### **Parameters**

- **name** ([str](https://docs.python.org/3/library/stdtypes.html#str)) ModelPackage name
- **description** ([str](https://docs.python.org/3/library/stdtypes.html#str)) Model Package description
- **algorithm\_arn**  $(str)$  $(str)$  $(str)$  arn or name of the algorithm used for training.
- **model\_data**  $(str) s3$  $(str) s3$  $(str) s3$  URI to the model artifacts produced by training

### **wait\_for\_model\_package**(*model\_package\_name*, *poll=5*)

Wait for an Amazon SageMaker endpoint deployment to complete.

#### **Parameters**

- **endpoint** ([str](https://docs.python.org/3/library/stdtypes.html#str)) Name of the Endpoint to wait for.
- **poll** ([int](https://docs.python.org/3/library/functions.html#int)) Polling interval in seconds (default: 5).

Returns Return value from the DescribeEndpoint API.

#### Return type [dict](https://docs.python.org/3/library/stdtypes.html#dict)

**create\_endpoint\_config**(*name*, *model\_name*, *initial\_instance\_count*, *instance\_type*, *accelerator\_type=None*)

Create an Amazon SageMaker endpoint configuration.

The endpoint configuration identifies the Amazon SageMaker model (created using the CreateModel API) and the hardware configuration on which to deploy the model. Provide this endpoint configuration to the CreateEndpoint API, which then launches the hardware and deploys the model.

- **name**  $(str)$  $(str)$  $(str)$  Name of the Amazon SageMaker endpoint configuration to create.
- **model\_name** ([str](https://docs.python.org/3/library/stdtypes.html#str)) Name of the Amazon SageMaker Model.
- **initial\_instance\_count** ([int](https://docs.python.org/3/library/functions.html#int)) Minimum number of EC2 instances to launch. The actual number of active instances for an endpoint at any given time varies due to autoscaling.
- **instance\_type** ([str](https://docs.python.org/3/library/stdtypes.html#str)) Type of EC2 instance to launch, for example, 'ml.c4.xlarge'.
- **accelerator\_type**  $(str)$  $(str)$  $(str)$  Type of Elastic Inference accelerator to attach to the instance. For example, 'ml.eia1.medium'. For more information: [https://docs.aws.](https://docs.aws.amazon.com/sagemaker/latest/dg/ei.html) [amazon.com/sagemaker/latest/dg/ei.html](https://docs.aws.amazon.com/sagemaker/latest/dg/ei.html)

Returns Name of the endpoint point configuration created.

### **Return type** [str](https://docs.python.org/3/library/stdtypes.html#str)

### **create\_endpoint**(*endpoint\_name*, *config\_name*, *wait=True*)

Create an Amazon SageMaker Endpoint according to the endpoint configuration specified in the request.

Once the Endpoint is created, client applications can send requests to obtain inferences. The endpoint configuration is created using the CreateEndpointConfig API.

### **Parameters**

- **endpoint\_name** ([str](https://docs.python.org/3/library/stdtypes.html#str)) Name of the Amazon SageMaker Endpoint being created.
- **configuration** ([str](https://docs.python.org/3/library/stdtypes.html#str)) Name of the Amazon SageMaker endpoint configuration to deploy.
- wait ([bool](https://docs.python.org/3/library/functions.html#bool)) Whether to wait for the endpoint deployment to complete before returning (default: True).

Returns Name of the Amazon SageMaker Endpoint created.

### Return type [str](https://docs.python.org/3/library/stdtypes.html#str)

### **delete\_endpoint**(*endpoint\_name*)

Delete an Amazon SageMaker Endpoint.

Parameters **endpoint\_name** ([str](https://docs.python.org/3/library/stdtypes.html#str)) - Name of the Amazon SageMaker Endpoint to delete.

### **wait\_for\_job**(*job*, *poll=5*)

Wait for an Amazon SageMaker training job to complete.

### Parameters

- **job**  $(str)$  $(str)$  $(str)$  Name of the training job to wait for.
- **poll** ([int](https://docs.python.org/3/library/functions.html#int)) Polling interval in seconds (default: 5).

Returns Return value from the DescribeTrainingJob API.

### Return type [\(dict\)](https://docs.python.org/3/library/stdtypes.html#dict)

Raises [ValueError](https://docs.python.org/3/library/exceptions.html#ValueError) – If the training job fails.

### **wait\_for\_compilation\_job**(*job*, *poll=5*)

Wait for an Amazon SageMaker Neo compilation job to complete.

- **job**  $(str)$  $(str)$  $(str)$  Name of the compilation job to wait for.
- **poll** ([int](https://docs.python.org/3/library/functions.html#int)) Polling interval in seconds (default: 5).

Returns Return value from the DescribeCompilationJob API.

Return type [\(dict\)](https://docs.python.org/3/library/stdtypes.html#dict)

Raises [ValueError](https://docs.python.org/3/library/exceptions.html#ValueError) – If the compilation job fails.

### **wait\_for\_tuning\_job**(*job*, *poll=5*)

Wait for an Amazon SageMaker hyperparameter tuning job to complete.

#### Parameters

- **job**  $(str)$  $(str)$  $(str)$  Name of the tuning job to wait for.
- **poll** ([int](https://docs.python.org/3/library/functions.html#int)) Polling interval in seconds (default: 5).

Returns Return value from the DescribeHyperParameterTuningJob API.

Return type [\(dict\)](https://docs.python.org/3/library/stdtypes.html#dict)

Raises [ValueError](https://docs.python.org/3/library/exceptions.html#ValueError) – If the hyperparameter tuning job fails.

### **wait\_for\_transform\_job**(*job*, *poll=5*)

Wait for an Amazon SageMaker transform job to complete.

### **Parameters**

- **job**  $(str)$  $(str)$  $(str)$  Name of the transform job to wait for.
- **poll** ([int](https://docs.python.org/3/library/functions.html#int)) Polling interval in seconds (default: 5).

Returns Return value from the DescribeTransformJob API.

#### Return type [\(dict\)](https://docs.python.org/3/library/stdtypes.html#dict)

Raises [ValueError](https://docs.python.org/3/library/exceptions.html#ValueError) – If the transform job fails.

### **wait\_for\_endpoint**(*endpoint*, *poll=5*)

Wait for an Amazon SageMaker endpoint deployment to complete.

### **Parameters**

- **endpoint** ([str](https://docs.python.org/3/library/stdtypes.html#str)) Name of the Endpoint to wait for.
- **poll** ([int](https://docs.python.org/3/library/functions.html#int)) Polling interval in seconds (default: 5).

Returns Return value from the DescribeEndpoint API.

### Return type [dict](https://docs.python.org/3/library/stdtypes.html#dict)

**endpoint\_from\_job**(*job\_name*, *initial\_instance\_count*, *instance\_type*, *deployment\_image=None*, *name=None*, *role=None*, *wait=True*, *model\_environment\_vars=None*, *vpc\_config\_override='VPC\_CONFIG\_DEFAULT'*, *accelerator\_type=None*)

Create an Endpoint using the results of a successful training job.

Specify the job name, Docker image containing the inference code, and hardware configuration to deploy the model. Internally the API, creates an Amazon SageMaker model (that describes the model artifacts and the Docker image containing inference code), endpoint configuration (describing the hardware to deploy for hosting the model), and creates an Endpoint (launches the EC2 instances and deploys the model on them). In response, the API returns the endpoint name to which you can send requests for inferences.

- **job\_name**  $(str)$  $(str)$  $(str)$  Name of the training job to deploy the results of.
- **initial\_instance\_count** ([int](https://docs.python.org/3/library/functions.html#int)) Minimum number of EC2 instances to launch. The actual number of active instances for an endpoint at any given time varies due to autoscaling.
- **instance** type  $(str)$  $(str)$  $(str)$  Type of EC2 instance to deploy to an endpoint for prediction, for example, 'ml.c4.xlarge'.
- **deployment\_image**  $(str)$  $(str)$  $(str)$  The Docker image which defines the inference code to be used as the entry point for accepting prediction requests. If not specified, uses the image used for the training job.
- **name**  $(str)$  $(str)$  $(str)$  Name of the Endpoint to create. If not specified, uses the training job name.
- **role** ([str](https://docs.python.org/3/library/stdtypes.html#str)) An AWS IAM role (either name or full ARN). The Amazon Sage-Maker training jobs and APIs that create Amazon SageMaker endpoints use this role to access training data and model artifacts. You must grant sufficient permissions to this role.
- **wait** ([bool](https://docs.python.org/3/library/functions.html#bool)) Whether to wait for the endpoint deployment to complete before returning (default: True).
- **model\_environment\_vars** ([dict](https://docs.python.org/3/library/stdtypes.html#dict)[\[str,](https://docs.python.org/3/library/stdtypes.html#str) [str\]](https://docs.python.org/3/library/stdtypes.html#str)) Environment variables to set on the model container (default: None).
- **vpc\_config\_override** ([dict\[](https://docs.python.org/3/library/stdtypes.html#dict)[str,](https://docs.python.org/3/library/stdtypes.html#str) [list\[](https://docs.python.org/3/library/stdtypes.html#list)[str\]](https://docs.python.org/3/library/stdtypes.html#str)]) Overrides VpcConfig set on the model. Default: use VpcConfig from training job. \* 'Subnets' (list[str]): List of subnet ids. \* 'SecurityGroupIds' (list[str]): List of security group ids.
- **accelerator\_type**  $(str)$  $(str)$  $(str)$  Type of Elastic Inference accelerator to attach to the instance. For example, 'ml.eia1.medium'. For more information: [https://docs.aws.](https://docs.aws.amazon.com/sagemaker/latest/dg/ei.html) [amazon.com/sagemaker/latest/dg/ei.html](https://docs.aws.amazon.com/sagemaker/latest/dg/ei.html)

Returns Name of the Endpoint that is created.

Return type [str](https://docs.python.org/3/library/stdtypes.html#str)

**endpoint\_from\_model\_data**(*model\_s3\_location*, *deployment\_image*, *initial\_instance\_count*, *instance\_type*, *name=None*, *role=None*, *wait=True*, *model\_environment\_vars=None*, *model\_vpc\_config=None*, *accelerator\_type=None*)

Create and deploy to an Endpoint using existing model data stored in S3.

- **model\_s3\_location** ([str](https://docs.python.org/3/library/stdtypes.html#str)) S3 URI of the model artifacts to use for the endpoint.
- **deployment** image  $(str)$  $(str)$  $(str)$  The Docker image which defines the runtime code to be used as the entry point for accepting prediction requests.
- **initial\_instance\_count** ([int](https://docs.python.org/3/library/functions.html#int)) Minimum number of EC2 instances to launch. The actual number of active instances for an endpoint at any given time varies due to autoscaling.
- **instance\_type** ([str](https://docs.python.org/3/library/stdtypes.html#str)) Type of EC2 instance to deploy to an endpoint for prediction, e.g. 'ml.c4.xlarge'.
- **name**  $(str)$  $(str)$  $(str)$  Name of the Endpoint to create. If not specified, uses a name generated by combining the image name with a timestamp.
- **role** ([str](https://docs.python.org/3/library/stdtypes.html#str)) An AWS IAM role (either name or full ARN). The Amazon Sage-Maker training jobs and APIs that create Amazon SageMaker endpoints use this role to access training data and model artifacts. You must grant sufficient permissions to this role.
- **wait** ([bool](https://docs.python.org/3/library/functions.html#bool)) Whether to wait for the endpoint deployment to complete before returning (default: True).
- **model\_environment\_vars** ([dict](https://docs.python.org/3/library/stdtypes.html#dict)[\[str,](https://docs.python.org/3/library/stdtypes.html#str) [str\]](https://docs.python.org/3/library/stdtypes.html#str)) Environment variables to set on the model container (default: None).
- **model\_vpc\_config** ([dict\[](https://docs.python.org/3/library/stdtypes.html#dict)[str,](https://docs.python.org/3/library/stdtypes.html#str) [list\[](https://docs.python.org/3/library/stdtypes.html#list)[str\]](https://docs.python.org/3/library/stdtypes.html#str)]) The VpcConfig set on the model (default: None) \* 'Subnets' (list[str]): List of subnet ids. \* 'SecurityGroupIds' (list[str]): List of security group ids.
- **accelerator\_type**  $(str)$  $(str)$  $(str)$  Type of Elastic Inference accelerator to attach to the instance. For example, 'ml.eia1.medium'. For more information: [https://docs.aws.](https://docs.aws.amazon.com/sagemaker/latest/dg/ei.html) [amazon.com/sagemaker/latest/dg/ei.html](https://docs.aws.amazon.com/sagemaker/latest/dg/ei.html)

Returns Name of the Endpoint that is created.

#### Return type [str](https://docs.python.org/3/library/stdtypes.html#str)

**endpoint\_from\_production\_variants**(*name*, *production\_variants*, *tags=None*, *wait=True*) Create an SageMaker Endpoint from a list of production variants.

### Parameters

- **name**  $(str)$  $(str)$  $(str)$  The name of the Endpoint to create.
- **production\_variants** ([list](https://docs.python.org/3/library/stdtypes.html#list)[\[dict](https://docs.python.org/3/library/stdtypes.html#dict)[\[str,](https://docs.python.org/3/library/stdtypes.html#str) [str\]](https://docs.python.org/3/library/stdtypes.html#str)]) The list of production variants to deploy.
- **tags** (list [dict [[str,](https://docs.python.org/3/library/stdtypes.html#str) [str\]](https://docs.python.org/3/library/stdtypes.html#str)]) A list of key-value pairs for tagging the endpoint (default: None).
- wait ([bool](https://docs.python.org/3/library/functions.html#bool)) Whether to wait for the endpoint deployment to complete before returning (default: True).

Returns The name of the created Endpoint.

### Return type [str](https://docs.python.org/3/library/stdtypes.html#str)

### **expand\_role**(*role*)

Expand an IAM role name into an ARN.

If the role is already in the form of an ARN, then the role is simply returned. Otherwise we retrieve the full ARN and return it.

**Parameters role** ([str](https://docs.python.org/3/library/stdtypes.html#str)) – An AWS IAM role (either name or full ARN).

Returns The corresponding AWS IAM role ARN.

Return type [str](https://docs.python.org/3/library/stdtypes.html#str)

### **get\_caller\_identity\_arn**()

Returns the ARN user or role whose credentials are used to call the API. :returns: The ARN user or role :rtype: (str)

### **logs\_for\_job**(*job\_name*, *wait=False*, *poll=10*)

Display the logs for a given training job, optionally tailing them until the job is complete. If the output is a tty or a Jupyter cell, it will be color-coded based on which instance the log entry is from.

- **job\_name**  $(str)$  $(str)$  $(str)$  Name of the training job to display the logs for.
- **wait** ([bool](https://docs.python.org/3/library/functions.html#bool)) Whether to keep looking for new log entries until the job completes (default: False).
- **poll** ([int](https://docs.python.org/3/library/functions.html#int)) The interval in seconds between polling for new log entries and job completion (default: 5).
- Raises [ValueError](https://docs.python.org/3/library/exceptions.html#ValueError) If waiting and the training job fails.

sagemaker.session.**container\_def**(*image*, *model\_data\_url=None*, *env=None*)

Create a definition for executing a container as part of a SageMaker model. :param image: Docker image to run for this container. :type image: str :param model data url: S3 URI of data required by this container,

- e.g. SageMaker training job model artifacts (default: None).
- **Parameters**  $env$  ([dict](https://docs.python.org/3/library/stdtypes.html#dict) [\[str,](https://docs.python.org/3/library/stdtypes.html#str) [str\]](https://docs.python.org/3/library/stdtypes.html#str)) Environment variables to set inside the container (default: None).
- Returns A complete container definition object usable with the CreateModel API if passed via *PrimaryContainers* field.

Return type [dict\[](https://docs.python.org/3/library/stdtypes.html#dict)[str,](https://docs.python.org/3/library/stdtypes.html#str) [str\]](https://docs.python.org/3/library/stdtypes.html#str)

### sagemaker.session.**pipeline\_container\_def**(*models*, *instance\_type=None*)

Create a definition for executing a pipeline of containers as part of a SageMaker model. :param models: this will be a list of sagemaker. Model objects in the order the inference :type models: list[sagemaker.Model] :param should be invoked.: :param instance\_type: The EC2 instance type to deploy this Model to. For example, 'ml.p2.xlarge' (default: None). :type instance\_type: str

Returns list of container definition objects usable with with the CreateModel API for inference pipelines if passed via *Containers* field.

### Return type [list](https://docs.python.org/3/library/stdtypes.html#list)[\[dict\[](https://docs.python.org/3/library/stdtypes.html#dict)[str,](https://docs.python.org/3/library/stdtypes.html#str) [str\]](https://docs.python.org/3/library/stdtypes.html#str)]

sagemaker.session.**production\_variant**(*model\_name*, *instance\_type*, *initial\_instance\_count=1*, *variant\_name='AllTraffic'*, *initial\_weight=1*, *accelera-*

*tor\_type=None*)

Create a production variant description suitable for use in a ProductionVariant list as part of a CreateEndpointConfig request.

### Parameters

- **model\_name** ([str](https://docs.python.org/3/library/stdtypes.html#str)) The name of the SageMaker model this production variant references.
- **instance\_type**  $(s \tau r)$  The EC2 instance type for this production variant. For example, 'ml.c4.8xlarge'.
- **initial\_instance\_count** ([int](https://docs.python.org/3/library/functions.html#int)) The initial instance count for this production variant (default: 1).
- **variant\_name**  $(string)$  The VariantName of this production variant (default: 'AllTraffic').
- **initial\_weight** ([int](https://docs.python.org/3/library/functions.html#int)) The relative InitialVariantWeight of this production variant (default: 1).
- **accelerator\_type** ([str](https://docs.python.org/3/library/stdtypes.html#str)) Type of Elastic Inference accelerator for this production variant. For example, 'ml.eia1.medium'. For more information: [https://docs.aws.](https://docs.aws.amazon.com/sagemaker/latest/dg/ei.html) [amazon.com/sagemaker/latest/dg/ei.html](https://docs.aws.amazon.com/sagemaker/latest/dg/ei.html)

Returns An SageMaker ProductionVariant description

Return type [dict\[](https://docs.python.org/3/library/stdtypes.html#dict)[str,](https://docs.python.org/3/library/stdtypes.html#str) [str\]](https://docs.python.org/3/library/stdtypes.html#str)

sagemaker.session.**get\_execution\_role**(*sagemaker\_session=None*)

Return the role ARN whose credentials are used to call the API. Throws an exception if :param sagemaker session: Current sagemaker session : type sagemaker session: Session

Returns The role ARN

Return type [\(str\)](https://docs.python.org/3/library/stdtypes.html#str)

```
class sagemaker.session.s3_input(s3_data, distribution='FullyReplicated', compres-
                                       sion=None, content_type=None, record_wrapping=None,
                                       s3_data_type='S3Prefix', input_mode=None, at-
                                       tribute_names=None, shuffle_config=None)
```
Bases: [object](https://docs.python.org/3/library/functions.html#object)

Amazon SageMaker channel configurations for S3 data sources.

### **config**

A SageMaker DataSource referencing a SageMaker S3DataSource.

Type [dict\[](https://docs.python.org/3/library/stdtypes.html#dict)[str,](https://docs.python.org/3/library/stdtypes.html#str) [dict\]](https://docs.python.org/3/library/stdtypes.html#dict)

Create a definition for input data used by an SageMaker training job.

See AWS documentation on the CreateTrainingJob API for more details on the parameters.

### Parameters

- **s3\_data**  $(str)$  $(str)$  $(str)$  Defines the location of s3 data to train on.
- **distribution** ([str](https://docs.python.org/3/library/stdtypes.html#str)) Valid values: 'FullyReplicated', 'ShardedByS3Key' (default: 'FullyReplicated').
- **compression** ([str](https://docs.python.org/3/library/stdtypes.html#str)) Valid values: 'Gzip', None (default: None). This is used only in Pipe input mode.
- **content\_type**  $(str)$  $(str)$  $(str)$  MIME type of the input data (default: None).
- **record\_wrapping** ([str](https://docs.python.org/3/library/stdtypes.html#str)) Valid values: 'RecordIO' (default: None).
- **s3\_data\_type** ([str](https://docs.python.org/3/library/stdtypes.html#str)) Valid values: 'S3Prefix', 'ManifestFile', 'AugmentedManifestFile'. If 'S3Prefix', s3\_data defines a prefix of s3 objects to train on. All objects with s3 keys beginning with s3\_data will be used to train. If 'ManifestFile' or 'AugmentedManifestFile', then s3\_data defines a single s3 manifest file or augmented manifest file (respectively), listing the s3 data to train on. Both the ManifestFile and AugmentedManifestFile formats are described in the SageMaker API

documentation: https://docs.aws.amazon.com/sagemaker/latest/dg/API [S3DataSource.html](https://docs.aws.amazon.com/sagemaker/latest/dg/API_S3DataSource.html)

- **input\_mode** ([str](https://docs.python.org/3/library/stdtypes.html#str)) Optional override for this channel's input mode (default: None). By default, channels will use the input mode defined on sagemaker.estimator. EstimatorBase.input\_mode, but they will ignore that setting if this parameter is set. \* None - Amazon SageMaker will use the input mode specified in the Estimator. \* 'File' - Amazon SageMaker copies the training dataset from the S3 location to a local directory. \* 'Pipe' - Amazon SageMaker streams data directly from S3 to the container via a Unix-named pipe.
- **attribute\_names**  $(llist[str]) A$  $(llist[str]) A$  $(llist[str]) A$  $(llist[str]) A$  list of one or more attribute names to use that are found in a specified AugmentedManifestFile.
- <span id="page-48-0"></span>• **shuffle\_config** ([ShuffleConfig](#page-48-0)) – If specified this configuration enables shuffling on this channel. See the SageMaker API documentation for more info: [https:](https://docs.aws.amazon.com/sagemaker/latest/dg/API_ShuffleConfig.html) [//docs.aws.amazon.com/sagemaker/latest/dg/API\\_ShuffleConfig.html](https://docs.aws.amazon.com/sagemaker/latest/dg/API_ShuffleConfig.html)

```
class sagemaker.session.ShuffleConfig(seed)
    Bases: object
```
Used to configure channel shuffling using a seed. See SageMaker documentation for more detail: [https://docs.](https://docs.aws.amazon.com/sagemaker/latest/dg/API_ShuffleConfig.html) [aws.amazon.com/sagemaker/latest/dg/API\\_ShuffleConfig.html](https://docs.aws.amazon.com/sagemaker/latest/dg/API_ShuffleConfig.html)

Create a ShuffleConfig. :param seed: the long value used to seed the shuffled sequence. :type seed: long

```
class sagemaker.session.ModelContainer(model_data, image, env=None)
    object
```
Amazon SageMaker Model configurations for inference pipelines. .. attribute:: model\_data

S3 Model artifact location

type str

**image**

Docker image URL in ECR

Type [str](https://docs.python.org/3/library/stdtypes.html#str)

**env**

Environment variable mapping

Type [dict\[](https://docs.python.org/3/library/stdtypes.html#dict)[str,str\]](https://docs.python.org/3/library/stdtypes.html#str)

Create a definition of a model which can be part of an Inference Pipeline :param model\_data: The S3 location of a SageMaker model data .tar.gz file. :type model\_data: str :param image: A Docker image URI. :type image: str :param env: Environment variables to run with image when hosted in SageMaker (default: None). :type env: dict[str, str]

# **1.8 Analytics**

```
class sagemaker.analytics.AnalyticsMetricsBase
```
Bases: [object](https://docs.python.org/3/library/functions.html#object)

Base class for tuning job or training job analytics classes. Understands common functionality like persistence and caching.

```
export_csv(filename)
```
Persists the analytics dataframe to a file.

**Parameters filename** ([str](https://docs.python.org/3/library/stdtypes.html#str)) – The name of the file to save to.

### **dataframe**(*force\_refresh=False*)

A pandas dataframe with lots of interesting results about this object. Created by calling SageMaker List and Describe APIs and converting them into a convenient tabular summary.

**Parameters force\_refresh** ( $boo1$ ) – Set to True to fetch the latest data from SageMaker API.

```
clear_cache()
```
Clear the object of all local caches of API methods, so that the next time any properties are accessed they will be refreshed from the service.

**class** sagemaker.analytics.**HyperparameterTuningJobAnalytics**(*hyperparameter\_tuning\_job\_name*,

*sagemaker\_session=None*)

### Bases: [sagemaker.analytics.AnalyticsMetricsBase](#page-49-0)

Fetch results about a hyperparameter tuning job and make them accessible for analytics.

Initialize a HyperparameterTuningJobAnalytics instance.

### Parameters

- **hyperparameter\_tuning\_job\_name** ([str](https://docs.python.org/3/library/stdtypes.html#str)) name of the HyperparameterTuningJob to analyze.
- **sagemaker session** (sagemaker.session. Session) Session object which manages interactions with Amazon SageMaker APIs and any other AWS services needed. If not specified, one is created using the default AWS configuration chain.

### **name**

Name of the HyperparameterTuningJob being analyzed

### **clear\_cache**()

Clear the object of all local caches of API methods.

### **tuning\_ranges**

A dictionary describing the ranges of all tuned hyperparameters. The keys are the names of the hyperparameter, and the values are the ranges.

### **description**(*force\_refresh=False*)

Call DescribeHyperParameterTuningJob for the hyperparameter tuning job.

### **Parameters force\_refresh** ( $boo1$ ) – Set to True to fetch the latest data from SageMaker API.

Returns The Amazon SageMaker response for DescribeHyperParameterTuningJob.

### Return type [dict](https://docs.python.org/3/library/stdtypes.html#dict)

### **training\_job\_summaries**(*force\_refresh=False*)

A (paginated) list of everything from ListTrainingJobsForTuningJob.

### **Parameters force\_refresh** ( $boo1$ ) – Set to True to fetch the latest data from SageMaker API.

Returns The Amazon SageMaker response for ListTrainingJobsForTuningJob.

### Return type [dict](https://docs.python.org/3/library/stdtypes.html#dict)

**class** sagemaker.analytics.**TrainingJobAnalytics**(*training\_job\_name*, *metric\_names=None*, *sagemaker\_session=None*) Bases: [sagemaker.analytics.AnalyticsMetricsBase](#page-49-0)

Fetch training curve data from CloudWatch Metrics for a specific training job.

Initialize a TrainingJobAnalytics instance.

### **Parameters**

- **training\_job\_name** ([str](https://docs.python.org/3/library/stdtypes.html#str)) name of the TrainingJob to analyze.
- **metric** names ([list,](https://docs.python.org/3/library/stdtypes.html#list) optional) string names of all the metrics to collect for this training job. If not specified, then it will use all metric names configured for this job.
- **sagemaker\_session** ([sagemaker.session.Session](#page-36-0)) Session object which manages interactions with Amazon SageMaker APIs and any other AWS services needed. If not specified, one is specified using the default AWS configuration chain.

### **CLOUDWATCH\_NAMESPACE = '/aws/sagemaker/TrainingJobs'**

**name**

Name of the TrainingJob being analyzed

### **clear\_cache**()

Clear the object of all local caches of API methods, so that the next time any properties are accessed they will be refreshed from the service.

# CHAPTER 2

# MXNet

A managed environment for MXNet training and hosting on Amazon SageMaker

# **2.1 MXNet**

## **2.1.1 MXNet Estimator**

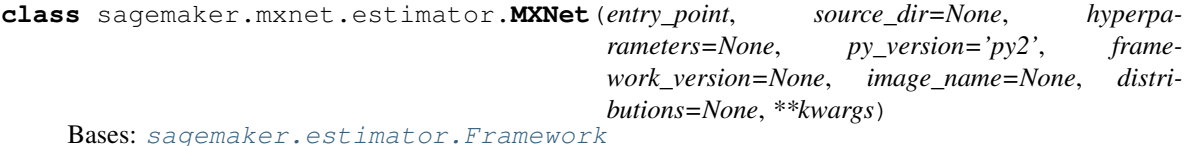

Handle end-to-end training and deployment of custom MXNet code.

This Estimator executes an MXNet script in a managed MXNet execution environment, within a SageMaker Training Job. The managed MXNet environment is an Amazon-built Docker container that executes functions defined in the supplied entry\_point Python script.

Training is started by calling  $fit()$  on this Estimator. After training is complete, calling deploy() creates a hosted SageMaker endpoint and returns an MXNetPredictor instance that can be used to perform inference against the hosted model.

Technical documentation on preparing MXNet scripts for SageMaker training and using the MXNet Estimator is available on the project home-page: <https://github.com/aws/sagemaker-python-sdk>

- **entry\_point** ([str](https://docs.python.org/3/library/stdtypes.html#str)) Path (absolute or relative) to the Python source file which should be executed as the entry point to training. This should be compatible with either Python 2.7 or Python 3.5.
- **source\_dir**  $(str)$  $(str)$  $(str)$  Path (absolute or relative) to a directory with any other training source code dependencies aside from tne entry point file (default: None). Structure within this directory are preserved when training on Amazon SageMaker.
- **hyperparameters**  $(dict)$  $(dict)$  $(dict)$  Hyperparameters that will be used for training (default: None). The hyperparameters are made accessible as a dict[str, str] to the training code on SageMaker. For convenience, this accepts other types for keys and values, but  $str()$ will be called to convert them before training.
- **py\_version**  $(str)$  $(str)$  $(str)$  Python version you want to use for executing your model training code (default: 'py2'). One of 'py2' or 'py3'.
- **framework\_version** ([str](https://docs.python.org/3/library/stdtypes.html#str)) MXNet version you want to use for executing your model training code. List of supported versions [https://github.com/aws/](https://github.com/aws/sagemaker-python-sdk#mxnet-sagemaker-estimators) [sagemaker-python-sdk#mxnet-sagemaker-estimators](https://github.com/aws/sagemaker-python-sdk#mxnet-sagemaker-estimators)
- **image\_name** ([str](https://docs.python.org/3/library/stdtypes.html#str))
	- If specified, the estimator will use this image for training and hosting, instead of selecting the appropriate SageMaker official image based on framework\_version and py\_version. It can be an ECR url or dockerhub image and tag.

Examples: 123.dkr.ecr.us-west-2.amazonaws.com/my-custom-image:1.0 custom-image:latest.

distributions (dict): A dictionary with information on how to run distributed training (default: None).

• **\*\*kwargs** – Additional kwargs passed to the [Framework](#page-17-0) constructor.

### **LATEST\_VERSION = '1.3'**

**create\_model**(*model\_server\_workers=None*, *role=None*, *vpc\_config\_override='VPC\_CONFIG\_DEFAULT'*) Create a SageMaker MXNetModel object that can be deployed to an Endpoint.

### Parameters

- **role** ([str](https://docs.python.org/3/library/stdtypes.html#str)) The ExecutionRoleArn IAM Role ARN for the Model, which is also used during transform jobs. If not specified, the role from the Estimator will be used.
- **model\_server\_workers** ([int](https://docs.python.org/3/library/functions.html#int)) Optional. The number of worker processes used by the inference server. If None, server will use one worker per vCPU.
- **vpc\_config\_override** ([dict\[](https://docs.python.org/3/library/stdtypes.html#dict)[str,](https://docs.python.org/3/library/stdtypes.html#str) [list](https://docs.python.org/3/library/stdtypes.html#list)[\[str\]](https://docs.python.org/3/library/stdtypes.html#str)]) Optional override for VpcConfig set on the model. Default: use subnets and security groups from this Estimator. \* 'Subnets' (list[str]): List of subnet ids. \* 'SecurityGroupIds' (list[str]): List of security group ids.

### Returns

A SageMaker **MXNetModel** object. See [MXNetModel\(\)](#page-53-0) for full details.

Return type *[sagemaker.mxnet.model.MXNetModel](#page-53-0)*

## **2.1.2 MXNet Model**

<span id="page-53-0"></span>**class** sagemaker.mxnet.model.**MXNetModel**(*model\_data*, *role*, *entry\_point*, *image=None*, *py\_version='py2'*, *framework\_version='1.2'*, *predictor\_cls=<class 'sagemaker.mxnet.model.MXNetPredictor'>*, *model\_server\_workers=None*, *\*\*kwargs*)

Bases: sagemaker.model.FrameworkModel

An MXNet SageMaker Model that can be deployed to a SageMaker Endpoint.

### Initialize an MXNetModel.

### **Parameters**

- **model\_data**  $(str)$  $(str)$  $(str)$  The S3 location of a SageMaker model data .tar.gz file.
- **role** ([str](https://docs.python.org/3/library/stdtypes.html#str)) An AWS IAM role (either name or full ARN). The Amazon SageMaker training jobs and APIs that create Amazon SageMaker endpoints use this role to access training data and model artifacts. After the endpoint is created, the inference code might use the IAM role, if it needs to access an AWS resource.
- **entry\_point** ([str](https://docs.python.org/3/library/stdtypes.html#str)) Path (absolute or relative) to the Python source file which should be executed as the entry point to model hosting. This should be compatible with either Python 2.7 or Python 3.5.
- **image** ([str](https://docs.python.org/3/library/stdtypes.html#str)) A Docker image URI (default: None). If not specified, a default image for MXNet will be used.
- **py\_version**  $(str)$  $(str)$  $(str)$  Python version you want to use for executing your model training code (default: 'py2').
- **framework\_version** ([str](https://docs.python.org/3/library/stdtypes.html#str)) MXNet version you want to use for executing your model training code.
- **predictor\_cls** (callable[\[str,](https://docs.python.org/3/library/stdtypes.html#str) [sagemaker.session.Session](#page-36-0)]) A function to call to create a predictor with an endpoint name and SageMaker Session. If specified,  $deploy$  () returns the result of invoking this function on the created endpoint name.
- **model\_server\_workers** ([int](https://docs.python.org/3/library/functions.html#int)) Optional. The number of worker processes used by the inference server. If None, server will use one worker per vCPU.
- **\*\*kwargs** Keyword arguments passed to the FrameworkModel initializer.

### **prepare\_container\_def**(*instance\_type*, *accelerator\_type=None*)

Return a container definition with framework configuration set in model environment variables.

### Parameters

- **instance\_type**  $(str)$  $(str)$  $(str)$  The EC2 instance type to deploy this Model to. For example, 'ml.p2.xlarge'.
- **accelerator\_type** ([str](https://docs.python.org/3/library/stdtypes.html#str)) The Elastic Inference accelerator type to deploy to the instance for loading and making inferences to the model. For example, 'ml.eia1.medium'.

Returns A container definition object usable with the CreateModel API.

Return type [dict\[](https://docs.python.org/3/library/stdtypes.html#dict)[str,](https://docs.python.org/3/library/stdtypes.html#str) [str\]](https://docs.python.org/3/library/stdtypes.html#str)

### **2.1.3 MXNet Predictor**

**class** sagemaker.mxnet.model.**MXNetPredictor**(*endpoint\_name*, *sagemaker\_session=None*) Bases: [sagemaker.predictor.RealTimePredictor](#page-33-0)

A RealTimePredictor for inference against MXNet Endpoints.

This is able to serialize Python lists, dictionaries, and numpy arrays to multidimensional tensors for MXNet inference.

Initialize an MXNetPredictor.

- **endpoint\_name** ([str](https://docs.python.org/3/library/stdtypes.html#str)) The name of the endpoint to perform inference on.
- **sagemaker\_session** ([sagemaker.session.Session](#page-36-0)) Session object which manages interactions with Amazon SageMaker APIs and any other AWS services needed. If not specified, the estimator creates one using the default AWS configuration chain.

# CHAPTER 3

# **TensorFlow**

A managed environment for TensorFlow training and hosting on Amazon SageMaker

# **3.1 TensorFlow**

# **3.1.1 TensorFlow Estimator**

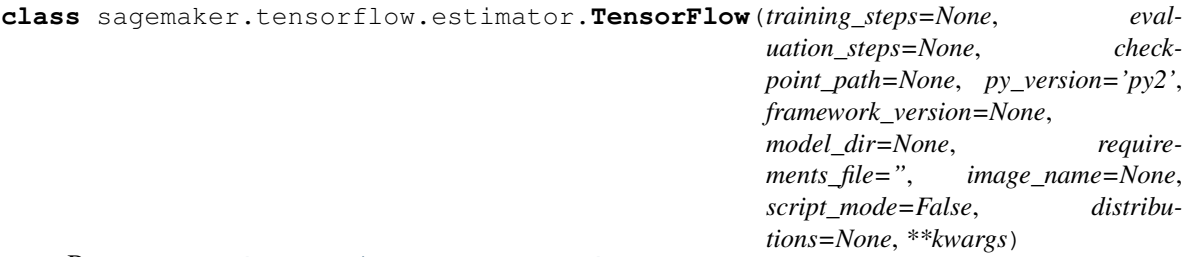

Bases: [sagemaker.estimator.Framework](#page-17-0)

Handle end-to-end training and deployment of user-provided TensorFlow code.

Initialize an TensorFlow estimator. :param training\_steps: Perform this many steps of training. *None*, the default means train forever. :type training\_steps: int :param evaluation\_steps: Perform this many steps of evaluation. *None*, the default means that evaluation

runs until input from eval\_input\_fn is exhausted (or another exception is raised).

- **checkpoint\_path** ([str](https://docs.python.org/3/library/stdtypes.html#str)) Identifies S3 location where checkpoint data during model training can be saved (default: None). For distributed model training, this parameter is required.
- **py\_version**  $(str)$  $(str)$  $(str)$  Python version you want to use for executing your model training code (default: 'py2').
- **framework\_version** ([str](https://docs.python.org/3/library/stdtypes.html#str)) TensorFlow version you want to use for executing your model training code. List of supported versions [https://github.com/aws/](https://github.com/aws/sagemaker-python-sdk#tensorflow-sagemaker-estimators) [sagemaker-python-sdk#tensorflow-sagemaker-estimators](https://github.com/aws/sagemaker-python-sdk#tensorflow-sagemaker-estimators)
- **model\_dir** ([str](https://docs.python.org/3/library/stdtypes.html#str)) S3 location where the checkpoint data and models can be exported to during training (default: None). If not specified a default S3 URI will be generated. It will be passed in the training script as one of the command line arguments.
- **requirements\_file** ([str](https://docs.python.org/3/library/stdtypes.html#str)) Path to a requirements.txt file (default: ''). The path should be within and relative to source\_dir. Details on the format can be found in the [Pip User Guide.](https://pip.pypa.io/en/stable/reference/pip_install/#requirements-file-format)
- **image\_name**  $(str)$  $(str)$  $(str)$  If specified, the estimator will use this image for training and hosting, instead of selecting the appropriate SageMaker official image based on framework\_version and py\_version. It can be an ECR url or dockerhub image and tag.

Examples: 123.dkr.ecr.us-west-2.amazonaws.com/my-custom-image:1.0 custom-image:latest.

- **script\_mode** ([bool](https://docs.python.org/3/library/functions.html#bool)) If set to True will the estimator will use the Script Mode containers (default: False). This will be ignored if py\_version is set to 'py3'.
- **distributions**  $(dict) A$  $(dict) A$  $(dict) A$  dictionary with information on how to run distributed training (default: None). Currently we support distributed training with parameter servers and MPI. To enable parameter server use the following setup:

```
'parameter_server': {
  'enabled': True
}
```
### To enable MPI:

}

```
{ 'mpi': {
     'enabled': True
  }
}
```
• **\*\*kwargs** – Additional kwargs passed to the Framework constructor.

### **LATEST\_VERSION = '1.12'**

**fit**(*inputs=None*, *wait=True*, *logs=True*, *job\_name=None*, *run\_tensorboard\_locally=False*) Train a model using the input training dataset.

See  $fit()$  for more details.

### **Parameters**

• **inputs** ([str](https://docs.python.org/3/library/stdtypes.html#str) or [dict](https://docs.python.org/3/library/stdtypes.html#dict) or [sagemaker.session.s3\\_input](#page-48-1)) – Information about the training data. This can be one of three types: (str) - the S3 location where training data is saved. (dict[str, str] or dict[str, sagemaker.session.s3\_input]) -If using multiple channels for

training data, you can specify a dict mapping channel names to strings or [s3\\_input\(\)](#page-48-1) objects.

- (sagemaker.session.s3\_input) channel configuration for S3 data sources that can provide additional information as well as the path to the training dataset. See sagemaker.session.s3 input() for full details.
- **wait** ([bool](https://docs.python.org/3/library/functions.html#bool)) Whether the call should wait until the job completes (default: True).
- **logs** ([bool](https://docs.python.org/3/library/functions.html#bool)) Whether to show the logs produced by the job. Only meaningful when wait is True (default: True).
- **job\_name**  $(str)$  $(str)$  $(str)$  Training job name. If not specified, the estimator generates a default job name, based on the training image name and current timestamp.
- **run\_tensorboard\_locally** ([bool](https://docs.python.org/3/library/functions.html#bool)) Whether to execute TensorBoard in a different process with downloaded checkpoint information (default: False). This is an experimental feature, and requires TensorBoard and AWS CLI to be installed. It terminates TensorBoard when execution ends.

**create\_model**(*model\_server\_workers=None*, *role=None*, *vpc\_config\_override='VPC\_CONFIG\_DEFAULT'*, *endpoint\_type=None*)

Create a SageMaker TensorFlowModel object that can be deployed to an Endpoint.

### **Parameters**

- **role** ([str](https://docs.python.org/3/library/stdtypes.html#str)) The ExecutionRoleArn IAM Role ARN for the Model, which is also used during transform jobs. If not specified, the role from the Estimator will be used.
- **model\_server\_workers** ([int](https://docs.python.org/3/library/functions.html#int)) Optional. The number of worker processes used by the inference server. If None, server will use one worker per vCPU.
- **vpc\_config\_override** ([dict\[](https://docs.python.org/3/library/stdtypes.html#dict)[str,](https://docs.python.org/3/library/stdtypes.html#str) [list](https://docs.python.org/3/library/stdtypes.html#list)[\[str\]](https://docs.python.org/3/library/stdtypes.html#str)]) Optional override for VpcConfig set on the model. Default: use subnets and security groups from this Estimator. \* 'Subnets' (list[str]): List of subnet ids. \* 'SecurityGroupIds' (list[str]): List of security group ids.
- **endpoint\_type** Optional. Selects the software stack used by the inference server. If not specified, the model will be configured to use the default SageMaker model server. If 'tensorflow-serving', the model will be configured to use the Sage-Maker Tensorflow Serving container.

### Returns

A SageMaker **TensorFlowModel** object. See [TensorFlowModel\(\)](#page-59-0) for full details.

Return type *[sagemaker.tensorflow.model.TensorFlowModel](#page-59-0)*

### **hyperparameters**()

Return hyperparameters used by your custom TensorFlow code during model training.

### **train\_image**()

Return the Docker image to use for training.

The  $fit()$  method, which does the model training, calls this method to find the image to use for model training.

Returns The URI of the Docker image.

Return type [str](https://docs.python.org/3/library/stdtypes.html#str)

## **3.1.2 TensorFlow Model**

```
class sagemaker.tensorflow.model.TensorFlowModel(model_data, role, entry_point,
                                                          image=None, py_version='py2',
                                                          framework_version='1.11',
                                                          predictor_cls=<class 'sage-
                                                          maker.tensorflow.model.TensorFlowPredictor'>,
                                                          model_server_workers=None,
                                                           **kwargs)
```
Bases: sagemaker.model.FrameworkModel

Initialize an TensorFlowModel.

### Parameters

- **model\_data**  $(str)$  $(str)$  $(str)$  The S3 location of a SageMaker model data .tar.gz file.
- **role** ([str](https://docs.python.org/3/library/stdtypes.html#str)) An AWS IAM role (either name or full ARN). The Amazon SageMaker training jobs and APIs that create Amazon SageMaker endpoints use this role to access training data and model artifacts. After the endpoint is created, the inference code might use the IAM role, if it needs to access an AWS resource.
- **entry\_point**  $(str)$  $(str)$  $(str)$  Path (absolute or relative) to the Python source file which should be executed as the entry point to model hosting. This should be compatible with either Python 2.7 or Python 3.5.
- **image**  $(str)$  $(str)$  $(str)$  A Docker image URI (default: None). If not specified, a default image for TensorFlow will be used.
- **py\_version** ([str](https://docs.python.org/3/library/stdtypes.html#str)) Python version you want to use for executing your model training code (default: 'py2').
- **framework\_version** ([str](https://docs.python.org/3/library/stdtypes.html#str)) TensorFlow version you want to use for executing your model training code.
- **predictor\_cls** (callable[\[str,](https://docs.python.org/3/library/stdtypes.html#str) [sagemaker.session.Session](#page-36-0)]) A function to call to create a predictor with an endpoint name and SageMaker Session. If specified,  $\text{depth}$ , () returns the result of invoking this function on the created endpoint name.
- **model\_server\_workers** ([int](https://docs.python.org/3/library/functions.html#int)) Optional. The number of worker processes used by the inference server. If None, server will use one worker per vCPU.
- **\*\*kwargs** Keyword arguments passed to the FrameworkModel initializer.

**prepare\_container\_def**(*instance\_type*, *accelerator\_type=None*)

Return a container definition with framework configuration set in model environment variables.

This also uploads user-supplied code to S3.

### Parameters

- **instance\_type** ([str](https://docs.python.org/3/library/stdtypes.html#str)) The EC2 instance type to deploy this Model to. For example, 'ml.p2.xlarge'.
- **accelerator\_type** ([str](https://docs.python.org/3/library/stdtypes.html#str)) The Elastic Inference accelerator type to deploy to the instance for loading and making inferences to the model. For example, 'ml.eia1.medium'.

Returns A container definition object usable with the CreateModel API.

Return type [dict\[](https://docs.python.org/3/library/stdtypes.html#dict)[str,](https://docs.python.org/3/library/stdtypes.html#str) [str\]](https://docs.python.org/3/library/stdtypes.html#str)

### **3.1.3 TensorFlow Predictor**

```
class sagemaker.tensorflow.model.TensorFlowPredictor(endpoint_name, sage-
```
*maker\_session=None*)

Bases: [sagemaker.predictor.RealTimePredictor](#page-33-0)

A RealTimePredictor for inference against TensorFlow ''Endpoint''s.

This is able to serialize Python lists, dictionaries, and numpy arrays to multidimensional tensors for MXNet inference

Initialize an TensorFlowPredictor.

### **Parameters**

- **endpoint\_name**  $(str)$  $(str)$  $(str)$  The name of the endpoint to perform inference on.
- **sagemaker\_session** ([sagemaker.session.Session](#page-36-0)) Session object which manages interactions with Amazon SageMaker APIs and any other AWS services needed. If not specified, the estimator creates one using the default AWS configuration chain.

## **3.1.4 TensorFlow Serving Model**

```
class sagemaker.tensorflow.serving.Model(model_data, role, image=None,
                                             framework_version='1.11', con-
                                             tainer_log_level=None, predictor_cls=<class
                                              'sagemaker.tensorflow.serving.Predictor'>,
                                              **kwargs)
```
Bases: [sagemaker.model.Model](#page-29-0)

### Initialize a Model.

### Parameters

- **model\_data** ([str](https://docs.python.org/3/library/stdtypes.html#str)) The S3 location of a SageMaker model data .tar.gz file.
- **role** ([str](https://docs.python.org/3/library/stdtypes.html#str)) An AWS IAM role (either name or full ARN). The Amazon SageMaker APIs that create Amazon SageMaker endpoints use this role to access model artifacts.
- **image**  $(str)$  $(str)$  $(str)$  A Docker image URI (default: None). If not specified, a default image for TensorFlow Serving will be used.
- **framework\_version** ([str](https://docs.python.org/3/library/stdtypes.html#str)) Optional. TensorFlow Serving version you want to use.
- **container\_log\_level** ([int](https://docs.python.org/3/library/functions.html#int)) Log level to use within the container (default: logging.ERROR). Valid values are defined in the Python logging module.
- **predictor\_cls** (callable[\[str,](https://docs.python.org/3/library/stdtypes.html#str) [sagemaker.session.Session](#page-36-0)]) A function to call to create a predictor with an endpoint name and SageMaker Session. If specified,  $\text{depth } q \geq 0$  () returns the result of invoking this function on the created endpoint name.
- **\*\*kwargs** Keyword arguments passed to the Model initializer.

**FRAMEWORK\_NAME = 'tensorflow-serving'**

```
LOG_LEVEL_PARAM_NAME = 'SAGEMAKER_TFS_NGINX_LOGLEVEL'
```

```
LOG_LEVEL_MAP = {10: 'debug', 20: 'info', 30: 'warn', 40: 'error', 50: 'crit'}
```
**prepare\_container\_def**(*instance\_type*, *accelerator\_type=None*)

Return a dict created by sagemaker.container\_def() for deploying this model to a specified instance type.

Subclasses can override this to provide custom container definitions for deployment to a specific instance type. Called by deploy().

### Parameters

- **instance\_type** ([str](https://docs.python.org/3/library/stdtypes.html#str)) The EC2 instance type to deploy this Model to. For example, 'ml.p2.xlarge'.
- **accelerator\_type** ([str](https://docs.python.org/3/library/stdtypes.html#str)) The Elastic Inference accelerator type to deploy to the instance for loading and making inferences to the model. For example, 'ml.eia1.medium'.

Returns A container definition object usable with the CreateModel API.

Return type [dict](https://docs.python.org/3/library/stdtypes.html#dict)

### **3.1.5 TensorFlow Serving Predictor**

```
class sagemaker.tensorflow.serving.Predictor(endpoint_name, sage-
                                               maker_session=None, serial-
                                               izer=<sagemaker.predictor._JsonSerializer
                                               object>, deserial-
                                               izer=<sagemaker.predictor._JsonDeserializer
                                               object>, content_type=None,
                                               model_name=None,
                                               model_version=None)
    Bases: sagemaker.predictor.RealTimePredictor
```
A RealTimePredictor implementation for inference against TensorFlow Serving endpoints.

Initialize a TFSPredictor. See sagemaker.RealTimePredictor for more info about parameters.

- **endpoint** name  $(str)$  $(str)$  $(str)$  The name of the endpoint to perform inference on.
- **sagemaker session** (sagemaker.session. Session) Session object which manages interactions with Amazon SageMaker APIs and any other AWS services needed. If not specified, the estimator creates one using the default AWS configuration chain.
- **serializer** (*callable*) Optional. Default serializes input data to json. Handles dicts, lists, and numpy arrays.
- **deserializer** (callable) Optional. Default parses the response using json.  $load(\ldots).$
- **content\_type** ([str](https://docs.python.org/3/library/stdtypes.html#str)) Optional. The "ContentType" for invocation requests. If specified, overrides the content\_type from the serializer (default: None).
- **model\_name** ([str](https://docs.python.org/3/library/stdtypes.html#str)) Optional. The name of the SavedModel model that should handle the request. If not specified, the endpoint's default model will handle the request.
- **model\_version** ([str](https://docs.python.org/3/library/stdtypes.html#str)) Optional. The version of the SavedModel model that should handle the request. If not specified, the latest version of the model will be used.

```
classify(data)
```

```
regress(data)
```
### **predict**(*data*, *initial\_args=None*)

Return the inference from the specified endpoint.

### Parameters

- **data** ([object](https://docs.python.org/3/library/functions.html#object)) Input data for which you want the model to provide inference. If a serializer was specified when creating the RealTimePredictor, the result of the serializer is sent as input data. Otherwise the data must be sequence of bytes, and the predict method then sends the bytes in the request body as is.
- **initial\_args** ([dict\[](https://docs.python.org/3/library/stdtypes.html#dict)[str,str\]](https://docs.python.org/3/library/stdtypes.html#str)) Optional. Default arguments for boto3 invoke\_endpoint call. Default is None (no default arguments).

### Returns

Inference for the given input. If a deserializer was specified when creating the Real-TimePredictor, the result of the deserializer is returned. Otherwise the response returns the sequence of bytes as is.

Return type [object](https://docs.python.org/3/library/functions.html#object)

# CHAPTER 4

# Scikit-Learn

A managed enrionment for Scikit-learn training and hosting on Amazon SageMaker

# **4.1 Scikit Learn**

### **4.1.1 Scikit Learn Estimator**

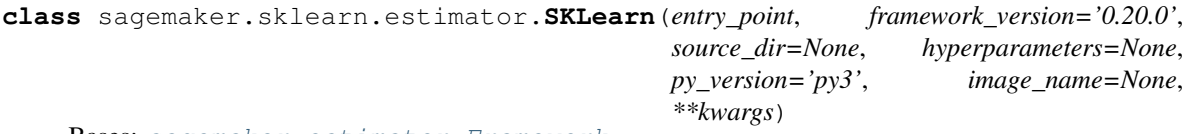

Bases: [sagemaker.estimator.Framework](#page-17-0)

Handle end-to-end training and deployment of custom Scikit-learn code.

This Estimator executes an Scikit-learn script in a managed Scikit-learn execution environment, within a SageMaker Training Job. The managed Scikit-learn environment is an Amazon-built Docker container that executes functions defined in the supplied entry\_point Python script.

Training is started by calling fit() on this Estimator. After training is complete, calling deploy() creates a hosted SageMaker endpoint and returns an SKLearnPredictor instance that can be used to perform inference against the hosted model.

Technical documentation on preparing Scikit-learn scripts for SageMaker training and using the Scikit-learn Estimator is available on the project home-page: <https://github.com/aws/sagemaker-python-sdk>

- **entry\_point** ([str](https://docs.python.org/3/library/stdtypes.html#str)) Path (absolute or relative) to the Python source file which should be executed as the entry point to training. This should be compatible with either Python 2.7 or Python 3.5.
- **source\_dir**  $(str)$  $(str)$  $(str)$  Path (absolute or relative) to a directory with any other training source code dependencies aside from tne entry point file (default: None). Structure within this directory are preserved when training on Amazon SageMaker.
- **hyperparameters**  $(dict)$  $(dict)$  $(dict)$  Hyperparameters that will be used for training (default: None). The hyperparameters are made accessible as a dict[str, str] to the training code on SageMaker. For convenience, this accepts other types for keys and values, but  $str()$ will be called to convert them before training.
- **py\_version**  $(str)$  $(str)$  $(str)$  Python version you want to use for executing your model training code (default: 'py2'). One of 'py2' or 'py3'.
- **framework\_version** ([str](https://docs.python.org/3/library/stdtypes.html#str)) Scikit-learn version you want to use for executing your model training code. List of supported versions [https://github.com/aws/](https://github.com/aws/sagemaker-python-sdk#sklearn-sagemaker-estimators) [sagemaker-python-sdk#sklearn-sagemaker-estimators](https://github.com/aws/sagemaker-python-sdk#sklearn-sagemaker-estimators)
- **image\_name**  $(str)$  $(str)$  $(str)$  If specified, the estimator will use this image for training and hosting, instead of selecting the appropriate SageMaker official image based on framework\_version and py\_version. It can be an ECR url or dockerhub image and tag. .. rubric:: Examples

123.dkr.ecr.us-west-2.amazonaws.com/my-custom-image:1.0 custom-image:latest.

• **\*\*kwargs** – Additional kwargs passed to the [Framework](#page-17-0) constructor.

**create\_model**(*model\_server\_workers=None*, *role=None*, *vpc\_config\_override='VPC\_CONFIG\_DEFAULT'*, *\*\*kwargs*)

Create a SageMaker SKLearnModel object that can be deployed to an Endpoint.

### Parameters

- **role** ([str](https://docs.python.org/3/library/stdtypes.html#str)) The ExecutionRoleArn IAM Role ARN for the Model, which is also used during transform jobs. If not specified, the role from the Estimator will be used.
- **model\_server\_workers** ([int](https://docs.python.org/3/library/functions.html#int)) Optional. The number of worker processes used by the inference server. If None, server will use one worker per vCPU.
- **vpc\_config\_override** ([dict\[](https://docs.python.org/3/library/stdtypes.html#dict)[str,](https://docs.python.org/3/library/stdtypes.html#str) [list](https://docs.python.org/3/library/stdtypes.html#list)[\[str\]](https://docs.python.org/3/library/stdtypes.html#str)]) Optional override for VpcConfig set on the model. Default: use subnets and security groups from this Estimator. \* 'Subnets' (list[str]): List of subnet ids. \* 'SecurityGroupIds' (list[str]): List of security group ids.
- **\*\*kwargs** Passed to initialization of SKLearnModel.

### Returns

A SageMaker SKLearnModel object. See SKLearnModel () for full details.

Return type *[sagemaker.sklearn.model.SKLearnModel](#page-65-0)*

### **4.1.2 Scikit Learn Model**

<span id="page-65-0"></span>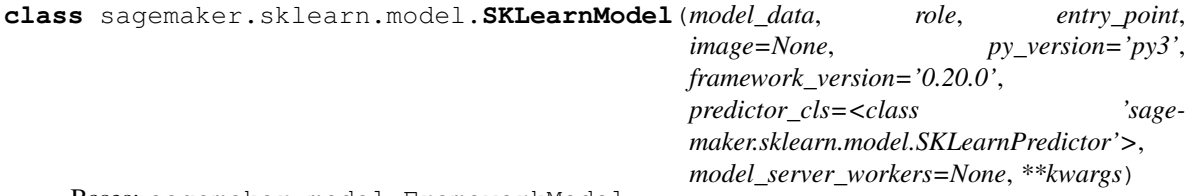

Bases: sagemaker.model.FrameworkModel

An Scikit-learn SageMaker Model that can be deployed to a SageMaker Endpoint.

Initialize an SKLearnModel.

- **model data**  $(str)$  $(str)$  $(str)$  The S3 location of a SageMaker model data .tar.gz file.
- **role** ([str](https://docs.python.org/3/library/stdtypes.html#str)) An AWS IAM role (either name or full ARN). The Amazon SageMaker training jobs and APIs that create Amazon SageMaker endpoints use this role to access training data and model artifacts. After the endpoint is created, the inference code might use the IAM role, if it needs to access an AWS resource.
- **entry** point  $(s \text{tr})$  Path (absolute or relative) to the Python source file which should be executed as the entry point to model hosting. This should be compatible with either Python 2.7 or Python 3.5.
- **image** ([str](https://docs.python.org/3/library/stdtypes.html#str)) A Docker image URI (default: None). If not specified, a default image for Scikit-learn will be used.
- **py\_version** ([str](https://docs.python.org/3/library/stdtypes.html#str)) Python version you want to use for executing your model training code (default: 'py2').
- **framework\_version** ([str](https://docs.python.org/3/library/stdtypes.html#str)) Scikit-learn version you want to use for executing your model training code.
- **predictor cls** (callable[\[str,](https://docs.python.org/3/library/stdtypes.html#str) [sagemaker.session.Session](#page-36-0)]) A function to call to create a predictor with an endpoint name and SageMaker Session. If specified,  $\text{depth}$ ,  $\text{depth}$  () returns the result of invoking this function on the created endpoint name.
- **model\_server\_workers** ([int](https://docs.python.org/3/library/functions.html#int)) Optional. The number of worker processes used by the inference server. If None, server will use one worker per vCPU.
- **\*\*kwargs** Keyword arguments passed to the FrameworkModel initializer.

### **prepare\_container\_def**(*instance\_type*, *accelerator\_type=None*)

Return a container definition with framework configuration set in model environment variables.

#### Parameters

- **instance\_type** ([str](https://docs.python.org/3/library/stdtypes.html#str)) The EC2 instance type to deploy this Model to. For example, 'ml.p2.xlarge'.
- **accelerator\_type**  $(str)$  $(str)$  $(str)$  The Elastic Inference accelerator type to deploy to the instance for loading and making inferences to the model. For example, 'ml.eia1.medium'.

Returns A container definition object usable with the CreateModel API.

Return type [dict\[](https://docs.python.org/3/library/stdtypes.html#dict)[str,](https://docs.python.org/3/library/stdtypes.html#str) [str\]](https://docs.python.org/3/library/stdtypes.html#str)

## **4.1.3 Scikit Learn Predictor**

```
class sagemaker.sklearn.model.SKLearnPredictor(endpoint_name, sage-
```
*maker\_session=None*) Bases: [sagemaker.predictor.RealTimePredictor](#page-33-0)

A RealTimePredictor for inference against Scikit-learn Endpoints.

This is able to serialize Python lists, dictionaries, and numpy arrays to multidimensional tensors for Scikit-learn inference.

Initialize an SKLearnPredictor.

**Parameters** 

• **endpoint** name  $(str)$  $(str)$  $(str)$  – The name of the endpoint to perform inference on.

• **sagemaker\_session** ([sagemaker.session.Session](#page-36-0)) – Session object which manages interactions with Amazon SageMaker APIs and any other AWS services needed. If not specified, the estimator creates one using the default AWS configuration chain.

# CHAPTER 5

# PyTorch

A managed environment for PyTorch training and hosting on Amazon SageMaker

# **5.1 PyTorch**

### **5.1.1 PyTorch Estimator**

```
class sagemaker.pytorch.estimator.PyTorch(entry_point, source_dir=None, hyperpa-
                                             rameters=None, py_version='py3', frame-
                                             work_version=None, image_name=None,
                                             **kwargs)
    sagemaker.estimator.Framework
```
Handle end-to-end training and deployment of custom PyTorch code.

This Estimator executes an PyTorch script in a managed PyTorch execution environment, within a Sage-Maker Training Job. The managed PyTorch environment is an Amazon-built Docker container that executes functions defined in the supplied entry\_point Python script.

Training is started by calling fit() on this Estimator. After training is complete, calling deploy() creates a hosted SageMaker endpoint and returns an PyTorchPredictor instance that can be used to perform inference against the hosted model.

Technical documentation on preparing PyTorch scripts for SageMaker training and using the PyTorch Estimator is available on the project home-page: <https://github.com/aws/sagemaker-python-sdk>

- **entry\_point** ([str](https://docs.python.org/3/library/stdtypes.html#str)) Path (absolute or relative) to the Python source file which should be executed as the entry point to training. This should be compatible with either Python 2.7 or Python 3.5.
- **source\_dir**  $(str)$  $(str)$  $(str)$  Path (absolute or relative) to a directory with any other training source code dependencies aside from tne entry point file (default: None). Structure within this directory are preserved when training on Amazon SageMaker.
- **hyperparameters**  $(dict)$  $(dict)$  $(dict)$  Hyperparameters that will be used for training (default: None). The hyperparameters are made accessible as a dict[str, str] to the training code on SageMaker. For convenience, this accepts other types for keys and values, but  $str()$ will be called to convert them before training.
- **py\_version** ([str](https://docs.python.org/3/library/stdtypes.html#str)) Python version you want to use for executing your model training code (default: 'py3'). One of 'py2' or 'py3'.
- **framework\_version** ([str](https://docs.python.org/3/library/stdtypes.html#str)) PyTorch version you want to use for executing your model training code. List of supported versions [https://github.com/aws/](https://github.com/aws/sagemaker-python-sdk#pytorch-sagemaker-estimators) [sagemaker-python-sdk#pytorch-sagemaker-estimators](https://github.com/aws/sagemaker-python-sdk#pytorch-sagemaker-estimators)
- **image\_name** ([str](https://docs.python.org/3/library/stdtypes.html#str)) If specified, the estimator will use this image for training and hosting, instead of selecting the appropriate SageMaker official image based on framework\_version and py\_version. It can be an ECR url or dockerhub image and tag. .. rubric:: Examples

123.dkr.ecr.us-west-2.amazonaws.com/my-custom-image:1.0 custom-image:latest.

• **\*\*kwargs** – Additional kwargs passed to the [Framework](#page-17-0) constructor.

### **LATEST\_VERSION = '1.0'**

**create\_model**(*model\_server\_workers=None*, *role=None*, *vpc\_config\_override='VPC\_CONFIG\_DEFAULT'*) Create a SageMaker PyTorchModel object that can be deployed to an Endpoint.

### **Parameters**

- **role** ([str](https://docs.python.org/3/library/stdtypes.html#str)) The ExecutionRoleArn IAM Role ARN for the Model, which is also used during transform jobs. If not specified, the role from the Estimator will be used.
- **model\_server\_workers** ([int](https://docs.python.org/3/library/functions.html#int)) Optional. The number of worker processes used by the inference server. If None, server will use one worker per vCPU.
- **vpc\_config\_override** ([dict\[](https://docs.python.org/3/library/stdtypes.html#dict)[str,](https://docs.python.org/3/library/stdtypes.html#str) [list](https://docs.python.org/3/library/stdtypes.html#list)[\[str\]](https://docs.python.org/3/library/stdtypes.html#str)]) Optional override for VpcConfig set on the model. Default: use subnets and security groups from this Estimator. \* 'Subnets' (list[str]): List of subnet ids. \* 'SecurityGroupIds' (list[str]): List of security group ids.

### Returns

A SageMaker **PyTorchModel** object. See [PyTorchModel\(\)](#page-69-0) for full details.

Return type *[sagemaker.pytorch.model.PyTorchModel](#page-69-0)*

### **5.1.2 PyTorch Model**

<span id="page-69-0"></span>**class** sagemaker.pytorch.model.**PyTorchModel**(*model\_data*, *role*, *entry\_point*, *image=None*, *py\_version='py3'*, *framework\_version='0.4'*, *predictor\_cls=<class 'sagemaker.pytorch.model.PyTorchPredictor'>*, *model\_server\_workers=None*, *\*\*kwargs*)

Bases: sagemaker.model.FrameworkModel

An PyTorch SageMaker Model that can be deployed to a SageMaker Endpoint.

Initialize an PyTorchModel.

### **Parameters**

• **model\_data** ([str](https://docs.python.org/3/library/stdtypes.html#str)) – The S3 location of a SageMaker model data .tar.gz file.

- **role** ([str](https://docs.python.org/3/library/stdtypes.html#str)) An AWS IAM role (either name or full ARN). The Amazon SageMaker training jobs and APIs that create Amazon SageMaker endpoints use this role to access training data and model artifacts. After the endpoint is created, the inference code might use the IAM role, if it needs to access an AWS resource.
- **entry\_point**  $(str)$  $(str)$  $(str)$  Path (absolute or relative) to the Python source file which should be executed as the entry point to model hosting. This should be compatible with either Python 2.7 or Python 3.5.
- **image** ([str](https://docs.python.org/3/library/stdtypes.html#str)) A Docker image URI (default: None). If not specified, a default image for PyTorch will be used.
- **py\_version** ([str](https://docs.python.org/3/library/stdtypes.html#str)) Python version you want to use for executing your model training code (default: 'py3').
- **framework\_version** ([str](https://docs.python.org/3/library/stdtypes.html#str)) PyTorch version you want to use for executing your model training code.
- **predictor\_cls** (callable[\[str,](https://docs.python.org/3/library/stdtypes.html#str) [sagemaker.session.Session](#page-36-0)]) A function to call to create a predictor with an endpoint name and SageMaker Session. If specified,  $\text{depth}$ ,  $\text{depth}$  () returns the result of invoking this function on the created endpoint name.
- **model\_server\_workers** ([int](https://docs.python.org/3/library/functions.html#int)) Optional. The number of worker processes used by the inference server. If None, server will use one worker per vCPU.
- **\*\*kwargs** Keyword arguments passed to the FrameworkModel initializer.

**prepare\_container\_def**(*instance\_type*, *accelerator\_type=None*)

Return a container definition with framework configuration set in model environment variables.

### Parameters

- **instance\_type** ([str](https://docs.python.org/3/library/stdtypes.html#str)) The EC2 instance type to deploy this Model to. For example, 'ml.p2.xlarge'.
- **accelerator\_type** ([str](https://docs.python.org/3/library/stdtypes.html#str)) The Elastic Inference accelerator type to deploy to the instance for loading and making inferences to the model. For example, 'ml.eia1.medium'.

Returns A container definition object usable with the CreateModel API.

Return type [dict\[](https://docs.python.org/3/library/stdtypes.html#dict)[str,](https://docs.python.org/3/library/stdtypes.html#str) [str\]](https://docs.python.org/3/library/stdtypes.html#str)

### **5.1.3 PyTorch Predictor**

```
class sagemaker.pytorch.model.PyTorchPredictor(endpoint_name, sage-
```
*maker\_session=None*) Bases: [sagemaker.predictor.RealTimePredictor](#page-33-0)

A RealTimePredictor for inference against PyTorch Endpoints.

This is able to serialize Python lists, dictionaries, and numpy arrays to multidimensional tensors for PyTorch inference.

Initialize an PyTorchPredictor.

**Parameters** 

• **endpoint\_name** ([str](https://docs.python.org/3/library/stdtypes.html#str)) – The name of the endpoint to perform inference on.

• **sagemaker\_session** ([sagemaker.session.Session](#page-36-0)) – Session object which manages interactions with Amazon SageMaker APIs and any other AWS services needed. If not specified, the estimator creates one using the default AWS configuration chain.
# CHAPTER 6

# **Chainer**

A managed environment for Chainer training and hosting on Amazon SageMaker

# **6.1 Chainer**

# **6.1.1 Chainer Estimator**

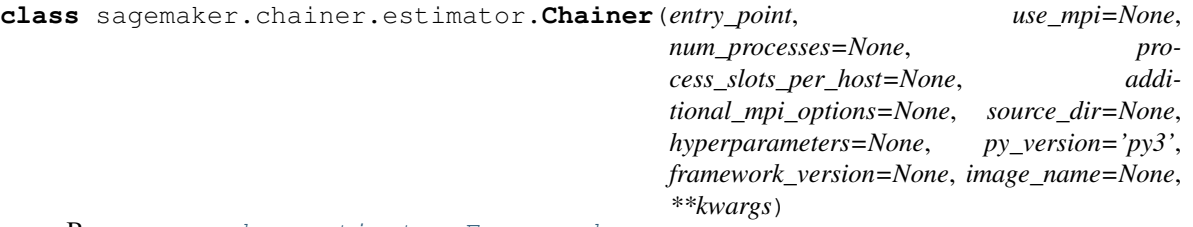

Bases: [sagemaker.estimator.Framework](#page-17-0)

Handle end-to-end training and deployment of custom Chainer code.

This Estimator executes an Chainer script in a managed Chainer execution environment, within a SageMaker Training Job. The managed Chainer environment is an Amazon-built Docker container that executes functions defined in the supplied entry\_point Python script.

Training is started by calling fit() on this Estimator. After training is complete, calling deploy() creates a hosted SageMaker endpoint and returns an ChainerPredictor instance that can be used to perform inference against the hosted model.

Technical documentation on preparing Chainer scripts for SageMaker training and using the Chainer Estimator is available on the project home-page: <https://github.com/aws/sagemaker-python-sdk>

### Parameters

• **entry\_point**  $(str)$  $(str)$  $(str)$  – Path (absolute or relative) to the Python source file which should be executed as the entry point to training. This should be compatible with either Python 2.7 or Python 3.5.

- **use**  $mpi$  ( $boo1$ ) If true, entry point is run as an MPI script. By default, the Chainer Framework runs the entry point with 'mpirun' if more than one instance is used.
- **num\_processes** ([int](https://docs.python.org/3/library/functions.html#int)) Total number of processes to run the entry point with. By default, the Chainer Framework runs one process per GPU (on GPU instances), or one process per host (on CPU instances).
- **process\_slots\_per\_host** ([int](https://docs.python.org/3/library/functions.html#int)) The number of processes that can run on each instance. By default, this is set to the number of GPUs on the instance (on GPU instances), or one (on CPU instances).
- **additional\_mpi\_options** ([str](https://docs.python.org/3/library/stdtypes.html#str)) String of options to the 'mpirun' command used to run the entry point. For example, '-X NCCL\_DEBUG=WARN' will pass that option string to the mpirun command.
- **source\_dir** ([str](https://docs.python.org/3/library/stdtypes.html#str)) Path (absolute or relative) to a directory with any other training source code dependencies aside from tne entry point file (default: None). Structure within this directory are preserved when training on Amazon SageMaker.
- **hyperparameters**  $(dict)$  $(dict)$  $(dict)$  Hyperparameters that will be used for training (default: None). The hyperparameters are made accessible as a dict[str, str] to the training code on SageMaker. For convenience, this accepts other types for keys and values, but  $str()$ will be called to convert them before training.
- **py\_version**  $(str)$  $(str)$  $(str)$  Python version you want to use for executing your model training code (default: 'py2'). One of 'py2' or 'py3'.
- **framework\_version** ([str](https://docs.python.org/3/library/stdtypes.html#str)) Chainer version you want to use for executing your model training code. List of supported versions [https://github.com/aws/](https://github.com/aws/sagemaker-python-sdk#chainer-sagemaker-estimators) [sagemaker-python-sdk#chainer-sagemaker-estimators](https://github.com/aws/sagemaker-python-sdk#chainer-sagemaker-estimators)
- **image\_name** ([str](https://docs.python.org/3/library/stdtypes.html#str)) If specified, the estimator will use this image for training and hosting, instead of selecting the appropriate SageMaker official image based on framework\_version and py\_version. It can be an ECR url or dockerhub image and tag. .. rubric:: Examples

123.dkr.ecr.us-west-2.amazonaws.com/my-custom-image:1.0 custom-image:latest.

• **\*\*kwargs** – Additional kwargs passed to the [Framework](#page-17-0) constructor.

# **LATEST\_VERSION = '5.0.0'**

# **hyperparameters**()

Return hyperparameters used by your custom Chainer code during training.

**create\_model**(*model\_server\_workers=None*, *role=None*, *vpc\_config\_override='VPC\_CONFIG\_DEFAULT'*) Create a SageMaker ChainerModel object that can be deployed to an Endpoint.

# **Parameters**

- **role** ([str](https://docs.python.org/3/library/stdtypes.html#str)) The ExecutionRoleArn IAM Role ARN for the Model, which is also used during transform jobs. If not specified, the role from the Estimator will be used.
- **model\_server\_workers** ([int](https://docs.python.org/3/library/functions.html#int)) Optional. The number of worker processes used by the inference server. If None, server will use one worker per vCPU.
- **vpc\_config\_override** ([dict\[](https://docs.python.org/3/library/stdtypes.html#dict)[str,](https://docs.python.org/3/library/stdtypes.html#str) [list](https://docs.python.org/3/library/stdtypes.html#list)[\[str\]](https://docs.python.org/3/library/stdtypes.html#str)]) Optional override for VpcConfig set on the model. Default: use subnets and security groups from this Estimator. \* 'Subnets' (list[str]): List of subnet ids. \* 'SecurityGroupIds' (list[str]): List of security group ids.

# Returns

A SageMaker **ChainerModel** object. See [ChainerModel\(\)](#page-74-0) for full details.

Return type *[sagemaker.chainer.model.ChainerModel](#page-74-0)*

# **6.1.2 Chainer Model**

<span id="page-74-0"></span>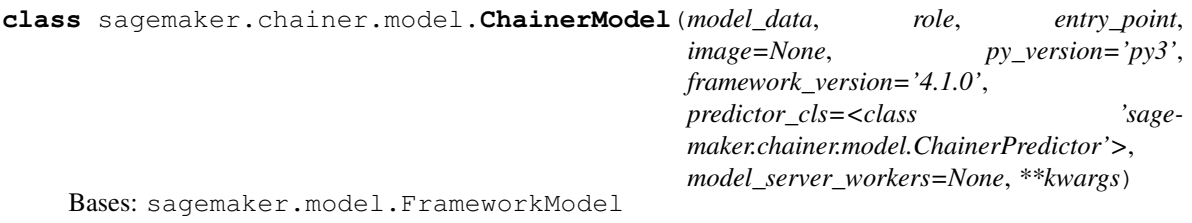

An Chainer SageMaker Model that can be deployed to a SageMaker Endpoint.

Initialize an ChainerModel.

# **Parameters**

- **model\_data** ([str](https://docs.python.org/3/library/stdtypes.html#str)) The S3 location of a SageMaker model data .tar.gz file.
- **role** ([str](https://docs.python.org/3/library/stdtypes.html#str)) An AWS IAM role (either name or full ARN). The Amazon SageMaker training jobs and APIs that create Amazon SageMaker endpoints use this role to access training data and model artifacts. After the endpoint is created, the inference code might use the IAM role, if it needs to access an AWS resource.
- **entry\_point** ([str](https://docs.python.org/3/library/stdtypes.html#str)) Path (absolute or relative) to the Python source file which should be executed as the entry point to model hosting. This should be compatible with either Python 2.7 or Python 3.5.
- **image** ([str](https://docs.python.org/3/library/stdtypes.html#str)) A Docker image URI (default: None). If not specified, a default image for Chainer will be used.
- **py\_version** ([str](https://docs.python.org/3/library/stdtypes.html#str)) Python version you want to use for executing your model training code (default: 'py2').
- **framework** version ([str](https://docs.python.org/3/library/stdtypes.html#str)) Chainer version you want to use for executing your model training code.
- **predictor\_cls** (callable[\[str,](https://docs.python.org/3/library/stdtypes.html#str) [sagemaker.session.Session](#page-36-0)]) A function to call to create a predictor with an endpoint name and SageMaker Session. If specified,  $\text{depth } q \geq 0$  () returns the result of invoking this function on the created endpoint name.
- **model\_server\_workers** ([int](https://docs.python.org/3/library/functions.html#int)) Optional. The number of worker processes used by the inference server. If None, server will use one worker per vCPU.
- **\*\*kwargs** Keyword arguments passed to the FrameworkModel initializer.

**prepare\_container\_def**(*instance\_type*, *accelerator\_type=None*)

Return a container definition with framework configuration set in model environment variables.

- **instance\_type**  $(str)$  $(str)$  $(str)$  The EC2 instance type to deploy this Model to. For example, 'ml.p2.xlarge'.
- **accelerator\_type**  $(str)$  $(str)$  $(str)$  The Elastic Inference accelerator type to deploy to the instance for loading and making inferences to the model. For example, 'ml.eia1.medium'.

Returns A container definition object usable with the CreateModel API.

Return type [dict\[](https://docs.python.org/3/library/stdtypes.html#dict)[str,](https://docs.python.org/3/library/stdtypes.html#str) [str\]](https://docs.python.org/3/library/stdtypes.html#str)

# **6.1.3 Chainer Predictor**

```
class sagemaker.chainer.model.ChainerPredictor(endpoint_name, sage-
```
*maker\_session=None*)

Bases: [sagemaker.predictor.RealTimePredictor](#page-33-0)

A RealTimePredictor for inference against Chainer Endpoints.

This is able to serialize Python lists, dictionaries, and numpy arrays to multidimensional tensors for Chainer inference.

Initialize an ChainerPredictor.

- **endpoint\_name** ([str](https://docs.python.org/3/library/stdtypes.html#str)) The name of the endpoint to perform inference on.
- **sagemaker\_session** ([sagemaker.session.Session](#page-36-0)) Session object which manages interactions with Amazon SageMaker APIs and any other AWS services needed. If not specified, the estimator creates one using the default AWS configuration chain.

# CHAPTER 7

# Reinforcement Learning

A managed environment for Reinforcement Learning training and hosting on Amazon SageMaker

# **7.1 RLEstimator**

# **7.1.1 RLEstimator Estimator**

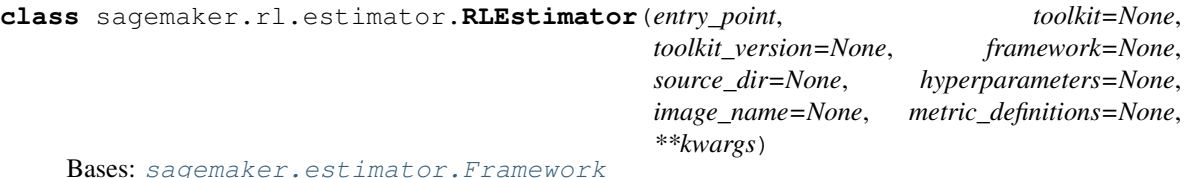

Handle end-to-end training and deployment of custom RLEstimator code.

This Estimator executes an RLEstimator script in a managed Reinforcement Learning (RL) execution environment within a SageMaker Training Job. The managed RL environment is an Amazon-built Docker container that executes functions defined in the supplied entry\_point Python script.

Training is started by calling fit() on this Estimator. After training is complete, calling deploy() creates a hosted SageMaker endpoint and based on the specified framework returns an MXNetPredictor or Predictor instance that can be used to perform inference against the hosted model.

Technical documentation on preparing RLEstimator scripts for SageMaker training and using the RLEstimator is available on the project homepage: <https://github.com/aws/sagemaker-python-sdk>

- **entry\_point** ([str](https://docs.python.org/3/library/stdtypes.html#str)) Path (absolute or relative) to the Python source file which should be executed as the entry point to training. This should be compatible with Python 3.5 for MXNet or Python 3.6 for TensorFlow.
- **toolkit** (sagemaker.rl.RLToolkit) RL toolkit you want to use for executing your model training code.
- **toolkit** version  $(str)$  $(str)$  $(str)$  RL toolkit version you want to be use for executing your model training code.
- **framework** (sagemaker.rl.RLFramework) Framework (MXNet or Tensor-Flow) you want to be used as a toolkit backed for reinforcement learning training.
- **source**  $\text{dir}(s\text{tr})$  Path (absolute or relative) to a directory with any other training source code dependencies aside from the entry point file (default: None). Structure within this directory is preserved when training on Amazon SageMaker.
- **hyperparameters** ([dict](https://docs.python.org/3/library/stdtypes.html#dict)) Hyperparameters that will be used for training (default: None). The hyperparameters are made accessible as a dict[str, str] to the training code on SageMaker. For convenience, this accepts other types for keys and values.
- **image\_name** ([str](https://docs.python.org/3/library/stdtypes.html#str)) An ECR url. If specified, the estimator will use this image for training and hosting, instead of selecting the appropriate SageMaker official image based on framework\_version and py\_version. Example: 123.dkr.ecr.us-west-2.amazonaws.com/my-custom-image:1.0
- **metric\_definitions**  $(iist[dict]) A$  $(iist[dict]) A$  $(iist[dict]) A$  list of dictionaries that defines the metric(s) used to evaluate the training jobs. Each dictionary contains two keys: 'Name' for the name of the metric, and 'Regex' for the regular expression used to extract the metric from the logs. This should be defined only for jobs that don't use an Amazon algorithm.
- **\*\*kwargs** Additional kwargs passed to the [Framework](#page-17-0) constructor.

**COACH\_LATEST\_VERSION = '0.11.0'**

### **RAY\_LATEST\_VERSION = '0.5.3'**

**create\_model**(*role=None*, *vpc\_config\_override='VPC\_CONFIG\_DEFAULT'*, *entry\_point=None*, *source\_dir=None*, *dependencies=None*)

Create a SageMaker RLEstimatorModel object that can be deployed to an Endpoint.

#### **Parameters**

- **role** ([str](https://docs.python.org/3/library/stdtypes.html#str)) The ExecutionRoleArn IAM Role ARN for the Model, which is also used during transform jobs. If not specified, the role from the Estimator will be used.
- **vpc\_config\_override** ([dict\[](https://docs.python.org/3/library/stdtypes.html#dict)[str,](https://docs.python.org/3/library/stdtypes.html#str) [list](https://docs.python.org/3/library/stdtypes.html#list)[\[str\]](https://docs.python.org/3/library/stdtypes.html#str)]) Optional override for VpcConfig set on the model. Default: use subnets and security groups from this Estimator.
	- 'Subnets' (list[str]): List of subnet ids.
	- 'SecurityGroupIds' (list[str]): List of security group ids.
- **entry\_point**  $(str)$  $(str)$  $(str)$  Path (absolute or relative) to the Python source file which should be executed as the entry point for MXNet hosting. This should be compatible with Python 3.5 (default: self.entry\_point)
- **source\_dir** ([str](https://docs.python.org/3/library/stdtypes.html#str)) Path (absolute or relative) to a directory with any other training source code dependencies aside from tne entry point file (default: self.source\_dir). Structure within this directory are preserved when hosting on Amazon SageMaker.
- dependencies  $(iist[str]) A$  $(iist[str]) A$  $(iist[str]) A$  [list](https://docs.python.org/3/library/stdtypes.html#list) of paths to directories (absolute or relative) with any additional libraries that will be exported to the container (default: self.dependencies). The library folders will be copied to SageMaker in the same folder where the entry\_point is copied. If the `source\_dir` points to S3, code will be uploaded and the S3 location will be used instead.

# Returns

Depending on input parameters returns one of the following:

- sagemaker.model.FrameworkModel in case image\_name was specified on the estimator;
- sagemaker.mxnet.MXNetModel if image\_name wasn't specified and MXNet was used as RL backend;
- sagemaker.tensorflow.serving.Model if image\_name wasn't specified and TensorFlow was used as RL backend.

Return type sagemaker.model.FrameworkModel

# **train\_image**()

Return the Docker image to use for training.

The  $fit()$  method, which does the model training, calls this method to find the image to use for model training.

Returns The URI of the Docker image.

Return type [str](https://docs.python.org/3/library/stdtypes.html#str)

#### **hyperparameters**()

Return hyperparameters used by your custom TensorFlow code during model training.

# **classmethod default\_metric\_definitions**(*toolkit*)

Provides default metric definitions based on provided toolkit.

Parameters **toolkit** (sagemaker.rl.RLToolkit) – RL Toolkit to be used for training.

Returns metric definitions

Return type [list](https://docs.python.org/3/library/stdtypes.html#list)

# CHAPTER<sup>8</sup>

# SparkML Serving

A managed environment for SparkML hosting on Amazon SageMaker

# **8.1 SparkML Serving**

# **8.1.1 SparkML Model**

**class** sagemaker.sparkml.model.**SparkMLModel**(*model\_data*, *role=None*, *spark\_version=2.2*, *sagemaker\_session=None*, *\*\*kwargs*)

Bases: [sagemaker.model.Model](#page-29-0)

Model data and S3 location holder for MLeap serialized SparkML model. Calling [deploy\(\)](#page-30-0) creates an Endpoint and return a Predictor to performs predictions against an MLeap serialized SparkML model .

Initialize a SparkMLModel.. :param model\_data: The S3 location of a SageMaker model data .tar.gz file. For SparkML, this will be the

output that has been produced by the Spark job after serializing the Model via MLeap.

- **role** ([str](https://docs.python.org/3/library/stdtypes.html#str)) An AWS IAM role (either name or full ARN). The Amazon SageMaker training jobs and APIs that create Amazon SageMaker endpoints use this role to access training data and model artifacts. After the endpoint is created, the inference code might use the IAM role, if it needs to access an AWS resource.
- **spark\_version**  $(str)$  $(str)$  $(str)$  Spark version you want to use for executing the inference (default: '2.2').
- **sagemaker\_session** ([sagemaker.session.Session](#page-36-0)) Session object which manages interactions with Amazon SageMaker APIs and any other AWS services needed. If not specified, the estimator creates one using the default AWS configuration chain. For local mode, please do not pass this variable.

# **8.1.2 SparkML Predictor**

**class** sagemaker.sparkml.model.**SparkMLPredictor**(*endpoint*, *sagemaker\_session=None*) Bases: [sagemaker.predictor.RealTimePredictor](#page-33-0)

Performs predictions against an MLeap serialized SparkML model.

The implementation of  $predict()$  in this *RealTimePredictor* requires a json as input. The input should follow the json format as documented.

predict () returns a csv output, comma separated if the output is a list.

Initializes a SparkMLPredictor which should be used with SparkMLModel to perform predictions against SparkML models serialized via MLeap. The response is returned in text/csv format which is the default response format for SparkML Serving container. :param endpoint: The name of the endpoint to perform inference on. :type endpoint: str :param sagemaker\_session: Session object which manages interactions with

Amazon SageMaker APIs and any other AWS services needed. If not specified, the estimator creates one using the default AWS configuration chain.

# CHAPTER<sup>9</sup>

# SageMaker First-Party Algorithms

Amazon provides implementations of some common machine learning algortithms optimized for GPU architecture and massive datasets.

# **9.1 Amazon Estimators**

Base class for Amazon Estimator implementations

<span id="page-82-0"></span>**class** sagemaker.amazon.amazon\_estimator.**AmazonAlgorithmEstimatorBase**(*role*,

*train\_instance\_count*, *train\_instance\_type*, *data\_location=None*, *\*\*kwargs*)

Bases: [sagemaker.estimator.EstimatorBase](#page-6-0)

Base class for Amazon first-party Estimator implementations. This class isn't intended to be instantiated directly.

Initialize an AmazonAlgorithmEstimatorBase.

**Parameters data\_location** ([str](https://docs.python.org/3/library/stdtypes.html#str) or [None](https://docs.python.org/3/library/constants.html#None)) – The s3 prefix to upload RecordSet objects to, expressed as an S3 url. For example "s3://example-bucket/some-key-prefix/". Objects will be saved in a unique sub-directory of the specified location. If None, a default data location will be used.

```
feature_dim
```
An algorithm hyperparameter with optional validation. Implemented as a python descriptor object.

```
mini_batch_size
```
An algorithm hyperparameter with optional validation. Implemented as a python descriptor object.

```
repo_name = None
```

```
repo_version = None
```

```
train_image()
```
Return the Docker image to use for training.

The  $fit()$  method, which does the model training, calls this method to find the image to use for model training.

Returns The URI of the Docker image.

Return type [str](https://docs.python.org/3/library/stdtypes.html#str)

### **hyperparameters**()

Return the hyperparameters as a dictionary to use for training.

The  $fit()$  method, which trains the model, calls this method to find the hyperparameters.

Returns The hyperparameters.

Return type [dict\[](https://docs.python.org/3/library/stdtypes.html#dict)[str,](https://docs.python.org/3/library/stdtypes.html#str) [str\]](https://docs.python.org/3/library/stdtypes.html#str)

### <span id="page-83-1"></span>**data\_location**

**fit**(*records*, *mini\_batch\_size=None*, *wait=True*, *logs=True*, *job\_name=None*) Fit this Estimator on serialized Record objects, stored in S3.

records should be an instance of RecordSet. This defines a collection of S3 data files to train this Estimator on.

Training data is expected to be encoded as dense or sparse vectors in the "values" feature on each Record. If the data is labeled, the label is expected to be encoded as a list of scalas in the "values" feature of the Record label.

More information on the Amazon Record format is available at: [https://docs.aws.amazon.com/sagemaker/](https://docs.aws.amazon.com/sagemaker/latest/dg/cdf-training.html) [latest/dg/cdf-training.html](https://docs.aws.amazon.com/sagemaker/latest/dg/cdf-training.html)

See record\_set () to construct a RecordSet object from ndarray arrays.

### Parameters

- **records** (RecordSet) The records to train this Estimator on
- **mini\_batch\_size** ([int](https://docs.python.org/3/library/functions.html#int) or [None](https://docs.python.org/3/library/constants.html#None)) The size of each mini-batch to use when training. If None, a default value will be used.
- **wait**  $(boo1)$  Whether the call should wait until the job completes (default: True).
- **logs** ([bool](https://docs.python.org/3/library/functions.html#bool)) Whether to show the logs produced by the job. Only meaningful when wait is True (default: True).
- **job** name  $(s \text{tr})$  Training job name. If not specified, the estimator generates a default job name, based on the training image name and current timestamp.

# <span id="page-83-0"></span>**record\_set**(*train*, *labels=None*, *channel='train'*)

Build a RecordSet from a numpy ndarray matrix and label vector.

For the 2D ndarray train, each row is converted to a Record object. The vector is stored in the "values" entry of the features property of each Record. If labels is not None, each corresponding label is assigned to the "values" entry of the labels property of each Record.

The collection of Record objects are protobuf serialized and uploaded to new S3 locations. A manifest file is generated containing the list of objects created and also stored in S3.

The number of S3 objects created is controlled by the train\_instance\_count property on this Estimator. One S3 object is created per training instance.

#### **Parameters**

• **train** (numpy.ndarray) – A 2D numpy array of training data.

- **labels** (numpy.ndarray) A 1D numpy array of labels. Its length must be equal to the number of rows in train.
- **channel**  $(str)$  $(str)$  $(str)$  The SageMaker TrainingJob channel this RecordSet should be assigned to.

Returns A RecordSet referencing the encoded, uploading training and label data.

Return type RecordSet

# **9.2 FactorizationMachines**

The Amazon SageMaker Factorization Machines algorithm.

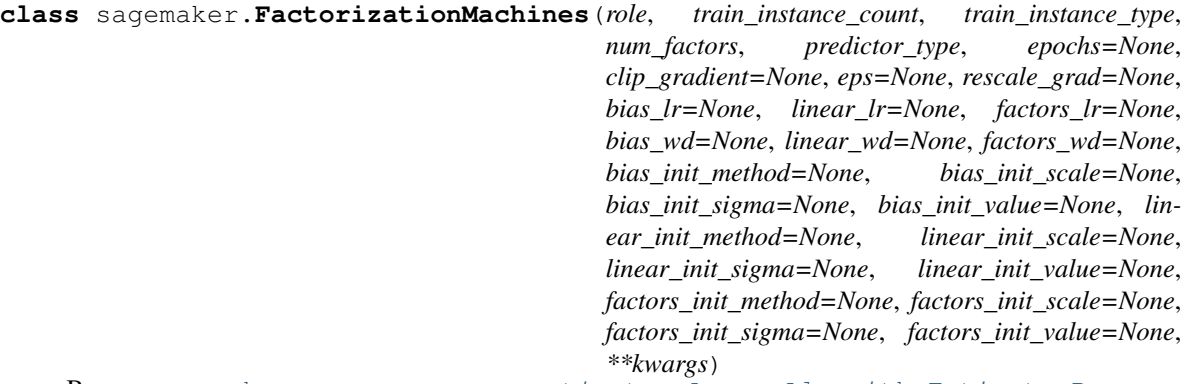

Bases: [sagemaker.amazon.amazon\\_estimator.AmazonAlgorithmEstimatorBase](#page-82-0)

Factorization Machines is Estimator for general-purpose supervised learning.

Amazon SageMaker Factorization Machines is a general-purpose supervised learning algorithm that you can use for both classification and regression tasks. It is an extension of a linear model that is designed to parsimoniously capture interactions between features within high dimensional sparse datasets.

This Estimator may be fit via calls to  $fit()$ . It requires Amazon Record protobuf serialized data to be stored in S3. There is an utility record\_set () that can be used to upload data to S3 and creates RecordSet to be passed to the *fit* call.

To learn more about the Amazon protobuf Record class and how to prepare bulk data in this format, please consult AWS technical documentation: <https://docs.aws.amazon.com/sagemaker/latest/dg/cdf-training.html>

After this Estimator is fit, model data is stored in S3. The model may be deployed to an Amazon SageMaker Endpoint by invoking deploy(). As well as deploying an Endpoint, deploy returns a FactorizationMachinesPredictor object that can be used for inference calls using the trained model hosted in the SageMaker Endpoint.

FactorizationMachines Estimators can be configured by setting hyperparameters. The available hyperparameters for FactorizationMachines are documented below.

For further information on the AWS FactorizationMachines algorithm, please consult AWS technical documentation: <https://docs.aws.amazon.com/sagemaker/latest/dg/fact-machines.html>

#### Parameters

• **role** ([str](https://docs.python.org/3/library/stdtypes.html#str)) – An AWS IAM role (either name or full ARN). The Amazon SageMaker training jobs and APIs that create Amazon SageMaker endpoints use this role to access training data and model artifacts. After the endpoint is created, the inference code might use the IAM role, if accessing AWS resource.

- **train instance count** ([int](https://docs.python.org/3/library/functions.html#int)) Number of Amazon EC2 instances to use for training.
- **train\_instance\_type** ([str](https://docs.python.org/3/library/stdtypes.html#str)) Type of EC2 instance to use for training, for example, 'ml.c4.xlarge'.
- **num factors** ([int](https://docs.python.org/3/library/functions.html#int)) Dimensionality of factorization.
- **predictor\_type** ([str](https://docs.python.org/3/library/stdtypes.html#str)) Type of predictor 'binary\_classifier' or 'regressor'.
- **epochs** ([int](https://docs.python.org/3/library/functions.html#int)) Number of training epochs to run.
- **clip\_gradient** ( $fload$ ) Optimizer parameter. Clip the gradient by projecting onto the box [-clip\_gradient, +clip\_gradient]
- **eps** ([float](https://docs.python.org/3/library/functions.html#float)) Optimizer parameter. Small value to avoid division by 0.
- **rescale grad**  $(f$ loat) Optimizer parameter. If set, multiplies the gradient with rescale\_grad before updating. Often choose to be 1.0/batch\_size.
- **bias\_lr** ([float](https://docs.python.org/3/library/functions.html#float)) Non-negative learning rate for the bias term.
- **linear lr** ([float](https://docs.python.org/3/library/functions.html#float)) Non-negative learning rate for linear terms.
- **factors\_lr** ( $float$ ) Noon-negative learning rate for factorization terms.
- **bias\_wd** ([float](https://docs.python.org/3/library/functions.html#float)) Non-negative weight decay for the bias term.
- **linear\_wd**  $(fload)$  Non-negative weight decay for linear terms.
- **factors\_wd** (*[float](https://docs.python.org/3/library/functions.html#float)*) Non-negative weight decay for factorization terms.
- **bias\_init\_method** (string) Initialization method for the bias term: 'normal', 'uniform' or 'constant'.
- **bias\_init\_scale** (*[float](https://docs.python.org/3/library/functions.html#float)*) Non-negative range for initialization of the bias term that takes effect when bias\_init\_method parameter is 'uniform'
- **bias\_init\_sigma** ([float](https://docs.python.org/3/library/functions.html#float)) Non-negative standard deviation for initialization of the bias term that takes effect when bias\_init\_method parameter is 'normal'.
- **bias\_init\_value** ( $f$ loat) Initial value of the bias term that takes effect when bias\_init\_method parameter is 'constant'.
- **linear\_init\_method** (string) Initialization method for linear term: 'normal', 'uniform' or 'constant'.
- **linear\_init\_scale** ([float](https://docs.python.org/3/library/functions.html#float)) Non-negative range for initialization of linear terms that takes effect when linear\_init\_method parameter is 'uniform'.
- **linear\_init\_sigma** ([float](https://docs.python.org/3/library/functions.html#float)) Non-negative standard deviation for initialization of linear terms that takes effect when linear\_init\_method parameter is 'normal'.
- **linear\_init\_value** (*[float](https://docs.python.org/3/library/functions.html#float)*) Initial value of linear terms that takes effect when linear\_init\_method parameter is 'constant'.
- **factors\_init\_method** (string) Initialization method for factorization term: 'normal', 'uniform' or 'constant'.
- **factors init scale** (*[float](https://docs.python.org/3/library/functions.html#float)*) Non-negative range for initialization of factorization terms that takes effect when factors\_init\_method parameter is 'uniform'.
- **factors\_init\_sigma** ([float](https://docs.python.org/3/library/functions.html#float)) Non-negative standard deviation for initialization of factorization terms that takes effect when factors\_init\_method parameter is 'normal'.
- **factors init value** (*[float](https://docs.python.org/3/library/functions.html#float)*) Initial value of factorization terms that takes effect when factors init method parameter is 'constant'.
- **\*\*kwargs** base class keyword argument values.

```
repo_name = 'factorization-machines'
```

```
repo_version = 1
```
**classmethod attach**(*training\_job\_name*, *sagemaker\_session=None*,

*model\_channel\_name='model'*) Attach to an existing training job.

Create an Estimator bound to an existing training job, each subclass is responsible to implement \_prepare\_init\_params\_from\_job\_description() as this method delegates the actual conversion of a training job description to the arguments that the class constructor expects. After attaching, if the training job has a Complete status, it can be  $\text{depth}(y)$  ed to create a SageMaker Endpoint and return a Predictor.

If the training job is in progress, attach will block and display log messages from the training job, until the training job completes.

### **Parameters**

- **training** job name  $(str)$  $(str)$  $(str)$  The name of the training job to attach to.
- **sagemaker session** ([sagemaker.session.Session](#page-36-0)) Session object which manages interactions with Amazon SageMaker APIs and any other AWS services needed. If not specified, the estimator creates one using the default AWS configuration chain.
- **model\_channel\_name** ([str](https://docs.python.org/3/library/stdtypes.html#str)) Name of the channel where pre-trained model data will be downloaded (default: 'model'). If no channel with the same name exists in the training job, this option will be ignored.

# **Examples**

```
>>> my_estimator.fit(wait=False)
>>> training_job_name = my_estimator.latest_training_job.name
Later on:
>>> attached estimator = Estimator.attach(training job name)
>>> attached_estimator.deploy()
```
Returns Instance of the calling Estimator Class with the attached training job.

**compile\_model**(*target\_instance\_family*, *input\_shape*, *output\_path*, *framework=None*, *framework\_version=None*, *compile\_max\_run=300*, *tags=None*, *\*\*kwargs*)

Compile a Neo model using the input model.

- **target\_instance\_family** ([str](https://docs.python.org/3/library/stdtypes.html#str)) Identifies the device that you want to run your model after compilation, for example: ml\_c5. Allowed strings are: ml\_c5, ml\_m5, ml\_c4, ml\_m4, jetsontx1, jetsontx2, ml\_p2, ml\_p3, deeplens, rasp3b
- **input** shape  $(dict)$  $(dict)$  $(dict)$  Specifies the name and shape of the expected inputs for your trained model in json dictionary form, for example: {'data':[1,3,1024,1024]}, or {'var1': [1,1,28,28], 'var2':[1,1,28,28]}
- **output\_path**  $(str)$  $(str)$  $(str)$  Specifies where to store the compiled model
- **framework**  $(str)$  $(str)$  $(str)$  The framework that is used to train the original model. Allowed values: 'mxnet', 'tensorflow', 'pytorch', 'onnx', 'xgboost'
- **framework\_version** ([str](https://docs.python.org/3/library/stdtypes.html#str)) The version of the framework
- **compile\_max\_run**  $(int)$  $(int)$  $(int)$  Timeout in seconds for compilation (default:  $3 * 60$ ). After this amount of time Amazon SageMaker Neo terminates the compilation job regardless of its current status.
- **tags**  $(llist/dict)$  List of tags for labeling a compilation job. For more, see [https://docs.aws.amazon.com/sagemaker/latest/dg/API\\_Tag.html.](https://docs.aws.amazon.com/sagemaker/latest/dg/API_Tag.html)
- **\*\*kwargs** Passed to invocation of create\_model(). Implementations may customize create\_model() to accept \*\*kwargs to customize model creation during deploy. For more, see the implementation docs.

Returns A SageMaker Model object. See [Model\(\)](#page-29-0) for full details.

Return type *[sagemaker.model.Model](#page-29-0)*

#### **data\_location**

**delete\_endpoint**()

Delete an Amazon SageMaker Endpoint.

Raises [ValueError](https://docs.python.org/3/library/exceptions.html#ValueError) – If the endpoint does not exist.

**deploy**(*initial\_instance\_count*, *instance\_type*, *accelerator\_type=None*, *endpoint\_name=None*, *use\_compiled\_model=False*, *\*\*kwargs*)

Deploy the trained model to an Amazon SageMaker endpoint and return a sagemaker. RealTimePredictor object.

More information: <http://docs.aws.amazon.com/sagemaker/latest/dg/how-it-works-training.html>

#### Parameters

- **initial\_instance\_count** ([int](https://docs.python.org/3/library/functions.html#int)) Minimum number of EC2 instances to deploy to an endpoint for prediction.
- **instance\_type**  $(s \text{tr})$  Type of EC2 instance to deploy to an endpoint for prediction, for example, 'ml.c4.xlarge'.
- **accelerator\_type**  $(str)$  $(str)$  $(str)$  Type of Elastic Inference accelerator to attach to an endpoint for model loading and inference, for example, 'ml.eia1.medium'. If not specified, no Elastic Inference accelerator will be attached to the endpoint. For more information: <https://docs.aws.amazon.com/sagemaker/latest/dg/ei.html>
- **endpoint\_name** ([str](https://docs.python.org/3/library/stdtypes.html#str)) Name to use for creating an Amazon SageMaker endpoint. If not specified, the name of the training job is used.
- **use\_compiled\_model** ([bool](https://docs.python.org/3/library/functions.html#bool)) Flag to select whether to use compiled (optimized) model. Default: False.
- **\*\*kwargs** Passed to invocation of create\_model(). Implementations may customize create\_model() to accept \*\*kwargs to customize model creation during deploy. For more, see the implementation docs.

#### Returns

A predictor that provides a **predict()** method, which can be used to send requests to the Amazon SageMaker endpoint and obtain inferences.

Return type *[sagemaker.predictor.RealTimePredictor](#page-33-0)*

#### **enable\_network\_isolation**()

Return True if this Estimator will need network isolation to run.

Returns Whether this Estimator needs network isolation or not.

#### Return type [bool](https://docs.python.org/3/library/functions.html#bool)

**fit**(*records*, *mini\_batch\_size=None*, *wait=True*, *logs=True*, *job\_name=None*) Fit this Estimator on serialized Record objects, stored in S3.

records should be an instance of RecordSet. This defines a collection of S3 data files to train this Estimator on.

Training data is expected to be encoded as dense or sparse vectors in the "values" feature on each Record. If the data is labeled, the label is expected to be encoded as a list of scalas in the "values" feature of the Record label.

More information on the Amazon Record format is available at: [https://docs.aws.amazon.com/sagemaker/](https://docs.aws.amazon.com/sagemaker/latest/dg/cdf-training.html) [latest/dg/cdf-training.html](https://docs.aws.amazon.com/sagemaker/latest/dg/cdf-training.html)

See record\_set() to construct a RecordSet object from ndarray arrays.

#### Parameters

- **records** (RecordSet) The records to train this Estimator on
- **mini\_batch\_size** ([int](https://docs.python.org/3/library/functions.html#int) or [None](https://docs.python.org/3/library/constants.html#None)) The size of each mini-batch to use when training. If None, a default value will be used.
- **wait** ([bool](https://docs.python.org/3/library/functions.html#bool)) Whether the call should wait until the job completes (default: True).
- **logs** ([bool](https://docs.python.org/3/library/functions.html#bool)) Whether to show the logs produced by the job. Only meaningful when wait is True (default: True).
- **job\_name** ([str](https://docs.python.org/3/library/stdtypes.html#str)) Training job name. If not specified, the estimator generates a default job name, based on the training image name and current timestamp.

#### **get\_vpc\_config**(*vpc\_config\_override='VPC\_CONFIG\_DEFAULT'*)

Returns VpcConfig dict either from this Estimator's subnets and security groups, or else validate and return an optional override value.

#### **hyperparameters**()

Return the hyperparameters as a dictionary to use for training.

The  $fit()$  method, which trains the model, calls this method to find the hyperparameters.

Returns The hyperparameters.

Return type [dict\[](https://docs.python.org/3/library/stdtypes.html#dict)[str,](https://docs.python.org/3/library/stdtypes.html#str) [str\]](https://docs.python.org/3/library/stdtypes.html#str)

#### **model\_data**

The model location in S3. Only set if Estimator has been fit().

Type [str](https://docs.python.org/3/library/stdtypes.html#str)

**record\_set**(*train*, *labels=None*, *channel='train'*)

Build a RecordSet from a numpy ndarray matrix and label vector.

For the 2D ndarray train, each row is converted to a Record object. The vector is stored in the "values" entry of the features property of each Record. If labels is not None, each corresponding label is assigned to the "values" entry of the labels property of each Record.

The collection of Record objects are protobuf serialized and uploaded to new S3 locations. A manifest file is generated containing the list of objects created and also stored in S3.

The number of S3 objects created is controlled by the train instance count property on this Estimator. One S3 object is created per training instance.

#### Parameters

- **train** (numpy.ndarray) A 2D numpy array of training data.
- **labels** (numpy.ndarray) A 1D numpy array of labels. Its length must be equal to the number of rows in train.
- **channel**  $(str)$  $(str)$  $(str)$  The SageMaker TrainingJob channel this RecordSet should be assigned to.

Returns A RecordSet referencing the encoded, uploading training and label data.

Return type RecordSet

#### **train\_image**()

Return the Docker image to use for training.

The  $fit()$  method, which does the model training, calls this method to find the image to use for model training.

Returns The URI of the Docker image.

# Return type [str](https://docs.python.org/3/library/stdtypes.html#str)

# **training\_job\_analytics**

Return a TrainingJobAnalytics object for the current training job.

**transformer**(*instance\_count*, *instance\_type*, *strategy=None*, *assemble\_with=None*, *output\_path=None*, *output\_kms\_key=None*, *accept=None*, *env=None*, *max\_concurrent\_transforms=None*, *max\_payload=None*, *tags=None*, *role=None*, *volume\_kms\_key=None*)

Return a Transformer that uses a SageMaker Model based on the training job. It reuses the SageMaker Session and base job name used by the Estimator.

- **instance** count  $(int)$  $(int)$  $(int)$  Number of EC2 instances to use.
- **instance\_type**  $(str)$  $(str)$  $(str)$  Type of EC2 instance to use, for example, 'ml.c4.xlarge'.
- **[str](https://docs.python.org/3/library/stdtypes.html#str)ategy**  $(str)$  The strategy used to decide how to batch records in a single request (default: None). Valid values: 'MULTI\_RECORD' and 'SINGLE\_RECORD'.
- **assemble** with  $(str)$  $(str)$  $(str)$  How the output is assembled (default: None). Valid values: 'Line' or 'None'.
- **output\_path**  $(str)$  $(str)$  $(str)$  S3 location for saving the transform result. If not specified, results are stored to a default bucket.
- **output\_kms\_key** ([str](https://docs.python.org/3/library/stdtypes.html#str)) Optional. KMS key ID for encrypting the transform output (default: None).
- **accept**  $(str)$  $(str)$  $(str)$  The content type accepted by the endpoint deployed during the transform job.
- **env**  $(dict)$  $(dict)$  $(dict)$  Environment variables to be set for use during the transform job (default: None).
- **max\_concurrent\_transforms** ([int](https://docs.python.org/3/library/functions.html#int)) The maximum number of HTTP requests to be made to each individual transform container at one time.
- **max\_payload** ([int](https://docs.python.org/3/library/functions.html#int)) Maximum size of the payload in a single HTTP request to the container in MB.
- **tags**  $(\text{list}[dist]) (\text{list}[dist]) (\text{list}[dist]) -$  List of tags for labeling a transform job. If none specified, then the tags used for the training job are used for the transform job.
- **role** ([str](https://docs.python.org/3/library/stdtypes.html#str)) The ExecutionRoleArn IAM Role ARN for the Model, which is also used during transform jobs. If not specified, the role from the Estimator will be used.
- **volume** kms key  $(str)$  $(str)$  $(str)$  Optional. KMS key ID for encrypting the volume attached to the ML compute instance (default: None).

**create\_model**(*vpc\_config\_override='VPC\_CONFIG\_DEFAULT'*)

Return a FactorizationMachinesModel referencing the latest s3 model data produced by this Estimator.

- Parameters **vpc\_config\_override** ([dict](https://docs.python.org/3/library/stdtypes.html#dict)[\[str,](https://docs.python.org/3/library/stdtypes.html#str) [list\[](https://docs.python.org/3/library/stdtypes.html#list)[str\]](https://docs.python.org/3/library/stdtypes.html#str)]) Optional override for VpcConfig set on the model. Default: use subnets and security groups from this Estimator. \* 'Subnets' (list[str]): List of subnet ids. \* 'SecurityGroupIds' (list[str]): List of security group ids.
- **class** sagemaker.**FactorizationMachinesModel**(*model\_data*, *role*, *sagemaker\_session=None*, *\*\*kwargs*)

Bases: [sagemaker.model.Model](#page-29-0)

Reference S3 model data created by FactorizationMachines estimator. Calling [deploy\(\)](#page-30-0) creates an Endpoint and returns [FactorizationMachinesPredictor](#page-90-0).

<span id="page-90-0"></span>**class** sagemaker.**FactorizationMachinesPredictor**(*endpoint*, *sagemaker\_session=None*) Bases: [sagemaker.predictor.RealTimePredictor](#page-33-0)

Performs binary-classification or regression prediction from input vectors.

The implementation of [predict\(\)](#page-34-0) in this *RealTimePredictor* requires a numpy ndarray as input. The array should contain the same number of columns as the feature-dimension of the data used to fit the model this Predictor performs inference on.

predict() returns a list of Record objects, one for each row in the input ndarray. The prediction is stored in the "score" key of the Record.label field. Please refer to the formats details described: [https:](https://docs.aws.amazon.com/sagemaker/latest/dg/fm-in-formats.html) [//docs.aws.amazon.com/sagemaker/latest/dg/fm-in-formats.html](https://docs.aws.amazon.com/sagemaker/latest/dg/fm-in-formats.html)

# **9.3 IP Insights**

The Amazon SageMaker IP Insights algorithm.

**class** sagemaker.**IPInsights**(*role*, *train\_instance\_count*, *train\_instance\_type*, *num\_entity\_vectors*, *vector\_dim*, *batch\_metrics\_publish\_interval=None*, *epochs=None*, *learning\_rate=None*, *num\_ip\_encoder\_layers=None*, *random\_negative\_sampling\_rate=None*, *shuffled\_negative\_sampling\_rate=None*, *weight\_decay=None*, *\*\*kwargs*) Bases: [sagemaker.amazon.amazon\\_estimator.AmazonAlgorithmEstimatorBase](#page-82-0)

This estimator is for IP Insights, an unsupervised algorithm that learns usage patterns of IP addresses.

This Estimator may be fit via calls to  $fit()$ . It requires CSV data to be stored in S3.

After this Estimator is fit, model data is stored in S3. The model may be deployed to an Amazon SageMaker Endpoint by invoking deploy(). As well as deploying an Endpoint, deploy returns a IPInsightPredictor object that can be used for inference calls using the trained model hosted in the SageMaker Endpoint.

IPInsights Estimators can be configured by setting hyperparamters. The available hyperparamters are documented below.

For further information on the AWS IPInsights algorithm, please consult AWS technical documentation: [https:](https://docs.aws.amazon.com/sagemaker/latest/dg/ip-insights-hyperparameters.html) [//docs.aws.amazon.com/sagemaker/latest/dg/ip-insights-hyperparameters.html](https://docs.aws.amazon.com/sagemaker/latest/dg/ip-insights-hyperparameters.html)

#### Parameters

- **role** ([str](https://docs.python.org/3/library/stdtypes.html#str)) An AWS IAM role (either name or full ARN). The Amazon SageMaker training jobs and APIs that create Amazon SageMaker endpoints use this role to access training data and model artifacts. After the endpoint is created, the inference code might use the IAM role, if accessing AWS resource.
- **train\_instance\_count** ([int](https://docs.python.org/3/library/functions.html#int)) Number of Amazon EC2 instances to use for training.
- **train\_instance\_type** ([str](https://docs.python.org/3/library/stdtypes.html#str)) Type of EC2 instance to use for training, for example, 'ml.m5.xlarge'.
- **num\_entity\_vectors** ([int](https://docs.python.org/3/library/functions.html#int)) Required. The number of embeddings to train for entities accessing online resources. We recommend 2x the total number of unique entity IDs.
- **vector**  $\dim$  ([int](https://docs.python.org/3/library/functions.html#int)) Required. The size of the embedding vectors for both entity and IP addresses.
- **batch\_metrics\_publish\_interval** ([int](https://docs.python.org/3/library/functions.html#int)) Optional. The period at which to publish metrics (batches).
- **epochs** ([int](https://docs.python.org/3/library/functions.html#int)) Optional. Maximum number of passes over the training data.
- **learning\_rate** (*[float](https://docs.python.org/3/library/functions.html#float)*) Optional. Learning rate for the optimizer.
- **num\_ip\_encoder\_layers** ([int](https://docs.python.org/3/library/functions.html#int)) Optional. The number of fully-connected layers to encode IP address embedding.
- **random\_negative\_sampling\_rate** ([int](https://docs.python.org/3/library/functions.html#int)) Optional. The ratio of random negative samples to draw during training. Random negative samples are randomly drawn IPv4 addresses.
- **shuffled\_negative\_sampling\_rate** ([int](https://docs.python.org/3/library/functions.html#int)) Optional. The ratio of shuffled negative samples to draw during training. Shuffled negative samples are IP addresses picked from within a batch.
- **weight\_decay** ([float](https://docs.python.org/3/library/functions.html#float)) Optional. Weight decay coefficient. Adds L2 regularization.
- **\*\*kwargs** base class keyword argument values.

**repo\_name = 'ipinsights'**

```
repo_version = 1
```

```
MINI_BATCH_SIZE = 10000
```
**classmethod attach**(*training\_job\_name*, *sagemaker\_session=None*,

*model\_channel\_name='model'*) Attach to an existing training job.

Create an Estimator bound to an existing training job, each subclass is responsible to implement \_prepare\_init\_params\_from\_job\_description() as this method delegates the actual conversion of a training job description to the arguments that the class constructor expects. After attaching, if the training job has a Complete status, it can be  $\text{depth}(y)$  ed to create a SageMaker Endpoint and return a Predictor.

If the training job is in progress, attach will block and display log messages from the training job, until the training job completes.

#### Parameters

- **training\_job\_name**  $(str)$  $(str)$  $(str)$  The name of the training job to attach to.
- **sagemaker\_session** ([sagemaker.session.Session](#page-36-0)) Session object which manages interactions with Amazon SageMaker APIs and any other AWS services needed. If not specified, the estimator creates one using the default AWS configuration chain.
- **model channel name**  $(s \nvert x)$  Name of the channel where pre-trained model data will be downloaded (default: 'model'). If no channel with the same name exists in the training job, this option will be ignored.

#### **Examples**

```
>>> my_estimator.fit(wait=False)
>>> training_job_name = my_estimator.latest_training_job.name
Later on:
>>> attached_estimator = Estimator.attach(training_job_name)
>>> attached_estimator.deploy()
```
Returns Instance of the calling Estimator Class with the attached training job.

**compile\_model**(*target\_instance\_family*, *input\_shape*, *output\_path*, *framework=None*, *framework\_version=None*, *compile\_max\_run=300*, *tags=None*, *\*\*kwargs*) Compile a Neo model using the input model.

#### **Parameters**

- **target\_instance\_family**  $(str)$  $(str)$  $(str)$  Identifies the device that you want to run your model after compilation, for example: ml\_c5. Allowed strings are: ml\_c5, ml\_m5, ml\_c4, ml\_m4, jetsontx1, jetsontx2, ml\_p2, ml\_p3, deeplens, rasp3b
- **input** shape  $(dict)$  $(dict)$  $(dict)$  Specifies the name and shape of the expected inputs for your trained model in json dictionary form, for example: {'data':[1,3,1024,1024]}, or {'var1': [1,1,28,28], 'var2':[1,1,28,28]}
- **output\_path**  $(str)$  $(str)$  $(str)$  Specifies where to store the compiled model
- **framework**  $(str)$  $(str)$  $(str)$  The framework that is used to train the original model. Allowed values: 'mxnet', 'tensorflow', 'pytorch', 'onnx', 'xgboost'
- **framework\_version** ([str](https://docs.python.org/3/library/stdtypes.html#str)) The version of the framework
- **compile\_max\_run** ([int](https://docs.python.org/3/library/functions.html#int)) Timeout in seconds for compilation (default: 3 \* 60). After this amount of time Amazon SageMaker Neo terminates the compilation job regardless of its current status.
- **tags**  $(llist[dict])$  $(llist[dict])$  $(llist[dict])$  $(llist[dict])$  List of tags for labeling a compilation job. For more, see [https://docs.aws.amazon.com/sagemaker/latest/dg/API\\_Tag.html.](https://docs.aws.amazon.com/sagemaker/latest/dg/API_Tag.html)
- **\*\*kwargs** Passed to invocation of create\_model(). Implementations may customize create\_model() to accept \*\*kwargs to customize model creation during deploy. For more, see the implementation docs.

Returns A SageMaker Model object. See Model () for full details.

Return type *[sagemaker.model.Model](#page-29-0)*

#### **data\_location**

#### **delete\_endpoint**()

Delete an Amazon SageMaker Endpoint.

Raises [ValueError](https://docs.python.org/3/library/exceptions.html#ValueError) – If the endpoint does not exist.

**deploy**(*initial\_instance\_count*, *instance\_type*, *accelerator\_type=None*, *endpoint\_name=None*, *use\_compiled\_model=False*, *\*\*kwargs*)

Deploy the trained model to an Amazon SageMaker endpoint and return a sagemaker. RealTimePredictor object.

More information: <http://docs.aws.amazon.com/sagemaker/latest/dg/how-it-works-training.html>

#### **Parameters**

- **initial\_instance\_count** ([int](https://docs.python.org/3/library/functions.html#int)) Minimum number of EC2 instances to deploy to an endpoint for prediction.
- **instance\_type** ([str](https://docs.python.org/3/library/stdtypes.html#str)) Type of EC2 instance to deploy to an endpoint for prediction, for example, 'ml.c4.xlarge'.
- **accelerator\_type** ([str](https://docs.python.org/3/library/stdtypes.html#str)) Type of Elastic Inference accelerator to attach to an endpoint for model loading and inference, for example, 'ml.eia1.medium'. If not specified, no Elastic Inference accelerator will be attached to the endpoint. For more information: <https://docs.aws.amazon.com/sagemaker/latest/dg/ei.html>
- **endpoint\_name** ([str](https://docs.python.org/3/library/stdtypes.html#str)) Name to use for creating an Amazon SageMaker endpoint. If not specified, the name of the training job is used.
- **use\_compiled\_model** ([bool](https://docs.python.org/3/library/functions.html#bool)) Flag to select whether to use compiled (optimized) model. Default: False.
- **\*\*kwargs** Passed to invocation of create\_model(). Implementations may customize create\_model() to accept \*\*kwargs to customize model creation during deploy. For more, see the implementation docs.

#### Returns

A predictor that provides a **predict()** method, which can be used to send requests to the Amazon SageMaker endpoint and obtain inferences.

Return type *[sagemaker.predictor.RealTimePredictor](#page-33-0)*

# **enable\_network\_isolation**()

Return True if this Estimator will need network isolation to run.

Returns Whether this Estimator needs network isolation or not.

### Return type [bool](https://docs.python.org/3/library/functions.html#bool)

**fit**(*records*, *mini\_batch\_size=None*, *wait=True*, *logs=True*, *job\_name=None*) Fit this Estimator on serialized Record objects, stored in S3.

records should be an instance of RecordSet. This defines a collection of S3 data files to train this Estimator on.

Training data is expected to be encoded as dense or sparse vectors in the "values" feature on each Record. If the data is labeled, the label is expected to be encoded as a list of scalas in the "values" feature of the Record label.

More information on the Amazon Record format is available at: [https://docs.aws.amazon.com/sagemaker/](https://docs.aws.amazon.com/sagemaker/latest/dg/cdf-training.html) [latest/dg/cdf-training.html](https://docs.aws.amazon.com/sagemaker/latest/dg/cdf-training.html)

See record\_set() to construct a RecordSet object from ndarray arrays.

- **records** (RecordSet) The records to train this Estimator on
- **mini\_batch\_size** ([int](https://docs.python.org/3/library/functions.html#int) or [None](https://docs.python.org/3/library/constants.html#None)) The size of each mini-batch to use when training. If None, a default value will be used.
- **wait** ([bool](https://docs.python.org/3/library/functions.html#bool)) Whether the call should wait until the job completes (default: True).
- **logs** ([bool](https://docs.python.org/3/library/functions.html#bool)) Whether to show the logs produced by the job. Only meaningful when wait is True (default: True).
- **job\_name**  $(str)$  $(str)$  $(str)$  Training job name. If not specified, the estimator generates a default job name, based on the training image name and current timestamp.

### **get\_vpc\_config**(*vpc\_config\_override='VPC\_CONFIG\_DEFAULT'*)

Returns VpcConfig dict either from this Estimator's subnets and security groups, or else validate and return an optional override value.

# **hyperparameters**()

Return the hyperparameters as a dictionary to use for training.

The  $fit()$  method, which trains the model, calls this method to find the hyperparameters.

Returns The hyperparameters.

Return type [dict\[](https://docs.python.org/3/library/stdtypes.html#dict)[str,](https://docs.python.org/3/library/stdtypes.html#str) [str\]](https://docs.python.org/3/library/stdtypes.html#str)

# **model\_data**

The model location in S3. Only set if Estimator has been fit().

Type [str](https://docs.python.org/3/library/stdtypes.html#str)

#### **record\_set**(*train*, *labels=None*, *channel='train'*)

Build a RecordSet from a numpy ndarray matrix and label vector.

For the 2D ndarray train, each row is converted to a Record object. The vector is stored in the "values" entry of the features property of each Record. If labels is not None, each corresponding label is assigned to the "values" entry of the labels property of each Record.

The collection of Record objects are protobuf serialized and uploaded to new S3 locations. A manifest file is generated containing the list of objects created and also stored in S3.

The number of S3 objects created is controlled by the train\_instance\_count property on this Estimator. One S3 object is created per training instance.

#### **Parameters**

- **train** (numpy.ndarray) A 2D numpy array of training data.
- **labels** (numpy.ndarray) A 1D numpy array of labels. Its length must be equal to the number of rows in train.
- **channel** ([str](https://docs.python.org/3/library/stdtypes.html#str)) The SageMaker TrainingJob channel this RecordSet should be assigned to.

Returns A RecordSet referencing the encoded, uploading training and label data.

#### Return type RecordSet

#### **train\_image**()

Return the Docker image to use for training.

The  $fit()$  method, which does the model training, calls this method to find the image to use for model training.

Returns The URI of the Docker image.

#### Return type [str](https://docs.python.org/3/library/stdtypes.html#str)

#### **training\_job\_analytics**

Return a TrainingJobAnalytics object for the current training job.

**transformer**(*instance\_count*, *instance\_type*, *strategy=None*, *assemble\_with=None*, *output\_path=None*, *output\_kms\_key=None*, *accept=None*, *env=None*, *max\_concurrent\_transforms=None*, *max\_payload=None*, *tags=None*, *role=None*, *volume\_kms\_key=None*)

Return a Transformer that uses a SageMaker Model based on the training job. It reuses the SageMaker Session and base job name used by the Estimator.

#### Parameters

- **instance\_count** ([int](https://docs.python.org/3/library/functions.html#int)) Number of EC2 instances to use.
- **instance\_type** ([str](https://docs.python.org/3/library/stdtypes.html#str)) Type of EC2 instance to use, for example, 'ml.c4.xlarge'.
- **[str](https://docs.python.org/3/library/stdtypes.html#str)ategy**  $(str)$  The strategy used to decide how to batch records in a single request (default: None). Valid values: 'MULTI\_RECORD' and 'SINGLE\_RECORD'.
- **assemble\_with**  $(str)$  $(str)$  $(str)$  How the output is assembled (default: None). Valid values: 'Line' or 'None'.
- **output\_path** ([str](https://docs.python.org/3/library/stdtypes.html#str)) S3 location for saving the transform result. If not specified, results are stored to a default bucket.
- **output\_kms\_key** ([str](https://docs.python.org/3/library/stdtypes.html#str)) Optional. KMS key ID for encrypting the transform output (default: None).
- **accept**  $(str)$  $(str)$  $(str)$  The content type accepted by the endpoint deployed during the transform job.
- **env**  $(dict)$  $(dict)$  $(dict)$  Environment variables to be set for use during the transform job (default: None).
- **max\_concurrent\_transforms** ([int](https://docs.python.org/3/library/functions.html#int)) The maximum number of HTTP requests to be made to each individual transform container at one time.
- **max\_payload** ([int](https://docs.python.org/3/library/functions.html#int)) Maximum size of the payload in a single HTTP request to the container in MB.
- **tags**  $(\text{list}[dist])$  $(\text{list}[dist])$  $(\text{list}[dist])$  List of tags for labeling a transform job. If none specified, then the tags used for the training job are used for the transform job.
- **role** ([str](https://docs.python.org/3/library/stdtypes.html#str)) The ExecutionRoleArn IAM Role ARN for the Model, which is also used during transform jobs. If not specified, the role from the Estimator will be used.
- **volume\_kms\_key** ([str](https://docs.python.org/3/library/stdtypes.html#str)) Optional. KMS key ID for encrypting the volume attached to the ML compute instance (default: None).

# **create\_model**(*vpc\_config\_override='VPC\_CONFIG\_DEFAULT'*) Create a model for the latest s3 model produced by this estimator.

Parameters vpc\_config\_override ([dict](https://docs.python.org/3/library/stdtypes.html#dict)[\[str,](https://docs.python.org/3/library/stdtypes.html#str) [list\[](https://docs.python.org/3/library/stdtypes.html#list)[str\]](https://docs.python.org/3/library/stdtypes.html#str)]) - Optional override for VpcConfig set on the model. Default: use subnets and security groups from this Estimator. \* 'Subnets' (list[str]): List of subnet ids. \* 'SecurityGroupIds' (list[str]): List of security group ids.

Returns references the latest s3 model data produced by this estimator.

```
Return type IPInsightsModel
```
**class** sagemaker.**IPInsightsModel**(*model\_data*, *role*, *sagemaker\_session=None*, *\*\*kwargs*) Bases: [sagemaker.model.Model](#page-29-0)

Reference IPInsights s3 model data. Calling  $deploy()$  creates an Endpoint and returns a Predictor that calculates anomaly scores for data points.

**class** sagemaker.**IPInsightsPredictor**(*endpoint*, *sagemaker\_session=None*) Bases: [sagemaker.predictor.RealTimePredictor](#page-33-0)

Returns dot product of entity and IP address embeddings as a score for compatibility.

The implementation of  $predict()$  in this *RealTimePredictor* requires a numpy ndarray as input. The array should contain two columns. The first column should contain the entity ID. The second column should contain the IPv4 address in dot notation.

# **9.4 K-means**

The Amazon SageMaker K-means algorithm.

```
class sagemaker.KMeans(role, train_instance_count, train_instance_type, k, init_method=None,
                          max_iterations=None, tol=None, num_trials=None, lo-
                          cal_init_method=None, half_life_time_size=None, epochs=None, cen-
                          ter_factor=None, eval_metrics=None, **kwargs)
    Bases: sagemaker.amazon.amazon_estimator.AmazonAlgorithmEstimatorBase
```
A k-means clustering AmazonAlgorithmEstimatorBase. Finds k clusters of data in an unlabeled dataset.

This Estimator may be fit via calls to fit ndarray() or [fit\(\)](#page-83-1). The former allows a KMeans model to be fit on a 2-dimensional numpy array. The latter requires Amazon Record protobuf serialized data to be stored in S3.

To learn more about the Amazon protobuf Record class and how to prepare bulk data in this format, please consult AWS technical documentation: [https://docs.aws.amazon.com/sagemaker/latest/dg/cdf-training.html.](https://docs.aws.amazon.com/sagemaker/latest/dg/cdf-training.html)

After this Estimator is fit, model data is stored in S3. The model may be deployed to an Amazon SageMaker Endpoint by invoking deploy(). As well as deploying an Endpoint, deploy returns a KMeansPredictor object that can be used to k-means cluster assignments, using the trained k-means model hosted in the Sage-Maker Endpoint.

KMeans Estimators can be configured by setting hyperparameters. The available hyperparameters for KMeans are documented below. For further information on the AWS KMeans algorithm, please consult AWS technical documentation: [https://docs.aws.amazon.com/sagemaker/latest/dg/k-means.html.](https://docs.aws.amazon.com/sagemaker/latest/dg/k-means.html)

- **role** ([str](https://docs.python.org/3/library/stdtypes.html#str)) An AWS IAM role (either name or full ARN). The Amazon SageMaker training jobs and APIs that create Amazon SageMaker endpoints use this role to access training data and model artifacts. After the endpoint is created, the inference code might use the IAM role, if accessing AWS resource.
- **train\_instance\_count** ([int](https://docs.python.org/3/library/functions.html#int)) Number of Amazon EC2 instances to use for training.
- **train\_instance\_type**  $(str)$  $(str)$  $(str)$  Type of EC2 instance to use for training, for example, 'ml.c4.xlarge'.
- $\mathbf{k}$  ([int](https://docs.python.org/3/library/functions.html#int)) The number of clusters to produce.
- **init method**  $(s \text{tr})$  How to initialize cluster locations. One of 'random' or 'kmeans++'.
- **max** iterations ([int](https://docs.python.org/3/library/functions.html#int)) Maximum iterations for Lloyds EM procedure in the local kmeans used in finalize stage.
- **tol** (*[float](https://docs.python.org/3/library/functions.html#float)*) Tolerance for change in ssd for early stopping in local kmeans.
- **num\_trials** ([int](https://docs.python.org/3/library/functions.html#int)) Local version is run multiple times and the one with the best loss is chosen. This determines how many times.
- **local\_init\_method** ([str](https://docs.python.org/3/library/stdtypes.html#str)) Initialization method for local version. One of 'random', 'kmeans++'
- **half\_life\_time\_size** ([int](https://docs.python.org/3/library/functions.html#int)) The points can have a decayed weight. When a point is observed its weight, with regard to the computation of the cluster mean is 1. This weight will decay exponentially as we observe more points. The exponent coefficient is chosen such that after observing half\_life\_time\_size points after the mentioned point, its weight will become 1/2. If set to 0, there will be no decay.
- **epochs** ([int](https://docs.python.org/3/library/functions.html#int)) Number of passes done over the training data.
- **center\_factor** ([int](https://docs.python.org/3/library/functions.html#int)) The algorithm will create num\_clusters \* extra center factor as it runs and reduce the number of centers to k when finalizing
- **eval\_metrics** (*[list](https://docs.python.org/3/library/stdtypes.html#list)*) JSON list of metrics types to be used for reporting the score for the model. Allowed values are "msd" Means Square Error, "ssd": Sum of square distance. If test data is provided, the score shall be reported in terms of all requested metrics.
- **\*\*kwargs** base class keyword argument values.

```
repo_name = 'kmeans'
```

```
repo_version = 1
```

```
classmethod attach(training_job_name, sagemaker_session=None,
```
*model\_channel\_name='model'*) Attach to an existing training job.

Create an Estimator bound to an existing training job, each subclass is responsible to implement \_prepare\_init\_params\_from\_job\_description() as this method delegates the actual conversion of a training job description to the arguments that the class constructor expects. After attaching, if the training job has a Complete status, it can be deploy() ed to create a SageMaker Endpoint and return a Predictor.

If the training job is in progress, attach will block and display log messages from the training job, until the training job completes.

- **training\_job\_name** ([str](https://docs.python.org/3/library/stdtypes.html#str)) The name of the training job to attach to.
- **sagemaker\_session** ([sagemaker.session.Session](#page-36-0)) Session object which manages interactions with Amazon SageMaker APIs and any other AWS services needed. If not specified, the estimator creates one using the default AWS configuration chain.
- **model\_channel\_name** ([str](https://docs.python.org/3/library/stdtypes.html#str)) Name of the channel where pre-trained model data will be downloaded (default: 'model'). If no channel with the same name exists in the training job, this option will be ignored.

# **Examples**

```
>>> my_estimator.fit(wait=False)
>>> training_job_name = my_estimator.latest_training_job.name
Later on:
>>> attached_estimator = Estimator.attach(training_job_name)
>>> attached_estimator.deploy()
```
Returns Instance of the calling Estimator Class with the attached training job.

**compile\_model**(*target\_instance\_family*, *input\_shape*, *output\_path*, *framework=None*, *framework\_version=None*, *compile\_max\_run=300*, *tags=None*, *\*\*kwargs*)

Compile a Neo model using the input model.

#### Parameters

- **target instance family**  $(str)$  $(str)$  $(str)$  Identifies the device that you want to run your model after compilation, for example: ml\_c5. Allowed strings are: ml\_c5, ml\_m5, ml\_c4, ml\_m4, jetsontx1, jetsontx2, ml\_p2, ml\_p3, deeplens, rasp3b
- **input\_shape** ([dict](https://docs.python.org/3/library/stdtypes.html#dict)) Specifies the name and shape of the expected inputs for your trained model in json dictionary form, for example: {'data':[1,3,1024,1024]}, or {'var1': [1,1,28,28], 'var2':[1,1,28,28]}
- **output\_path**  $(str)$  $(str)$  $(str)$  Specifies where to store the compiled model
- **framework**  $(str)$  $(str)$  $(str)$  The framework that is used to train the original model. Allowed values: 'mxnet', 'tensorflow', 'pytorch', 'onnx', 'xgboost'
- **framework** version  $(str)$  $(str)$  $(str)$  The version of the framework
- **compile\_max\_run** ([int](https://docs.python.org/3/library/functions.html#int)) Timeout in seconds for compilation (default:  $3 * 60$ ). After this amount of time Amazon SageMaker Neo terminates the compilation job regardless of its current status.
- **tags**  $(\text{list}[\text{dict}]) \text{List}[\text{dist}])$  List of tags for labeling a compilation job. For more, see [https://docs.aws.amazon.com/sagemaker/latest/dg/API\\_Tag.html.](https://docs.aws.amazon.com/sagemaker/latest/dg/API_Tag.html)
- **\*\*kwargs** Passed to invocation of create\_model(). Implementations may customize create\_model() to accept \*\*kwargs to customize model creation during deploy. For more, see the implementation docs.

**Returns** A SageMaker Model object. See [Model\(\)](#page-29-0) for full details.

Return type *[sagemaker.model.Model](#page-29-0)*

# **data\_location**

**delete\_endpoint**()

Delete an Amazon SageMaker Endpoint.

**Raises** [ValueError](https://docs.python.org/3/library/exceptions.html#ValueError) – If the endpoint does not exist.

**deploy**(*initial\_instance\_count*, *instance\_type*, *accelerator\_type=None*, *endpoint\_name=None*, *use\_compiled\_model=False*, *\*\*kwargs*)

Deploy the trained model to an Amazon SageMaker endpoint and return a sagemaker. RealTimePredictor object.

More information: <http://docs.aws.amazon.com/sagemaker/latest/dg/how-it-works-training.html>

- **initial instance count** ([int](https://docs.python.org/3/library/functions.html#int)) Minimum number of EC2 instances to deploy to an endpoint for prediction.
- **instance\_type**  $(str)$  $(str)$  $(str)$  Type of EC2 instance to deploy to an endpoint for prediction, for example, 'ml.c4.xlarge'.
- **accelerator\_type** ([str](https://docs.python.org/3/library/stdtypes.html#str)) Type of Elastic Inference accelerator to attach to an endpoint for model loading and inference, for example, 'ml.eia1.medium'. If not specified, no Elastic Inference accelerator will be attached to the endpoint. For more information: <https://docs.aws.amazon.com/sagemaker/latest/dg/ei.html>
- **endpoint\_name** ([str](https://docs.python.org/3/library/stdtypes.html#str)) Name to use for creating an Amazon SageMaker endpoint. If not specified, the name of the training job is used.
- **use\_compiled\_model** ([bool](https://docs.python.org/3/library/functions.html#bool)) Flag to select whether to use compiled (optimized) model. Default: False.
- **\*\*kwargs** Passed to invocation of create\_model(). Implementations may customize create\_model() to accept \*\*kwargs to customize model creation during deploy. For more, see the implementation docs.

#### Returns

A predictor that provides a **predict()** method, which can be used to send requests to the Amazon SageMaker endpoint and obtain inferences.

Return type *[sagemaker.predictor.RealTimePredictor](#page-33-0)*

### **enable\_network\_isolation**()

Return True if this Estimator will need network isolation to run.

Returns Whether this Estimator needs network isolation or not.

#### Return type [bool](https://docs.python.org/3/library/functions.html#bool)

**fit**(*records*, *mini\_batch\_size=None*, *wait=True*, *logs=True*, *job\_name=None*) Fit this Estimator on serialized Record objects, stored in S3.

records should be an instance of RecordSet. This defines a collection of S3 data files to train this Estimator on.

Training data is expected to be encoded as dense or sparse vectors in the "values" feature on each Record. If the data is labeled, the label is expected to be encoded as a list of scalas in the "values" feature of the Record label.

More information on the Amazon Record format is available at: [https://docs.aws.amazon.com/sagemaker/](https://docs.aws.amazon.com/sagemaker/latest/dg/cdf-training.html) [latest/dg/cdf-training.html](https://docs.aws.amazon.com/sagemaker/latest/dg/cdf-training.html)

See record set() to construct a RecordSet object from ndarray arrays.

- **records** (RecordSet) The records to train this Estimator on
- **mini\_batch\_size** ([int](https://docs.python.org/3/library/functions.html#int) or [None](https://docs.python.org/3/library/constants.html#None)) The size of each mini-batch to use when training. If None, a default value will be used.
- **wait**  $(boo1)$  Whether the call should wait until the job completes (default: True).
- **logs** ([bool](https://docs.python.org/3/library/functions.html#bool)) Whether to show the logs produced by the job. Only meaningful when wait is True (default: True).
- **job\_name**  $(str)$  $(str)$  $(str)$  Training job name. If not specified, the estimator generates a default job name, based on the training image name and current timestamp.

# **get\_vpc\_config**(*vpc\_config\_override='VPC\_CONFIG\_DEFAULT'*)

Returns VpcConfig dict either from this Estimator's subnets and security groups, or else validate and return an optional override value.

# **model\_data**

The model location in S3. Only set if Estimator has been fit().

Type [str](https://docs.python.org/3/library/stdtypes.html#str)

### **record\_set**(*train*, *labels=None*, *channel='train'*)

Build a RecordSet from a numpy ndarray matrix and label vector.

For the 2D ndarray train, each row is converted to a Record object. The vector is stored in the "values" entry of the features property of each Record. If labels is not None, each corresponding label is assigned to the "values" entry of the labels property of each Record.

The collection of Record objects are protobuf serialized and uploaded to new S3 locations. A manifest file is generated containing the list of objects created and also stored in S3.

The number of S3 objects created is controlled by the train\_instance\_count property on this Estimator. One S3 object is created per training instance.

### **Parameters**

- **train** (numpy.ndarray) A 2D numpy array of training data.
- **labels** (numpy.ndarray) A 1D numpy array of labels. Its length must be equal to the number of rows in train.
- **channel** ([str](https://docs.python.org/3/library/stdtypes.html#str)) The SageMaker TrainingJob channel this RecordSet should be assigned to.

Returns A RecordSet referencing the encoded, uploading training and label data.

# Return type RecordSet

# **train\_image**()

Return the Docker image to use for training.

The  $fit()$  method, which does the model training, calls this method to find the image to use for model training.

Returns The URI of the Docker image.

#### Return type [str](https://docs.python.org/3/library/stdtypes.html#str)

# **training\_job\_analytics**

Return a TrainingJobAnalytics object for the current training job.

**transformer**(*instance\_count*, *instance\_type*, *strategy=None*, *assemble\_with=None*, *output\_path=None*, *output\_kms\_key=None*, *accept=None*, *env=None*, *max\_concurrent\_transforms=None*, *max\_payload=None*, *tags=None*, *role=None*, *volume\_kms\_key=None*)

Return a Transformer that uses a SageMaker Model based on the training job. It reuses the SageMaker Session and base job name used by the Estimator.

- **instance\_count** ([int](https://docs.python.org/3/library/functions.html#int)) Number of EC2 instances to use.
- **instance\_type**  $(str)$  $(str)$  $(str)$  Type of EC2 instance to use, for example, 'ml.c4.xlarge'.
- **[str](https://docs.python.org/3/library/stdtypes.html#str)ategy**  $(str)$  The strategy used to decide how to batch records in a single request (default: None). Valid values: 'MULTI\_RECORD' and 'SINGLE\_RECORD'.
- **assemble** with  $(str)$  $(str)$  $(str)$  How the output is assembled (default: None). Valid values: 'Line' or 'None'.
- **output\_path**  $(str) S3$  $(str) S3$  $(str) S3$  location for saving the transform result. If not specified, results are stored to a default bucket.
- **output\_kms\_key** ([str](https://docs.python.org/3/library/stdtypes.html#str)) Optional. KMS key ID for encrypting the transform output (default: None).
- **accept**  $(s \text{tr})$  The content type accepted by the endpoint deployed during the transform job.
- **env**  $(dict)$  $(dict)$  $(dict)$  Environment variables to be set for use during the transform job (default: None).
- **max\_concurrent\_transforms** ([int](https://docs.python.org/3/library/functions.html#int)) The maximum number of HTTP requests to be made to each individual transform container at one time.
- **max\_payload** ([int](https://docs.python.org/3/library/functions.html#int)) Maximum size of the payload in a single HTTP request to the container in MB.
- **tags**  $(\text{list}[dist]) (\text{list}[dist]) (\text{list}[dist]) -$  List of tags for labeling a transform job. If none specified, then the tags used for the training job are used for the transform job.
- **role** ([str](https://docs.python.org/3/library/stdtypes.html#str)) The ExecutionRoleArn IAM Role ARN for the Model, which is also used during transform jobs. If not specified, the role from the Estimator will be used.
- **volume\_kms\_key** ([str](https://docs.python.org/3/library/stdtypes.html#str)) Optional. KMS key ID for encrypting the volume attached to the ML compute instance (default: None).

#### **eval\_metrics**

An algorithm hyperparameter with optional validation. Implemented as a python descriptor object.

**create\_model**(*vpc\_config\_override='VPC\_CONFIG\_DEFAULT'*) Return a KMeansModel referencing the latest s3 model data produced by this Estimator.

> Parameters vpc\_config\_override ([dict](https://docs.python.org/3/library/stdtypes.html#dict)[\[str,](https://docs.python.org/3/library/stdtypes.html#str) [list\[](https://docs.python.org/3/library/stdtypes.html#list)[str\]](https://docs.python.org/3/library/stdtypes.html#str)]) - Optional override for VpcConfig set on the model. Default: use subnets and security groups from this Estimator. \* 'Subnets' (list[str]): List of subnet ids. \* 'SecurityGroupIds' (list[str]): List of security group ids.

#### **hyperparameters**()

Return the SageMaker hyperparameters for training this KMeans Estimator

**class** sagemaker.**KMeansModel**(*model\_data*, *role*, *sagemaker\_session=None*, *\*\*kwargs*) Bases: [sagemaker.model.Model](#page-29-0)

Reference KMeans s3 model data. Calling  $deploy()$  creates an Endpoint and return a Predictor to performs k-means cluster assignment.

**class** sagemaker.**KMeansPredictor**(*endpoint*, *sagemaker\_session=None*) Bases: [sagemaker.predictor.RealTimePredictor](#page-33-0)

Assigns input vectors to their closest cluster in a KMeans model.

The implementation of [predict\(\)](#page-34-0) in this *RealTimePredictor* requires a numpy ndarray as input. The array should contain the same number of columns as the feature-dimension of the data used to fit the model this Predictor performs inference on.

predict() returns a list of Record objects, one for each row in the input ndarray. The nearest cluster is stored in the closest cluster key of the Record.label field.

# **9.5 K-Nearest Neighbors**

The Amazon SageMaker K-Nearest Neighbors (k-NN) algorithm.

**class** sagemaker.**KNN**(*role*, *train\_instance\_count*, *train\_instance\_type*, *k*, *sample\_size*, *predictor\_type*, *dimension\_reduction\_type=None*, *dimension\_reduction\_target=None*, *index\_type=None*, *index\_metric=None*, *faiss\_index\_ivf\_nlists=None*, *faiss\_index\_pq\_m=None*, *\*\*kwargs*) Bases: [sagemaker.amazon.amazon\\_estimator.AmazonAlgorithmEstimatorBase](#page-82-0)

k-nearest neighbors (KNN) is Estimator used for classification and regression. This Estimator may be fit via calls to  $fit()$ . It requires Amazon Record protobuf serialized data to be stored in S3. There is an utility [record\\_set\(\)](#page-83-0) that can be used to upload data to S3 and creates RecordSet to be passed to the *fit* call. To learn more about the Amazon protobuf Record class and how to prepare bulk data in this format, please consult AWS technical documentation: <https://docs.aws.amazon.com/sagemaker/latest/dg/cdf-training.html> After this Estimator is fit, model data is stored in S3. The model may be deployed to an Amazon SageMaker Endpoint by invoking deploy(). As well as deploying an Endpoint, deploy returns a KNNPredictor object that can be used for inference calls using the trained model hosted in the SageMaker Endpoint. KNN Estimators can be configured by setting hyperparameters. The available hyperparameters for KNN are documented below. For further information on the AWS KNN algorithm, please consult AWS technical documentation: [https://docs.](https://docs.aws.amazon.com/sagemaker/latest/dg/knn.html) [aws.amazon.com/sagemaker/latest/dg/knn.html](https://docs.aws.amazon.com/sagemaker/latest/dg/knn.html) :param role: An AWS IAM role (either name or full ARN). The Amazon SageMaker training jobs and

APIs that create Amazon SageMaker endpoints use this role to access training data and model artifacts. After the endpoint is created, the inference code might use the IAM role, if accessing AWS resource.

- **train\_instance\_type** ([str](https://docs.python.org/3/library/stdtypes.html#str)) Type of EC2 instance to use for training, for example, 'ml.c4.xlarge'.
- $\mathbf{k}$  ([int](https://docs.python.org/3/library/functions.html#int)) Required. Number of nearest neighbors.
- **sample\_size** ([int](https://docs.python.org/3/library/functions.html#int)) Required. Number of data points to be sampled from the training data set.
- **predictor\_type** ([str](https://docs.python.org/3/library/stdtypes.html#str)) Required. Type of inference to use on the data's labels, allowed values are 'classifier' and 'regressor'.
- **dimension\_reduction\_type** ([str](https://docs.python.org/3/library/stdtypes.html#str)) Optional. Type of dimension reduction technique to use. Valid values: "sign", "fjlt"
- **dimension\_reduction\_target** ([int](https://docs.python.org/3/library/functions.html#int)) Optional. Target dimension to reduce to. Required when dimension\_reduction\_type is specified.
- **index\_type** ([str](https://docs.python.org/3/library/stdtypes.html#str)) Optional. Type of index to use. Valid values are "faiss.Flat", "faiss.IVFFlat", "faiss.IVFPQ".
- **index\_metric** ([str](https://docs.python.org/3/library/stdtypes.html#str)) Optional. Distance metric to measure between points when finding nearest neighbors. Valid values are "COSINE", "INNER\_PRODUCT", "L2"
- **faiss index ivf nlists** ([str](https://docs.python.org/3/library/stdtypes.html#str)) Optional. Number of centroids to construct in the index if index\_type is "faiss.IVFFlat" or "faiss.IVFPQ".
- **faiss\_index\_pq\_m** ([int](https://docs.python.org/3/library/functions.html#int)) Optional. Number of vector sub-components to construct in the index, if index\_type is "faiss.IVFPQ".
- **\*\*kwargs** base class keyword argument values.

```
repo_name = 'knn'
```

```
repo_version = 1
```
**classmethod attach**(*training\_job\_name*, *sagemaker\_session=None*,

*model\_channel\_name='model'*) Attach to an existing training job.

Create an Estimator bound to an existing training job, each subclass is responsible to implement \_prepare\_init\_params\_from\_job\_description() as this method delegates the actual conversion of a training job description to the arguments that the class constructor expects. After attaching, if the training job has a Complete status, it can be  $\text{deplov}()$  ed to create a SageMaker Endpoint and return a Predictor.

If the training job is in progress, attach will block and display log messages from the training job, until the training job completes.

### Parameters

- **training** job\_name  $(str)$  $(str)$  $(str)$  The name of the training job to attach to.
- **sagemaker session** ([sagemaker.session.Session](#page-36-0)) Session object which manages interactions with Amazon SageMaker APIs and any other AWS services needed. If not specified, the estimator creates one using the default AWS configuration chain.
- **model\_channel\_name** ([str](https://docs.python.org/3/library/stdtypes.html#str)) Name of the channel where pre-trained model data will be downloaded (default: 'model'). If no channel with the same name exists in the training job, this option will be ignored.

# **Examples**

```
>>> my_estimator.fit(wait=False)
>>> training_job_name = my_estimator.latest_training_job.name
Later on:
>>> attached_estimator = Estimator.attach(training_job_name)
>>> attached_estimator.deploy()
```
Returns Instance of the calling Estimator Class with the attached training job.

**compile\_model**(*target\_instance\_family*, *input\_shape*, *output\_path*, *framework=None*, *framework\_version=None*, *compile\_max\_run=300*, *tags=None*, *\*\*kwargs*) Compile a Neo model using the input model.

- **target\_instance\_family** ([str](https://docs.python.org/3/library/stdtypes.html#str)) Identifies the device that you want to run your model after compilation, for example: ml\_c5. Allowed strings are: ml\_c5, ml\_m5, ml\_c4, ml\_m4, jetsontx1, jetsontx2, ml\_p2, ml\_p3, deeplens, rasp3b
- **input\_shape** ([dict](https://docs.python.org/3/library/stdtypes.html#dict)) Specifies the name and shape of the expected inputs for your trained model in json dictionary form, for example: {'data':[1,3,1024,1024]}, or {'var1': [1,1,28,28], 'var2':[1,1,28,28]}
- **output\_path**  $(str)$  $(str)$  $(str)$  Specifies where to store the compiled model
- **framework**  $(str)$  $(str)$  $(str)$  The framework that is used to train the original model. Allowed values: 'mxnet', 'tensorflow', 'pytorch', 'onnx', 'xgboost'
- **framework\_version** ([str](https://docs.python.org/3/library/stdtypes.html#str)) The version of the framework
- **compile max** run  $(int)$  $(int)$  $(int)$  Timeout in seconds for compilation (default:  $3 * 60$ ). After this amount of time Amazon SageMaker Neo terminates the compilation job regardless of its current status.
- **tags**  $(\text{list}[dist]) \text{List}$  of tags for labeling a compilation job. For more, see [https://docs.aws.amazon.com/sagemaker/latest/dg/API\\_Tag.html.](https://docs.aws.amazon.com/sagemaker/latest/dg/API_Tag.html)
- **\*\*kwargs** Passed to invocation of create\_model(). Implementations may customize create\_model() to accept \*\*kwargs to customize model creation during deploy. For more, see the implementation docs.

Returns A SageMaker Model object. See Model () for full details.

Return type *[sagemaker.model.Model](#page-29-0)*

#### **data\_location**

#### **delete\_endpoint**()

Delete an Amazon SageMaker Endpoint.

Raises [ValueError](https://docs.python.org/3/library/exceptions.html#ValueError) – If the endpoint does not exist.

**deploy**(*initial\_instance\_count*, *instance\_type*, *accelerator\_type=None*, *endpoint\_name=None*, *use\_compiled\_model=False*, *\*\*kwargs*)

Deploy the trained model to an Amazon SageMaker endpoint and return a sagemaker. RealTimePredictor object.

More information: <http://docs.aws.amazon.com/sagemaker/latest/dg/how-it-works-training.html>

#### **Parameters**

- **initial\_instance\_count** ([int](https://docs.python.org/3/library/functions.html#int)) Minimum number of EC2 instances to deploy to an endpoint for prediction.
- **instance\_type**  $(str)$  $(str)$  $(str)$  Type of EC2 instance to deploy to an endpoint for prediction, for example, 'ml.c4.xlarge'.
- **accelerator\_type** ([str](https://docs.python.org/3/library/stdtypes.html#str)) Type of Elastic Inference accelerator to attach to an endpoint for model loading and inference, for example, 'ml.eia1.medium'. If not specified, no Elastic Inference accelerator will be attached to the endpoint. For more information: <https://docs.aws.amazon.com/sagemaker/latest/dg/ei.html>
- **endpoint\_name** ([str](https://docs.python.org/3/library/stdtypes.html#str)) Name to use for creating an Amazon SageMaker endpoint. If not specified, the name of the training job is used.
- **use\_compiled\_model** ([bool](https://docs.python.org/3/library/functions.html#bool)) Flag to select whether to use compiled (optimized) model. Default: False.
- **\*\*kwargs** Passed to invocation of create\_model(). Implementations may customize create\_model() to accept \*\*kwargs to customize model creation during deploy. For more, see the implementation docs.

#### Returns

A predictor that provides a **predict()** method, which can be used to send requests to the Amazon SageMaker endpoint and obtain inferences.

Return type *[sagemaker.predictor.RealTimePredictor](#page-33-0)*

#### **enable\_network\_isolation**()

Return True if this Estimator will need network isolation to run.

Returns Whether this Estimator needs network isolation or not.

Return type [bool](https://docs.python.org/3/library/functions.html#bool)

**fit**(*records*, *mini\_batch\_size=None*, *wait=True*, *logs=True*, *job\_name=None*) Fit this Estimator on serialized Record objects, stored in S3.

records should be an instance of RecordSet. This defines a collection of S3 data files to train this Estimator on.

Training data is expected to be encoded as dense or sparse vectors in the "values" feature on each Record. If the data is labeled, the label is expected to be encoded as a list of scalas in the "values" feature of the Record label.

More information on the Amazon Record format is available at: [https://docs.aws.amazon.com/sagemaker/](https://docs.aws.amazon.com/sagemaker/latest/dg/cdf-training.html) [latest/dg/cdf-training.html](https://docs.aws.amazon.com/sagemaker/latest/dg/cdf-training.html)

See record\_set() to construct a RecordSet object from ndarray arrays.

#### Parameters

- **records** (RecordSet) The records to train this Estimator on
- **mini\_batch\_size** ([int](https://docs.python.org/3/library/functions.html#int) or [None](https://docs.python.org/3/library/constants.html#None)) The size of each mini-batch to use when training. If None, a default value will be used.
- **wait** ([bool](https://docs.python.org/3/library/functions.html#bool)) Whether the call should wait until the job completes (default: True).
- **logs** ([bool](https://docs.python.org/3/library/functions.html#bool)) Whether to show the logs produced by the job. Only meaningful when wait is True (default: True).
- **job\_name**  $(str)$  $(str)$  $(str)$  Training job name. If not specified, the estimator generates a default job name, based on the training image name and current timestamp.

#### **get\_vpc\_config**(*vpc\_config\_override='VPC\_CONFIG\_DEFAULT'*)

Returns VpcConfig dict either from this Estimator's subnets and security groups, or else validate and return an optional override value.

#### **hyperparameters**()

Return the hyperparameters as a dictionary to use for training.

The  $fit()$  method, which trains the model, calls this method to find the hyperparameters.

Returns The hyperparameters.

Return type [dict\[](https://docs.python.org/3/library/stdtypes.html#dict)[str,](https://docs.python.org/3/library/stdtypes.html#str) [str\]](https://docs.python.org/3/library/stdtypes.html#str)

#### **model\_data**

The model location in S3. Only set if Estimator has been  $fit()$ .

Type [str](https://docs.python.org/3/library/stdtypes.html#str)

#### **record\_set**(*train*, *labels=None*, *channel='train'*)

Build a RecordSet from a numpy ndarray matrix and label vector.

For the 2D ndarray train, each row is converted to a Record object. The vector is stored in the "values" entry of the features property of each Record. If labels is not None, each corresponding label is assigned to the "values" entry of the labels property of each Record.

The collection of Record objects are protobuf serialized and uploaded to new S3 locations. A manifest file is generated containing the list of objects created and also stored in S3.

The number of S3 objects created is controlled by the train\_instance\_count property on this Estimator. One S3 object is created per training instance.

# Parameters

• **train** (numpy.ndarray) – A 2D numpy array of training data.

- **labels** (numpy.ndarray) A 1D numpy array of labels. Its length must be equal to the number of rows in train.
- **channel**  $(str)$  $(str)$  $(str)$  The SageMaker TrainingJob channel this RecordSet should be assigned to.

Returns A RecordSet referencing the encoded, uploading training and label data.

#### Return type RecordSet

### **train\_image**()

Return the Docker image to use for training.

The  $fit()$  method, which does the model training, calls this method to find the image to use for model training.

Returns The URI of the Docker image.

#### Return type [str](https://docs.python.org/3/library/stdtypes.html#str)

#### **training\_job\_analytics**

Return a TrainingJobAnalytics object for the current training job.

**transformer**(*instance\_count*, *instance\_type*, *strategy=None*, *assemble\_with=None*, *output\_path=None*, *output\_kms\_key=None*, *accept=None*, *env=None*, *max\_concurrent\_transforms=None*, *max\_payload=None*, *tags=None*, *role=None*, *volume\_kms\_key=None*)

Return a Transformer that uses a SageMaker Model based on the training job. It reuses the SageMaker Session and base job name used by the Estimator.

- **instance\_count** ([int](https://docs.python.org/3/library/functions.html#int)) Number of EC2 instances to use.
- **instance\_type**  $(str)$  $(str)$  $(str)$  Type of EC2 instance to use, for example, 'ml.c4.xlarge'.
- **[str](https://docs.python.org/3/library/stdtypes.html#str)ategy**  $(s \, t)$  The strategy used to decide how to batch records in a single request (default: None). Valid values: 'MULTI\_RECORD' and 'SINGLE\_RECORD'.
- **assemble** with  $(str)$  $(str)$  $(str)$  How the output is assembled (default: None). Valid values: 'Line' or 'None'.
- **output\_path**  $(str) S3$  $(str) S3$  $(str) S3$  location for saving the transform result. If not specified, results are stored to a default bucket.
- **output\_kms\_key**  $(str)$  $(str)$  $(str)$  Optional. KMS key ID for encrypting the transform output (default: None).
- **accept**  $(str)$  $(str)$  $(str)$  The content type accepted by the endpoint deployed during the transform job.
- **env**  $(dict)$  $(dict)$  $(dict)$  Environment variables to be set for use during the transform job (default: None).
- **max\_concurrent\_transforms** ([int](https://docs.python.org/3/library/functions.html#int)) The maximum number of HTTP requests to be made to each individual transform container at one time.
- **max\_payload** ([int](https://docs.python.org/3/library/functions.html#int)) Maximum size of the payload in a single HTTP request to the container in MB.
- **tags**  $(\text{list}[dist]) \text{List}$  $(\text{list}[dist]) \text{List}$  $(\text{list}[dist]) \text{List}$  of tags for labeling a transform job. If none specified, then the tags used for the training job are used for the transform job.
- **role** ([str](https://docs.python.org/3/library/stdtypes.html#str)) The ExecutionRoleArn IAM Role ARN for the Model, which is also used during transform jobs. If not specified, the role from the Estimator will be used.
- **volume\_kms\_key** ([str](https://docs.python.org/3/library/stdtypes.html#str)) Optional. KMS key ID for encrypting the volume attached to the ML compute instance (default: None).

**create\_model**(*vpc\_config\_override='VPC\_CONFIG\_DEFAULT'*) Return a KNNModel referencing the latest s3 model data produced by this Estimator.

- Parameters **vpc\_config\_override** ([dict](https://docs.python.org/3/library/stdtypes.html#dict)[\[str,](https://docs.python.org/3/library/stdtypes.html#str) [list\[](https://docs.python.org/3/library/stdtypes.html#list)[str\]](https://docs.python.org/3/library/stdtypes.html#str)]) Optional override for VpcConfig set on the model. Default: use subnets and security groups from this Estimator. \* 'Subnets' (list[str]): List of subnet ids. \* 'SecurityGroupIds' (list[str]): List of security group ids.
- **class** sagemaker.**KNNModel**(*model\_data*, *role*, *sagemaker\_session=None*, *\*\*kwargs*) Bases: [sagemaker.model.Model](#page-29-0)

Reference S3 model data created by KNN estimator. Calling  $deploy()$  creates an Endpoint and returns [KNNPredictor](#page-107-0).

<span id="page-107-0"></span>**class** sagemaker.**KNNPredictor**(*endpoint*, *sagemaker\_session=None*) Bases: [sagemaker.predictor.RealTimePredictor](#page-33-0)

Performs classification or regression prediction from input vectors.

The implementation of  $predict()$  in this *RealTimePredictor* requires a numpy ndarray as input. The array should contain the same number of columns as the feature-dimension of the data used to fit the model this Predictor performs inference on.

predict() returns a list of Record objects, one for each row in the input ndarray. The prediction is stored in the "predicted\_label" key of the Record.label field.

# **9.6 LDA**

The Amazon SageMaker LDA algorithm.

**class** sagemaker.**LDA**(*role*, *train\_instance\_type*, *num\_topics*, *alpha0=None*, *max\_restarts=None*, *max\_iterations=None*, *tol=None*, *\*\*kwargs*)

Bases: [sagemaker.amazon.amazon\\_estimator.AmazonAlgorithmEstimatorBase](#page-82-0)

Latent Dirichlet Allocation (LDA) is Estimator used for unsupervised learning.

Amazon SageMaker Latent Dirichlet Allocation is an unsupervised learning algorithm that attempts to describe a set of observations as a mixture of distinct categories. LDA is most commonly used to discover a user-specified number of topics shared by documents within a text corpus. Here each observation is a document, the features are the presence (or occurrence count) of each word, and the categories are the topics.

This Estimator may be fit via calls to  $fit()$ . It requires Amazon Record protobuf serialized data to be stored in S3. There is an utility  $record\_set()$  that can be used to upload data to S3 and creates RecordSet to be passed to the *fit* call.

To learn more about the Amazon protobuf Record class and how to prepare bulk data in this format, please consult AWS technical documentation: <https://docs.aws.amazon.com/sagemaker/latest/dg/cdf-training.html>

After this Estimator is fit, model data is stored in S3. The model may be deployed to an Amazon SageMaker Endpoint by invoking deploy(). As well as deploying an Endpoint, deploy returns a LDAP redictor object that can be used for inference calls using the trained model hosted in the SageMaker Endpoint.
LDA Estimators can be configured by setting hyperparameters. The available hyperparameters for LDA are documented below.

For further information on the AWS LDA algorithm, please consult AWS technical documentation: [https://docs.](https://docs.aws.amazon.com/sagemaker/latest/dg/lda.html) [aws.amazon.com/sagemaker/latest/dg/lda.html](https://docs.aws.amazon.com/sagemaker/latest/dg/lda.html)

# Parameters

- **role** ([str](https://docs.python.org/3/library/stdtypes.html#str)) An AWS IAM role (either name or full ARN). The Amazon SageMaker training jobs and APIs that create Amazon SageMaker endpoints use this role to access training data and model artifacts. After the endpoint is created, the inference code might use the IAM role, if accessing AWS resource.
- **train\_instance\_type** ([str](https://docs.python.org/3/library/stdtypes.html#str)) Type of EC2 instance to use for training, for example, 'ml.c4.xlarge'.
- **num\_topics** ([int](https://docs.python.org/3/library/functions.html#int)) The number of topics for LDA to find within the data.
- **alpha0**  $(f$ loat) Optional. Initial guess for the concentration parameter
- **max\_restarts** ([int](https://docs.python.org/3/library/functions.html#int)) Optional. The number of restarts to perform during the Alternating Least Squares (ALS) spectral decomposition phase of the algorithm.
- **max\_iterations** ([int](https://docs.python.org/3/library/functions.html#int)) Optional. The maximum number of iterations to perform during the ALS phase of the algorithm.
- **tol** (*[float](https://docs.python.org/3/library/functions.html#float)*) Optional. Target error tolerance for the ALS phase of the algorithm.
- **\*\*kwargs** base class keyword argument values.

#### **repo\_name = 'lda'**

**repo\_version = 1**

## **create\_model**(*vpc\_config\_override='VPC\_CONFIG\_DEFAULT'*)

Return a LDAModel referencing the latest s3 model data produced by this Estimator.

Parameters **vpc\_config\_override** ([dict](https://docs.python.org/3/library/stdtypes.html#dict)[\[str,](https://docs.python.org/3/library/stdtypes.html#str) [list\[](https://docs.python.org/3/library/stdtypes.html#list)[str\]](https://docs.python.org/3/library/stdtypes.html#str)]) – Optional override for VpcConfig set on the model. Default: use subnets and security groups from this Estimator. \* 'Subnets' (list[str]): List of subnet ids. \* 'SecurityGroupIds' (list[str]): List of security group ids.

## **classmethod attach**(*training\_job\_name*, *sagemaker\_session=None*,

*model\_channel\_name='model'*) Attach to an existing training job.

Create an Estimator bound to an existing training job, each subclass is responsible to implement \_prepare\_init\_params\_from\_job\_description() as this method delegates the actual conversion of a training job description to the arguments that the class constructor expects. After attaching, if the training job has a Complete status, it can be deploy() ed to create a SageMaker Endpoint and return a Predictor.

If the training job is in progress, attach will block and display log messages from the training job, until the training job completes.

- **training\_job\_name** ([str](https://docs.python.org/3/library/stdtypes.html#str)) The name of the training job to attach to.
- **sagemaker\_session** ([sagemaker.session.Session](#page-36-0)) Session object which manages interactions with Amazon SageMaker APIs and any other AWS services needed. If not specified, the estimator creates one using the default AWS configuration chain.

• **model channel name**  $(s \nvert r)$  – Name of the channel where pre-trained model data will be downloaded (default: 'model'). If no channel with the same name exists in the training job, this option will be ignored.

# **Examples**

```
>>> my_estimator.fit(wait=False)
>>> training_job_name = my_estimator.latest_training_job.name
Later on:
>>> attached_estimator = Estimator.attach(training_job_name)
>>> attached_estimator.deploy()
```
Returns Instance of the calling Estimator Class with the attached training job.

**compile\_model**(*target\_instance\_family*, *input\_shape*, *output\_path*, *framework=None*, *framework\_version=None*, *compile\_max\_run=300*, *tags=None*, *\*\*kwargs*) Compile a Neo model using the input model.

#### Parameters

- **target\_instance\_family** ([str](https://docs.python.org/3/library/stdtypes.html#str)) Identifies the device that you want to run your model after compilation, for example: ml\_c5. Allowed strings are: ml\_c5, ml\_m5, ml\_c4, ml\_m4, jetsontx1, jetsontx2, ml\_p2, ml\_p3, deeplens, rasp3b
- **input\_shape** ([dict](https://docs.python.org/3/library/stdtypes.html#dict)) Specifies the name and shape of the expected inputs for your trained model in json dictionary form, for example: {'data':[1,3,1024,1024]}, or  $\{$  'var1': [1,1,28,28], 'var2':[1,1,28,28]}
- **output\_path**  $(str)$  $(str)$  $(str)$  Specifies where to store the compiled model
- **framework**  $(str)$  $(str)$  $(str)$  The framework that is used to train the original model. Allowed values: 'mxnet', 'tensorflow', 'pytorch', 'onnx', 'xgboost'
- **framework** version  $(str)$  $(str)$  $(str)$  The version of the framework
- **compile\_max\_run** ([int](https://docs.python.org/3/library/functions.html#int)) Timeout in seconds for compilation (default: 3 \* 60). After this amount of time Amazon SageMaker Neo terminates the compilation job regardless of its current status.
- **tags** (list [[dict\]](https://docs.python.org/3/library/stdtypes.html#dict)) List of tags for labeling a compilation job. For more, see [https://docs.aws.amazon.com/sagemaker/latest/dg/API\\_Tag.html.](https://docs.aws.amazon.com/sagemaker/latest/dg/API_Tag.html)
- **\*\*kwargs** Passed to invocation of create\_model(). Implementations may customize create\_model() to accept \*\*kwargs to customize model creation during deploy. For more, see the implementation docs.

**Returns** A SageMaker Model object. See [Model\(\)](#page-29-0) for full details.

Return type *[sagemaker.model.Model](#page-29-0)*

# **data\_location**

## **delete\_endpoint**()

Delete an Amazon SageMaker Endpoint.

Raises [ValueError](https://docs.python.org/3/library/exceptions.html#ValueError) – If the endpoint does not exist.

**deploy**(*initial\_instance\_count*, *instance\_type*, *accelerator\_type=None*, *endpoint\_name=None*, *use\_compiled\_model=False*, *\*\*kwargs*)

Deploy the trained model to an Amazon SageMaker endpoint and return a sagemaker. RealTimePredictor object.

More information: <http://docs.aws.amazon.com/sagemaker/latest/dg/how-it-works-training.html>

## Parameters

- **initial\_instance\_count** ([int](https://docs.python.org/3/library/functions.html#int)) Minimum number of EC2 instances to deploy to an endpoint for prediction.
- **instance\_type**  $(s \text{tr})$  Type of EC2 instance to deploy to an endpoint for prediction, for example, 'ml.c4.xlarge'.
- **accelerator\_type** ([str](https://docs.python.org/3/library/stdtypes.html#str)) Type of Elastic Inference accelerator to attach to an endpoint for model loading and inference, for example, 'ml.eia1.medium'. If not specified, no Elastic Inference accelerator will be attached to the endpoint. For more information: <https://docs.aws.amazon.com/sagemaker/latest/dg/ei.html>
- **endpoint\_name** ([str](https://docs.python.org/3/library/stdtypes.html#str)) Name to use for creating an Amazon SageMaker endpoint. If not specified, the name of the training job is used.
- **use\_compiled\_model** ([bool](https://docs.python.org/3/library/functions.html#bool)) Flag to select whether to use compiled (optimized) model. Default: False.
- **\*\*kwargs** Passed to invocation of create\_model(). Implementations may customize create\_model() to accept \*\*kwargs to customize model creation during deploy. For more, see the implementation docs.

#### Returns

A predictor that provides a **predict()** method, which can be used to send requests to the Amazon SageMaker endpoint and obtain inferences.

# Return type *[sagemaker.predictor.RealTimePredictor](#page-33-0)*

# **enable\_network\_isolation**()

Return True if this Estimator will need network isolation to run.

Returns Whether this Estimator needs network isolation or not.

#### Return type [bool](https://docs.python.org/3/library/functions.html#bool)

**fit**(*records*, *mini\_batch\_size=None*, *wait=True*, *logs=True*, *job\_name=None*) Fit this Estimator on serialized Record objects, stored in S3.

records should be an instance of RecordSet. This defines a collection of S3 data files to train this Estimator on.

Training data is expected to be encoded as dense or sparse vectors in the "values" feature on each Record. If the data is labeled, the label is expected to be encoded as a list of scalas in the "values" feature of the Record label.

More information on the Amazon Record format is available at: [https://docs.aws.amazon.com/sagemaker/](https://docs.aws.amazon.com/sagemaker/latest/dg/cdf-training.html) [latest/dg/cdf-training.html](https://docs.aws.amazon.com/sagemaker/latest/dg/cdf-training.html)

See record\_set() to construct a RecordSet object from ndarray arrays.

- **records** (RecordSet) The records to train this Estimator on
- **mini batch size** ([int](https://docs.python.org/3/library/functions.html#int) or [None](https://docs.python.org/3/library/constants.html#None)) The size of each mini-batch to use when training. If None, a default value will be used.
- **wait** ([bool](https://docs.python.org/3/library/functions.html#bool)) Whether the call should wait until the job completes (default: True).
- **logs** ([bool](https://docs.python.org/3/library/functions.html#bool)) Whether to show the logs produced by the job. Only meaningful when wait is True (default: True).

• **job** name  $(str)$  $(str)$  $(str)$  – Training job name. If not specified, the estimator generates a default job name, based on the training image name and current timestamp.

# **get\_vpc\_config**(*vpc\_config\_override='VPC\_CONFIG\_DEFAULT'*)

Returns VpcConfig dict either from this Estimator's subnets and security groups, or else validate and return an optional override value.

#### **hyperparameters**()

Return the hyperparameters as a dictionary to use for training.

The  $fit()$  method, which trains the model, calls this method to find the hyperparameters.

Returns The hyperparameters.

Return type [dict\[](https://docs.python.org/3/library/stdtypes.html#dict)[str,](https://docs.python.org/3/library/stdtypes.html#str) [str\]](https://docs.python.org/3/library/stdtypes.html#str)

#### **model\_data**

The model location in S3. Only set if Estimator has been fit().

Type [str](https://docs.python.org/3/library/stdtypes.html#str)

#### **record\_set**(*train*, *labels=None*, *channel='train'*)

Build a RecordSet from a numpy ndarray matrix and label vector.

For the 2D ndarray train, each row is converted to a Record object. The vector is stored in the "values" entry of the features property of each Record. If labels is not None, each corresponding label is assigned to the "values" entry of the labels property of each Record.

The collection of Record objects are protobuf serialized and uploaded to new S3 locations. A manifest file is generated containing the list of objects created and also stored in S3.

The number of S3 objects created is controlled by the train\_instance\_count property on this Estimator. One S3 object is created per training instance.

## Parameters

- **train** (numpy.ndarray) A 2D numpy array of training data.
- **labels** (numpy.ndarray) A 1D numpy array of labels. Its length must be equal to the number of rows in train.
- **channel**  $(str)$  $(str)$  $(str)$  The SageMaker TrainingJob channel this RecordSet should be assigned to.

Returns A RecordSet referencing the encoded, uploading training and label data.

Return type RecordSet

## **train\_image**()

Return the Docker image to use for training.

The  $fit()$  method, which does the model training, calls this method to find the image to use for model training.

Returns The URI of the Docker image.

#### Return type [str](https://docs.python.org/3/library/stdtypes.html#str)

#### **training\_job\_analytics**

Return a TrainingJobAnalytics object for the current training job.

**transformer**(*instance\_count*, *instance\_type*, *strategy=None*, *assemble\_with=None*, *output\_path=None*, *output\_kms\_key=None*, *accept=None*, *env=None*, *max\_concurrent\_transforms=None*, *max\_payload=None*, *tags=None*, *role=None*, *volume\_kms\_key=None*)

Return a Transformer that uses a SageMaker Model based on the training job. It reuses the SageMaker

Session and base job name used by the Estimator.

## Parameters

- **instance\_count** ([int](https://docs.python.org/3/library/functions.html#int)) Number of EC2 instances to use.
- **instance\_type**  $(s \text{tr})$  Type of EC2 instance to use, for example, 'ml.c4.xlarge'.
- **[str](https://docs.python.org/3/library/stdtypes.html#str)ategy**  $(str)$  The strategy used to decide how to batch records in a single request (default: None). Valid values: 'MULTI\_RECORD' and 'SINGLE\_RECORD'.
- **assemble\_with**  $(str)$  $(str)$  $(str)$  How the output is assembled (default: None). Valid values: 'Line' or 'None'.
- **output\_path**  $(str) S3$  $(str) S3$  $(str) S3$  location for saving the transform result. If not specified, results are stored to a default bucket.
- **output\_kms\_key** ([str](https://docs.python.org/3/library/stdtypes.html#str)) Optional. KMS key ID for encrypting the transform output (default: None).
- **accept**  $(str)$  $(str)$  $(str)$  The content type accepted by the endpoint deployed during the transform job.
- **env**  $(dict)$  $(dict)$  $(dict)$  Environment variables to be set for use during the transform job (default: None).
- **max\_concurrent\_transforms** ([int](https://docs.python.org/3/library/functions.html#int)) The maximum number of HTTP requests to be made to each individual transform container at one time.
- **max\_payload** ([int](https://docs.python.org/3/library/functions.html#int)) Maximum size of the payload in a single HTTP request to the container in MB.
- **tags** ([list](https://docs.python.org/3/library/stdtypes.html#list) [\[dict\]](https://docs.python.org/3/library/stdtypes.html#dict)) List of tags for labeling a transform job. If none specified, then the tags used for the training job are used for the transform job.
- **role** ([str](https://docs.python.org/3/library/stdtypes.html#str)) The ExecutionRoleArn IAM Role ARN for the Model, which is also used during transform jobs. If not specified, the role from the Estimator will be used.
- **volume\_kms\_key** ([str](https://docs.python.org/3/library/stdtypes.html#str)) Optional. KMS key ID for encrypting the volume attached to the ML compute instance (default: None).

**class** sagemaker.**LDAModel**(*model\_data*, *role*, *sagemaker\_session=None*, *\*\*kwargs*) Bases: [sagemaker.model.Model](#page-29-0)

Reference LDA s3 model data. Calling  $deploy()$  creates an Endpoint and return a Predictor that transforms vectors to a lower-dimensional representation.

**class** sagemaker.**LDAPredictor**(*endpoint*, *sagemaker\_session=None*) Bases: [sagemaker.predictor.RealTimePredictor](#page-33-0)

Transforms input vectors to lower-dimesional representations.

The implementation of  $predict()$  in this *RealTimePredictor* requires a numpy ndarray as input. The array should contain the same number of columns as the feature-dimension of the data used to fit the model this Predictor performs inference on.

predict() returns a list of Record objects, one for each row in the input ndarray. The lower dimension vector result is stored in the projection key of the Record.label field.

# **9.7 LinearLearner**

The Amazon SageMaker LinearLearner algorithm.

**class** sagemaker.**LinearLearner**(*role*, *train\_instance\_count*, *train\_instance\_type*, *predictor\_type*, *binary\_classifier\_model\_selection\_criteria=None*, *target\_recall=None*, *target\_precision=None*, *positive\_example\_weight\_mult=None*, *epochs=None*, *use\_bias=None*, *num\_models=None*, *num\_calibration\_samples=None*, *init\_method=None*, *init\_scale=None*, *init\_sigma=None*, *init\_bias=None*, *optimizer=None*, *loss=None*, *wd=None*, *l1=None*, *momentum=None*, *learning\_rate=None*, *beta\_1=None*, *beta\_2=None*, *bias\_lr\_mult=None*, *bias\_wd\_mult=None*, *use\_lr\_scheduler=None*, *lr\_scheduler\_step=None*, *lr\_scheduler\_factor=None*, *lr\_scheduler\_minimum\_lr=None*, *normalize\_data=None*, *normalize\_label=None*, *unbias\_data=None*, *unbias\_label=None*, *num\_point\_for\_scaler=None*, *margin=None*, *quantile=None*, *loss\_insensitivity=None*, *huber\_delta=None*, *early\_stopping\_patience=None*, *early\_stopping\_tolerance=None*, *num\_classes=None*, *accuracy\_top\_k=None*, *f\_beta=None*, *balance\_multiclass\_weights=None*, *\*\*kwargs*) Bases: [sagemaker.amazon.amazon\\_estimator.AmazonAlgorithmEstimatorBase](#page-82-0)

An Estimator for binary classification and regression.

Amazon SageMaker Linear Learner provides a solution for both classification and regression problems, allowing for exploring different training objectives simultaneously and choosing the best solution from a validation set. It allows the user to explore a large number of models and choose the best, which optimizes either continuous objectives such as mean square error, cross entropy loss, absolute error, etc., or discrete objectives suited for classification such as F1 measure, [precision@recall,](mailto:precision@recall) accuracy. The implementation provides a significant speedup over naive hyperparameter optimization techniques and an added convenience, when compared with solutions providing a solution only to continuous objectives.

This Estimator may be fit via calls to  $fit\_ndarray$  () or  $fit$  (). The former allows a LinearLearner model to be fit on a 2-dimensional numpy array. The latter requires Amazon Record protobuf serialized data to be stored in S3.

To learn more about the Amazon protobuf Record class and how to prepare bulk data in this format, please consult AWS technical documentation: <https://docs.aws.amazon.com/sagemaker/latest/dg/cdf-training.html>

After this Estimator is fit, model data is stored in S3. The model may be deployed to an Amazon SageMaker Endpoint by invoking deploy(). As well as deploying an Endpoint, deploy returns a LinearLearnerPredictor object that can be used to make class or regression predictions, using the trained model.

LinearLearner Estimators can be configured by setting hyperparameters. The available hyperparameters for LinearLearner are documented below. For further information on the AWS LinearLearner algorithm, please consult AWS technical documentation: <https://docs.aws.amazon.com/sagemaker/latest/dg/linear-learner.html>

# **Parameters**

• **role** ([str](https://docs.python.org/3/library/stdtypes.html#str)) – An AWS IAM role (either name or full ARN). The Amazon SageMaker training jobs and APIs that create Amazon SageMaker endpoints use this role to access training data and model artifacts. After the endpoint is created, the inference code might use the IAM role, if accessing AWS resource.

- **train instance count** ([int](https://docs.python.org/3/library/functions.html#int)) Number of Amazon EC2 instances to use for training.
- **train\_instance\_type** ([str](https://docs.python.org/3/library/stdtypes.html#str)) Type of EC2 instance to use for training, for example, 'ml.c4.xlarge'.
- **predictor\_type**  $(s \text{tr})$  The type of predictor to learn. Either "binary\_classifier" or
- **or "regressor".** ("multiclass\_classifier") –
- **binary\_classifier\_model\_selection\_criteria** ([str](https://docs.python.org/3/library/stdtypes.html#str)) One of 'accuracy', 'f1', 'f\_beta',
- **'recall\_at\_target\_precision', 'cross\_entropy\_loss', 'loss\_function'** ('precision\_at\_target\_recall',) –
- **target\_recall** ([float](https://docs.python.org/3/library/functions.html#float)) Target recall. Only applicable if binary\_classifier\_model\_selection\_criteria is precision\_at\_target\_recall.
- **target\_precision** ([float](https://docs.python.org/3/library/functions.html#float)) Target precision. Only applicable if binary classifier model selection criteria is recall at target precision.
- **positive\_example\_weight\_mult** ([float](https://docs.python.org/3/library/functions.html#float)) The importance weight of positive examples is multiplied by this constant. Useful for skewed datasets. Only applies for classification tasks.
- **epochs**  $(int)$  $(int)$  $(int)$  The maximum number of passes to make over the training data.
- **use\_bias** ([bool](https://docs.python.org/3/library/functions.html#bool)) Whether to include a bias field
- **num\_models** ([int](https://docs.python.org/3/library/functions.html#int)) Number of models to train in parallel. If not set, the number of parallel models to train will be decided by the algorithm itself. One model will be trained according to the given training
- **parameter** (regularization, optimizer, loss) –
- **num** calibration samples ([int](https://docs.python.org/3/library/functions.html#int)) Number of observations to use from validation dataset for doing model
- **calibration** (finding the best threshold) –
- **init** method  $(str)$  $(str)$  $(str)$  Function to use to set the initial model weights. One of "uniform" or "normal"
- **init\_scale** (*[float](https://docs.python.org/3/library/functions.html#float)*) For "uniform" init, the range of values.
- **init\_sigma** ([float](https://docs.python.org/3/library/functions.html#float)) For "normal" init, the standard-deviation.
- **init** bias (*[float](https://docs.python.org/3/library/functions.html#float)*) Initial weight for bias term
- **optimizer** ([str](https://docs.python.org/3/library/stdtypes.html#str)) One of 'sgd', 'adam', 'rmsprop' or 'auto'
- **loss** ([str](https://docs.python.org/3/library/stdtypes.html#str)) One of 'logistic', 'squared\_loss', 'absolute\_loss', 'hinge\_loss',
- **'eps\_insensitive\_absolute\_loss', 'quantile\_loss', 'huber\_loss' or** ('eps\_insensitive\_squared\_loss',) –
- **or 'auto'.** ('softmax\_loss') –
- **wd**  $(f$ l $\circ$ at $)$  L<sub>2</sub> regularization parameter i.e. the weight decay parameter. Use 0 for no L2 regularization.
- **11**  $(f$ loat) L1 regularization parameter. Use 0 for no L1 regularization.
- **momentum**  $(f$ loat) Momentum parameter of sgd optimizer.
- **learning rate** ([float](https://docs.python.org/3/library/functions.html#float)) The SGD learning rate
- **beta\_1** ( $f$ loat) Exponential decay rate for first moment estimates. Only applies for adam optimizer.
- **beta\_2** ( $fload$ ) Exponential decay rate for second moment estimates. Only applies for adam optimizer.
- **bias\_lr\_mult** ( $f$ loat) Allows different learning rate for the bias term. The actual learning rate for the
- **is learning rate times bias\_lr\_mult.** (bias) –
- **bias\_wd\_mult** ( $fload$ ) Allows different regularization for the bias term. The actual L2 regularization weight
- **the bias is wd times bias\_wd\_mult. By default there is no regularization on the bias term.** (for) –
- **use\_lr\_scheduler** ([bool](https://docs.python.org/3/library/functions.html#bool)) If true, we use a scheduler for the learning rate.
- **lr** scheduler step ([int](https://docs.python.org/3/library/functions.html#int)) The number of steps between decreases of the learning rate. Only applies to learning rate scheduler.
- **lr\_scheduler\_factor** ([float](https://docs.python.org/3/library/functions.html#float)) Every lr\_scheduler\_step the learning rate will decrease by this quantity. Only applies for learning rate scheduler.
- **lr\_scheduler\_minimum\_lr** ([float](https://docs.python.org/3/library/functions.html#float)) The learning rate will never decrease to a value lower than this.
- **lr\_scheduler\_minimum\_lr** Only applies for learning rate scheduler.
- **normalize\_data** ([bool](https://docs.python.org/3/library/functions.html#bool)) Normalizes the features before training to have standard deviation of 1.0.
- **normalize\_label** (*[bool](https://docs.python.org/3/library/functions.html#bool)*) Normalizes the regression label to have a standard deviation of 1.0. If set for classification, it will be ignored.
- **unbias** data  $(boo1)$  If true, features are modified to have mean 0.0.
- **ubias\_label** ([bool](https://docs.python.org/3/library/functions.html#bool)) If true, labels are modified to have mean 0.0.
- **num** po[int](https://docs.python.org/3/library/functions.html#int) for scaler (int) The number of data points to use for calculating the normalizing and unbiasing terms.
- $\text{margin}(float)$  $\text{margin}(float)$  $\text{margin}(float)$  the margin for hinge\_loss.
- **quantile**  $(f\text{lost})$  Quantile for quantile loss. For quantile q, the model will attempt to produce
- **such that true\_label < prediction with probability q.** (predictions) –
- **loss\_insensitivity** ([float](https://docs.python.org/3/library/functions.html#float)) Parameter for epsilon insensitive loss type. During training and metric
- **any error smaller than this is considered to be zero.** (evaluation,) –
- **huber\_delta** ([float](https://docs.python.org/3/library/functions.html#float)) Parameter for Huber loss. During training and metric evaluation, compute L2 loss for
- **smaller than delta and L1 loss for errors larger than delta.** (errors) –
- **early stopping patience** ([int](https://docs.python.org/3/library/functions.html#int)) the number of epochs to wait before ending training if no improvement is
- **The improvement is training loss if validation data is not provided, or else it is the validation** (made.) –
- **or the binary classification model selection criteria like accuracy, f1-score etc. To disable early** (loss) –
- **set early\_stopping\_patience to a value larger than epochs.**  $(stopping, ) -$
- **early\_stopping\_tolerance** ([float](https://docs.python.org/3/library/functions.html#float)) Relative tolerance to measure an improvement in loss. If the ratio of
- **improvement in loss divided by the previous best loss is** smaller than this value, early stopping will (the) -
- **the improvement to be zero.** (consider) –
- **num\_classes** ([int](https://docs.python.org/3/library/functions.html#int)) The number of classes for the response variable. Required when predictor\_type is
- **and ignored otherwise. The classes are assumed to be labeled 0, .., num\_classes - 1.** (multiclass\_classifier) –
- **accuracy\_top\_k** ([int](https://docs.python.org/3/library/functions.html#int)) The value of k when computing the Top K Accuracy metric for multiclass
- **An example is scored as correct if the model assigns one of the top k scores to the true** (classification.) –
- **label.** –
- **f\_beta** ( $f$ loat) The value of beta to use when calculating F score metrics for binary or multiclass
- **Also used if binary\_classifier\_model\_selection\_criteria is f\_beta.** (classification.) –
- **balance\_multiclass\_weights** ([bool](https://docs.python.org/3/library/functions.html#bool)) Whether to use class weights which give each class equal importance in
- **loss function. Only used when predictor\_type is multiclass\_classifier.** (the) –
- **\*\*kwargs** base class keyword argument values.

**repo\_name = 'linear-learner'**

**repo\_version = 1**

**DEFAULT\_MINI\_BATCH\_SIZE = 1000**

```
classmethod attach(training_job_name, sagemaker_session=None,
```
*model\_channel\_name='model'*) Attach to an existing training job.

Create an Estimator bound to an existing training job, each subclass is responsible to implement \_prepare\_init\_params\_from\_job\_description() as this method delegates the actual conversion of a training job description to the arguments that the class constructor expects. After attaching, if the training job has a Complete status, it can be deploy() ed to create a SageMaker Endpoint and return a Predictor.

If the training job is in progress, attach will block and display log messages from the training job, until the training job completes.

## Parameters

- **training\_job\_name** ([str](https://docs.python.org/3/library/stdtypes.html#str)) The name of the training job to attach to.
- **sagemaker session** ([sagemaker.session.Session](#page-36-0)) Session object which manages interactions with Amazon SageMaker APIs and any other AWS services needed. If not specified, the estimator creates one using the default AWS configuration chain.
- **model\_channel\_name** ([str](https://docs.python.org/3/library/stdtypes.html#str)) Name of the channel where pre-trained model data will be downloaded (default: 'model'). If no channel with the same name exists in the training job, this option will be ignored.

# **Examples**

```
>>> my_estimator.fit(wait=False)
>>> training_job_name = my_estimator.latest_training_job.name
Later on:
>>> attached_estimator = Estimator.attach(training_job_name)
>>> attached_estimator.deploy()
```
Returns Instance of the calling Estimator Class with the attached training job.

**compile\_model**(*target\_instance\_family*, *input\_shape*, *output\_path*, *framework=None*, *framework\_version=None*, *compile\_max\_run=300*, *tags=None*, *\*\*kwargs*) Compile a Neo model using the input model.

#### Parameters

- **target instance family**  $(str)$  $(str)$  $(str)$  Identifies the device that you want to run your model after compilation, for example: ml\_c5. Allowed strings are: ml\_c5, ml\_m5, ml\_c4, ml\_m4, jetsontx1, jetsontx2, ml\_p2, ml\_p3, deeplens, rasp3b
- **input** shape  $(dict)$  $(dict)$  $(dict)$  Specifies the name and shape of the expected inputs for your trained model in json dictionary form, for example: {'data':[1,3,1024,1024]}, or {'var1': [1,1,28,28], 'var2':[1,1,28,28]}
- **output\_path**  $(str)$  $(str)$  $(str)$  Specifies where to store the compiled model
- **framework**  $(str)$  $(str)$  $(str)$  The framework that is used to train the original model. Allowed values: 'mxnet', 'tensorflow', 'pytorch', 'onnx', 'xgboost'
- **framework\_version** ([str](https://docs.python.org/3/library/stdtypes.html#str)) The version of the framework
- **compile\_max\_run** ([int](https://docs.python.org/3/library/functions.html#int)) Timeout in seconds for compilation (default: 3 \* 60). After this amount of time Amazon SageMaker Neo terminates the compilation job regardless of its current status.
- **tags**  $(\text{list}[dist]) \text{List}$  of tags for labeling a compilation job. For more, see [https://docs.aws.amazon.com/sagemaker/latest/dg/API\\_Tag.html.](https://docs.aws.amazon.com/sagemaker/latest/dg/API_Tag.html)
- **\*\*kwargs** Passed to invocation of create model(). Implementations may customize create\_model() to accept \*\*kwargs to customize model creation during deploy. For more, see the implementation docs.

Returns A SageMaker Model object. See Model () for full details.

Return type *[sagemaker.model.Model](#page-29-0)*

#### **data\_location**

#### **delete\_endpoint**()

Delete an Amazon SageMaker Endpoint.

Raises [ValueError](https://docs.python.org/3/library/exceptions.html#ValueError) – If the endpoint does not exist.

**deploy**(*initial\_instance\_count*, *instance\_type*, *accelerator\_type=None*, *endpoint\_name=None*, *use\_compiled\_model=False*, *\*\*kwargs*)

Deploy the trained model to an Amazon SageMaker endpoint and return a sagemaker. RealTimePredictor object.

More information: <http://docs.aws.amazon.com/sagemaker/latest/dg/how-it-works-training.html>

## Parameters

- **initial\_instance\_count** ([int](https://docs.python.org/3/library/functions.html#int)) Minimum number of EC2 instances to deploy to an endpoint for prediction.
- **instance\_type**  $(s \text{tr})$  Type of EC2 instance to deploy to an endpoint for prediction, for example, 'ml.c4.xlarge'.
- **accelerator\_type**  $(str)$  $(str)$  $(str)$  Type of Elastic Inference accelerator to attach to an endpoint for model loading and inference, for example, 'ml.eia1.medium'. If not specified, no Elastic Inference accelerator will be attached to the endpoint. For more information: <https://docs.aws.amazon.com/sagemaker/latest/dg/ei.html>
- **endpoint\_name** ([str](https://docs.python.org/3/library/stdtypes.html#str)) Name to use for creating an Amazon SageMaker endpoint. If not specified, the name of the training job is used.
- **use\_compiled\_model** ([bool](https://docs.python.org/3/library/functions.html#bool)) Flag to select whether to use compiled (optimized) model. Default: False.
- **\*\*kwargs** Passed to invocation of create\_model(). Implementations may customize create\_model() to accept \*\*kwargs to customize model creation during deploy. For more, see the implementation docs.

#### Returns

A predictor that provides a **predict()** method, which can be used to send requests to the Amazon SageMaker endpoint and obtain inferences.

Return type *[sagemaker.predictor.RealTimePredictor](#page-33-0)*

#### **enable\_network\_isolation**()

Return True if this Estimator will need network isolation to run.

Returns Whether this Estimator needs network isolation or not.

## Return type [bool](https://docs.python.org/3/library/functions.html#bool)

**fit**(*records*, *mini\_batch\_size=None*, *wait=True*, *logs=True*, *job\_name=None*) Fit this Estimator on serialized Record objects, stored in S3.

records should be an instance of RecordSet. This defines a collection of S3 data files to train this Estimator on.

Training data is expected to be encoded as dense or sparse vectors in the "values" feature on each Record. If the data is labeled, the label is expected to be encoded as a list of scalas in the "values" feature of the Record label.

More information on the Amazon Record format is available at: [https://docs.aws.amazon.com/sagemaker/](https://docs.aws.amazon.com/sagemaker/latest/dg/cdf-training.html) [latest/dg/cdf-training.html](https://docs.aws.amazon.com/sagemaker/latest/dg/cdf-training.html)

See record\_set() to construct a RecordSet object from ndarray arrays.

# Parameters

- **records** (RecordSet) The records to train this Estimator on
- **mini\_batch\_size** ([int](https://docs.python.org/3/library/functions.html#int) or [None](https://docs.python.org/3/library/constants.html#None)) The size of each mini-batch to use when training. If None, a default value will be used.
- **wait**  $(b \circ \circ l)$  Whether the call should wait until the job completes (default: True).
- **logs** ([bool](https://docs.python.org/3/library/functions.html#bool)) Whether to show the logs produced by the job. Only meaningful when wait is True (default: True).
- **job\_name**  $(str)$  $(str)$  $(str)$  Training job name. If not specified, the estimator generates a default job name, based on the training image name and current timestamp.

# **get\_vpc\_config**(*vpc\_config\_override='VPC\_CONFIG\_DEFAULT'*)

Returns VpcConfig dict either from this Estimator's subnets and security groups, or else validate and return an optional override value.

# **hyperparameters**()

Return the hyperparameters as a dictionary to use for training.

The  $fit()$  method, which trains the model, calls this method to find the hyperparameters.

Returns The hyperparameters.

Return type [dict\[](https://docs.python.org/3/library/stdtypes.html#dict)[str,](https://docs.python.org/3/library/stdtypes.html#str) [str\]](https://docs.python.org/3/library/stdtypes.html#str)

#### **model\_data**

The model location in S3. Only set if Estimator has been fit().

Type [str](https://docs.python.org/3/library/stdtypes.html#str)

# **record\_set**(*train*, *labels=None*, *channel='train'*)

Build a RecordSet from a numpy ndarray matrix and label vector.

For the 2D ndarray train, each row is converted to a Record object. The vector is stored in the "values" entry of the features property of each Record. If labels is not None, each corresponding label is assigned to the "values" entry of the labels property of each Record.

The collection of Record objects are protobuf serialized and uploaded to new S3 locations. A manifest file is generated containing the list of objects created and also stored in S3.

The number of S3 objects created is controlled by the train\_instance\_count property on this Estimator. One S3 object is created per training instance.

## **Parameters**

- **train** (numpy.ndarray) A 2D numpy array of training data.
- **labels** (numpy.ndarray) A 1D numpy array of labels. Its length must be equal to the number of rows in train.
- **channel**  $(str)$  $(str)$  $(str)$  The SageMaker TrainingJob channel this RecordSet should be assigned to.

Returns A RecordSet referencing the encoded, uploading training and label data.

Return type RecordSet

## **train\_image**()

Return the Docker image to use for training.

The  $fit()$  method, which does the model training, calls this method to find the image to use for model training.

Returns The URI of the Docker image.

#### Return type [str](https://docs.python.org/3/library/stdtypes.html#str)

# **training\_job\_analytics**

Return a TrainingJobAnalytics object for the current training job.

**transformer**(*instance\_count*, *instance\_type*, *strategy=None*, *assemble\_with=None*, *output\_path=None*, *output\_kms\_key=None*, *accept=None*, *env=None*, *max\_concurrent\_transforms=None*, *max\_payload=None*, *tags=None*, *role=None*, *volume\_kms\_key=None*)

Return a Transformer that uses a SageMaker Model based on the training job. It reuses the SageMaker Session and base job name used by the Estimator.

# Parameters

- **instance\_count** ([int](https://docs.python.org/3/library/functions.html#int)) Number of EC2 instances to use.
- **instance\_type** ([str](https://docs.python.org/3/library/stdtypes.html#str)) Type of EC2 instance to use, for example, 'ml.c4.xlarge'.
- **[str](https://docs.python.org/3/library/stdtypes.html#str)ategy**  $(str)$  The strategy used to decide how to batch records in a single request (default: None). Valid values: 'MULTI\_RECORD' and 'SINGLE\_RECORD'.
- **assemble** with  $(str)$  $(str)$  $(str)$  How the output is assembled (default: None). Valid values: 'Line' or 'None'.
- **output\_path**  $(str)$  $(str)$  $(str)$  S3 location for saving the transform result. If not specified, results are stored to a default bucket.
- **output\_kms\_key** ( $str$ ) Optional. KMS key ID for encrypting the transform output (default: None).
- **accept**  $(str)$  $(str)$  $(str)$  The content type accepted by the endpoint deployed during the transform job.
- **env**  $(dict)$  $(dict)$  $(dict)$  Environment variables to be set for use during the transform job (default: None).
- **max\_concurrent\_transforms** ([int](https://docs.python.org/3/library/functions.html#int)) The maximum number of HTTP requests to be made to each individual transform container at one time.
- **max\_payload** ([int](https://docs.python.org/3/library/functions.html#int)) Maximum size of the payload in a single HTTP request to the container in MB.
- **tags**  $(list[dict])$  $(list[dict])$  $(list[dict])$  $(list[dict])$  List of tags for labeling a transform job. If none specified, then the tags used for the training job are used for the transform job.
- **role** ([str](https://docs.python.org/3/library/stdtypes.html#str)) The ExecutionRoleArn IAM Role ARN for the Model, which is also used during transform jobs. If not specified, the role from the Estimator will be used.
- **volume\_kms\_key** ([str](https://docs.python.org/3/library/stdtypes.html#str)) Optional. KMS key ID for encrypting the volume attached to the ML compute instance (default: None).

## **normalize\_data**

An algorithm hyperparameter with optional validation. Implemented as a python descriptor object.

#### **normalize\_label**

An algorithm hyperparameter with optional validation. Implemented as a python descriptor object.

#### **unbias\_data**

An algorithm hyperparameter with optional validation. Implemented as a python descriptor object.

#### **unbias\_label**

An algorithm hyperparameter with optional validation. Implemented as a python descriptor object.

#### **num\_point\_for\_scaler**

An algorithm hyperparameter with optional validation. Implemented as a python descriptor object.

## **margin**

An algorithm hyperparameter with optional validation. Implemented as a python descriptor object.

#### **quantile**

An algorithm hyperparameter with optional validation. Implemented as a python descriptor object.

#### **loss\_insensitivity**

An algorithm hyperparameter with optional validation. Implemented as a python descriptor object.

## **huber\_delta**

An algorithm hyperparameter with optional validation. Implemented as a python descriptor object.

## **early\_stopping\_patience**

An algorithm hyperparameter with optional validation. Implemented as a python descriptor object.

### **early\_stopping\_tolerance**

An algorithm hyperparameter with optional validation. Implemented as a python descriptor object.

### **num\_classes**

An algorithm hyperparameter with optional validation. Implemented as a python descriptor object.

# **accuracy\_top\_k**

An algorithm hyperparameter with optional validation. Implemented as a python descriptor object.

#### **f\_beta**

An algorithm hyperparameter with optional validation. Implemented as a python descriptor object.

# **balance\_multiclass\_weights**

An algorithm hyperparameter with optional validation. Implemented as a python descriptor object.

# **create\_model**(*vpc\_config\_override='VPC\_CONFIG\_DEFAULT'*)

Return a LinearLearnerModel referencing the latest s3 model data produced by this Estimator.

Parameters **vpc\_config\_override** ([dict](https://docs.python.org/3/library/stdtypes.html#dict)[\[str,](https://docs.python.org/3/library/stdtypes.html#str) [list\[](https://docs.python.org/3/library/stdtypes.html#list)[str\]](https://docs.python.org/3/library/stdtypes.html#str)]) – Optional override for VpcConfig set on the model. Default: use subnets and security groups from this Estimator. \* 'Subnets' (list[str]): List of subnet ids. \* 'SecurityGroupIds' (list[str]): List of security group ids.

**class** sagemaker.**LinearLearnerModel**(*model\_data*, *role*, *sagemaker\_session=None*, *\*\*kwargs*) Bases: [sagemaker.model.Model](#page-29-0)

Reference LinearLearner s3 model data. Calling [deploy\(\)](#page-30-0) creates an Endpoint and returns a [LinearLearnerPredictor](#page-121-0)

# <span id="page-121-0"></span>**class** sagemaker.**LinearLearnerPredictor**(*endpoint*, *sagemaker\_session=None*) Bases: [sagemaker.predictor.RealTimePredictor](#page-33-0)

Performs binary-classification or regression prediction from input vectors.

The implementation of  $predict()$  in this *RealTimePredictor* requires a numpy ndarray as input. The array should contain the same number of columns as the feature-dimension of the data used to fit the model this Predictor performs inference on.

predict() returns a list of Record objects, one for each row in the input ndarray. The prediction is stored in the "predicted\_label" key of the Record.label field.

# **9.8 NTM**

The Amazon SageMaker NTM algorithm.

**class** sagemaker.**NTM**(*role*, *train\_instance\_count*, *train\_instance\_type*, *num\_topics*, *encoder\_layers=None*, *epochs=None*, *encoder\_layers\_activation=None*, *optimizer=None*, *tolerance=None*, *num\_patience\_epochs=None*, *batch\_norm=None*, *rescale\_gradient=None*, *clip\_gradient=None*, *weight\_decay=None*, *learning\_rate=None*, *\*\*kwargs*)

Bases: [sagemaker.amazon.amazon\\_estimator.AmazonAlgorithmEstimatorBase](#page-82-0)

Neural Topic Model (NTM) is Estimator used for unsupervised learning.

This Estimator may be fit via calls to  $fit()$ . It requires Amazon Record protobuf serialized data to be stored in S3. There is an utility  $record\_set()$  that can be used to upload data to S3 and creates RecordSet to be passed to the *fit* call.

To learn more about the Amazon protobuf Record class and how to prepare bulk data in this format, please consult AWS technical documentation: <https://docs.aws.amazon.com/sagemaker/latest/dg/cdf-training.html>

After this Estimator is fit, model data is stored in S3. The model may be deployed to an Amazon SageMaker Endpoint by invoking deploy(). As well as deploying an Endpoint, deploy returns a NTMP redictor object that can be used for inference calls using the trained model hosted in the SageMaker Endpoint.

NTM Estimators can be configured by setting hyperparameters. The available hyperparameters for NTM are documented below.

For further information on the AWS NTM algorithm, please consult AWS technical documentation: [https:](https://docs.aws.amazon.com/sagemaker/latest/dg/ntm.html) [//docs.aws.amazon.com/sagemaker/latest/dg/ntm.html](https://docs.aws.amazon.com/sagemaker/latest/dg/ntm.html)

- **role** ([str](https://docs.python.org/3/library/stdtypes.html#str)) An AWS IAM role (either name or full ARN). The Amazon SageMaker training jobs and APIs that create Amazon SageMaker endpoints use this role to access training data and model artifacts. After the endpoint is created, the inference code might use the IAM role, if accessing AWS resource.
- **train\_instance\_type**  $(str)$  $(str)$  $(str)$  Type of EC2 instance to use for training, for example, 'ml.c4.xlarge'.
- **num** topics  $(int)$  $(int)$  $(int)$  Required. The number of topics for NTM to find within the data.
- **encoder\_layers** ([list](https://docs.python.org/3/library/stdtypes.html#list)) Optional. Represents number of layers in the encoder and the output size of each layer.
- **epochs**  $(int)$  $(int)$  $(int)$  Optional. Maximum number of passes over the training data.
- **encoder layers activation** ([str](https://docs.python.org/3/library/stdtypes.html#str)) Optional. Activation function to use in the encoder layers.
- **optimizer**  $(str)$  $(str)$  $(str)$  Optional. Optimizer to use for training.
- **tolerance** (*[float](https://docs.python.org/3/library/functions.html#float)*) Optional. Maximum relative change in the loss function within the last num\_patience\_epochs number of epochs below which early stopping is triggered.
- **num\_patience\_epochs** ([int](https://docs.python.org/3/library/functions.html#int)) Optional. Number of successive epochs over which early stopping criterion is evaluated.
- **batch\_norm** ([bool](https://docs.python.org/3/library/functions.html#bool)) Optional. Whether to use batch normalization during training.
- **rescale\_gradient** ([float](https://docs.python.org/3/library/functions.html#float)) Optional. Rescale factor for gradient.
- **clip gradient**  $(f$ loat) Optional. Maximum magnitude for each gradient component.
- **weight\_decay** ([float](https://docs.python.org/3/library/functions.html#float)) Optional. Weight decay coefficient. Adds L2 regularization.
- **learning** rate  $(fload)$  Optional. Learning rate for the optimizer.
- **\*\*kwargs** base class keyword argument values.

```
repo_name = 'ntm'
```

```
repo_version = 1
```
**classmethod attach**(*training\_job\_name*, *sagemaker\_session=None*,

*model\_channel\_name='model'*) Attach to an existing training job.

Create an Estimator bound to an existing training job, each subclass is responsible to implement \_prepare\_init\_params\_from\_job\_description() as this method delegates the actual conversion of a training job description to the arguments that the class constructor expects. After attaching, if the training job has a Complete status, it can be deploy() ed to create a SageMaker Endpoint and return a Predictor.

If the training job is in progress, attach will block and display log messages from the training job, until the training job completes.

### Parameters

- **training\_job\_name** ([str](https://docs.python.org/3/library/stdtypes.html#str)) The name of the training job to attach to.
- **sagemaker\_session** ([sagemaker.session.Session](#page-36-0)) Session object which manages interactions with Amazon SageMaker APIs and any other AWS services needed. If not specified, the estimator creates one using the default AWS configuration chain.
- **model\_channel\_name** ([str](https://docs.python.org/3/library/stdtypes.html#str)) Name of the channel where pre-trained model data will be downloaded (default: 'model'). If no channel with the same name exists in the training job, this option will be ignored.

# **Examples**

```
>>> my_estimator.fit(wait=False)
>>> training_job_name = my_estimator.latest_training_job.name
Later on:
>>> attached_estimator = Estimator.attach(training_job_name)
>>> attached_estimator.deploy()
```
Returns Instance of the calling Estimator Class with the attached training job.

**compile\_model**(*target\_instance\_family*, *input\_shape*, *output\_path*, *framework=None*, *framework\_version=None*, *compile\_max\_run=300*, *tags=None*, *\*\*kwargs*) Compile a Neo model using the input model.

#### Parameters

• **target instance family**  $(str)$  $(str)$  $(str)$  – Identifies the device that you want to run your model after compilation, for example: ml\_c5. Allowed strings are: ml\_c5, ml\_m5, ml\_c4, ml\_m4, jetsontx1, jetsontx2, ml\_p2, ml\_p3, deeplens, rasp3b

- **input** shape  $(dict)$  $(dict)$  $(dict)$  Specifies the name and shape of the expected inputs for your trained model in json dictionary form, for example: {'data':[1,3,1024,1024]}, or {'var1': [1,1,28,28], 'var2':[1,1,28,28]}
- **output\_path**  $(str)$  $(str)$  $(str)$  Specifies where to store the compiled model
- **framework**  $(str)$  $(str)$  $(str)$  The framework that is used to train the original model. Allowed values: 'mxnet', 'tensorflow', 'pytorch', 'onnx', 'xgboost'
- **framework\_version** ([str](https://docs.python.org/3/library/stdtypes.html#str)) The version of the framework
- **compile\_max\_run** ([int](https://docs.python.org/3/library/functions.html#int)) Timeout in seconds for compilation (default: 3 \* 60). After this amount of time Amazon SageMaker Neo terminates the compilation job regardless of its current status.
- **tags** (*list* [[dict\]](https://docs.python.org/3/library/stdtypes.html#dict)) List of tags for labeling a compilation job. For more, see [https://docs.aws.amazon.com/sagemaker/latest/dg/API\\_Tag.html.](https://docs.aws.amazon.com/sagemaker/latest/dg/API_Tag.html)
- **\*\*kwargs** Passed to invocation of create\_model(). Implementations may customize create\_model() to accept \*\*kwargs to customize model creation during deploy. For more, see the implementation docs.

Returns A SageMaker Model object. See Model () for full details.

Return type *[sagemaker.model.Model](#page-29-0)*

# **data\_location**

## **delete\_endpoint**()

Delete an Amazon SageMaker Endpoint.

Raises [ValueError](https://docs.python.org/3/library/exceptions.html#ValueError) – If the endpoint does not exist.

**deploy**(*initial\_instance\_count*, *instance\_type*, *accelerator\_type=None*, *endpoint\_name=None*, *use\_compiled\_model=False*, *\*\*kwargs*)

Deploy the trained model to an Amazon SageMaker endpoint and return a sagemaker. RealTimePredictor object.

More information: <http://docs.aws.amazon.com/sagemaker/latest/dg/how-it-works-training.html>

# Parameters

- **initial\_instance\_count** ([int](https://docs.python.org/3/library/functions.html#int)) Minimum number of EC2 instances to deploy to an endpoint for prediction.
- **instance\_type** ([str](https://docs.python.org/3/library/stdtypes.html#str)) Type of EC2 instance to deploy to an endpoint for prediction, for example, 'ml.c4.xlarge'.
- **accelerator\_type** ([str](https://docs.python.org/3/library/stdtypes.html#str)) Type of Elastic Inference accelerator to attach to an endpoint for model loading and inference, for example, 'ml.eia1.medium'. If not specified, no Elastic Inference accelerator will be attached to the endpoint. For more information: <https://docs.aws.amazon.com/sagemaker/latest/dg/ei.html>
- **endpoint\_name** ([str](https://docs.python.org/3/library/stdtypes.html#str)) Name to use for creating an Amazon SageMaker endpoint. If not specified, the name of the training job is used.
- **use\_compiled\_model** ([bool](https://docs.python.org/3/library/functions.html#bool)) Flag to select whether to use compiled (optimized) model. Default: False.
- **\*\*kwargs** Passed to invocation of create\_model(). Implementations may customize create\_model() to accept \*\*kwargs to customize model creation during deploy. For more, see the implementation docs.

#### Returns

A predictor that provides a **predict()** method, which can be used to send requests to the Amazon SageMaker endpoint and obtain inferences.

Return type *[sagemaker.predictor.RealTimePredictor](#page-33-0)*

## **enable\_network\_isolation**()

Return True if this Estimator will need network isolation to run.

Returns Whether this Estimator needs network isolation or not.

#### Return type [bool](https://docs.python.org/3/library/functions.html#bool)

**fit**(*records*, *mini\_batch\_size=None*, *wait=True*, *logs=True*, *job\_name=None*) Fit this Estimator on serialized Record objects, stored in S3.

records should be an instance of RecordSet. This defines a collection of S3 data files to train this Estimator on.

Training data is expected to be encoded as dense or sparse vectors in the "values" feature on each Record. If the data is labeled, the label is expected to be encoded as a list of scalas in the "values" feature of the Record label.

More information on the Amazon Record format is available at: [https://docs.aws.amazon.com/sagemaker/](https://docs.aws.amazon.com/sagemaker/latest/dg/cdf-training.html) [latest/dg/cdf-training.html](https://docs.aws.amazon.com/sagemaker/latest/dg/cdf-training.html)

See record\_set() to construct a RecordSet object from ndarray arrays.

## **Parameters**

- **records** (RecordSet) The records to train this Estimator on
- **mini\_batch\_size** ([int](https://docs.python.org/3/library/functions.html#int) or [None](https://docs.python.org/3/library/constants.html#None)) The size of each mini-batch to use when training. If None, a default value will be used.
- **wait** ([bool](https://docs.python.org/3/library/functions.html#bool)) Whether the call should wait until the job completes (default: True).
- **logs** ([bool](https://docs.python.org/3/library/functions.html#bool)) Whether to show the logs produced by the job. Only meaningful when wait is True (default: True).
- **job\_name**  $(str)$  $(str)$  $(str)$  Training job name. If not specified, the estimator generates a default job name, based on the training image name and current timestamp.

# **get\_vpc\_config**(*vpc\_config\_override='VPC\_CONFIG\_DEFAULT'*)

Returns VpcConfig dict either from this Estimator's subnets and security groups, or else validate and return an optional override value.

#### **hyperparameters**()

Return the hyperparameters as a dictionary to use for training.

The  $fit()$  method, which trains the model, calls this method to find the hyperparameters.

Returns The hyperparameters.

Return type [dict\[](https://docs.python.org/3/library/stdtypes.html#dict)[str,](https://docs.python.org/3/library/stdtypes.html#str) [str\]](https://docs.python.org/3/library/stdtypes.html#str)

#### **model\_data**

The model location in S3. Only set if Estimator has been fit().

Type [str](https://docs.python.org/3/library/stdtypes.html#str)

## **record\_set**(*train*, *labels=None*, *channel='train'*)

Build a RecordSet from a numpy ndarray matrix and label vector.

For the 2D ndarray train, each row is converted to a Record object. The vector is stored in the "values" entry of the features property of each Record. If labels is not None, each corresponding label is assigned to the "values" entry of the labels property of each Record.

The collection of Record objects are protobuf serialized and uploaded to new S3 locations. A manifest file is generated containing the list of objects created and also stored in S3.

The number of S3 objects created is controlled by the train\_instance\_count property on this Estimator. One S3 object is created per training instance.

# Parameters

- **train** (numpy.ndarray) A 2D numpy array of training data.
- **labels** (numpy.ndarray) A 1D numpy array of labels. Its length must be equal to the number of rows in train.
- **channel**  $(str)$  $(str)$  $(str)$  The SageMaker TrainingJob channel this RecordSet should be assigned to.

Returns A RecordSet referencing the encoded, uploading training and label data.

## Return type RecordSet

# **train\_image**()

Return the Docker image to use for training.

The  $fit()$  method, which does the model training, calls this method to find the image to use for model training.

Returns The URI of the Docker image.

#### Return type [str](https://docs.python.org/3/library/stdtypes.html#str)

#### **training\_job\_analytics**

Return a TrainingJobAnalytics object for the current training job.

**transformer**(*instance\_count*, *instance\_type*, *strategy=None*, *assemble\_with=None*, *output\_path=None*, *output\_kms\_key=None*, *accept=None*, *env=None*, *max\_concurrent\_transforms=None*, *max\_payload=None*, *tags=None*, *role=None*, *volume\_kms\_key=None*)

Return a Transformer that uses a SageMaker Model based on the training job. It reuses the SageMaker Session and base job name used by the Estimator.

- **instance\_count** ([int](https://docs.python.org/3/library/functions.html#int)) Number of EC2 instances to use.
- **instance** type  $(s \text{tr})$  Type of EC2 instance to use, for example, 'ml.c4.xlarge'.
- **[str](https://docs.python.org/3/library/stdtypes.html#str)ategy**  $(str)$  The strategy used to decide how to batch records in a single request (default: None). Valid values: 'MULTI\_RECORD' and 'SINGLE\_RECORD'.
- **assemble\_with**  $(str)$  $(str)$  $(str)$  How the output is assembled (default: None). Valid values: 'Line' or 'None'.
- **output\_path**  $(str) S3$  $(str) S3$  $(str) S3$  location for saving the transform result. If not specified, results are stored to a default bucket.
- **output\_kms\_key** ([str](https://docs.python.org/3/library/stdtypes.html#str)) Optional. KMS key ID for encrypting the transform output (default: None).
- **accept**  $(str)$  $(str)$  $(str)$  The content type accepted by the endpoint deployed during the transform job.
- **env**  $(dict)$  $(dict)$  $(dict)$  Environment variables to be set for use during the transform job (default: None).
- **max\_concurrent\_transforms** ([int](https://docs.python.org/3/library/functions.html#int)) The maximum number of HTTP requests to be made to each individual transform container at one time.
- **max** payload  $(int)$  $(int)$  $(int)$  Maximum size of the payload in a single HTTP request to the container in MB.
- **tags**  $(\text{list}[dist])$  $(\text{list}[dist])$  $(\text{list}[dist])$  List of tags for labeling a transform job. If none specified, then the tags used for the training job are used for the transform job.
- **role** ([str](https://docs.python.org/3/library/stdtypes.html#str)) The ExecutionRoleArn IAM Role ARN for the Model, which is also used during transform jobs. If not specified, the role from the Estimator will be used.
- **volume\_kms\_key** ([str](https://docs.python.org/3/library/stdtypes.html#str)) Optional. KMS key ID for encrypting the volume attached to the ML compute instance (default: None).

```
create_model(vpc_config_override='VPC_CONFIG_DEFAULT')
     Return a NTMModel referencing the latest s3 model data produced by this Estimator.
```
- Parameters **vpc\_config\_override** ([dict](https://docs.python.org/3/library/stdtypes.html#dict)[\[str,](https://docs.python.org/3/library/stdtypes.html#str) [list\[](https://docs.python.org/3/library/stdtypes.html#list)[str\]](https://docs.python.org/3/library/stdtypes.html#str)]) Optional override for VpcConfig set on the model. Default: use subnets and security groups from this Estimator. \* 'Subnets' (list[str]): List of subnet ids. \* 'SecurityGroupIds' (list[str]): List of security group ids.
- **class** sagemaker.**NTMModel**(*model\_data*, *role*, *sagemaker\_session=None*, *\*\*kwargs*) Bases: [sagemaker.model.Model](#page-29-0)

Reference NTM s3 model data. Calling  $deploy()$  creates an Endpoint and return a Predictor that transforms vectors to a lower-dimensional representation.

**class** sagemaker.**NTMPredictor**(*endpoint*, *sagemaker\_session=None*) Bases: [sagemaker.predictor.RealTimePredictor](#page-33-0)

Transforms input vectors to lower-dimesional representations.

The implementation of  $predict()$  in this *RealTimePredictor* requires a numpy ndarray as input. The array should contain the same number of columns as the feature-dimension of the data used to fit the model this Predictor performs inference on.

predict() returns a list of Record objects, one for each row in the input ndarray. The lower dimension vector result is stored in the projection key of the Record.label field.

# **9.9 Object2Vec**

The Amazon SageMaker Object2Vec algorithm.

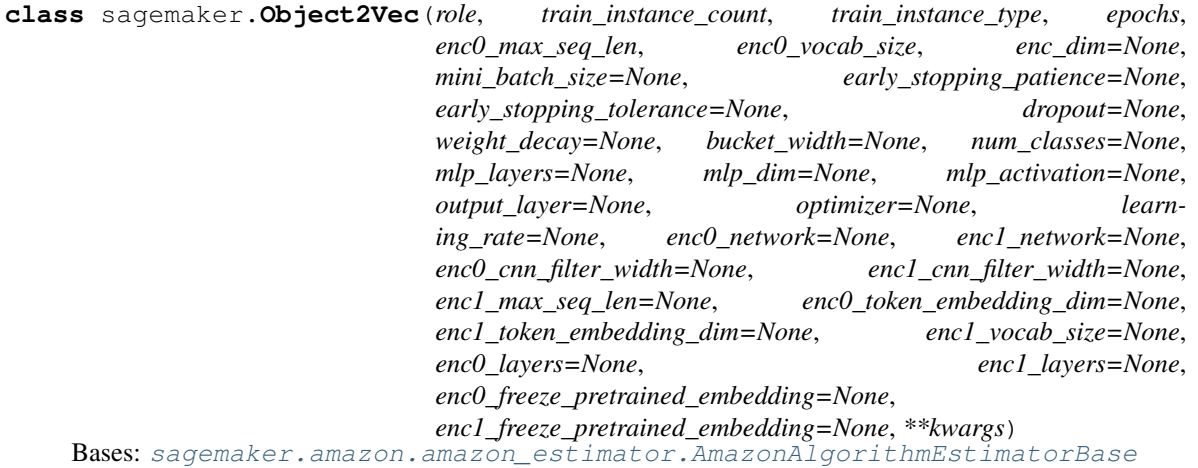

Object2Vec is Estimator used for anomaly detection.

This Estimator may be fit via calls to  $fit()$ . There is an utility  $record\_set()$  that can be used to upload data to S3 and creates RecordSet to be passed to the *fit* call.

After this Estimator is fit, model data is stored in S3. The model may be deployed to an Amazon SageMaker Endpoint by invoking deploy(). As well as deploying an Endpoint, deploy returns a RealTimePredictor object that can be used for inference calls using the trained model hosted in the SageMaker Endpoint.

Object2Vec Estimators can be configured by setting hyperparameters. The available hyperparameters for Object2Vec are documented below.

For further information on the AWS Object2Vec algorithm, please consult AWS technical documentation: [https:](https://docs.aws.amazon.com/sagemaker/latest/dg/object2vec.html) [//docs.aws.amazon.com/sagemaker/latest/dg/object2vec.html](https://docs.aws.amazon.com/sagemaker/latest/dg/object2vec.html)

- **role** ([str](https://docs.python.org/3/library/stdtypes.html#str)) An AWS IAM role (either name or full ARN). The Amazon SageMaker training jobs and APIs that create Amazon SageMaker endpoints use this role to access training data and model artifacts. After the endpoint is created, the inference code might use the IAM role, if accessing AWS resource.
- **train\_instance\_count** ([int](https://docs.python.org/3/library/functions.html#int)) Number of Amazon EC2 instances to use for training.
- **train\_instance\_type** ([str](https://docs.python.org/3/library/stdtypes.html#str)) Type of EC2 instance to use for training, for example, 'ml.c4.xlarge'.
- **epochs**  $(int)$  $(int)$  $(int)$  Total number of epochs for SGD training
- **enc0\_max\_seq\_len** ([int](https://docs.python.org/3/library/functions.html#int)) Maximum sequence length
- **enc0\_vocab\_size** ([int](https://docs.python.org/3/library/functions.html#int)) Vocabulary size of tokens
- **enc\_dim** ([int](https://docs.python.org/3/library/functions.html#int)) Optional. Dimension of the output of the embedding layer
- **mini\_batch\_size** ([int](https://docs.python.org/3/library/functions.html#int)) Optional. mini batch size for SGD training
- **early\_stopping\_patience** ([int](https://docs.python.org/3/library/functions.html#int)) Optional. The allowed number of consecutive epochs without improvement before early stopping is applied
- **early\_stopping\_tolerance** ([float](https://docs.python.org/3/library/functions.html#float)) Optional. The value used to determine whether the algorithm has made improvement between two consecutive epochs for early stopping
- dropout  $(fload)$  Optional. Dropout probability on network layers
- **weight\_decay** ([float](https://docs.python.org/3/library/functions.html#float)) Optional. Weight decay parameter during optimization
- **bucket** width  $(int)$  $(int)$  $(int)$  Optional. The allowed difference between data sequence length when bucketing is enabled
- **num\_classes** ([int](https://docs.python.org/3/library/functions.html#int)) Optional. Number of classes for classification training (ignored for regression problems)
- **mlp\_layers** ([int](https://docs.python.org/3/library/functions.html#int)) Optional. Number of MLP layers in the network
- **mlp\_dim** ([int](https://docs.python.org/3/library/functions.html#int)) Optional. Dimension of the output of MLP layer
- **mlp\_activation**  $(str)$  $(str)$  $(str)$  Optional. Type of activation function for the MLP layer
- **output\_layer** ([str](https://docs.python.org/3/library/stdtypes.html#str)) Optional. Type of output layer
- **optimizer**  $(str)$  $(str)$  $(str)$  Optional. Type of optimizer for training
- **learning\_rate** (*[float](https://docs.python.org/3/library/functions.html#float)*) Optional. Learning rate for SGD training
- **enc0** network  $(str)$  $(str)$  $(str)$  Optional. Network model of encoder "enc0"
- **enc1\_network**  $(str)$  $(str)$  $(str)$  Optional. Network model of encoder "enc1"
- **enc0\_cnn\_filter\_width** ([int](https://docs.python.org/3/library/functions.html#int)) Optional. CNN filter width
- **enc1\_cnn\_filter\_width** ([int](https://docs.python.org/3/library/functions.html#int)) Optional. CNN filter width
- **enc1\_max\_seq\_len** ([int](https://docs.python.org/3/library/functions.html#int)) Optional. Maximum sequence length
- **enc0\_token\_embedding\_dim** ([int](https://docs.python.org/3/library/functions.html#int)) Optional. Output dimension of token embedding layer
- **enc1\_token\_embedding\_dim** ([int](https://docs.python.org/3/library/functions.html#int)) Optional. Output dimension of token embedding layer
- **enc1\_vocab\_size** ([int](https://docs.python.org/3/library/functions.html#int)) Optional. Vocabulary size of tokens
- **enc0\_layers** ([int](https://docs.python.org/3/library/functions.html#int)) Optional. Number of layers in encoder
- **enc1\_layers** ([int](https://docs.python.org/3/library/functions.html#int)) Optional. Number of layers in encoder
- **enc0 freeze pretrained embedding** ([bool](https://docs.python.org/3/library/functions.html#bool)) Optional. Freeze pretrained embedding weights
- **enc1\_freeze\_pretrained\_embedding** ([bool](https://docs.python.org/3/library/functions.html#bool)) Optional. Freeze pretrained embedding weights
- **\*\*kwargs** base class keyword argument values.

**repo\_name = 'object2vec'**

**repo\_version = 1**

```
MINI_BATCH_SIZE = 32
```
**classmethod attach**(*training\_job\_name*, *sagemaker\_session=None*,

*model\_channel\_name='model'*) Attach to an existing training job.

Create an Estimator bound to an existing training job, each subclass is responsible to implement \_prepare\_init\_params\_from\_job\_description() as this method delegates the actual conversion of a training job description to the arguments that the class constructor expects. After attaching, if the training job has a Complete status, it can be  $\text{depth}(y)$  ed to create a SageMaker Endpoint and return a Predictor.

If the training job is in progress, attach will block and display log messages from the training job, until the training job completes.

- **training\_job\_name** ([str](https://docs.python.org/3/library/stdtypes.html#str)) The name of the training job to attach to.
- **sagemaker\_session** ([sagemaker.session.Session](#page-36-0)) Session object which manages interactions with Amazon SageMaker APIs and any other AWS services needed. If not specified, the estimator creates one using the default AWS configuration chain.
- **model\_channel\_name** ([str](https://docs.python.org/3/library/stdtypes.html#str)) Name of the channel where pre-trained model data will be downloaded (default: 'model'). If no channel with the same name exists in the training job, this option will be ignored.

# **Examples**

```
>>> my_estimator.fit(wait=False)
>>> training_job_name = my_estimator.latest_training_job.name
Later on:
>>> attached_estimator = Estimator.attach(training_job_name)
>>> attached_estimator.deploy()
```
Returns Instance of the calling Estimator Class with the attached training job.

**compile\_model**(*target\_instance\_family*, *input\_shape*, *output\_path*, *framework=None*, *framework\_version=None*, *compile\_max\_run=300*, *tags=None*, *\*\*kwargs*)

Compile a Neo model using the input model.

## Parameters

- **target instance family**  $(str)$  $(str)$  $(str)$  Identifies the device that you want to run your model after compilation, for example: ml\_c5. Allowed strings are: ml\_c5, ml\_m5, ml\_c4, ml\_m4, jetsontx1, jetsontx2, ml\_p2, ml\_p3, deeplens, rasp3b
- **input\_shape** ([dict](https://docs.python.org/3/library/stdtypes.html#dict)) Specifies the name and shape of the expected inputs for your trained model in json dictionary form, for example: {'data':[1,3,1024,1024]}, or {'var1': [1,1,28,28], 'var2':[1,1,28,28]}
- **output\_path**  $(str)$  $(str)$  $(str)$  Specifies where to store the compiled model
- **framework**  $(str)$  $(str)$  $(str)$  The framework that is used to train the original model. Allowed values: 'mxnet', 'tensorflow', 'pytorch', 'onnx', 'xgboost'
- **framework\_version** ([str](https://docs.python.org/3/library/stdtypes.html#str)) The version of the framework
- **compile\_max\_run** ([int](https://docs.python.org/3/library/functions.html#int)) Timeout in seconds for compilation (default:  $3 * 60$ ). After this amount of time Amazon SageMaker Neo terminates the compilation job regardless of its current status.
- **tags**  $(\text{list}[\text{dict}]) \text{List}[\text{digt}])$  List of tags for labeling a compilation job. For more, see [https://docs.aws.amazon.com/sagemaker/latest/dg/API\\_Tag.html.](https://docs.aws.amazon.com/sagemaker/latest/dg/API_Tag.html)
- **\*\*kwargs** Passed to invocation of create\_model(). Implementations may customize create\_model() to accept \*\*kwargs to customize model creation during deploy. For more, see the implementation docs.

Returns A SageMaker Model object. See Model () for full details.

Return type *[sagemaker.model.Model](#page-29-0)*

# **data\_location**

**delete\_endpoint**()

Delete an Amazon SageMaker Endpoint.

**Raises** [ValueError](https://docs.python.org/3/library/exceptions.html#ValueError) – If the endpoint does not exist.

**deploy**(*initial\_instance\_count*, *instance\_type*, *accelerator\_type=None*, *endpoint\_name=None*, *use\_compiled\_model=False*, *\*\*kwargs*)

Deploy the trained model to an Amazon SageMaker endpoint and return a sagemaker. RealTimePredictor object.

More information: <http://docs.aws.amazon.com/sagemaker/latest/dg/how-it-works-training.html>

- **initial instance count** ([int](https://docs.python.org/3/library/functions.html#int)) Minimum number of EC2 instances to deploy to an endpoint for prediction.
- **instance\_type**  $(str)$  $(str)$  $(str)$  Type of EC2 instance to deploy to an endpoint for prediction, for example, 'ml.c4.xlarge'.
- **accelerator\_type** ([str](https://docs.python.org/3/library/stdtypes.html#str)) Type of Elastic Inference accelerator to attach to an endpoint for model loading and inference, for example, 'ml.eia1.medium'. If not specified, no Elastic Inference accelerator will be attached to the endpoint. For more information: <https://docs.aws.amazon.com/sagemaker/latest/dg/ei.html>
- **endpoint\_name** ([str](https://docs.python.org/3/library/stdtypes.html#str)) Name to use for creating an Amazon SageMaker endpoint. If not specified, the name of the training job is used.
- **use\_compiled\_model** ([bool](https://docs.python.org/3/library/functions.html#bool)) Flag to select whether to use compiled (optimized) model. Default: False.
- **\*\*kwargs** Passed to invocation of create\_model(). Implementations may customize create\_model() to accept \*\*kwargs to customize model creation during deploy. For more, see the implementation docs.

#### Returns

A predictor that provides a **predict()** method, which can be used to send requests to the Amazon SageMaker endpoint and obtain inferences.

Return type *[sagemaker.predictor.RealTimePredictor](#page-33-0)*

## **enable\_network\_isolation**()

Return True if this Estimator will need network isolation to run.

Returns Whether this Estimator needs network isolation or not.

#### Return type [bool](https://docs.python.org/3/library/functions.html#bool)

**fit**(*records*, *mini\_batch\_size=None*, *wait=True*, *logs=True*, *job\_name=None*) Fit this Estimator on serialized Record objects, stored in S3.

records should be an instance of RecordSet. This defines a collection of S3 data files to train this Estimator on.

Training data is expected to be encoded as dense or sparse vectors in the "values" feature on each Record. If the data is labeled, the label is expected to be encoded as a list of scalas in the "values" feature of the Record label.

More information on the Amazon Record format is available at: [https://docs.aws.amazon.com/sagemaker/](https://docs.aws.amazon.com/sagemaker/latest/dg/cdf-training.html) [latest/dg/cdf-training.html](https://docs.aws.amazon.com/sagemaker/latest/dg/cdf-training.html)

See record set() to construct a RecordSet object from ndarray arrays.

- **records** (RecordSet) The records to train this Estimator on
- **mini\_batch\_size** ([int](https://docs.python.org/3/library/functions.html#int) or [None](https://docs.python.org/3/library/constants.html#None)) The size of each mini-batch to use when training. If None, a default value will be used.
- **wait**  $(boo1)$  Whether the call should wait until the job completes (default: True).
- **logs** ([bool](https://docs.python.org/3/library/functions.html#bool)) Whether to show the logs produced by the job. Only meaningful when wait is True (default: True).
- **job\_name**  $(str)$  $(str)$  $(str)$  Training job name. If not specified, the estimator generates a default job name, based on the training image name and current timestamp.

# **get\_vpc\_config**(*vpc\_config\_override='VPC\_CONFIG\_DEFAULT'*)

Returns VpcConfig dict either from this Estimator's subnets and security groups, or else validate and return an optional override value.

## **hyperparameters**()

Return the hyperparameters as a dictionary to use for training.

The  $fit()$  method, which trains the model, calls this method to find the hyperparameters.

Returns The hyperparameters.

Return type [dict\[](https://docs.python.org/3/library/stdtypes.html#dict)[str,](https://docs.python.org/3/library/stdtypes.html#str) [str\]](https://docs.python.org/3/library/stdtypes.html#str)

# **model\_data**

The model location in S3. Only set if Estimator has been fit().

#### **Type** [str](https://docs.python.org/3/library/stdtypes.html#str)

#### **record\_set**(*train*, *labels=None*, *channel='train'*)

Build a RecordSet from a numpy ndarray matrix and label vector.

For the 2D ndarray train, each row is converted to a Record object. The vector is stored in the "values" entry of the features property of each Record. If labels is not None, each corresponding label is assigned to the "values" entry of the labels property of each Record.

The collection of Record objects are protobuf serialized and uploaded to new S3 locations. A manifest file is generated containing the list of objects created and also stored in S3.

The number of S3 objects created is controlled by the train instance count property on this Estimator. One S3 object is created per training instance.

#### Parameters

- **train** (numpy.ndarray) A 2D numpy array of training data.
- **labels** (numpy.ndarray) A 1D numpy array of labels. Its length must be equal to the number of rows in train.
- **channel** ([str](https://docs.python.org/3/library/stdtypes.html#str)) The SageMaker TrainingJob channel this RecordSet should be assigned to.

Returns A RecordSet referencing the encoded, uploading training and label data.

Return type RecordSet

#### **train\_image**()

Return the Docker image to use for training.

The  $fit()$  method, which does the model training, calls this method to find the image to use for model training.

Returns The URI of the Docker image.

#### Return type [str](https://docs.python.org/3/library/stdtypes.html#str)

#### **training\_job\_analytics**

Return a TrainingJobAnalytics object for the current training job.

**transformer**(*instance\_count*, *instance\_type*, *strategy=None*, *assemble\_with=None*, *output\_path=None*, *output\_kms\_key=None*, *accept=None*, *env=None*, *max\_concurrent\_transforms=None*, *max\_payload=None*, *tags=None*, *role=None*, *volume\_kms\_key=None*)

Return a Transformer that uses a SageMaker Model based on the training job. It reuses the SageMaker Session and base job name used by the Estimator.

- **instance** count  $(int)$  $(int)$  $(int)$  Number of EC2 instances to use.
- **instance\_type** ([str](https://docs.python.org/3/library/stdtypes.html#str)) Type of EC2 instance to use, for example, 'ml.c4.xlarge'.
- **[str](https://docs.python.org/3/library/stdtypes.html#str)ategy**  $(str)$  The strategy used to decide how to batch records in a single request (default: None). Valid values: 'MULTI\_RECORD' and 'SINGLE\_RECORD'.
- **assemble** with  $(str)$  $(str)$  $(str)$  How the output is assembled (default: None). Valid values: 'Line' or 'None'.
- **output\_path** ([str](https://docs.python.org/3/library/stdtypes.html#str)) S3 location for saving the transform result. If not specified, results are stored to a default bucket.
- **output\_kms\_key**  $(str)$  $(str)$  $(str)$  Optional. KMS key ID for encrypting the transform output (default: None).
- **accept**  $(s \text{tr})$  The content type accepted by the endpoint deployed during the transform job.
- **env**  $(dict)$  $(dict)$  $(dict)$  Environment variables to be set for use during the transform job (default: None).
- **max\_concurrent\_transforms** ([int](https://docs.python.org/3/library/functions.html#int)) The maximum number of HTTP requests to be made to each individual transform container at one time.
- **max\_payload** ([int](https://docs.python.org/3/library/functions.html#int)) Maximum size of the payload in a single HTTP request to the container in MB.
- **tags**  $(\text{list}[dist]) (\text{list}[dist]) (\text{list}[dist]) -$  List of tags for labeling a transform job. If none specified, then the tags used for the training job are used for the transform job.
- **role** ([str](https://docs.python.org/3/library/stdtypes.html#str)) The ExecutionRoleArn IAM Role ARN for the Model, which is also used during transform jobs. If not specified, the role from the Estimator will be used.
- **volume\_kms\_key** ([str](https://docs.python.org/3/library/stdtypes.html#str)) Optional. KMS key ID for encrypting the volume attached to the ML compute instance (default: None).

**create\_model**(*vpc\_config\_override='VPC\_CONFIG\_DEFAULT'*)

Return a Object2VecModel referencing the latest s3 model data produced by this Estimator.

Parameters **vpc** config override ([dict](https://docs.python.org/3/library/stdtypes.html#dict)[\[str,](https://docs.python.org/3/library/stdtypes.html#str) [list\[](https://docs.python.org/3/library/stdtypes.html#list)[str\]](https://docs.python.org/3/library/stdtypes.html#str)]) – Optional override for VpcConfig set on the model. Default: use subnets and security groups from this Estimator. \* 'Subnets' (list[str]): List of subnet ids. \* 'SecurityGroupIds' (list[str]): List of security group ids.

**class** sagemaker.**Object2VecModel**(*model\_data*, *role*, *sagemaker\_session=None*, *\*\*kwargs*) Bases: [sagemaker.model.Model](#page-29-0)

Reference Object2Vec s3 model data. Calling  $deploy()$  creates an Endpoint and returns a Predictor that calculates anomaly scores for datapoints.

# **9.10 PCA**

The Amazon SageMaker PCA algorithm.

**class** sagemaker.**PCA**(*role*, *train\_instance\_count*, *train\_instance\_type*, *num\_components*, *algorithm\_mode=None*, *subtract\_mean=None*, *extra\_components=None*, *\*\*kwargs*) Bases: [sagemaker.amazon.amazon\\_estimator.AmazonAlgorithmEstimatorBase](#page-82-0)

A Principal Components Analysis (PCA) [AmazonAlgorithmEstimatorBase](#page-82-0).

This Estimator may be fit via calls to fit ndarray() or [fit\(\)](#page-83-0). The former allows a PCA model to be fit on a 2-dimensional numpy array. The latter requires Amazon Record protobuf serialized data to be stored in S3.

To learn more about the Amazon protobuf Record class and how to prepare bulk data in this format, please consult AWS technical documentation: <https://docs.aws.amazon.com/sagemaker/latest/dg/cdf-training.html>

After this Estimator is fit, model data is stored in S3. The model may be deployed to an Amazon SageMaker Endpoint by invoking deploy(). As well as deploying an Endpoint, deploy returns a PCAP redictor object that can be used to project input vectors to the learned lower-dimensional representation, using the trained PCA model hosted in the SageMaker Endpoint.

PCA Estimators can be configured by setting hyperparameters. The available hyperparameters for PCA are documented below. For further information on the AWS PCA algorithm, please consult AWS technical documentation: <https://docs.aws.amazon.com/sagemaker/latest/dg/pca.html>

This Estimator uses Amazon SageMaker PCA to perform training and host deployed models. To learn more about Amazon SageMaker PCA, please read: [https://docs.aws.amazon.com/sagemaker/latest/dg/](https://docs.aws.amazon.com/sagemaker/latest/dg/how-pca-works.html) [how-pca-works.html](https://docs.aws.amazon.com/sagemaker/latest/dg/how-pca-works.html)

## Parameters

- **role** ([str](https://docs.python.org/3/library/stdtypes.html#str)) An AWS IAM role (either name or full ARN). The Amazon SageMaker training jobs and APIs that create Amazon SageMaker endpoints use this role to access training data and model artifacts. After the endpoint is created, the inference code might use the IAM role, if accessing AWS resource.
- **train\_instance\_count** ([int](https://docs.python.org/3/library/functions.html#int)) Number of Amazon EC2 instances to use for training.
- **train\_instance\_type** ([str](https://docs.python.org/3/library/stdtypes.html#str)) Type of EC2 instance to use for training, for example, 'ml.c4.xlarge'.
- **num\_components** ([int](https://docs.python.org/3/library/functions.html#int)) The number of principal components. Must be greater than zero.
- **algorithm\_mode**  $(s \text{tr})$  Mode for computing the principal components. One of 'regular' or 'randomized'.
- **subtract\_mean** ([bool](https://docs.python.org/3/library/functions.html#bool)) Whether the data should be unbiased both during train and at inference.
- **extra** components  $(int)$  $(int)$  $(int)$  As the value grows larger, the solution becomes more accurate but the runtime and memory consumption increase linearly. If this value is unset or set to -1, then a default value equal to the maximum of 10 and num\_components will be used. Valid for randomized mode only.
- **\*\*kwargs** base class keyword argument values.

```
repo_name = 'pca'
```

```
repo_version = 1
```

```
DEFAULT_MINI_BATCH_SIZE = 500
```

```
create_model(vpc_config_override='VPC_CONFIG_DEFAULT')
     Return a PCAModel referencing the latest s3 model data produced by this Estimator.
```
Parameters **vpc\_config\_override** ([dict](https://docs.python.org/3/library/stdtypes.html#dict)[\[str,](https://docs.python.org/3/library/stdtypes.html#str) [list\[](https://docs.python.org/3/library/stdtypes.html#list)[str\]](https://docs.python.org/3/library/stdtypes.html#str)]) - Optional override for VpcConfig set on the model. Default: use subnets and security groups from this Estimator. \* 'Subnets' (list[str]): List of subnet ids. \* 'SecurityGroupIds' (list[str]): List of security group ids.

#### **classmethod attach**(*training\_job\_name*, *sagemaker\_session=None*,

*model\_channel\_name='model'*) Attach to an existing training job.

Create an Estimator bound to an existing training job, each subclass is responsible to implement \_prepare\_init\_params\_from\_job\_description() as this method delegates the actual conversion of a training job description to the arguments that the class constructor expects. After attaching, if the training job has a Complete status, it can be deploy() ed to create a SageMaker Endpoint and return a Predictor.

If the training job is in progress, attach will block and display log messages from the training job, until the training job completes.

# Parameters

- **training\_job\_name**  $(str)$  $(str)$  $(str)$  The name of the training job to attach to.
- **sagemaker\_session** ([sagemaker.session.Session](#page-36-0)) Session object which manages interactions with Amazon SageMaker APIs and any other AWS services needed. If not specified, the estimator creates one using the default AWS configuration chain.
- **model\_channel\_name** ([str](https://docs.python.org/3/library/stdtypes.html#str)) Name of the channel where pre-trained model data will be downloaded (default: 'model'). If no channel with the same name exists in the training job, this option will be ignored.

# **Examples**

```
>>> my_estimator.fit(wait=False)
>>> training_job_name = my_estimator.latest_training_job.name
Later on:
>>> attached_estimator = Estimator.attach(training_job_name)
>>> attached_estimator.deploy()
```
Returns Instance of the calling Estimator Class with the attached training job.

**compile\_model**(*target\_instance\_family*, *input\_shape*, *output\_path*, *framework=None*, *framework\_version=None*, *compile\_max\_run=300*, *tags=None*, *\*\*kwargs*) Compile a Neo model using the input model.

- **target instance family**  $(str)$  $(str)$  $(str)$  Identifies the device that you want to run your model after compilation, for example: ml\_c5. Allowed strings are: ml\_c5, ml\_m5, ml\_c4, ml\_m4, jetsontx1, jetsontx2, ml\_p2, ml\_p3, deeplens, rasp3b
- **input\_shape**  $(dict)$  $(dict)$  $(dict)$  Specifies the name and shape of the expected inputs for your trained model in json dictionary form, for example: {'data':[1,3,1024,1024]}, or  $\{$  'var1': [1,1,28,28], 'var2':[1,1,28,28]}
- **output\_path**  $(str)$  $(str)$  $(str)$  Specifies where to store the compiled model
- **framework**  $(str)$  $(str)$  $(str)$  The framework that is used to train the original model. Allowed values: 'mxnet', 'tensorflow', 'pytorch', 'onnx', 'xgboost'
- **framework** version  $(str)$  $(str)$  $(str)$  The version of the framework
- **compile\_max\_run** ([int](https://docs.python.org/3/library/functions.html#int)) Timeout in seconds for compilation (default: 3 \* 60). After this amount of time Amazon SageMaker Neo terminates the compilation job regardless of its current status.
- **tags**  $(\text{list}[dist])$  List of tags for labeling a compilation job. For more, see [https://docs.aws.amazon.com/sagemaker/latest/dg/API\\_Tag.html.](https://docs.aws.amazon.com/sagemaker/latest/dg/API_Tag.html)
- **\*\*kwargs** Passed to invocation of create\_model(). Implementations may customize create\_model() to accept \*\*kwargs to customize model creation during deploy. For more, see the implementation docs.

Returns A SageMaker Model object. See Model () for full details.

Return type *[sagemaker.model.Model](#page-29-0)*

#### **data\_location**

#### **delete\_endpoint**()

Delete an Amazon SageMaker Endpoint.

**Raises** [ValueError](https://docs.python.org/3/library/exceptions.html#ValueError) – If the endpoint does not exist.

**deploy**(*initial\_instance\_count*, *instance\_type*, *accelerator\_type=None*, *endpoint\_name=None*, *use\_compiled\_model=False*, *\*\*kwargs*)

Deploy the trained model to an Amazon SageMaker endpoint and return a sagemaker. RealTimePredictor object.

More information: <http://docs.aws.amazon.com/sagemaker/latest/dg/how-it-works-training.html>

#### **Parameters**

- **initial\_instance\_count** ([int](https://docs.python.org/3/library/functions.html#int)) Minimum number of EC2 instances to deploy to an endpoint for prediction.
- **instance** type  $(s \text{tr})$  Type of EC2 instance to deploy to an endpoint for prediction, for example, 'ml.c4.xlarge'.
- **accelerator\_type** ([str](https://docs.python.org/3/library/stdtypes.html#str)) Type of Elastic Inference accelerator to attach to an endpoint for model loading and inference, for example, 'ml.eia1.medium'. If not specified, no Elastic Inference accelerator will be attached to the endpoint. For more information: <https://docs.aws.amazon.com/sagemaker/latest/dg/ei.html>
- **endpoint\_name**  $(str)$  $(str)$  $(str)$  Name to use for creating an Amazon SageMaker endpoint. If not specified, the name of the training job is used.
- **use\_compiled\_model** ([bool](https://docs.python.org/3/library/functions.html#bool)) Flag to select whether to use compiled (optimized) model. Default: False.
- **\*\*kwargs** Passed to invocation of create\_model(). Implementations may customize create model() to accept  $**$ kwargs to customize model creation during deploy. For more, see the implementation docs.

# Returns

A predictor that provides a **predict()** method, which can be used to send requests to the Amazon SageMaker endpoint and obtain inferences.

Return type *[sagemaker.predictor.RealTimePredictor](#page-33-0)*

# **enable\_network\_isolation**()

Return True if this Estimator will need network isolation to run.

Returns Whether this Estimator needs network isolation or not.

#### Return type [bool](https://docs.python.org/3/library/functions.html#bool)

**fit**(*records*, *mini\_batch\_size=None*, *wait=True*, *logs=True*, *job\_name=None*) Fit this Estimator on serialized Record objects, stored in S3.

records should be an instance of RecordSet. This defines a collection of S3 data files to train this Estimator on.

Training data is expected to be encoded as dense or sparse vectors in the "values" feature on each Record. If the data is labeled, the label is expected to be encoded as a list of scalas in the "values" feature of the Record label.

More information on the Amazon Record format is available at: [https://docs.aws.amazon.com/sagemaker/](https://docs.aws.amazon.com/sagemaker/latest/dg/cdf-training.html) [latest/dg/cdf-training.html](https://docs.aws.amazon.com/sagemaker/latest/dg/cdf-training.html)

See record\_set() to construct a RecordSet object from ndarray arrays.

## Parameters

- **records** (RecordSet) The records to train this Estimator on
- **mini\_batch\_size** ([int](https://docs.python.org/3/library/functions.html#int) or [None](https://docs.python.org/3/library/constants.html#None)) The size of each mini-batch to use when training. If None, a default value will be used.
- **wait** ([bool](https://docs.python.org/3/library/functions.html#bool)) Whether the call should wait until the job completes (default: True).
- **logs** ([bool](https://docs.python.org/3/library/functions.html#bool)) Whether to show the logs produced by the job. Only meaningful when wait is True (default: True).
- **job\_name**  $(str)$  $(str)$  $(str)$  Training job name. If not specified, the estimator generates a default job name, based on the training image name and current timestamp.

# **get\_vpc\_config**(*vpc\_config\_override='VPC\_CONFIG\_DEFAULT'*)

Returns VpcConfig dict either from this Estimator's subnets and security groups, or else validate and return an optional override value.

# **hyperparameters**()

Return the hyperparameters as a dictionary to use for training.

The  $fit()$  method, which trains the model, calls this method to find the hyperparameters.

Returns The hyperparameters.

Return type [dict\[](https://docs.python.org/3/library/stdtypes.html#dict)[str,](https://docs.python.org/3/library/stdtypes.html#str) [str\]](https://docs.python.org/3/library/stdtypes.html#str)

# **model\_data**

The model location in S3. Only set if Estimator has been fit().

# Type [str](https://docs.python.org/3/library/stdtypes.html#str)

# **record\_set**(*train*, *labels=None*, *channel='train'*)

Build a RecordSet from a numpy ndarray matrix and label vector.

For the 2D ndarray train, each row is converted to a Record object. The vector is stored in the "values" entry of the features property of each Record. If labels is not None, each corresponding label is assigned to the "values" entry of the labels property of each Record.

The collection of Record objects are protobuf serialized and uploaded to new S3 locations. A manifest file is generated containing the list of objects created and also stored in S3.

The number of S3 objects created is controlled by the train\_instance\_count property on this Estimator. One S3 object is created per training instance.

- **train** (numpy.ndarray) A 2D numpy array of training data.
- **labels** (numpy.ndarray) A 1D numpy array of labels. Its length must be equal to the number of rows in train.

• **channel**  $(str)$  $(str)$  $(str)$  – The SageMaker TrainingJob channel this RecordSet should be assigned to.

Returns A RecordSet referencing the encoded, uploading training and label data.

## Return type RecordSet

#### **train\_image**()

Return the Docker image to use for training.

The  $fit()$  method, which does the model training, calls this method to find the image to use for model training.

Returns The URI of the Docker image.

#### **Return type** [str](https://docs.python.org/3/library/stdtypes.html#str)

#### **training\_job\_analytics**

Return a TrainingJobAnalytics object for the current training job.

**transformer**(*instance\_count*, *instance\_type*, *strategy=None*, *assemble\_with=None*, *output\_path=None*, *output\_kms\_key=None*, *accept=None*, *env=None*, *max\_concurrent\_transforms=None*, *max\_payload=None*, *tags=None*, *role=None*, *volume\_kms\_key=None*)

Return a Transformer that uses a SageMaker Model based on the training job. It reuses the SageMaker Session and base job name used by the Estimator.

- **instance\_count** ([int](https://docs.python.org/3/library/functions.html#int)) Number of EC2 instances to use.
- **instance\_type** ([str](https://docs.python.org/3/library/stdtypes.html#str)) Type of EC2 instance to use, for example, 'ml.c4.xlarge'.
- **[str](https://docs.python.org/3/library/stdtypes.html#str)ategy**  $(str)$  The strategy used to decide how to batch records in a single request (default: None). Valid values: 'MULTI\_RECORD' and 'SINGLE\_RECORD'.
- **assemble\_with** ([str](https://docs.python.org/3/library/stdtypes.html#str)) How the output is assembled (default: None). Valid values: 'Line' or 'None'.
- **output** path  $(str)$  $(str)$  $(str)$  S3 location for saving the transform result. If not specified, results are stored to a default bucket.
- **output\_kms\_key** ([str](https://docs.python.org/3/library/stdtypes.html#str)) Optional. KMS key ID for encrypting the transform output (default: None).
- **accept**  $(s \text{tr})$  The content type accepted by the endpoint deployed during the transform job.
- **env**  $(dict)$  $(dict)$  $(dict)$  Environment variables to be set for use during the transform job (default: None).
- **max\_concurrent\_transforms** ([int](https://docs.python.org/3/library/functions.html#int)) The maximum number of HTTP requests to be made to each individual transform container at one time.
- **max\_payload** ([int](https://docs.python.org/3/library/functions.html#int)) Maximum size of the payload in a single HTTP request to the container in MB.
- **tags** ([list](https://docs.python.org/3/library/stdtypes.html#list) [\[dict\]](https://docs.python.org/3/library/stdtypes.html#dict)) List of tags for labeling a transform job. If none specified, then the tags used for the training job are used for the transform job.
- **role** ([str](https://docs.python.org/3/library/stdtypes.html#str)) The ExecutionRoleArn IAM Role ARN for the Model, which is also used during transform jobs. If not specified, the role from the Estimator will be used.
- **volume** kms key  $(str)$  $(str)$  $(str)$  Optional. KMS key ID for encrypting the volume attached to the ML compute instance (default: None).
- **class** sagemaker.**PCAModel**(*model\_data*, *role*, *sagemaker\_session=None*, *\*\*kwargs*) Bases: [sagemaker.model.Model](#page-29-0)

Reference PCA s3 model data. Calling [deploy\(\)](#page-30-0) creates an Endpoint and return a Predictor that transforms vectors to a lower-dimensional representation.

**class** sagemaker.**PCAPredictor**(*endpoint*, *sagemaker\_session=None*) Bases: [sagemaker.predictor.RealTimePredictor](#page-33-0)

Transforms input vectors to lower-dimesional representations.

The implementation of [predict\(\)](#page-34-0) in this *RealTimePredictor* requires a numpy ndarray as input. The array should contain the same number of columns as the feature-dimension of the data used to fit the model this Predictor performs inference on.

predict() returns a list of Record objects, one for each row in the input ndarray. The lower dimension vector result is stored in the projection key of the Record.label field.

# **9.11 Random Cut Forest**

The Amazon SageMaker Random Cut Forest algorithm.

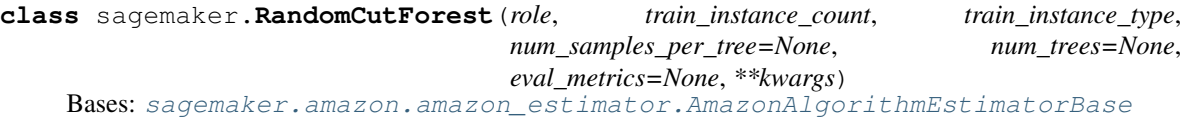

RandomCutForest is Estimator used for anomaly detection.

This Estimator may be fit via calls to  $fit()$ . It requires Amazon Record protobuf serialized data to be stored in S3. There is an utility  $record\_set()$  that can be used to upload data to S3 and creates RecordSet to be passed to the *fit* call.

To learn more about the Amazon protobuf Record class and how to prepare bulk data in this format, please consult AWS technical documentation: <https://docs.aws.amazon.com/sagemaker/latest/dg/cdf-training.html>

After this Estimator is fit, model data is stored in S3. The model may be deployed to an Amazon SageMaker Endpoint by invoking deploy(). As well as deploying an Endpoint, deploy returns a RandomCutForestPredictor object that can be used for inference calls using the trained model hosted in the SageMaker Endpoint.

RandomCutForest Estimators can be configured by setting hyperparameters. The available hyperparameters for RandomCutForest are documented below.

For further information on the AWS Random Cut Forest algorithm, please consult AWS technical documentation: <https://docs.aws.amazon.com/sagemaker/latest/dg/randomcutforest.html>

- **role** ([str](https://docs.python.org/3/library/stdtypes.html#str)) An AWS IAM role (either name or full ARN). The Amazon SageMaker training jobs and APIs that create Amazon SageMaker endpoints use this role to access training data and model artifacts. After the endpoint is created, the inference code might use the IAM role, if accessing AWS resource.
- **train\_instance\_count** ([int](https://docs.python.org/3/library/functions.html#int)) Number of Amazon EC2 instances to use for training.
- **train instance type**  $(str)$  $(str)$  $(str)$  Type of EC2 instance to use for training, for example, 'ml.c4.xlarge'.
- **num\_samples\_per\_tree** ([int](https://docs.python.org/3/library/functions.html#int)) Optional. The number of samples used to build each tree in the forest. The total number of samples drawn from the train dataset is num\_trees \* num\_samples\_per\_tree.
- **num** trees ([int](https://docs.python.org/3/library/functions.html#int)) Optional. The number of trees used in the forest.
- **eval metrics**  $(list)$  $(list)$  $(list)$  Optional. JSON list of metrics types to be used for reporting the score for the model. Allowed values are "accuracy", "precision\_recall\_fscore": positive and negative precision, recall, and f1 scores. If test data is provided, the score shall be reported in terms of all requested metrics.
- **\*\*kwargs** base class keyword argument values.

```
repo_name = 'randomcutforest'
```

```
repo_version = 1
```
#### **create\_model**(*vpc\_config\_override='VPC\_CONFIG\_DEFAULT'*)

Return a RandomCutForestModel referencing the latest s3 model data produced by this Estimator.

Parameters **vpc\_config\_override** ([dict](https://docs.python.org/3/library/stdtypes.html#dict)[\[str,](https://docs.python.org/3/library/stdtypes.html#str) [list\[](https://docs.python.org/3/library/stdtypes.html#list)[str\]](https://docs.python.org/3/library/stdtypes.html#str)]) - Optional override for VpcConfig set on the model. Default: use subnets and security groups from this Estimator. \* 'Subnets' (list[str]): List of subnet ids. \* 'SecurityGroupIds' (list[str]): List of security group ids.

#### **classmethod attach**(*training\_job\_name*, *sagemaker\_session=None*,

*model\_channel\_name='model'*) Attach to an existing training job.

Create an Estimator bound to an existing training job, each subclass is responsible to implement \_prepare\_init\_params\_from\_job\_description() as this method delegates the actual conversion of a training job description to the arguments that the class constructor expects. After attaching, if the training job has a Complete status, it can be deploy() ed to create a SageMaker Endpoint and return a Predictor.

If the training job is in progress, attach will block and display log messages from the training job, until the training job completes.

# Parameters

- **training\_job\_name** ([str](https://docs.python.org/3/library/stdtypes.html#str)) The name of the training job to attach to.
- **sagemaker session** ([sagemaker.session.Session](#page-36-0)) Session object which manages interactions with Amazon SageMaker APIs and any other AWS services needed. If not specified, the estimator creates one using the default AWS configuration chain.
- **model channel name**  $(s \nvert r)$  Name of the channel where pre-trained model data will be downloaded (default: 'model'). If no channel with the same name exists in the training job, this option will be ignored.

# **Examples**

```
>>> my_estimator.fit(wait=False)
>>> training_job_name = my_estimator.latest_training_job.name
Later on:
>>> attached_estimator = Estimator.attach(training_job_name)
>>> attached_estimator.deploy()
```
Returns Instance of the calling Estimator Class with the attached training job.

**compile\_model**(*target\_instance\_family*, *input\_shape*, *output\_path*, *framework=None*, *framework\_version=None*, *compile\_max\_run=300*, *tags=None*, *\*\*kwargs*)

Compile a Neo model using the input model.

# Parameters

- **target\_instance\_family** ([str](https://docs.python.org/3/library/stdtypes.html#str)) Identifies the device that you want to run your model after compilation, for example: ml\_c5. Allowed strings are: ml\_c5, ml\_m5, ml\_c4, ml\_m4, jetsontx1, jetsontx2, ml\_p2, ml\_p3, deeplens, rasp3b
- **input\_shape** ([dict](https://docs.python.org/3/library/stdtypes.html#dict)) Specifies the name and shape of the expected inputs for your trained model in json dictionary form, for example: {'data':[1,3,1024,1024]}, or {'var1': [1,1,28,28], 'var2':[1,1,28,28]}
- **output\_path**  $(str)$  $(str)$  $(str)$  Specifies where to store the compiled model
- **framework** ( $s \, t \, r$ ) The framework that is used to train the original model. Allowed values: 'mxnet', 'tensorflow', 'pytorch', 'onnx', 'xgboost'
- **framework\_version** ([str](https://docs.python.org/3/library/stdtypes.html#str)) The version of the framework
- **compile\_max\_run** ([int](https://docs.python.org/3/library/functions.html#int)) Timeout in seconds for compilation (default: 3 \* 60). After this amount of time Amazon SageMaker Neo terminates the compilation job regardless of its current status.
- **tags**  $(\text{list}[dist]) \text{List}$  of tags for labeling a compilation job. For more, see [https://docs.aws.amazon.com/sagemaker/latest/dg/API\\_Tag.html.](https://docs.aws.amazon.com/sagemaker/latest/dg/API_Tag.html)
- **\*\*kwargs** Passed to invocation of create\_model(). Implementations may customize create\_model() to accept \*\*kwargs to customize model creation during deploy. For more, see the implementation docs.

Returns A SageMaker Model object. See Model () for full details.

Return type *[sagemaker.model.Model](#page-29-0)*

#### **data\_location**

# **delete\_endpoint**()

Delete an Amazon SageMaker Endpoint.

Raises [ValueError](https://docs.python.org/3/library/exceptions.html#ValueError) – If the endpoint does not exist.

**deploy**(*initial\_instance\_count*, *instance\_type*, *accelerator\_type=None*, *endpoint\_name=None*, *use\_compiled\_model=False*, *\*\*kwargs*)

Deploy the trained model to an Amazon SageMaker endpoint and return a sagemaker. RealTimePredictor object.

More information: <http://docs.aws.amazon.com/sagemaker/latest/dg/how-it-works-training.html>

- **initial\_instance\_count** ([int](https://docs.python.org/3/library/functions.html#int)) Minimum number of EC2 instances to deploy to an endpoint for prediction.
- **instance\_type**  $(str)$  $(str)$  $(str)$  Type of EC2 instance to deploy to an endpoint for prediction, for example, 'ml.c4.xlarge'.
- **accelerator\_type** ([str](https://docs.python.org/3/library/stdtypes.html#str)) Type of Elastic Inference accelerator to attach to an endpoint for model loading and inference, for example, 'ml.eia1.medium'. If not specified, no Elastic Inference accelerator will be attached to the endpoint. For more information: <https://docs.aws.amazon.com/sagemaker/latest/dg/ei.html>
- **endpoint** name  $(str)$  $(str)$  $(str)$  Name to use for creating an Amazon SageMaker endpoint. If not specified, the name of the training job is used.
- **use\_compiled\_model** ([bool](https://docs.python.org/3/library/functions.html#bool)) Flag to select whether to use compiled (optimized) model. Default: False.
- **\*\*kwargs** Passed to invocation of create\_model(). Implementations may customize create model() to accept  $\star\star$ kwargs to customize model creation during deploy. For more, see the implementation docs.

# Returns

A predictor that provides a **predict()** method, which can be used to send requests to the Amazon SageMaker endpoint and obtain inferences.

#### Return type *[sagemaker.predictor.RealTimePredictor](#page-33-0)*

# **enable\_network\_isolation**()

Return True if this Estimator will need network isolation to run.

Returns Whether this Estimator needs network isolation or not.

#### Return type [bool](https://docs.python.org/3/library/functions.html#bool)

**fit**(*records*, *mini\_batch\_size=None*, *wait=True*, *logs=True*, *job\_name=None*) Fit this Estimator on serialized Record objects, stored in S3.

records should be an instance of RecordSet. This defines a collection of S3 data files to train this Estimator on.

Training data is expected to be encoded as dense or sparse vectors in the "values" feature on each Record. If the data is labeled, the label is expected to be encoded as a list of scalas in the "values" feature of the Record label.

More information on the Amazon Record format is available at: [https://docs.aws.amazon.com/sagemaker/](https://docs.aws.amazon.com/sagemaker/latest/dg/cdf-training.html) [latest/dg/cdf-training.html](https://docs.aws.amazon.com/sagemaker/latest/dg/cdf-training.html)

See record\_set() to construct a RecordSet object from ndarray arrays.

## Parameters

- **records** (RecordSet) The records to train this Estimator on
- **mini\_batch\_size** ([int](https://docs.python.org/3/library/functions.html#int) or [None](https://docs.python.org/3/library/constants.html#None)) The size of each mini-batch to use when training. If None, a default value will be used.
- wait ([bool](https://docs.python.org/3/library/functions.html#bool)) Whether the call should wait until the job completes (default: True).
- **logs** ([bool](https://docs.python.org/3/library/functions.html#bool)) Whether to show the logs produced by the job. Only meaningful when wait is True (default: True).
- **job** name  $(s \text{tr})$  Training job name. If not specified, the estimator generates a default job name, based on the training image name and current timestamp.

# **get\_vpc\_config**(*vpc\_config\_override='VPC\_CONFIG\_DEFAULT'*)

Returns VpcConfig dict either from this Estimator's subnets and security groups, or else validate and return an optional override value.

#### **hyperparameters**()

Return the hyperparameters as a dictionary to use for training.

The  $fit()$  method, which trains the model, calls this method to find the hyperparameters.

Returns The hyperparameters.

Return type [dict\[](https://docs.python.org/3/library/stdtypes.html#dict)[str,](https://docs.python.org/3/library/stdtypes.html#str) [str\]](https://docs.python.org/3/library/stdtypes.html#str)

### **model\_data**

The model location in S3. Only set if Estimator has been fit().

Type [str](https://docs.python.org/3/library/stdtypes.html#str)

## **record\_set**(*train*, *labels=None*, *channel='train'*)

Build a RecordSet from a numpy ndarray matrix and label vector.

For the 2D ndarray train, each row is converted to a Record object. The vector is stored in the "values" entry of the features property of each Record. If labels is not None, each corresponding label is assigned to the "values" entry of the labels property of each Record.

The collection of Record objects are protobuf serialized and uploaded to new S3 locations. A manifest file is generated containing the list of objects created and also stored in S3.

The number of S3 objects created is controlled by the train\_instance\_count property on this Estimator. One S3 object is created per training instance.

#### Parameters

- **train** (numpy.ndarray) A 2D numpy array of training data.
- **labels** (numpy.ndarray) A 1D numpy array of labels. Its length must be equal to the number of rows in train.
- **channel**  $(str)$  $(str)$  $(str)$  The SageMaker TrainingJob channel this RecordSet should be assigned to.

Returns A RecordSet referencing the encoded, uploading training and label data.

Return type RecordSet

## **train\_image**()

Return the Docker image to use for training.

The  $fit()$  method, which does the model training, calls this method to find the image to use for model training.

Returns The URI of the Docker image.

#### Return type [str](https://docs.python.org/3/library/stdtypes.html#str)

#### **training\_job\_analytics**

Return a TrainingJobAnalytics object for the current training job.

**transformer**(*instance\_count*, *instance\_type*, *strategy=None*, *assemble\_with=None*, *output\_path=None*, *output\_kms\_key=None*, *accept=None*, *env=None*, *max\_concurrent\_transforms=None*, *max\_payload=None*, *tags=None*, *role=None*, *volume\_kms\_key=None*)

Return a Transformer that uses a SageMaker Model based on the training job. It reuses the SageMaker Session and base job name used by the Estimator.

- **instance\_count** ([int](https://docs.python.org/3/library/functions.html#int)) Number of EC2 instances to use.
- **instance\_type**  $(str)$  $(str)$  $(str)$  Type of EC2 instance to use, for example, 'ml.c4.xlarge'.
- **[str](https://docs.python.org/3/library/stdtypes.html#str)ategy**  $(str)$  The strategy used to decide how to batch records in a single request (default: None). Valid values: 'MULTI\_RECORD' and 'SINGLE\_RECORD'.
- **assemble\_with**  $(str)$  $(str)$  $(str)$  How the output is assembled (default: None). Valid values: 'Line' or 'None'.
- **output\_path**  $(str) S3$  $(str) S3$  $(str) S3$  location for saving the transform result. If not specified, results are stored to a default bucket.
- <span id="page-144-0"></span>• **output** kms key  $(str)$  $(str)$  $(str)$  – Optional. KMS key ID for encrypting the transform output (default: None).
- **accept**  $(str)$  $(str)$  $(str)$  The content type accepted by the endpoint deployed during the transform job.
- **env**  $(dict)$  $(dict)$  $(dict)$  Environment variables to be set for use during the transform job (default: None).
- **max\_concurrent\_transforms** ([int](https://docs.python.org/3/library/functions.html#int)) The maximum number of HTTP requests to be made to each individual transform container at one time.
- **max\_payload** ([int](https://docs.python.org/3/library/functions.html#int)) Maximum size of the payload in a single HTTP request to the container in MB.
- **tags**  $(listr[dict])$  $(listr[dict])$  $(listr[dict])$  $(listr[dict])$  $(listr[dict])$  List of tags for labeling a transform job. If none specified, then the tags used for the training job are used for the transform job.
- **role** ([str](https://docs.python.org/3/library/stdtypes.html#str)) The ExecutionRoleArn IAM Role ARN for the Model, which is also used during transform jobs. If not specified, the role from the Estimator will be used.
- **volume\_kms\_key** ([str](https://docs.python.org/3/library/stdtypes.html#str)) Optional. KMS key ID for encrypting the volume attached to the ML compute instance (default: None).

**class** sagemaker.**RandomCutForestModel**(*model\_data*, *role*, *sagemaker\_session=None*, *\*\*kwargs*)

Bases: [sagemaker.model.Model](#page-29-0)

Reference RandomCutForest s3 model data. Calling  $deploy()$  creates an Endpoint and returns a Predictor that calculates anomaly scores for datapoints.

**class** sagemaker.**RandomCutForestPredictor**(*endpoint*, *sagemaker\_session=None*) Bases: [sagemaker.predictor.RealTimePredictor](#page-33-0)

Assigns an anomaly score to each of the datapoints provided.

The implementation of  $predict()$  in this *RealTimePredictor* requires a numpy ndarray as input. The array should contain the same number of columns as the feature-dimension of the data used to fit the model this Predictor performs inference on.

predict() returns a list of Record objects, one for each row in the input. Each row's score is stored in the key score of the Record.label field.

# CHAPTER 10

## **Workflows**

<span id="page-146-0"></span>SageMaker APIs to export configurations for creating and managing Airflow workflows.

## **10.1 Airflow**

### **10.1.1 training\_config**

sagemaker.workflow.airflow.**training\_config**(*estimator*, *inputs=None*, *job\_name=None*, *mini\_batch\_size=None*)

Export Airflow training config from an estimator

- **estimator** ([sagemaker.estimator.EstimatorBase](#page-6-0)) The estimator to export training config from. Can be a BYO estimator, Framework estimator or Amazon algorithm estimator.
- **inputs**
	- Information about the training data. Please refer to the **fit()** method of the associated estimator, as this can take any of the following forms:
		- (str) The S3 location where training data is saved.
		- (dict[str, str] or dict[str, sagemaker.session.s3\_input]) If using multiple channels for training data, you can specify a dict mapping channel names to strings or s3 input () objects.
		- (sagemaker.session.s3\_input) Channel configuration for S3 data sources that can provide additional information about the training dataset. See [sagemaker.session.](#page-48-0) [s3\\_input\(\)](#page-48-0) for full details.
		- (sagemaker.amazon.amazon\_estimator.RecordSet) A collection of Amazon :class:~'Record' objects serialized and stored in S3. For use with an estimator for an Amazon algorithm.
- <span id="page-147-0"></span>– (list[sagemaker.amazon.amazon\_estimator.RecordSet]) - A list of :class:~'sagemaker.amazon.amazon\_estimator.RecordSet' objects, where each instance is a different channel of training data.
- **job\_name**  $(str)$  $(str)$  $(str)$  Specify a training job name if needed.
- **mini batch** size ([int](https://docs.python.org/3/library/functions.html#int)) Specify this argument only when estimator is a built-in estimator of an Amazon algorithm. For other estimators, batch size should be specified in the estimator.

Returns Training config that can be directly used by SageMakerTrainingOperator in Airflow.

#### Return type [dict](https://docs.python.org/3/library/stdtypes.html#dict)

### **10.1.2 tuning\_config**

sagemaker.workflow.airflow.**tuning\_config**(*tuner*, *inputs*, *job\_name=None*) Export Airflow tuning config from an estimator

#### **Parameters**

- **tuner** ([sagemaker.tuner.HyperparameterTuner](#page-23-0)) The tuner to export tuning config from.
- **inputs**
	- Information about the training data. Please refer to the **fit()** method of the associated estimator in the tuner, as this can take any of the following forms:
		- (str) The S3 location where training data is saved.
		- (dict[str, str] or dict[str, sagemaker.session.s3\_input]) If using multiple channels for training data, you can specify a dict mapping channel names to strings or s3 input() objects.
		- (sagemaker.session.s3\_input) Channel configuration for S3 data sources that can provide additional information about the training dataset. See sagemaker. session. s3 input () for full details.
		- (sagemaker.amazon.amazon\_estimator.RecordSet) A collection of Amazon :class:~'Record' objects serialized and stored in S3. For use with an estimator for an Amazon algorithm.
		- (list[sagemaker.amazon.amazon\_estimator.RecordSet]) A list of :class:~'sagemaker.amazon.amazon\_estimator.RecordSet' objects, where each instance is a different channel of training data.
- **job\_name**  $(str)$  $(str)$  $(str)$  Specify a tuning job name if needed.

Returns Tuning config that can be directly used by SageMakerTuningOperator in Airflow.

Return type [dict](https://docs.python.org/3/library/stdtypes.html#dict)

### **10.1.3 model\_config**

sagemaker.workflow.airflow.**model\_config**(*instance\_type*, *model*, *role=None*, *image=None*) Export Airflow model config from a SageMaker model

- <span id="page-148-0"></span>• **instance**  $type$  ( $str$ ) – The EC2 instance type to deploy this Model to. For example, 'ml.p2.xlarge'
- **model** (sagemaker.model.FrameworkModel) The SageMaker model to export Airflow config from
- **role** ([str](https://docs.python.org/3/library/stdtypes.html#str)) The ExecutionRoleArn IAM Role ARN for the model
- **image**  $(str)$  $(str)$  $(str)$  An container image to use for deploying the model
- Returns Model config that can be directly used by SageMakerModelOperator in Airflow. It can also be part of the config used by SageMakerEndpointOperator and SageMakerTransformOperator in Airflow.

Return type [dict](https://docs.python.org/3/library/stdtypes.html#dict)

### **10.1.4 model\_config\_from\_estimator**

```
sagemaker.workflow.airflow.model_config_from_estimator(instance_type, es-
                                                            timator, task_id,
                                                            task_type, role=None,
                                                            image=None, name=None,
                                                            model_server_workers=None,
                                                            vpc_config_override='VPC_CONFIG_DEFAULT')
```
Export Airflow model config from a SageMaker estimator

#### Parameters

- **instance\_type** ([str](https://docs.python.org/3/library/stdtypes.html#str)) The EC2 instance type to deploy this Model to. For example, 'ml.p2.xlarge'
- **estimator** (sagemaker.model.EstimatorBase) The SageMaker estimator to export Airflow config from. It has to be an estimator associated with a training job.
- **task\_id** ([str](https://docs.python.org/3/library/stdtypes.html#str)) The task id of any airflow.contrib.operators.SageMakerTrainingOperator or airflow.contrib.operators.SageMakerTuningOperator that generates training jobs in the DAG. The model config is built based on the training job generated in this operator.
- **task\_type** ([str](https://docs.python.org/3/library/stdtypes.html#str)) Whether the task is from SageMakerTrainingOperator or Sage-MakerTuningOperator. Values can be 'training', 'tuning' or None (which means training job is not from any task).
- **role** ([str](https://docs.python.org/3/library/stdtypes.html#str)) The ExecutionRoleArn IAM Role ARN for the model
- **image**  $(str)$  $(str)$  $(str)$  An container image to use for deploying the model
- **name**  $(str)$  $(str)$  $(str)$  Name of the model
- **model\_server\_workers** ([int](https://docs.python.org/3/library/functions.html#int)) The number of worker processes used by the inference server. If None, server will use one worker per vCPU. Only effective when estimator is a SageMaker framework.
- **vpc\_config\_override** ([dict](https://docs.python.org/3/library/stdtypes.html#dict)[\[str,](https://docs.python.org/3/library/stdtypes.html#str) [list\[](https://docs.python.org/3/library/stdtypes.html#list)[str\]](https://docs.python.org/3/library/stdtypes.html#str)]) Override for VpcConfig set on the model. Default: use subnets and security groups from this Estimator. \* 'Subnets' (list[str]): List of subnet ids. \* 'SecurityGroupIds' (list[str]): List of security group ids.

#### Returns

Model config that can be directly used by SageMakerModelOperator in Airflow. It can also be part of the config used by SageMakerEndpointOperator.

SageMakerTransformOperator in Airflow.

<span id="page-149-0"></span>Return type [dict](https://docs.python.org/3/library/stdtypes.html#dict)

### **10.1.5 transform\_config**

```
sagemaker.workflow.airflow.transform_config(transformer, data, data_type='S3Prefix',
                                               content_type=None, compres-
                                               sion_type=None, split_type=None,
                                               job_name=None)
```
Export Airflow transform config from a SageMaker transformer

### Parameters

- **transformer** ([sagemaker.transformer.Transformer](#page-34-1)) The SageMaker transformer to export Airflow config from.
- **data**  $(str)$  $(str)$  $(str)$  Input data location in S3.
- **data\_type**  $(str)$  $(str)$  $(str)$  What the S3 location defines (default: 'S3Prefix'). Valid values:
	- 'S3Prefix' the S3 URI defines a key name prefix. All objects with this prefix will be used as inputs for the transform job.
	- 'ManifestFile' the S3 URI points to a single manifest file listing each S3 object to use as an input for the transform job.
- **content\_type**  $(str)$  $(str)$  $(str)$  MIME type of the input data (default: None).
- **compression\_type** ([str](https://docs.python.org/3/library/stdtypes.html#str)) Compression type of the input data, if compressed (default: None). Valid values: 'Gzip', None.
- **split\_type** ([str](https://docs.python.org/3/library/stdtypes.html#str)) The record delimiter for the input object (default: 'None'). Valid values: 'None', 'Line', 'RecordIO', and 'TFRecord'.
- **job\_name**  $(str)$  $(str)$  $(str)$  job name (default: None). If not specified, one will be generated.

Returns Transform config that can be directly used by SageMakerTransformOperator in Airflow.

### Return type [dict](https://docs.python.org/3/library/stdtypes.html#dict)

### <span id="page-150-0"></span>**10.1.6 transform\_config\_from\_estimator**

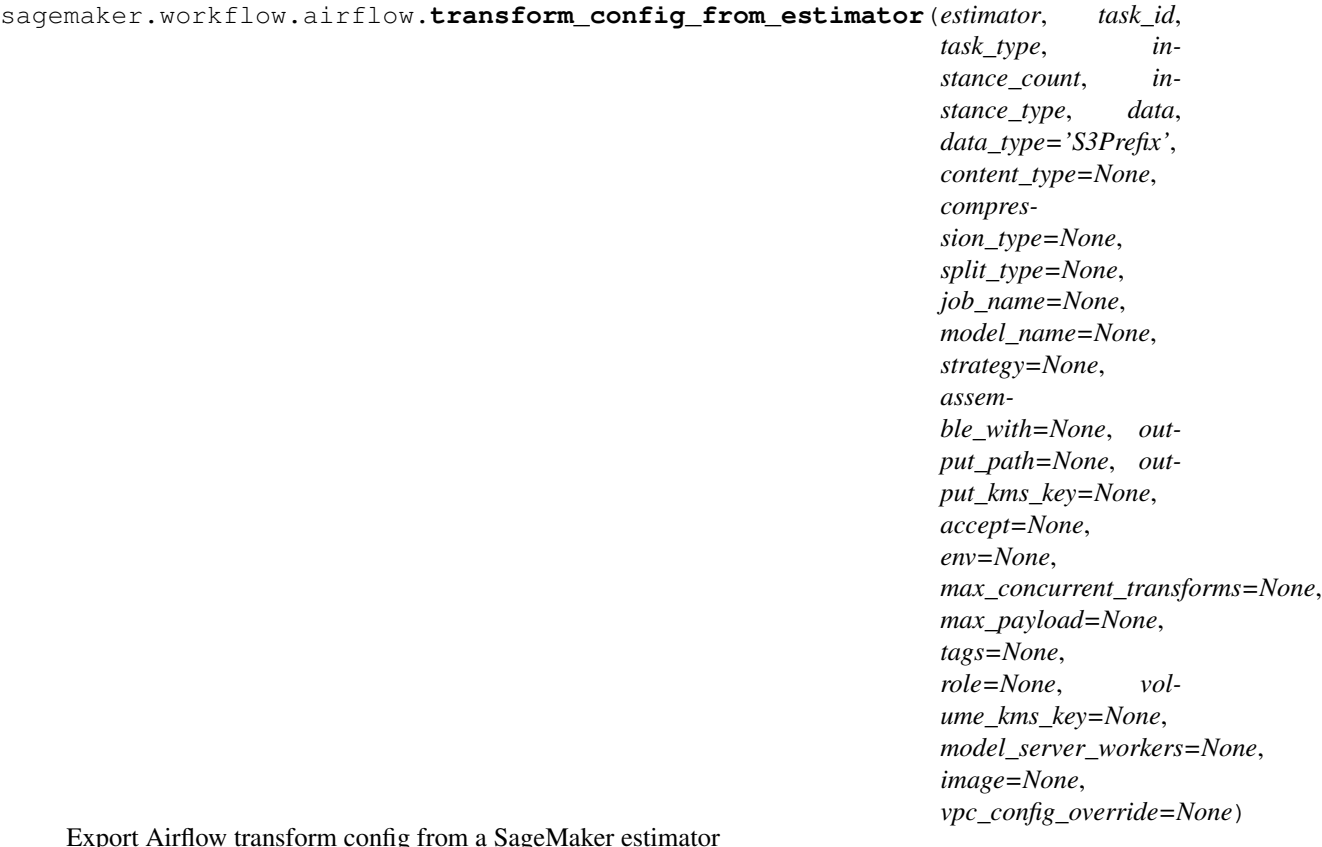

Export Airflow transform config from a SageMaker estimator

- **estimator** (sagemaker.model.EstimatorBase) The SageMaker estimator to export Airflow config from. It has to be an estimator associated with a training job.
- **task** id  $(str)$  $(str)$  $(str)$  The task id of any airflow.contrib.operators.SageMakerTrainingOperator or airflow.contrib.operators.SageMakerTuningOperator that generates training jobs in the DAG. The transform config is built based on the training job generated in this operator.
- **task type**  $(str)$  $(str)$  $(str)$  Whether the task is from SageMakerTrainingOperator or Sage-MakerTuningOperator. Values can be 'training', 'tuning' or None (which means training job is not from any task).
- **instance\_count**  $(int)$  $(int)$  $(int)$  Number of EC2 instances to use.
- **instance\_type**  $(str)$  $(str)$  $(str)$  Type of EC2 instance to use, for example, 'ml.c4.xlarge'.
- **data**  $(str)$  $(str)$  $(str)$  Input data location in S3.
- **data\_type**  $(str)$  $(str)$  $(str)$  What the S3 location defines (default: 'S3Prefix'). Valid values:
	- 'S3Prefix' the S3 URI defines a key name prefix. All objects with this prefix will be used as inputs for the transform job.
	- 'ManifestFile' the S3 URI points to a single manifest file listing each S3 object to use as an input for the transform job.
- **content\_type**  $(str)$  $(str)$  $(str)$  MIME type of the input data (default: None).
- **compression** type  $(str)$  $(str)$  $(str)$  Compression type of the input data, if compressed (default: None). Valid values: 'Gzip', None.
- **split\_type** ([str](https://docs.python.org/3/library/stdtypes.html#str)) The record delimiter for the input object (default: 'None'). Valid values: 'None', 'Line', 'RecordIO', and 'TFRecord'.
- **job** name  $(str)$  $(str)$  $(str)$  transform job name (default: None). If not specified, one will be generated.
- **model** name  $(str)$  $(str)$  $(str)$  model name (default: None). If not specified, one will be generated.
- **[str](https://docs.python.org/3/library/stdtypes.html#str)ategy**  $(str)$  The strategy used to decide how to batch records in a single request (default: None). Valid values: 'MULTI\_RECORD' and 'SINGLE\_RECORD'.
- **assemble\_with**  $(str)$  $(str)$  $(str)$  How the output is assembled (default: None). Valid values: 'Line' or 'None'.
- **output\_path**  $(str) S3$  $(str) S3$  $(str) S3$  location for saving the transform result. If not specified, results are stored to a default bucket.
- **output\_kms\_key** ([str](https://docs.python.org/3/library/stdtypes.html#str)) Optional. KMS key ID for encrypting the transform output (default: None).
- **accept**  $(s \, t \, r)$  The content type accepted by the endpoint deployed during the transform job.
- **env**  $(dict)$  $(dict)$  $(dict)$  Environment variables to be set for use during the transform job (default: None).
- **max\_concurrent\_transforms** ([int](https://docs.python.org/3/library/functions.html#int)) The maximum number of HTTP requests to be made to each individual transform container at one time.
- **max\_payload** ([int](https://docs.python.org/3/library/functions.html#int)) Maximum size of the payload in a single HTTP request to the container in MB.
- **tags** (list [[dict\]](https://docs.python.org/3/library/stdtypes.html#dict)) List of tags for labeling a transform job. If none specified, then the tags used for the training job are used for the transform job.
- **role** ([str](https://docs.python.org/3/library/stdtypes.html#str)) The ExecutionRoleArn IAM Role ARN for the Model, which is also used during transform jobs. If not specified, the role from the Estimator will be used.
- **volume** kms key  $(str)$  $(str)$  $(str)$  Optional. KMS key ID for encrypting the volume attached to the ML compute instance (default: None).
- **model\_server\_workers** ([int](https://docs.python.org/3/library/functions.html#int)) Optional. The number of worker processes used by the inference server. If None, server will use one worker per vCPU.
- **image**  $(str)$  $(str)$  $(str)$  An container image to use for deploying the model
- **vpc\_config\_override** ([dict](https://docs.python.org/3/library/stdtypes.html#dict)[\[str,](https://docs.python.org/3/library/stdtypes.html#str) [list\[](https://docs.python.org/3/library/stdtypes.html#list)[str\]](https://docs.python.org/3/library/stdtypes.html#str)]) Override for VpcConfig set on the model. Default: use subnets and security groups from this Estimator. \* 'Subnets' (list[str]): List of subnet ids. \* 'SecurityGroupIds' (list[str]): List of security group ids.

Returns Transform config that can be directly used by SageMakerTransformOperator in Airflow.

#### Return type [dict](https://docs.python.org/3/library/stdtypes.html#dict)

### <span id="page-152-0"></span>**10.1.7 deploy\_config**

```
sagemaker.workflow.airflow.deploy_config(model, initial_instance_count, instance_type,
                                                endpoint_name=None, tags=None)
```
Export Airflow deploy config from a SageMaker model

#### **Parameters**

- **model** ([sagemaker.model.Model](#page-29-0)) The SageMaker model to export the Airflow config from.
- **instance\_type**  $(s \nmid r)$  The EC2 instance type to deploy this Model to. For example, 'ml.p2.xlarge'.
- **initial\_instance\_count** ([int](https://docs.python.org/3/library/functions.html#int)) The initial number of instances to run in the Endpoint created from this Model.
- **endpoint\_name** ([str](https://docs.python.org/3/library/stdtypes.html#str)) The name of the endpoint to create (default: None). If not specified, a unique endpoint name will be created.
- tags  $(\text{list}[\text{dict}]) \text{List}[\text{dist}])$  $(\text{list}[\text{dict}]) \text{List}[\text{dist}])$  $(\text{list}[\text{dict}]) \text{List}[\text{dist}])$   $\text{list}$  of tags for labeling a training job. For more, see [https:](https://docs.aws.amazon.com/sagemaker/latest/dg/API_Tag.html) [//docs.aws.amazon.com/sagemaker/latest/dg/API\\_Tag.html.](https://docs.aws.amazon.com/sagemaker/latest/dg/API_Tag.html)

Returns Deploy config that can be directly used by SageMakerEndpointOperator in Airflow.

#### Return type [dict](https://docs.python.org/3/library/stdtypes.html#dict)

### **10.1.8 deploy\_config\_from\_estimator**

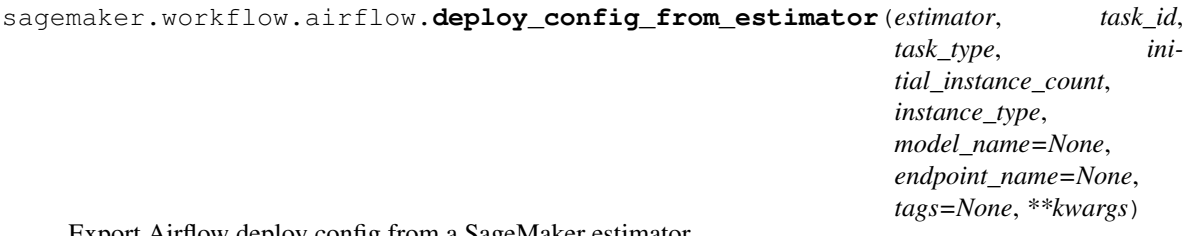

Export Airflow deploy config from a SageMaker estimator

- **estimator** (sagemaker.model.EstimatorBase) The SageMaker estimator to export Airflow config from. It has to be an estimator associated with a training job.
- **task\_id** ([str](https://docs.python.org/3/library/stdtypes.html#str)) The task id of any airflow.contrib.operators.SageMakerTrainingOperator or airflow.contrib.operators.SageMakerTuningOperator that generates training jobs in the DAG. The endpoint config is built based on the training job generated in this operator.
- **task\_type** ([str](https://docs.python.org/3/library/stdtypes.html#str)) Whether the task is from SageMakerTrainingOperator or Sage-MakerTuningOperator. Values can be 'training', 'tuning' or None (which means training job is not from any task).
- **initial instance count**  $(int)$  $(int)$  $(int)$  Minimum number of EC2 instances to deploy to an endpoint for prediction.
- **instance\_type**  $(str)$  $(str)$  $(str)$  Type of EC2 instance to deploy to an endpoint for prediction, for example, 'ml.c4.xlarge'.
- **model\_name** ([str](https://docs.python.org/3/library/stdtypes.html#str)) Name to use for creating an Amazon SageMaker model. If not specified, one will be generated.
- **endpoint\_name** ([str](https://docs.python.org/3/library/stdtypes.html#str)) Name to use for creating an Amazon SageMaker endpoint. If not specified, the name of the SageMaker model is used.
- tags ([list](https://docs.python.org/3/library/stdtypes.html#list) [\[dict\]](https://docs.python.org/3/library/stdtypes.html#dict)) List of tags for labeling a training job. For more, see [https:](https://docs.aws.amazon.com/sagemaker/latest/dg/API_Tag.html) [//docs.aws.amazon.com/sagemaker/latest/dg/API\\_Tag.html.](https://docs.aws.amazon.com/sagemaker/latest/dg/API_Tag.html)
- **\*\*kwargs** Passed to invocation of create\_model(). Implementations may customize create\_model() to accept \*\*kwargs to customize model creation during deploy. For more, see the implementation docs.

Returns Deploy config that can be directly used by SageMakerEndpointOperator in Airflow.

Return type [dict](https://docs.python.org/3/library/stdtypes.html#dict)

Python Module Index

s

sagemaker.session, [33](#page-36-0)

## Index

## A

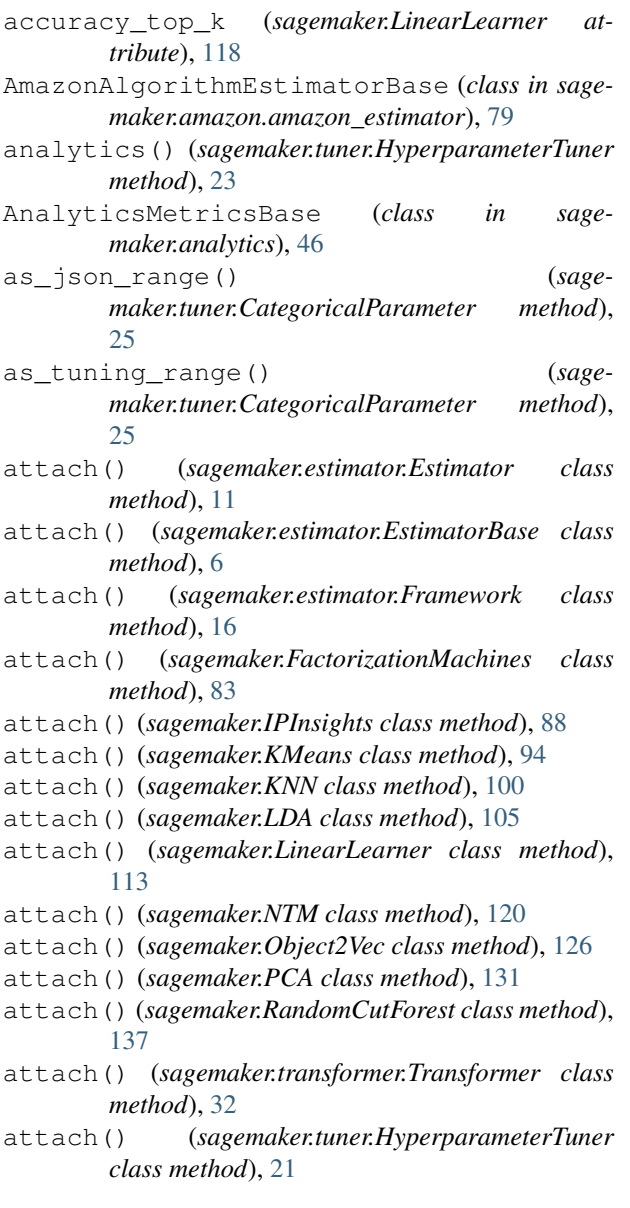

## B

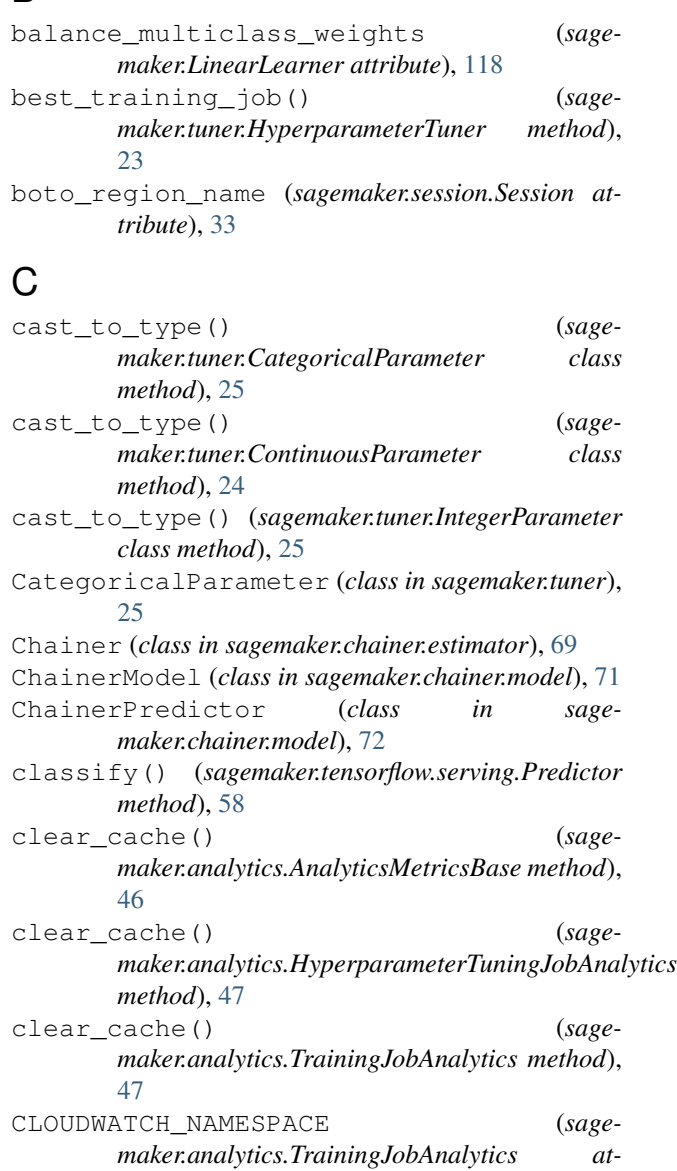

COACH\_LATEST\_VERSION (*sage-*

*tribute*), [47](#page-50-0)

*maker.rl.estimator.RLEstimator attribute*), [74](#page-77-0) compile() (*sagemaker.model.Model method*), [27](#page-30-1) compile\_model() (*sagemaker.estimator.Estimator method*), [12](#page-15-0) compile model() (*sagemaker.estimator.EstimatorBase method*), [6](#page-9-0) compile\_model() (*sagemaker.estimator.Framework method*), [17](#page-20-0) compile\_model() (*sagemaker.FactorizationMachines method*), [83](#page-86-0) compile\_model() (*sagemaker.IPInsights method*), [89](#page-92-0) compile\_model() (*sagemaker.KMeans method*), [95](#page-98-0) compile\_model() (*sagemaker.KNN method*), [100](#page-103-0) compile\_model() (*sagemaker.LDA method*), [106](#page-109-0) compile\_model() (*sagemaker.LinearLearner method*), [114](#page-117-0) compile\_model() (*sagemaker.NTM method*), [120](#page-123-0) compile\_model() (*sagemaker.Object2Vec method*), [127](#page-130-0) compile\_model() (*sagemaker.PCA method*), [132](#page-135-0) compile\_model() (*sagemaker.RandomCutForest method*), [138](#page-141-0) compile\_model() (*sagemaker.session.Session method*), [35](#page-38-0) COMPLETE (*sagemaker.session.LogState attribute*), [33](#page-36-1) config (*sagemaker.session.s3\_input attribute*), [45](#page-48-1) container\_def() (*in module sagemaker.session*), [44](#page-47-0) ContinuousParameter (*class in sagemaker.tuner*), [24](#page-27-0) create\_endpoint() (*sagemaker.session.Session method*), [40](#page-43-0) create\_endpoint\_config() (*sagemaker.session.Session method*), [39](#page-42-0) create\_model() (*sagemaker.chainer.estimator.Chainer method*), [70](#page-73-0) create\_model() (*sagemaker.estimator.Estimator method*), [10](#page-13-0) create\_model() (*sagemaker.estimator.EstimatorBase method*), [7](#page-10-0) create\_model() (*sagemaker.estimator.Framework method*), [18](#page-21-0) create\_model() (*sagemaker.FactorizationMachines method*), [87](#page-90-0) create\_model() (*sagemaker.IPInsights method*), [92](#page-95-0) create\_model() (*sagemaker.KMeans method*), [98](#page-101-0) create\_model() (*sagemaker.KNN method*), [104](#page-107-0) create\_model() (*sagemaker.LDA method*), [105](#page-108-0) create\_model() (*sagemaker.LinearLearner method*), [118](#page-121-0)

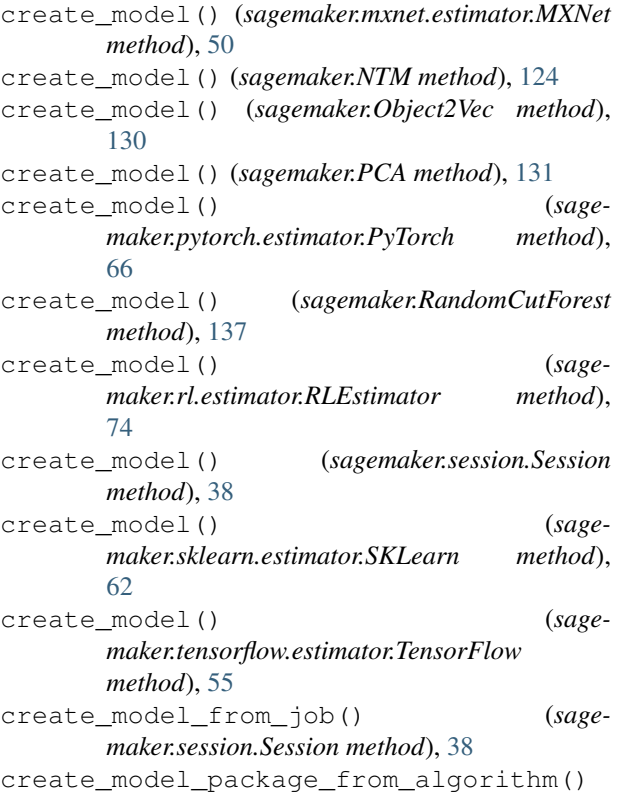

(*sagemaker.session.Session method*), [39](#page-42-0)

### D

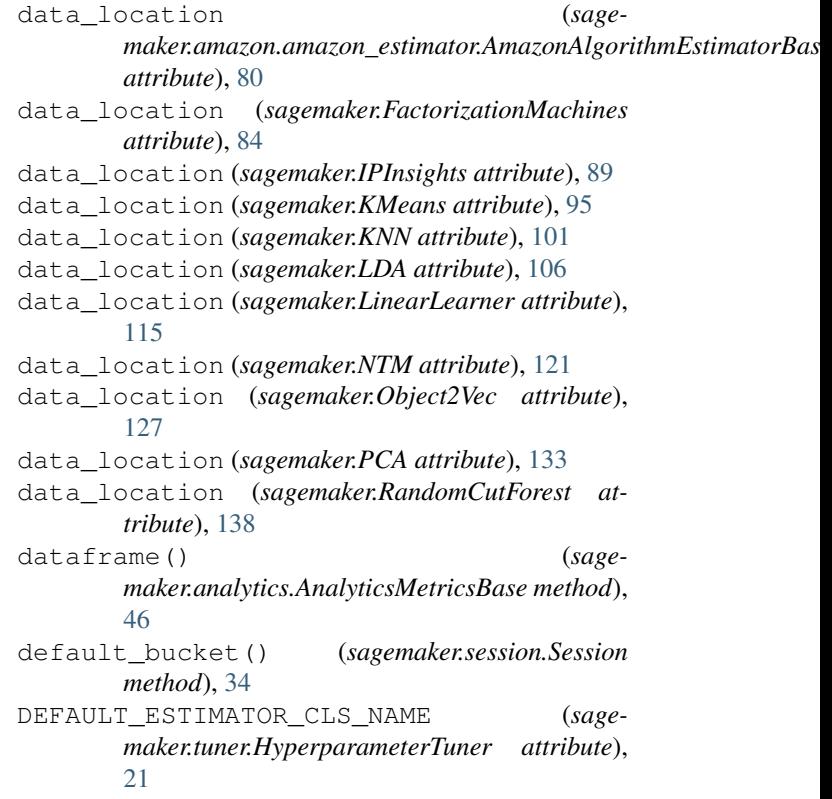

DEFAULT\_ESTIMATOR\_MODULE (*sagemaker.tuner.HyperparameterTuner attribute*), [21](#page-24-0) default\_metric\_definitions() (*sagemaker.rl.estimator.RLEstimator class method*), [75](#page-78-0) DEFAULT\_MINI\_BATCH\_SIZE (*sagemaker.LinearLearner attribute*), [113](#page-116-0) DEFAULT\_MINI\_BATCH\_SIZE (*sagemaker.PCA attribute*), [131](#page-134-0) delete\_endpoint() (*sagemaker.estimator.Estimator method*), [12](#page-15-0) delete\_endpoint() (*sagemaker.estimator.EstimatorBase method*), [7](#page-10-0) delete\_endpoint() (*sagemaker.estimator.Framework method*), [18](#page-21-0) delete endpoint() (*sagemaker.FactorizationMachines method*), [84](#page-87-0) delete\_endpoint() (*sagemaker.IPInsights method*), [89](#page-92-0) delete\_endpoint() (*sagemaker.KMeans method*), [95](#page-98-0) delete\_endpoint() (*sagemaker.KNN method*), [101](#page-104-0) delete\_endpoint() (*sagemaker.LDA method*), [106](#page-109-0) delete\_endpoint() (*sagemaker.LinearLearner method*), [115](#page-118-0) delete\_endpoint() (*sagemaker.NTM method*), [121](#page-124-0) delete\_endpoint() (*sagemaker.Object2Vec method*), [127](#page-130-0) delete\_endpoint() (*sagemaker.PCA method*), [133](#page-136-0) delete\_endpoint() (*sagemaker.predictor.RealTimePredictor method*), [31](#page-34-2) delete\_endpoint() (*sagemaker.RandomCutForest method*), [138](#page-141-0) delete\_endpoint() (*sagemaker.session.Session method*), [40](#page-43-0) delete\_endpoint() (*sagemaker.tuner.HyperparameterTuner method*), [23](#page-26-0) deploy() (*sagemaker.estimator.Estimator method*), [12](#page-15-0) deploy() (*sagemaker.estimator.EstimatorBase method*), [7](#page-10-0) deploy() (*sagemaker.estimator.Framework method*), [18](#page-21-0) deploy() (*sagemaker.FactorizationMachines method*), [84](#page-87-0) deploy() (*sagemaker.IPInsights method*), [90](#page-93-0) deploy() (*sagemaker.KMeans method*), [95](#page-98-0) deploy() (*sagemaker.KNN method*), [101](#page-104-0) deploy() (*sagemaker.LDA method*), [106](#page-109-0) deploy() (*sagemaker.LinearLearner method*), [115](#page-118-0) deploy() (*sagemaker.model.Model method*), [27](#page-30-1)

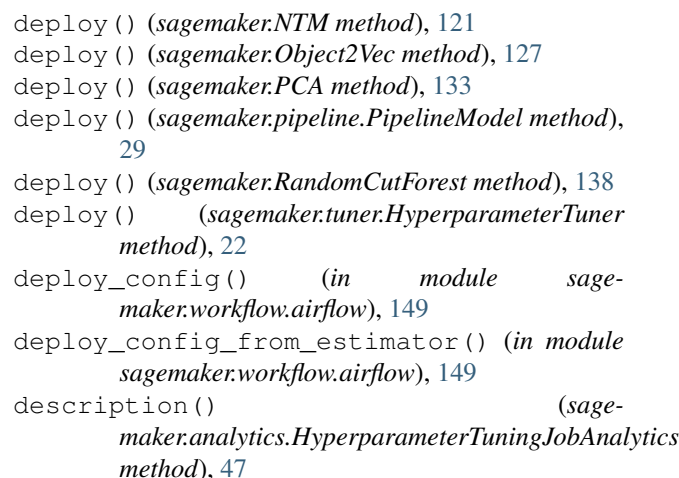

### E

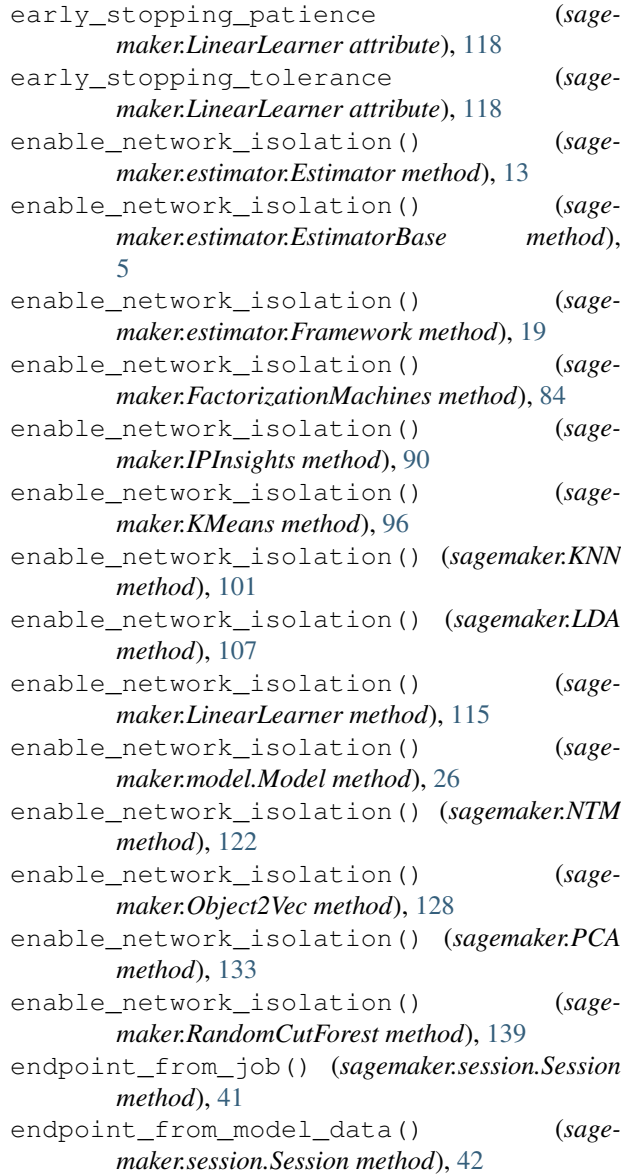

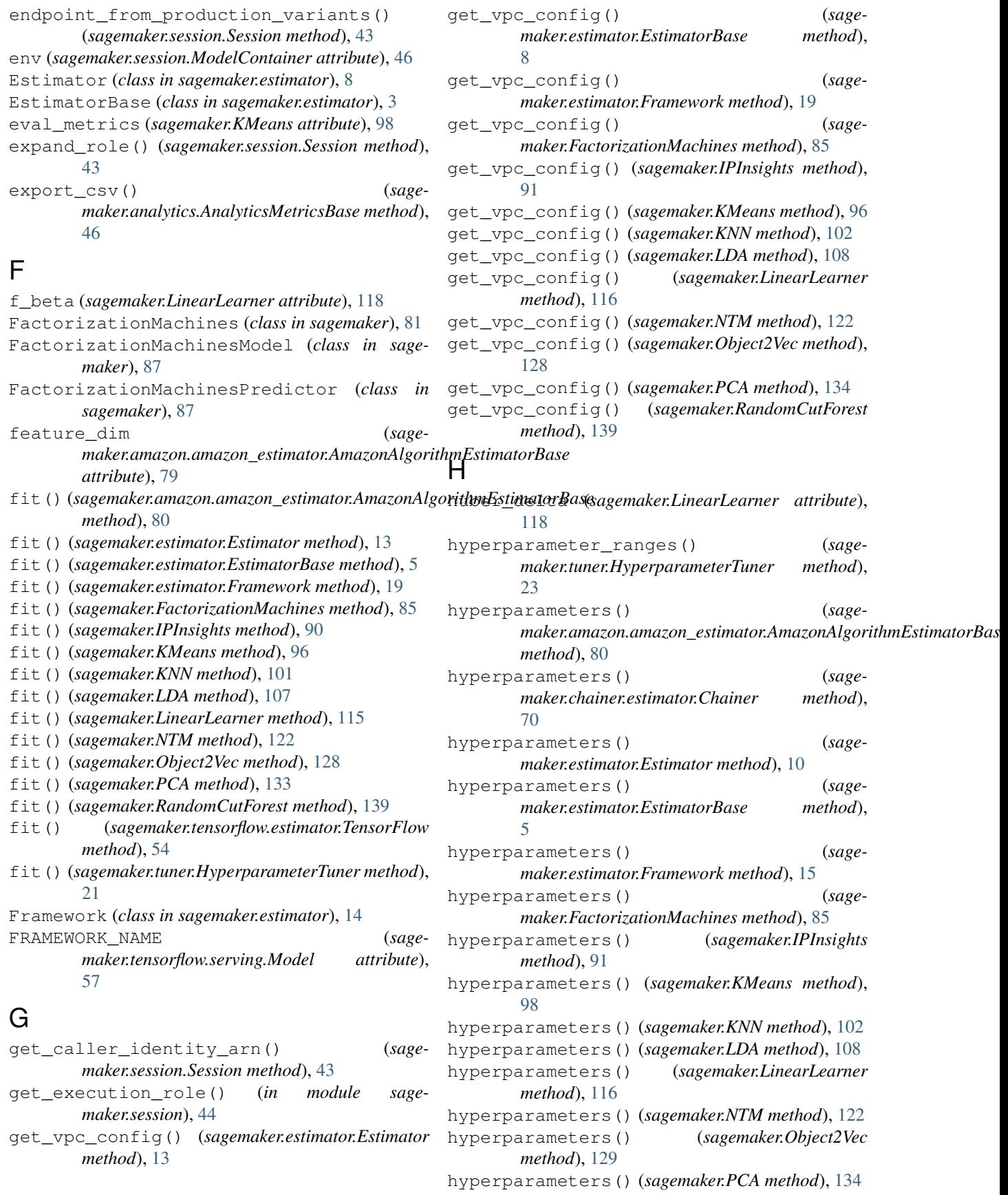

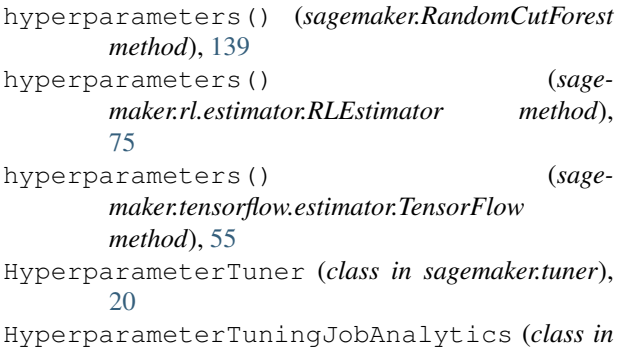

*sagemaker.analytics*), [46](#page-49-0)

## I

```
identical_dataset_and_algorithm_tuner()
        (sagemaker.tuner.HyperparameterTuner
        method), 24
image (sagemaker.session.ModelContainer attribute),
        46
IntegerParameter (class in sagemaker.tuner), 24
IPInsights (class in sagemaker), 87
IPInsightsModel (class in sagemaker), 92
IPInsightsPredictor (class in sagemaker), 93
is_valid() (sagemaker.tuner.CategoricalParameter
        method), 25
```
## J

JOB\_COMPLETE (*sagemaker.session.LogState attribute*), [33](#page-36-1)

## K

KMeans (*class in sagemaker*), [93](#page-96-0) KMeansModel (*class in sagemaker*), [98](#page-101-0) KMeansPredictor (*class in sagemaker*), [98](#page-101-0) KNN (*class in sagemaker*), [99](#page-102-0) KNNModel (*class in sagemaker*), [104](#page-107-0) KNNPredictor (*class in sagemaker*), [104](#page-107-0)

## L

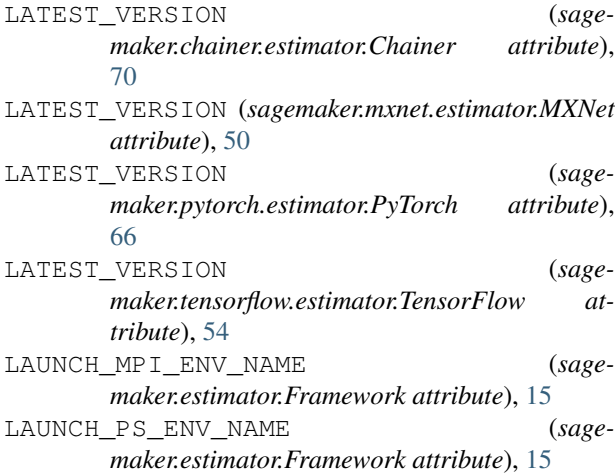

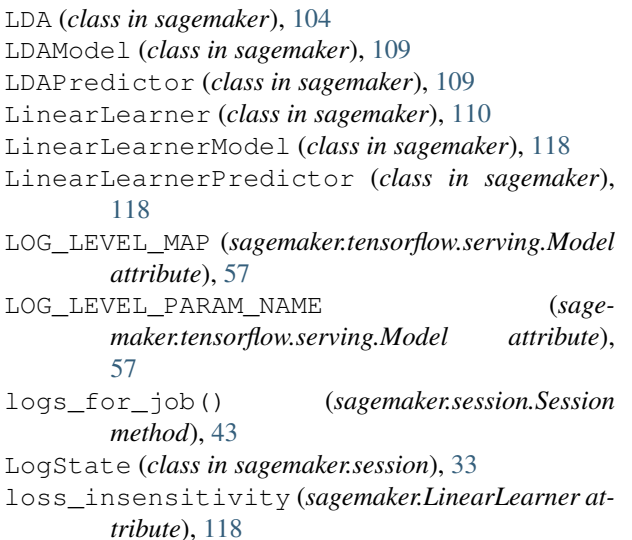

## M

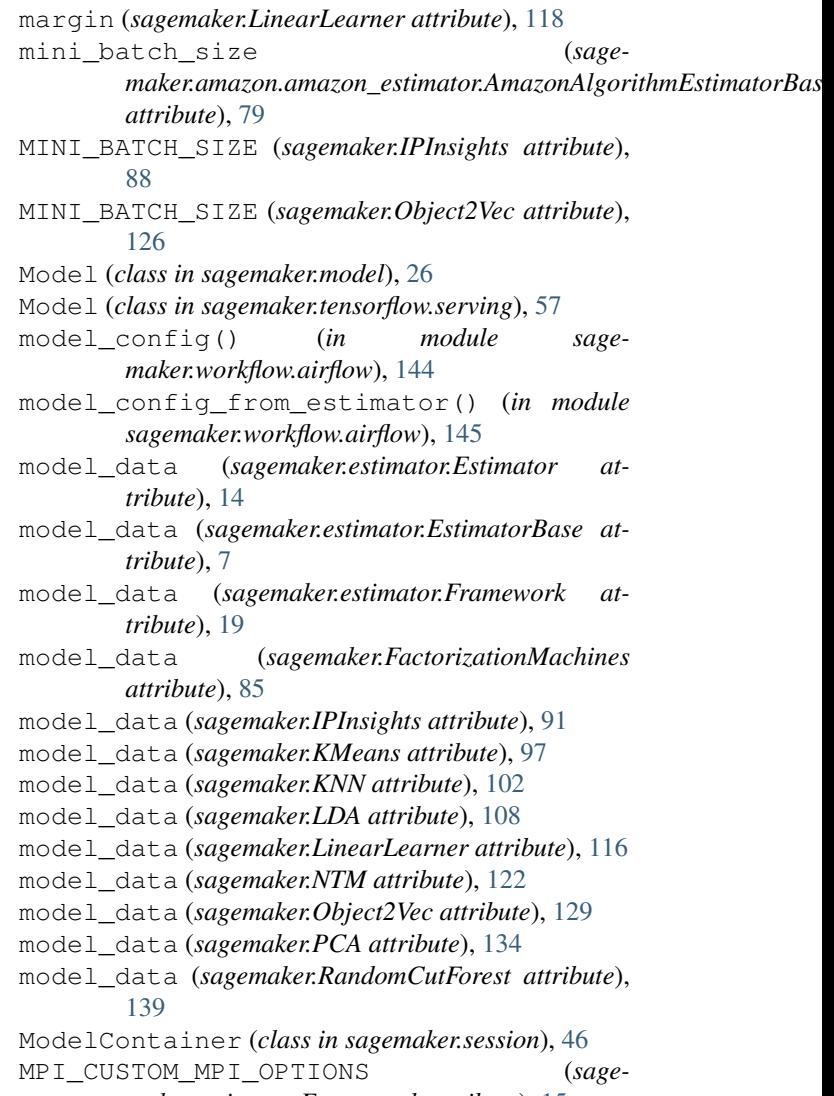

*maker.estimator.Framework attribute*), [15](#page-18-0)

MPI\_NUM\_PROCESSES\_PER\_HOST (*sagemaker.estimator.Framework attribute*), [15](#page-18-0) MXNet (*class in sagemaker.mxnet.estimator*), [49](#page-52-0) MXNetModel (*class in sagemaker.mxnet.model*), [50](#page-53-0) MXNetPredictor (*class in sagemaker.mxnet.model*), [51](#page-54-0)

## N

name (*sagemaker.analytics.HyperparameterTuningJobAnalytics attribute*), [47](#page-50-0) name (*sagemaker.analytics.TrainingJobAnalytics attribute*), [47](#page-50-0) normalize\_data (*sagemaker.LinearLearner attribute*), [117](#page-120-0) normalize\_label (*sagemaker.LinearLearner attribute*), [117](#page-120-0) NTM (*class in sagemaker*), [119](#page-122-0) NTMModel (*class in sagemaker*), [124](#page-127-0) NTMPredictor (*class in sagemaker*), [124](#page-127-0) num\_classes (*sagemaker.LinearLearner attribute*), [118](#page-121-0) num\_point\_for\_scaler (*sagemaker.LinearLearner attribute*), [118](#page-121-0)

## O

Object2Vec (*class in sagemaker*), [124](#page-127-0) Object2VecModel (*class in sagemaker*), [130](#page-133-0)

## P

PCA (*class in sagemaker*), [130](#page-133-0) PCAModel (*class in sagemaker*), [136](#page-139-0) PCAPredictor (*class in sagemaker*), [136](#page-139-0) pipeline\_container\_def() (*in module sagemaker.session*), [44](#page-47-0) pipeline\_container\_def() (*sagemaker.pipeline.PipelineModel method*), [29](#page-32-0) PipelineModel (*class in sagemaker.pipeline*), [29](#page-32-0) predict() (*sagemaker.predictor.RealTimePredictor method*), [31](#page-34-2) predict() (*sagemaker.tensorflow.serving.Predictor method*), [58](#page-61-0) Predictor (*class in sagemaker.tensorflow.serving*), [58](#page-61-0) prepare\_container\_def() (*sagemaker.chainer.model.ChainerModel method*), [71](#page-74-0) prepare\_container\_def() (*sagemaker.model.Model method*), [26](#page-29-1) prepare\_container\_def() (*sagemaker.mxnet.model.MXNetModel method*), [51](#page-54-0) prepare\_container\_def() (*sagemaker.pytorch.model.PyTorchModel method*), [67](#page-70-0)

prepare\_container\_def() (*sagemaker.sklearn.model.SKLearnModel method*), [63](#page-66-0) prepare\_container\_def() (*sagemaker.tensorflow.model.TensorFlowModel method*), [56](#page-59-0) prepare\_container\_def() (*sagemaker.tensorflow.serving.Model method*), [57](#page-60-0) production\_variant() (*in module sagemaker.session*), [44](#page-47-0) PyTorch (*class in sagemaker.pytorch.estimator*), [65](#page-68-0) PyTorchModel (*class in sagemaker.pytorch.model*), [66](#page-69-0) PyTorchPredictor (*class in sagemaker.pytorch.model*), [67](#page-70-0)

## $\Omega$

quantile (*sagemaker.LinearLearner attribute*), [118](#page-121-0)

## R

RandomCutForest (*class in sagemaker*), [136](#page-139-0) RandomCutForestModel (*class in sagemaker*), [141](#page-144-0) RandomCutForestPredictor (*class in sagemaker*), [141](#page-144-0) RAY\_LATEST\_VERSION (*sagemaker.rl.estimator.RLEstimator attribute*), [74](#page-77-0) RealTimePredictor (*class in sagemaker.predictor*), [30](#page-33-1) record\_set() (*sagemaker.amazon.amazon\_estimator.AmazonAlgorithmEstimatorBase method*), [80](#page-83-0) record\_set() (*sagemaker.FactorizationMachines method*), [85](#page-88-0) record\_set() (*sagemaker.IPInsights method*), [91](#page-94-0) record\_set() (*sagemaker.KMeans method*), [97](#page-100-0) record\_set() (*sagemaker.KNN method*), [102](#page-105-0) record\_set() (*sagemaker.LDA method*), [108](#page-111-0) record\_set() (*sagemaker.LinearLearner method*), [116](#page-119-0) record\_set() (*sagemaker.NTM method*), [122](#page-125-0) record\_set() (*sagemaker.Object2Vec method*), [129](#page-132-0) record\_set() (*sagemaker.PCA method*), [134](#page-137-0) record\_set() (*sagemaker.RandomCutForest method*), [140](#page-143-0) regress() (*sagemaker.tensorflow.serving.Predictor method*), [58](#page-61-0) repo\_name (*sagemaker.amazon.amazon\_estimator.AmazonAlgorithmEstimatorBase attribute*), [79](#page-82-0) repo\_name (*sagemaker.FactorizationMachines attribute*), [83](#page-86-0) repo\_name (*sagemaker.IPInsights attribute*), [88](#page-91-0) repo\_name (*sagemaker.KMeans attribute*), [94](#page-97-0) repo\_name (*sagemaker.KNN attribute*), [99](#page-102-0)

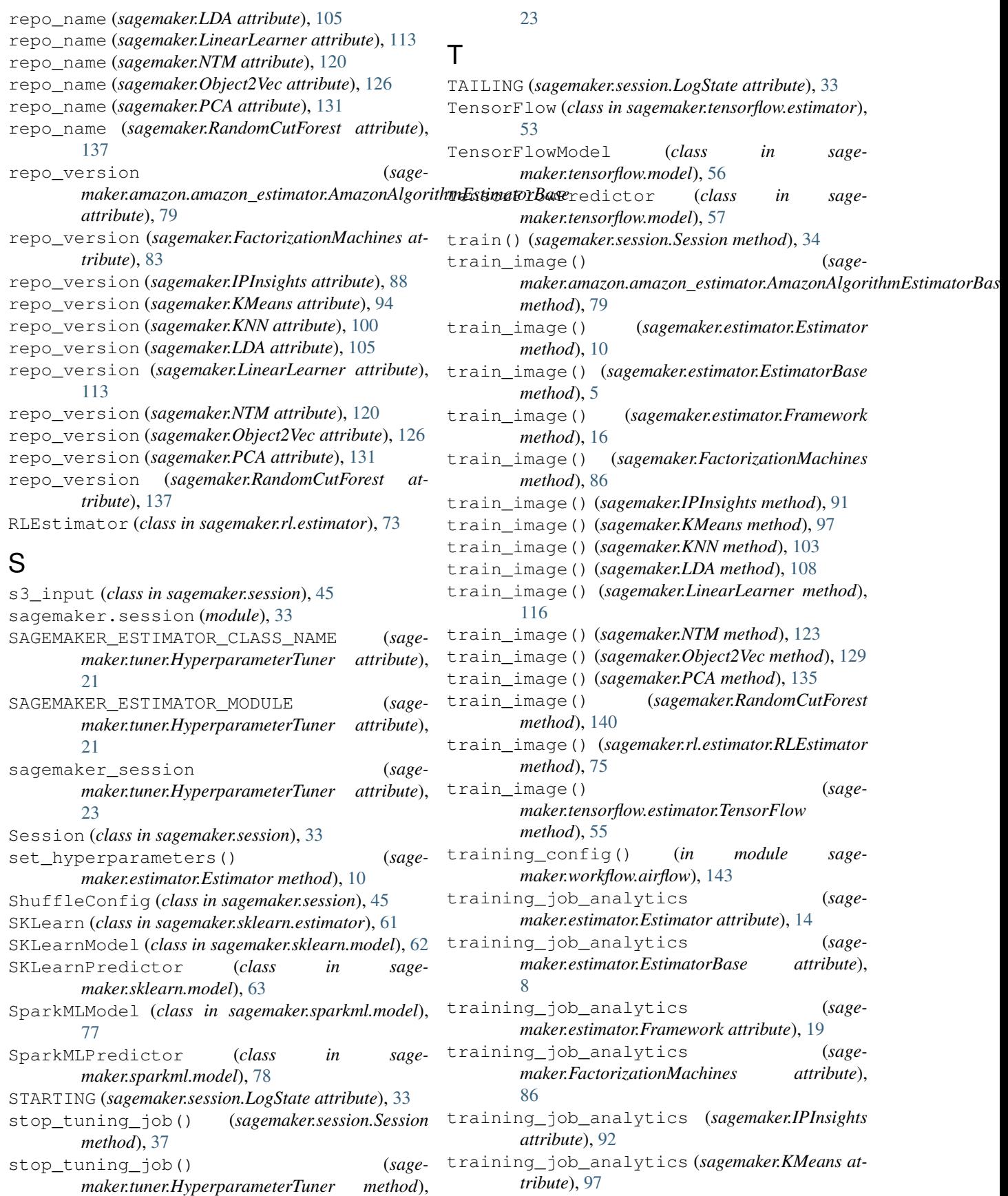

training\_job\_analytics (*sagemaker.KNN attribute*), [103](#page-106-0) training\_job\_analytics (*sagemaker.LDA attribute*), [108](#page-111-0) training\_job\_analytics (*sagemaker.LinearLearner attribute*), [117](#page-120-0) training\_job\_analytics (*sagemaker.NTM attribute*), [123](#page-126-0) training\_job\_analytics (*sagemaker.Object2Vec attribute*), [129](#page-132-0) training\_job\_analytics (*sagemaker.PCA attribute*), [135](#page-138-0) training\_job\_analytics (*sagemaker.RandomCutForest attribute*), [140](#page-143-0) training\_job\_summaries() (*sage*maker.analytics.HyperparameterTuningJobAnalyti<sub>isit()</sub> (sagemaker.transformer.Transformer method), *method*), [47](#page-50-0) TrainingJobAnalytics (*class in sagemaker.analytics*), [47](#page-50-0) transfer\_learning\_tuner() (*sagemaker.tuner.HyperparameterTuner method*), [23](#page-26-0) transform() (*sagemaker.session.Session method*), [37](#page-40-0) transform() (*sagemaker.transformer.Transformer method*), [32](#page-35-0) transform\_config() (*in module sagemaker.workflow.airflow*), [146](#page-149-0) transform\_config\_from\_estimator() (*in module sagemaker.workflow.airflow*), [147](#page-150-0) Transformer (*class in sagemaker.transformer*), [31](#page-34-2) transformer() (*sagemaker.estimator.Estimator method*), [14](#page-17-0) transformer() (*sagemaker.estimator.EstimatorBase method*), [8](#page-11-0) transformer() (*sagemaker.estimator.Framework method*), [16](#page-19-0) transformer() (*sagemaker.FactorizationMachines method*), [86](#page-89-0) transformer() (*sagemaker.IPInsights method*), [92](#page-95-0) transformer() (*sagemaker.KMeans method*), [97](#page-100-0) transformer() (*sagemaker.KNN method*), [103](#page-106-0) transformer() (*sagemaker.LDA method*), [108](#page-111-0) transformer() (*sagemaker.LinearLearner method*), [117](#page-120-0) transformer() (*sagemaker.model.Model method*), [28](#page-31-0) transformer() (*sagemaker.NTM method*), [123](#page-126-0) transformer() (*sagemaker.Object2Vec method*), [129](#page-132-0) transformer() (*sagemaker.PCA method*), [135](#page-138-0) transformer() (*sagemaker.RandomCutForest method*), [140](#page-143-0) tune() (*sagemaker.session.Session method*), [36](#page-39-0) tuning\_config() (*in module sagemaker.workflow.airflow*), [144](#page-147-0) TUNING\_JOB\_NAME\_MAX\_LENGTH (*sage-*

*maker.tuner.HyperparameterTuner attribute*), [21](#page-24-0)

tuning\_ranges (*sagemaker.analytics.HyperparameterTuningJobAnalytics attribute*), [47](#page-50-0)

### U

- unbias\_data (*sagemaker.LinearLearner attribute*), [117](#page-120-0)
- unbias\_label (*sagemaker.LinearLearner attribute*), [117](#page-120-0)
- upload\_data() (*sagemaker.session.Session method*), [33](#page-36-1)

### W

- [32](#page-35-0)
- wait() (*sagemaker.tuner.HyperparameterTuner method*), [23](#page-26-0)
- wait\_for\_compilation\_job() (*sagemaker.session.Session method*), [40](#page-43-0)
- wait\_for\_endpoint() (*sagemaker.session.Session method*), [41](#page-44-0)
- wait\_for\_job() (*sagemaker.session.Session method*), [40](#page-43-0)
- wait\_for\_model\_package() (*sagemaker.session.Session method*), [39](#page-42-0)
- wait\_for\_transform\_job() (*sage-*
- *maker.session.Session method*), [41](#page-44-0) wait\_for\_tuning\_job() (*sage-*
- *maker.session.Session method*), [41](#page-44-0)
- WAIT\_IN\_PROGRESS (*sagemaker.session.LogState attribute*), [33](#page-36-1)